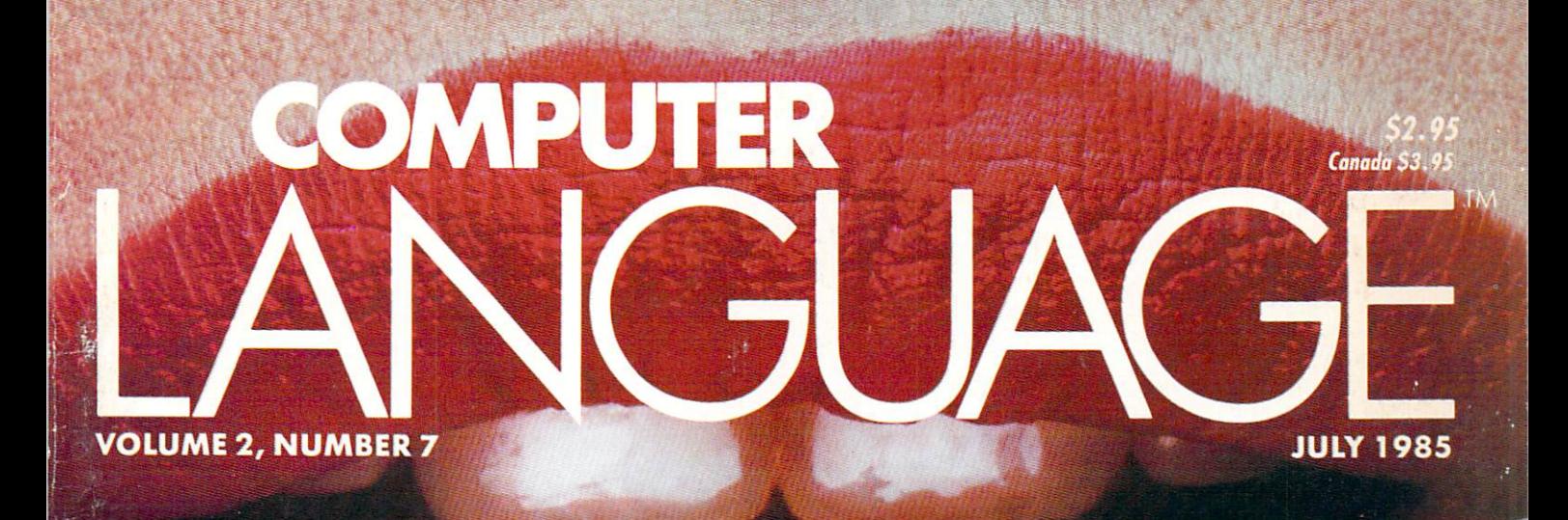

# SPEAKING LISP

PRODUCTION CONTINUES IN THE REAL PROPERTY OF THE REAL PROPERTY. EXPERIMENT SYSTEMS, LISP, LISP, LISP, LISP, LISP, LISP, LISP, LISP, LISP, LISP, LISP, LISP, LISP, LISP, LISP, L PROLOG

# AI PIONEER<br>TERRY WINOGRAD

 $\circ$ 

Ξ

1

**INTERACTIVE DECISION**<br>TABLE SOFTWARE

**STATISTICS** 

# E: ARTIFICIAL INTELLIGENCE

COULER

# SOLVE PROGRAMMING PROBLEMS IN THE RESERVE PROBLEMS OF RESERVE PROBLEMS IN THE RESERVE PROBLEMS IN THE RESERVE PROBLEMS OF RESERVE PROBLEMS IN THE RESERVE PROBLEMS OF RESERVE PROBLEMS IN THE RESERVE PRODUCT OF RESERVE PRODU PURE AND SYMBOL.

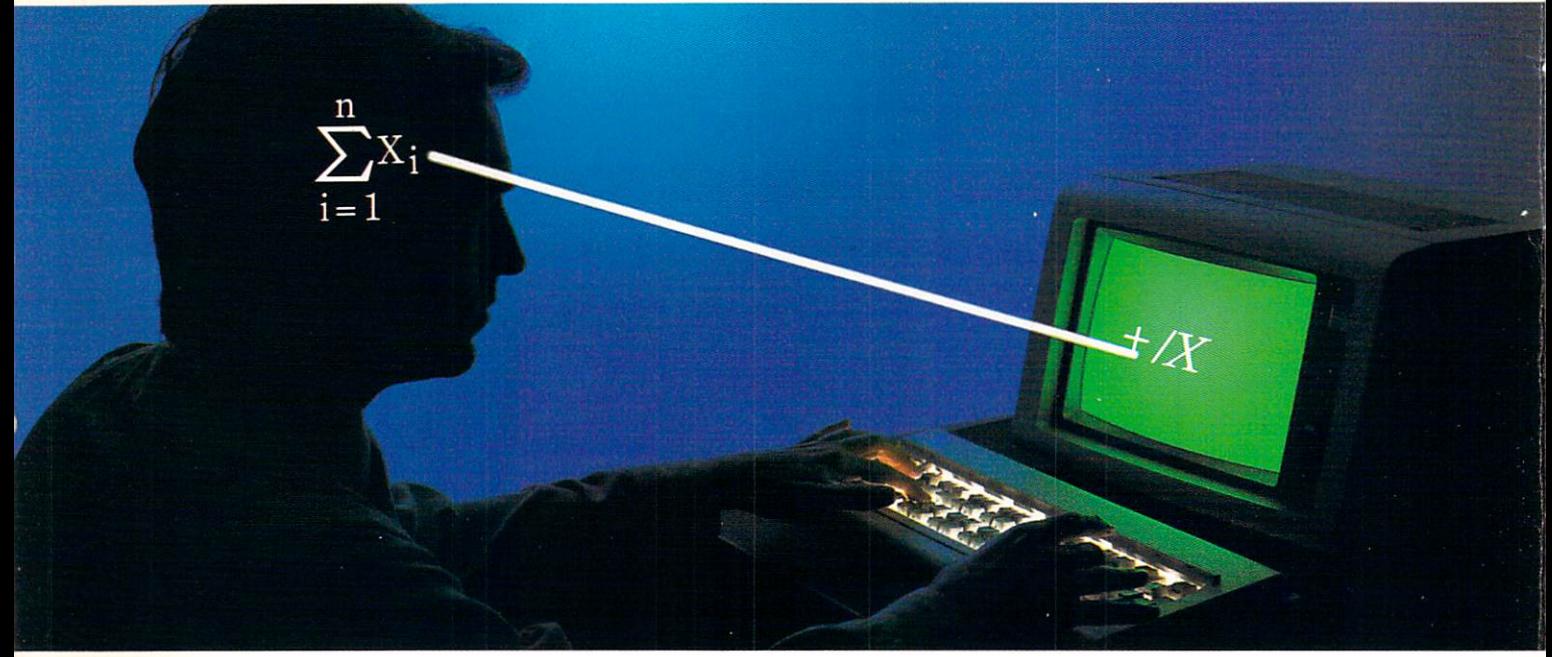

## APL\*PLUS®/PC IS THE ANSWER.

The shortest distance between two points is a straight line. But unfortunately, that's not the case in programming.

Most languages require you to go through an enormous number of steps before an idea becomes reality.

That's why the APL\* PLUS/PC System is such a dramatic and exciting software tool for serious PC programmers and application developers.

Instead of requiring you to learn—and write—long-winded and complicated programs, APL is based on your instinctive ability to deal in symbols. And once you begin using APL's quick notations, you'll find it the ideal programming environment for all your applica tion needs.

The incredible shortcuts you'll get with APL not only make you more productive, but make pro gramming enjoyable. Intricate calculations and modeling on PC's are <sup>a</sup> snap. You'll spend less time on drudgery, and more time creating.

Only with APL\* PLUS/PC, do you get:

- full-screen editing
- a built-in terminal emulator
- communications
- graphics primitives
- and report formatting. Writing time-consuming

programs like sorting, ma trix inversions, and string searching is eliminated. APL's concise notation

already provides these.. .and more.

No wonder a PC Magazine reviewer enthusiastically reacted to our APL★PLUS/PC System with "awe and delight."

So will you. The complete pack age price is \$595 and major credit cards are accepted.

Act now and we'll send you a free Convincer Kit. Contact your local dealer, or call 800-592-0050 (in Maryland, call 301-984-5123) to order your system, or for more in formation about our other

APL PLUS\*WARE™ productsfrom our UNIX™ version to our new streamlined Pocket APL™

You'll see how symbol they are to use, the very first time you use them.

# Problem-solving at the speed of thought.

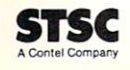

software is included for the IBM PC or selected compatibles. AT&T Bell Laboratories.

# Software development is not ware the solution of the series of the software development is a series of the software development is a series of the software development is a series of the software development is a series of mountainous task on the control of the control of the control of the control of the control of the control of the control of the control of the control of the control of the control of the control of the control of the con eliminate the high errors.

When you can find and fix bugs at the earliest possible moment, creating software stops being such an uphill grind.

And the Smart/C Environment makes it possible. It's a complete, fully-integrated development environment for C that saves you from the creativity-inhibiting cycle of edit, compile, re-edit, re-compile, link. of edith, completely the compiler of the position of the compiler the compiler the computation of the computation of the computation of the computation of the computation of the computation of the computation of the comput load, test, re-edit, re-compile, etc., ad infinitum. Smart/C puts the fun back in programming, because you spend your time creating... not waiting.

Here's why. Syntax errors are elimi nated automatically as code is entered. Smart/C's highly integrated editor and interpreter allow you to interpret your pro gram at any time in the creation process, so logic errors can be ferreted out as soon as the algorithm exists—long before any compile, link, or load,

The complete integration of the edi tor and interpreter means you can stop anywhere in the interpret cycle, edit, and then go right hack into the interpreter exactly where you left off. Not only that. the screen-oriented user interface lets you see all operations, even interpretation, right on the listing of the code.

And to make maintenance program ming easier, Smart/C's Migrator allows existing C code produced with any editor existing code produced with a set of the produced with any editor and the produced with any editor and the set of the produced with a to be modified and run within the Smart/C **Environment** 

All of which makes Smart/C an excel lent tool. It's flexible, non-restrictive, and lets you create elegant, readable, errorfree programs that you can watch run with a great feeling of satisfaction.

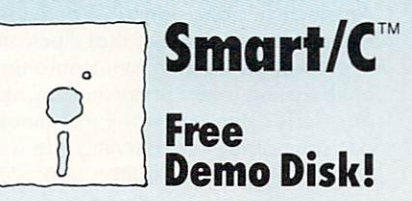

To fully appreciate Smart/C, you have to see it in action. For your free IBM PC MS-DOS demo disk, call us. Or write us on your company letterhead. AGS Computers, Inc., Advanced Products Division, 1139 Spruce Drive, Mountainside, NJ 07092. 8OO-AGS-1313- In NJ. 201-654-4321.

DIT

<u>Company and Company and Company and Company and Company and Company and Company and Company and Company and Company and Company and Company and Company and Company and Company and Company and Company and Company and Compa</u>

RE-COMPILE RE-COMPILE RE-COMPILE RE-COMPILE RE-COMPILE RE-COMPILE RE-COMPILE RE-COMPILE RE-COMPILE RE-COMPILE RE-COMPILE RE-COMPILE RE-COMPILE RE-COMPILE RE-COMPILE RE-COMPILE RE-COMPILE RE-COMPILE RE-COMPILE RE-COMPILE RE

RE-EDITOR - RE-COMPILE RE-COMPILE RE-COMPILE RE-COMPILE RE-COMPILE RE-COMPILE RE-COMPILE RE-COMPILE RE-COMPILE

TEST RE-EDITOR COMPILE RE-COMPILE RE-COMPILE RE-COMPILE RE-COMPILE RE-COMPILE RE-COMPILE RE-COMPILE RE-COMPILE RE-COMPILE

RE-COMPILE RE-TEST RE-COMPILE RE-COMPILE RE-COMPILE RE-COMPILE RE-COMPILE RE-COMPILE RE-COMPILE RE-COMPILE RE-

IE-TEST RE-COMPILE RE-COMPILE RE-COMPILE RE-COMPILE RE-COMPILE RE-COMPILE RE-COMPILE RE-COMPILE RE-COMPILE RE-

COMPILE RE-TEST RE-TEST RE-TEST RE-TEST RE-TEST RE-TEST RE-TEST RE-TEST RE-TEST RE-TEST RE-TEST RE-TEST RE-TEST RE-

RE-COMPILE RE-COMPILE RE-COMPILE RE-COMPILE RE-COMPILE RE-COMPILE RE-COMPILE RE-COMPILE RE-COMPILE RE-COMPILE RE-COMPILE RE-COMPILE RE-COMPILE RE-COMPILE RE-COMPILE RE-COMPILE RE-COMPILE RE-COMPILE RE-COMPILE RE-COMPILE RE

DETECT DETECT DETECT DE L'AMBRE DE L'AMBRE DE L'AMBRE DE L'AMBRE DE L'AMBRE DE L'AMBRE DE L'AMBRE DE L'AMBRE D

E-EDIT RE-COMPILE RE-COMPILE RE-COMPILE RE-COMPILE RE-COMPILE RE-COMPILE RE-COMPILE RE-COMPILE RE-COMPILE RE-COMPILE RE-COMPILE RE-COMPILE RE-COMPILE RE-COMPILE RE-COMPILE RE-COMPILE RE-COMPILE RE-COMPILE RE-COMPILE RE-COM

#### Smart/C Features

- The Smart/C Environment
- Fully Integrated editor and interpreter
- $\Box$  Only one load brings them both in
- □ One command set
- 
- Syntax Directed Editor
- $\Box$  vi-like command set
- $\Box$  Automatically provides formats for blocks, for, case and if statements

#### Interpreter Interpreterate the control of the con-

- $\Box$  Current module can call external modules during inierpretation
- $\Box$  Has Include capability Has Include capability of the capability of the capability of the capability of the capability of the capability of
- Totally precompilation—no incremental compile
- $\Box$  Can interpret partially defined files allowing for
- rapid prototyping  $\Box$  Variable speed of interpretation
- 
- $\Box$  Multiple windows with user-defined sizes

#### The Smart/C Migrator

- $\Box$  Allows C code produced with any editor to be interpreted by Smart/C
- $\Box$  Reformats for readability

Smart/C has been ported to UNIX™ System V Release 2, Berkeley 4.2, Xenix,™ and MS-DOS. Versions run on 8086- and 68000-based machines, as well as proprie tary architectures. Smart/C runs on PCs, micros, supermicros, minis, and even mainframes.

Trademarks-Smart/C: AGS Computers, Inc.: UNIX: AT&T Bell Labs: Xenix and MS-DOS: Microsoft Corp; IBM PC: IBM Corp.

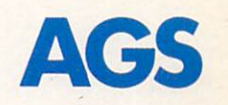

**CIRCLE 7 ON READER SERVICE CARD** 

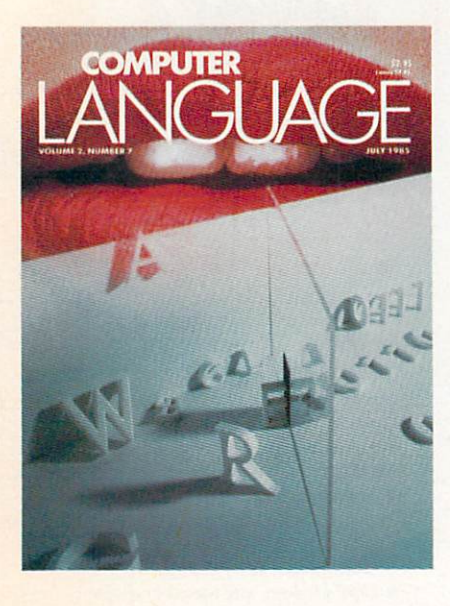

# **PUTE** COMPUTER COMPUTER COMPUTER COMPUTER COMPUTER COMPUTER COMPUTER COMPUTER COMPUTER COMPUTER COMPUTER COMPUTER COMPUTER COMPUTER COMPUTER COMPUTER COMPUTER COMPUTER COMPUTER COMPUTER COMPUTER COMPUTER COMPUTER COMPUTER COMPUT LAND CONTINUES TO A 1999 OF THE CONTINUES OF THE CONTINUES OF THE CONTINUES OF THE CONTINUES OF THE CONTINUES OF THE CONTINUES OF THE CONTINUES OF THE CONTINUES OF THE CONTINUES OF THE CONTINUES OF THE CONTINUES OF THE CON

# **ARTICLES**

#### Speaking Lisp by John R. Alien

Traditional languages, like FORTRAN or Pascal, are much less con fusing to the human reader ... or so the claim goes. In this article, we explore the deeper semantic issues that separate LISP from the pro gramming language mainstream. By studying a specific example-how to compute a sum given a finite sequence of numbers—we can observe LISP's powerful style of computational notation.

### Logic at Glance, Part

by Jim McCarthy An electronic decision table provides many of the same qualitative experiences to the user that electronic spreadsheets do: a visceral sense of control, the feeling of instantaneity, rapid-fire accuracy, and the joy of liberating latent programming skills. In this first installment of a threepart series, Jim McCarthy examines the structure and value of basic decision table programming. He will contribute the complete source code to a prototype editor, interpreter, and compiler.

## Natural Language Software

by Darryl Rubin

If you have ever written <sup>a</sup> compiler, you will recognize immediately that natural language processing can be divided into three phases: lexical, syntactic, and semantic analysis. In this article, we will study the particu lar problems posed by implementing this new technology on micro computers and look at two natural language data base programs on the market which try to tackle these problems.

#### Learning about PROLOG

by Ramachandran Bharath and Margaret Sklar

PROLOG program consists of declarations of relationships between objects. During program execution, PROLOG draws logical deductions from facts or relationships the user has supplied. The purpose of this article is to give an indication, through simple examples in PROLOG, of what is distinctive about the PROLOG programming style and to look at why it is especially suitable for user-friendly applications.

# **DEPARTMENTS** DEPARTMENTS AND RESERVE AND RESERVE AND RESERVE AND RESERVE AND RESERVE AND RESERVE AND RESERVE AND RESERVE AND RESERVE AND RESERVE AND RESERVE AND RESERVE AND RESERVE AND RESERVE AND RESERVE AND RESERVE AND RESERVE AND RE

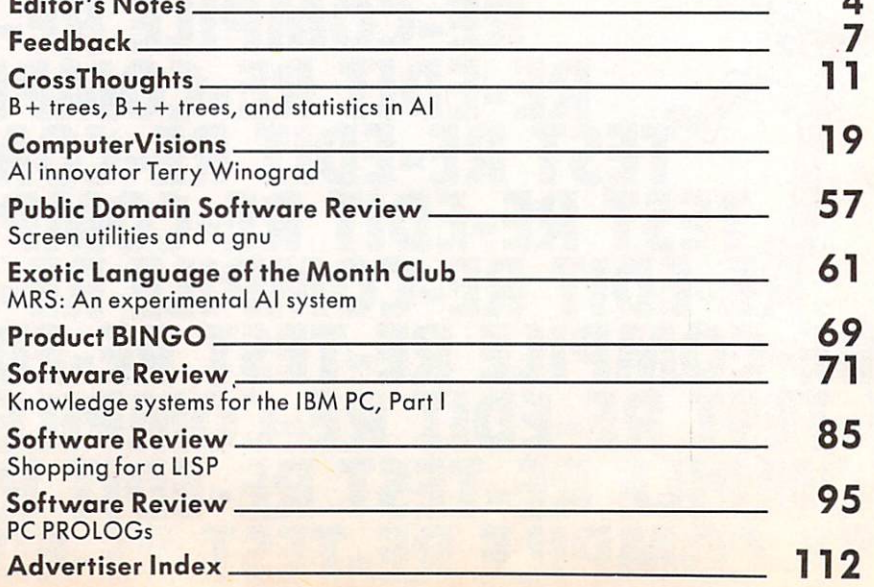

40 <u>499 - 1999 - 1999 - 1999 - 1999 - 1999 - 1999 - 1999 - 1999 - 1999 - 1999 - 1999 - 1999 - 1999 - 1999 - 1999 - 1999 - 1999 - 1999 - 1999 - 1999 - 1999 - 1999 - 1999 - 1999 - 1999 - 1999 - 1999 - 1999 - 1999 - 1999 - 1999 </u>

<sup>43</sup>

27

35

# Nighty Macro Assembler.

The new Microsoft® Macro Assembler package. A complete development environment that makes you a more productive programmer. Whether you're using Macro Assembler or any Microsoft high level language.

A common calling convention lets you easily call assembly language routines from any high level Microsoft language to add an extra burst of blinding speed.

# Better Debugging.

The new Symbolic Debug Utility lets you stay close to the source. Now you can step through your assembled or compiled code by name rather than by address. Source level display for Microsoft Pascal, FORTRAN, and C allows you to view both your original source and the resulting code.

And we stuffed our package with full set of the most useful useful useful useful useful useful useful useful useful useful useful useful useful useful useful useful useful useful useful useful useful useful useful useful useful useful useful useful usefu around. So that you can link, maintain and organize your programs like never before. never before the control of the control of the control of the control of the control of the control of the control of the control of the control of the control of the control of the control of the control of the control of

Who else but Microsoft could build so much into one package for \$150?

For the name of your nearest Micro soft dealer call (800) 426-9400. In

Washington State, Alaska, Hawaii and Canada, call (206) 828-8088. And if you're already **MICROSOFT.** USing MlCrOSOft The High Performance Software" or IBM<sup>®</sup> Macro Assembler, ask us how you can upgrade to the mightiest Macro of them all. of the state of the state of the state of the state of the state of the state of the state of the state of the

### Microsoft Macro Assembler Package:

#### Macro Assembler

- •For the 8086/8087/8088 and now the 186/286/287.
- ♦Conditional Assembly. • Case sensitivity for symbols. New Interactive Symbolic Debug Utility •Controlled testing environment for debugging. Source line display of Microsoft FORTRAN, Pascal and C Programs. Set breakpoints on line numbers and symbols. •Single step to follow program execution. •Disassemble object code. Display values. ♦Make minor changes without reassembling. New Program Maintenance Utility Rebuilds your applications after your source files have been changed. •Similar to UNIX™Make utility,
- 
- Library Manager

Create, organize and maintain your object module libraries created with Microsoft Languages. Set page size (default of <sup>16</sup> bytes).

Object Code Linker

♦Simple overlaying linker combines relocatable object modules created using Microsoft Languages into a single program.

♦Load Map generation.

• Specify from 1 to 1024 segments.

Cross Reference Utility for the Macro Assembler • Creates a cross-reference listing of the definitions and locations ot all symbols used in an assembly language program.

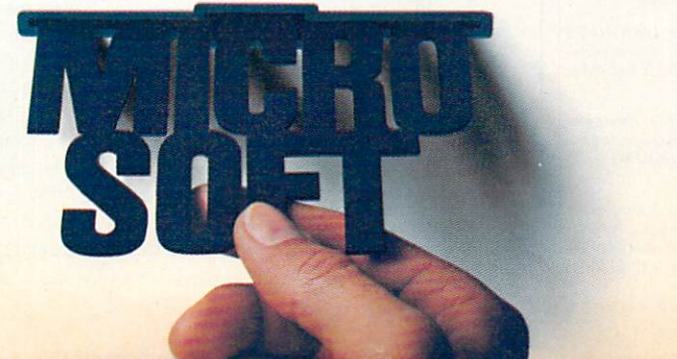

Microsoft is a registered trademark and The High<br>Performance Software is a trademark of Microsoft Performance Software is trademark of Microsoft Corporation IBM is <sup>a</sup> registered trademark of International Business Machines UNIX El trademark of Bell Laboratories

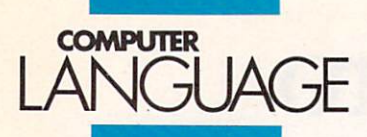

**EDITOR** Craig LaGrow

MANAGING EDITOR Regino Starr Ridley

TECHNICAL EDITOR John Halamka

**PRODUCT REVIEW EDITOR** PRODUCT REVIEW EDITORS IN THE VEHICLE REVIEW EDITORS IN THE VEHICLE REVIEW EDITORS IN THE VEHICLE REVIEW OF REVIEW OF REVIEW OF REVIEW OF REVIEW OF REVIEW OF REVIEW OF REVIEW OF REVIEW OF REVIEW OF REVIEW OF REVIEW OF REVI Hugh Byrne

EDITORIALASSISTANT **Kathy Kincade** 

CONTRIBUTING EDITORS John Sechrest, Namir Clement Shammas

**SPECIAL PROJECTS MANAGER** 

**OPERATIONS CONSULTANT**<br>**Beatrice C. Blatteis** 

CIRCULATION COORDINATOR Renoto Sunico

> ART DIRECTOR Jeanne Schacht

Dow/Clement Photography

Anne Doering, Barbara Luck

Steve Campbell, Kyle Houbolt, Julie Oxberry

TECHNICAL CONSULTANT Addison Sims

ACCOUNTING MANAGER Lauren Kalkstein Lauren Kalkslein

wholesale contracts and the contracts of the contracts of the contracts of the contracts of the contracts of the contracts of the contracts of the contracts of the contracts of the contracts of the contracts of the contrac Nicola Sullivan Nicola Sullivan

> **PUBLISHER** Carl Landau

COMPUTER LANGUAGE (ISSN 0749-2839) is pub-Ltd., 131 Townsend St., San Francisco, CA 94107. (415) 957-9353. 957-9353.

Advertising: For information on ad rates, deadlines, and write to: COMPUTER LANGUAGE, 131 Townsend St., San Francisco, CA 94107.

Editorial: Please address all letters and inquiries to: Craig St., San Francisco, CA 94107.

Subscriptions: Contact COMPUTER LANGUAGE, Sub cisco, CA 94115. Single copy price: S2.95. Subscription<br>prices: S24.95 per year (U.S.); S30.95 per year (Canada<br>and Mexico). Subscription prices for outside the U.S.,<br>Canada, and Mexico: S36.95 (surface mail), S54.95 (air mail) - U.S. currency only. Please allow six weeks for new subscription service to begin.

Postal information: Second-class postage is paid at Son Francisco, CA and at additional mailing offices.

Reprints: Copyright 1985 by COMPUTER LANGUAGE rial appearing in COMPUTER LANGUAGE is forbidden without written permission.

address to take effect. POSTMASTER: Send change of ad-<br>dress (Form 3579) to COMPUTER LANGUAGE, 131 Townsend St., San Francisco, CA 94107.

owned by the magazine's parent company, CL Publica-<br>tions. All material published in COMPUTER LANGUAGE is copyrighted © 1985 by CL Publications, Inc. All rights reserved

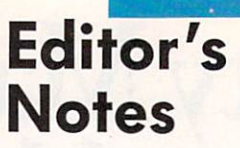

reat news! I have a special

announcement that will interest all those readers who have written in stating they think COMPUTER LANGUAGE should print alongside its articles any listings referred to in the magazine, regardless of their length. This announcement is for those people who cither do not have modems or who are not interested in making the long distance telephone call to our remote bul letin board computers to download the code

We've started the COMPUTER LANGUAGE Users Group . . .

From now on, and for all the issues we've published in the past, all the code referred to in the magazine can be acquired in any disk format by sending S6.50 for every 5l4-in. disk and S8.50 for every SSSD 8-in. disk to: COMPUTER LANGUAGE Users Group, 131 Townsend St., San Francisco, Calif. 94107.

Just specify which disk format you would like the code converted onto, and depending on the amount of space your disk will hold, determine how many disks you will need to purchase. Include the name and address where you would like the disks to be mailed. Each month, on this page of the magazine, you'll find reference to how many kilobytes of source code the current issue's code consumes. The following table should be used as a guide:

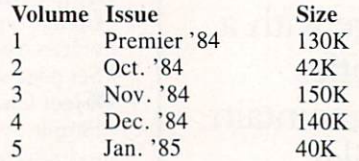

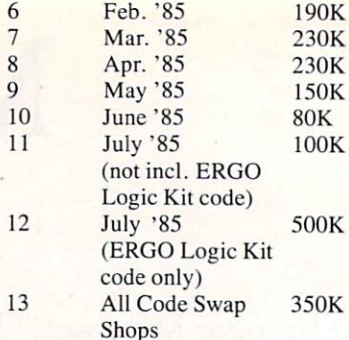

We see the COMPUTER LANGUAGE Users Group as an ideal solution to solv ing many problems at the same time: it helps us free up more pages in the maga zine to publish a greater number of informative articles, it allows readers to pick and choose the listings they need, and it allows us to provide readers with machine-readable listings on all floppy disk formats so they can be used immedi ately without the labor of rekeying. Hav ing listings available on disks replaces our previous policy of mailing out printed listings.

In addition to our comprehensive prod uct analyses of Expert Systems, LISPs, and PROLOGs, this month features a special comparative review of the syntax and semantics of the LISP language vs. other mainstream languages, a massive source code contribution by Jim McCarthy on decision table software, an overview of the field of natural language software, an interview with AI innovator Terry Winograd, and a lot more . . .

Many readers have expressed a desire for COMPUTER LANGUAGE to cover the AI field in greater intensity. Some have written in asking us to devote a column to artificial intelligence programming tech niques and trends. What do you think?

Your comments and criticisms have been extremely helpful to us in this, our first year of publication. Our warmest

thanks!  $\mathbf{r}$ Craig LaGrow Editor

## Telecommunicate to Computer Language and Computer Language and Computer Language and Computer Language and Computer Language and Computer Language and Computer Language and Computer Language and Computer Language and Compu

COMPUTER LANGUAGE has established two bulletin board systems for you to upload and download text and binary programs, as well as to leave your own elec tronic Letter to the Editor. All the program listings referred to in every issue of the magazine will be available here.

In addition, COMPUTER LANGUAGE has its own Special Interest Group on Com puServe's national data base. After calling into your local CompuServe node, simply type "GO CLM" at any prompt and you'll be in our SIG.

To access our bulletin board, set your computer or terminal to the following param eters: 8 data bits, no parity, 1 stop bit, full duplex, and either 300 or 1200 baud. The telephone number is (415) 957-9370. After your modem makes the connection, type RETURN several times, and everything else is easy.

Both systems are open 24 hours per day, 7 days per week. Due to the heavy number of callers, please do not log into the system more than one time per day. Messages left on either system will be combined the following day.

# Potent Pascal.

Microsoft<sup>®</sup> Pascal may be the most powerful software develop ment environment available for the MS<sup>IN</sup>DOS system. It combines the programming advan tages of a structured high-level language with the fast execution speed of native code compilation.

And it exceeds the proposed ISO and ANSI standards with ISO ANSI STANDARD WAS ARRESTED FOR A 200 A 200 A 200 A 200 A 200 A 200 A 200 A 200 A 200 A 200 A 200 A 200 A 20 logical extensions that make the language more powerful and ver satile. For example, programming capabilities even allow you to manipulate data at the system and machine level. machine level.

It gives you single and double MICROSOFT Precfision The Performance Software the Performance of the Performance of the Performance of the Performance of the Performance of the Performance of the Performance of the Performance of the Performance of the Performance of the Per arithmetic. Numeric'operations take advantage of the 8087- Or automatic software extensive is an

provided if the coprocessor is not installed. installed.

Support for long heap allocation and separate module compi lation gives you the flexibility to create large programs up to one megabyte.

And the standard linking inter face makes it easy to combine Microsoft FORTRAN or assem bly language subroutines.

# Call 800-426-9400 to order the potent Pascal. \$300?

In Washington State, call 206- 828-8088. Ask for operator K5, who will rush you your order, send you more information, or give you the name of your nearest dealer to see Microsoft Pascal in dealer to see Microsoft Pascal in action.

'Price exclusive of handling and Washington Siate sales rax. Microsoft is a registered trademark and MS is a trademark of Microsoft Corporation.

™ With Turbo ASYNCH, you can be in constant Turbo Constitution of the Constitution of the Constitution of the Constitution of touch with the world without ever leaving the console. Rapid transit at its best consolers at the consoler at its designed at a consoler at the consoler in the consoler at its best. And when to let you incorporate asynchronous communication capabilities to let you incorporate asymptotic your control to let you incorporate asymptotic communication asymptotic capabilities as a problem of the communication of the communication of the communication of the communication of the into your Turbo Pascal application programs, and it will drive any into your Turbo Pascal application programs, and it will develop the programs, and it will develop any control drive and it will develop asynchronous device via the RS232 ports, like printers, plotters, modems or even other computers. Turbo ASYNCH is fast, accurate model model is the computer computers of a strategies of the state accurated to a strategies of state and model is fasters. The fast of the state of the state of the state of the state of the state of the state of the stat and lives up to its specs. Features include...

Blaise Computing Inc. introduces<br>Blaise Computing Inc. introduces<br>The Turbo Package of Turbo Pascal prod

ise Computuse P<br>PERFORMANCE P

 $\bullet$  Initialization of the COM ports allowing you to set all transmission options.  $\blacklozenge$  Interrupt processing.  $\blacklozenge$  Data transfer between circular queues and communications ports.  $\bullet$  Simultaneous buffered input and output to both COM ports.  $\triangleleft$  Transmission speeds up to 9600 Baud.  $\triangleq$  Input and output queues as large as you wish. ◆ XON/XOFF protocol.

The underlying functions of Turbo ASYNCH are carefully crafted in assembler for efficiency, and drive the UART and programmable interrupt controller chips directly. These functions, installed as a runtime resident system, require just 3.2K bytes. The interface to the assembler routines is written in Turbo Pascal.

The Turbo Pascal PERFORMANCE PACKAGE<sup>™</sup> is for the serious Turbo Pascal programmer who wants quality tools to develop appli cations. Every system comes with a comprehensive User Reference Manual, all source code and useful sample programs. They require an IBM PC or compatible, utilizing'MS-DOS version 2.0 or later. There are no royalties for incorporating PERFORMANCE PACKAGE functions into your applications.

Turbo Power Turbo Power Tools and Turbo Association and Turbo Association and Turbo Association and Turbo Asia and Turbo and they may be ordered and they may be ordered as they may be ordered as they may be ordered as the company of Computing Inc. To order, call «s **BLAISE COMPU** (415) 540-541. (415) 540-541. (415) 541-541. (415) 541-541. (415) 541-541. (415) 541-541. (415) 541-541. (415)

Turbo Power Tools is a construction of the construction of the construction of the construction of the construction of sleek new series of procedures

**DERFORMANTE** 

**DACKAFF** 

ruvci ili un anno 1998 anno 1998 anno 1998 anno 1998 anno 1998. Il 1999 anno 1999 anno 1999 anno 199 designed specifically to complement Turbo Pascal on IBM and com patible computers. Every component in Turbo POWER TOOLS is precision engineered to give you fluid and responsive handling, with all the options you need packed into its clean lines. High perform ance and full instrumentation, including...

POWER T

Extensive string handling to complement the powerful Turbo Pascal functions.  $\triangle$  Screen support and window management, giving you fast direct access to the screen without using BIOS calls. Access to BIOS and DOS services, including DOS 3.0 and the  $IBM AT.  $\blacklozenge$  Full program control by allowing you to execute any$ other program from within your Turbo Pascal application.  $\triangle$  Interrupt service routines written entirely in Turbo Pascal. Assembly code is not required even to service hardware interrupts like the keyboard or clock.

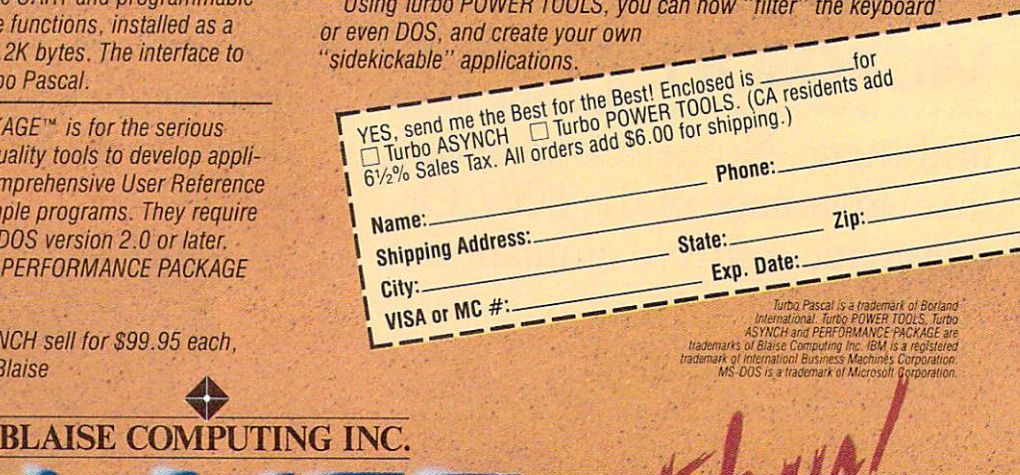

<sup>2034</sup> BLAKE STREET

Turbo and the control of the control of the control of the control of the control of the control of the control of

Turho

NEW!

- BERKELEY, CA 94704
- (415) 540-5441
	-

**CIRCLE 3 ON READER SERVICE CARD** CIRCLE ON REAL PROPERTY AND REAL PROPERTY ASSAULTED AND COMMUNICATED TO ANGELES AND RELEASED TO A REAL PROPERTY OF THE CARD OF THE CARD OF THE CARD OF THE CARD OF THE CARD OF THE CARD OF THE CARD OF THE CARD OF THE CARD OF

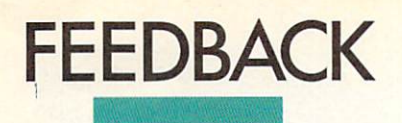

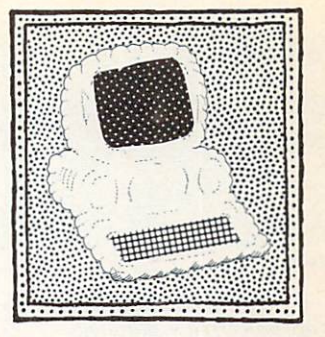

## **BASIC** recursion

Dear Editor:

I am writing to comment on Hugh Aguilar's "BASIC Recursive Techniques" (May 1984, pp. 43-46). I feel that several points need attention. Figure 1 is referred to in the text as an English algorithm for the puzzle's solu tion, but the figure printed is a picture of the disks and pegs. The cited algorithm was left out entirely.

 $\blacksquare$  I don't know what Listing 2 is supposed to be—a replacement for the A.I and A.3 sections of the missing Figure 1 perhaps?— but it is hard to decipher with the  $=$  and  $+$  symbols not printed. (Alas, why won't typewriter makers understand pro grammers so we won't have to keep remembering to draw in the  $=$ ,  $+$ ,  $\langle , \rangle$ , etc.?)

By the way, the author calls this a trick; the wedge business and alteration of BASIC'S internal variable storage in the next section must be a veritable magic show! (The portability of such a scheme must be practically nil.)

 $\blacksquare$  The section beginning "A wedge is a method ..." rapidly descends into an area which involves having access to (and being more than a little familiar with) the source code to one's BASIC interpreter, something that even *COMPUTER* LANGUAGE'S elite readership might find it hard to come upon.

Along those lines: If you are going to delve so deeply into the black box of the language's system software as to name specific interpreter source code labels (CHARGOT) and describe the inter preter's internal memory management scheme, then we are definitely not talking about most BASICs but rather about one specific implementation. In this case you really must state which BASIC it is to be of more than minimal curiosity value to anyone. (I suspect the author refers to one of the 8086/8088 BASICs due to the lack

of <sup>a</sup> stack area in Figure 2. Those imple mentations probably use the separate stack segment for such purposes.) Listing 3, line 2050, is a pretty obscure way of saying the old standard:

 $2050$  IF INKEYS = ""THEN 2050

Or, if you dislike GOTOs (as I suspect is the case here), then you could use:

2050 WHILE INKEYS =  $''''$ : WEND 2050 WHILE 10 S. LEWIS 2002 WITH 20 S. LEWIS 2003 WITH 20 S. LEWIS 2003 WITH 20 S. LEWIS 2003 WITH 2003 WITH 20

Not to mention the fact that some language implementations (especially com piled ones) don't recognize your alter ation of a looping structure's control variable from within the loop.

Most Microsoft BASICs (and several others as well) will properly handle recur sive GOSUBs due to their use of a stack iniernally to manage the depth of nesting and the RETURN addresses. The problem is the need for dynamic local variables in each reinvokation of the routine (rather than the static global variables BASIC provides). This may be simulated by means of arrays for each variable with global "nesting-depth" counter to be the subscript for them all, thus providing a sort of variable stack somewhat similar to the internal handling of such things by ALGOL-like languages.

An example of this in Microsoft 8-bit CP/M BASIC is available on the COMPUTER LANGUAGE Bulletin Board Service or CompuServe account. It runs without change on TRS-80 Models I, III, and IV, as well as PC-DOS and MS-DOS versions of BASIC/BASICA/GWBASIC.

Also, you covered SNOBOL a few issues back (Premier issue, pp. 65-68). I saw in PC TECH Journal, and later purchased, a really nice implementation by Viktors Berstis for the IBM PC for only S39.95. plus postage and handling. (Min nesota SNOBOL4, Berstis International. P.O. Box 441. Millwood. New York, N.Y. 10546)

let DISKS= DISKS-1: let A\$= 0THER\$: let 0THER\$= DESTINATIONS: let DESTINATI0N\$= A\$: gosub HANOI: let DISKS= DISKS+1: let A\$= DESTINATION: let DESTINATION\$= OTHER\$: let OTHER\$= A\$

I really enjoy your efforts and appreciate a magazine which makes me think instead of feeding me product reviews of dozens of things I'll never need and begin ners' guides to choosing a modem, and the like. Keep up the good work. Chuck Somerville Dayton. Ohio

Author Hugh Aguilar responds: I would like to thank Mr. Somerville for reading my article With such interest. He has pointed out some valid typographical errors for which I take full responsibility. The English algorithm is submitted as follows:

```
A. If DISKS is greater than zero, then
    solve by:
    A.I Moving DISKS-1 disks from
        FROM to OTHER
    A.2 Moving the DISKS numbered
        disk from FROM to
        DESTINATION
    A.3 Moving DISKS-1 disks from
        OTHER to DESTINATION
```
B. End.

Also see Listing 1 (to replace Listing 2 in the article), complete with plus and equal signs, and Figure 1 (to replace Figure 3). If it makes you feel any better, Mr. Somer-

OF THE TOURIST CONTRACT OF THE TELEVISION CONTRACT OF THE TELEVISION CONTRACT OF THE TELEVISION CONTRACT OF THE TELEVISION CONTRACT OF THE TELEVISION CONTRACT OF THE TELEVISION CONTRACT OF THE TELEVISION CONTRACT OF THE TE

ville, I used the article money for a wordprocessor to replace my typewriter.

It is important to differentiate between tricks and techniques. Techniques are por table between languages. Structured writ ing and the evolving design of compilers is an effort to close the gap between the tech nique in the mind and the source on the screen. Because perfection in this effort hasn 't been reached, application-specific tricks are necessary.

In BASIC it is necessary to simulate such things as WHILE . . . REPEAT, DO . . . UNTIL, and recursive procedures which are an integral part of real languages. I picked up a good trick for simulating the DO . . . UNTIL loop in BYTE a few years ago. It works something like this:

for  $1 = 0$  to  $-1$  step  $-1$ (block)  $1 = (conditional expression): next1$ 

This works when Booleans are represented as a negative one or a zero. I discourage the use of the INKEYS. Functions shouldn 't be affecting globals or I/O as it

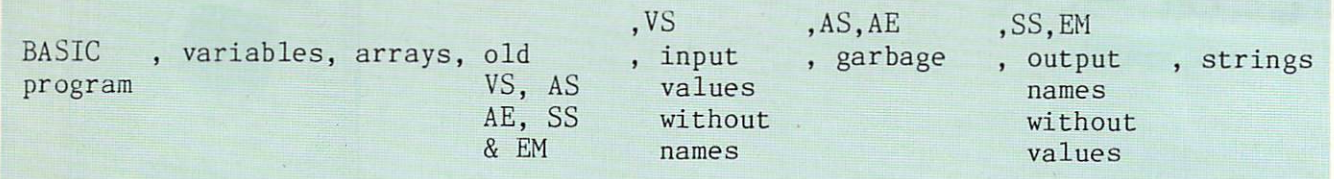

#### Figure 1.

does. This can cause bugs when expres sions are processed in parallel.

Procedures, complete with locals, are harder to simulate. Mr. Somerville 's efforts can be seen in his HANOI program. My efforts are described in the article. And the article is the article. example of using a BASIC interpreter tricked in this way can be seen in my HANOI program. I feel that my method has several advantages. several advantages. The second control of the second control of the second control of the second control of the

 $\blacksquare$  The chore of stack housekeeping is hidden from the BASIC programmer. This

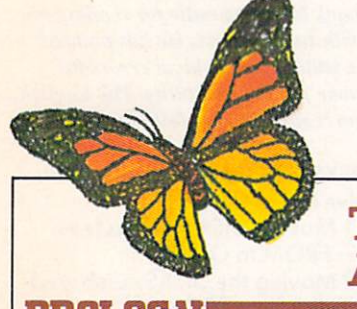

makes his or her job easier and simplifies the porting of the application to another language.

 $\blacksquare$  The stack housekeeping is done in assembly and hence is much faster. u. Only locals are played around with in the block. The GOSUB sets up the reference points to the globols. and the RETURN puts the computed values into the actual variables. This has an advan tage over the Pascal or ALGOL method of using the reference points (passed with VAR) like variables. In a multitasking environment the RETURN can wait for a signal from the supervisor before changing the actual global variables and relinquish ing control.

# The Language of Artificial Intelligence

### PROLLE

Includes: interpreter sample Prolog program 122-page manual and designed binder and slipcase shpcase

ONLY  $-$ \$6995 Not Copy Protected Protected

HARDWARE REQUIREMENTS D PC-DOS/MS-DOS  $-128K$  RAM **D** One disk drive

**CHALCEDONY SOFTWARE** <sup>5580</sup> LA 1OLLA BLVD LA JOLLA, CA <sup>92037</sup>

### Selected by Japan's Fifth Generation 1COT Project to create machine-based intelligence, Prolog is the most widely used artificial intelligence language worldwide.

with over 70 predicates, PROLOG complete predicates, PROLOG complies, PROLOG complies, PROLOG complies, PROLOG with the spirit and syntax of Edinburgh Prolog as described in Clocksin and Mellish's classic Programming in Prolog, the book that set the de facto standard for Prolog.

## **IDEAL FOR CREATING:**

 $\Box$  relational data bases  $\Box$  automated design  $\Box$  expert systems  $\Box$  abstract problem solving  $\Box$  natural language systems  $\Box$  mathematical logic biochemical analysis

mibean

waii Air

rs not

#### THE CHOICE OF UNIVERSITIES

Generous University site licenses have made PROLOG the choice of Universities from New England to Southern California. Send your inquiry on University stationery, or call for details. The detection of the contract of the contract of the contract of the contract of the contract of the contract of the contract of the contract of the contract of the contract of the contract of the contrac

#### NO RISK OFFER

Examine the package and documentation at our risk for <sup>30</sup> days. Then if you aren't fully satisfied with the quality of the product, return PROLOG V with the distribution diskette still sealed, and we'll refund your money in full.

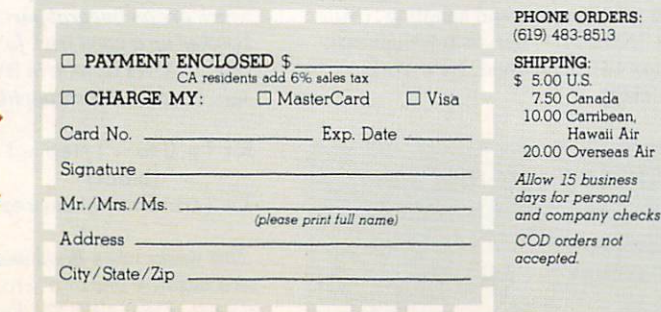

#### **Cultural influence** Cultural influence in the cultural influence of the cultural influence of the cultural influence of the cultural influence of the cultural influence of the cultural influence of the cultural influence of the cultural influ

very much enjoyed your interviews with Donald Knuth and Niklaus Wirth. It is interesting that the differences between them are not very great. I find myself more in sympathy with Knuth. probably because I learned programming on the job rather than in school. Very early on. how ever, I learned the theory of structured programming and it has served me in good stead. good stead and stead and steady control to the steady of the steady con-

Now that I have learned Pascal Lam far more fond of it than my earlier languages, mainly because it makes possible very clear expression of structured algorithms, as Wirth intended. One thing aggravates me about Pascal, however—and this is exactly to the point that Knuth raises, the need to write for other people to read, not just for the computer to execute—namely, the need to look to the very end of the written program to find the topmost level of control structure. This may be due to Wirth's design of a single-pass compiler, or perhaps it is a cultural reflection of the Germanic tendency at the very end of the sentence the verb to put, but it surely does not make for readable code!

I much prefer to put the main level of control first in the text, then the major subroutines, then the more detailed levels, etc., followed by utility routines that are called from lots of other places. I sure wish Pascal would let me do this.

Thanks for a stimulating and interesting pair of articles.

Bill Meacham

#### **Parlez-vous Forth?** Parlez-vous Forth?

Dear Editor:

As newcomer to both the Macintosh and MacFORTH, I read with interest "Hashing Out Forth with Charles Moore" (Mar. 1984. pp. 19-24). Ken Takara's question—"Do you have a language that you particularly like for its expressive qualities, something beyond the usual claims of efficiency or mere maintainability?"— brought to mind the following possibilities for the Forth lan guage that I think few other languages could accommodate so easily.

I live in a part of Canada where the principal language is French. This means that when I am scouring the local libraries for books to help learn programming,

CIRCLE <sup>49</sup> ON READER SERVICE CARD

often end up reading books published in French. It has occurred to me that it must be difficult for non-English speaking peo ple to learn computer programming when the key words of the major languages are in English.

Given the compactness of Forth and the fact that many of the words are just char acter symbols  $(@, !, : , etc.),$  it would be a relatively easy task to produce a Forth equivalent in almost any language.

Synonyms can easily be created for most words just by a simple redefinition (Echangc swap or maybe Sortie exit). This makes the word available in users' native tongue bui leaves the original English word available if they should care to use it as they grow more familiar with Forth (or for other users in a multiuser environment).

The character words could just be assigned a new pronunciation (for example, @ might become Chercher in French). The more complex words would require some redefinitions within the Forth kernel, but I don't think this poses any problem.

Of course, in any application the higher level words would be given descriptive names in the user's native language, as happens now.

Apple Computer has recognized the need to make its products more adaptable to people all over the world. The ability of the Macintosh to be reconfigured to for eign character sets and the availability of the keyboard in many international ver sions makes the personal computer a lot more personal to a lot more people.

MacForth is a very creative environment for programming the Mac. With Forth's adaptability and Apple's con tinued interest in the educational use of computers, perhaps for the first time stu dents everywhere will learn to program in their native tongue.

This language adaptability also has some interesting prospects given the development of voice-activated comput ers. One problem with this type of communication is that each of us speaks with a slightly different accent or pronunciation. A set of Forth synonyms might be created by each individual as he or she speaks the commands into a microphone. These synonyms would be phonetic profiles of an individual's pronunciation of a word and would be handled internally by the Forth architecture in much the same way as ordinary word definitions. Thus a user could "teach" the computer to understand an accent just as we humans are able to adapt our hearing to comprehend a wide range of accents.

believe that this ability of Forth to adapt to individual requirements, even to evolve into different native languages, gives it expressive qualities that arc unique.

> Grant Corriveau Pierrefonds, Que.

# How to go<br>from from VIX to DOS UNIX OF A PARTIAL CONTRACTOR CONTRACTOR CONTRACTOR CONTRACTOR CONTRACTOR CONTRACTOR CONTRACTOR CONTRACTOR CONTRACTOR without with the contract of the contract of the contract of the contract of the contract of the contract of the contract of the contract of the contract of the contract of the contract of the contract of the contract of the contr **company** standards. standards. The standards of the standards of the standards of the standards of the standards of the standards of the standards of the standards of the standards of the standards of the standards of the standards of the sta

It's easy. Just get an industry standard file access method that works on both.

C-ISAM™ from RDS. C-ISAM from RDS. The RDS. The RDS. The RDS. The RDS. The RDS. The RDS. The RDS. The RDS. The RDS. The RDS. The RDS. The RDS. The RDS. The RDS. The RDS. The RDS. The RDS. The RDS. The RDS. The RDS. The RDS. The RDS. The RDS

It's been the UNIX™ standard for years (used in more UNIX languages and programs than any other access method), and it's fast becoming the standard for DOS. Why?

Because of the way it works. Its B+ Tree index ing structure offers unlimited indexes. There's also automatic or manual record locking and optional transaction audit trails. Plus index compression to save disk space and cut access times.

How can we be so sure C-ISAM works so well? We use it ourselves. It's a part of INFORMIX<sup>\*</sup>.

INFORMIX-SQL and File-it!" our best selling database management programs.

For an information packet, call (415) 424-1300. Or write RDS, <sup>2471</sup> East Bayshore Road, Palo Alto, CA 94303. CA 94303.

You'll see why anything less than C-ISAM is just a compromise.

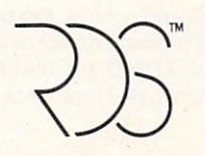

# RELATIONAL DATABASE SYSTEMS, INC.

C 1985, Relational Database Systems, Inc. UNIX is a trademark of AT&T Bell Laboratories. INFORMIX is a registered trademark and RDS, C-ISAM and File-It! are trademarks of Relational Database Systems, Inc.

# ALTZ L

# The universal, super-efficient Lisp for PC-DOS, MS-DOS, CP/M-86 and CP/M-80 systems.

Waltz Lisp is very powerful and complete implementation of Lisp- It is similar induced in the Lisp- It is similar induced in the Lisp- It is similar induced in the Lisp- It is similar induced in the Lisp- It is similar ind to franzis (the Lisp running units), and it substantially compatible with a substantial compatible with a substantial MacLisp and other mainframe Lisps.

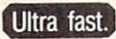

In independent tests. Waltz Lisp was up to twenty(!) times faster than competing microcomputer Lisps.

Easy to use. Screen program editor. Full debugging and error handling facilities are available at all times. No debuggers to link or load.

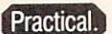

Random file access, binary file support, and extensive string operations make Waltz Lisp suitable for general programming. A text-file difference program and

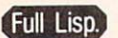

Functions of type lambda (expr). nlambda (fexpr). lexpr. macro

Splicing and non-splicing character macros. Full suite of mappers, iterators, iterators, iterators, iterators, iterators, iterators, iterators, iterators, iterators, iterators, iterators, iterators, iterators, iterators, iterators, iterators, iterators, iterators, iterat to <sup>611</sup> digits). Fast list sorting using user defined comparison predicates. Built-in prettyprinting and formatting facilities. Over <sup>250</sup> functions in all.

other utilities are included in the package.

**Flexible If Insparent** (yet programmable) handling of undefined function references allows large programs to reside partially on time. On the run time. On the run time. The property of the run time. On the run time of the run time of the initialization file. User control over all aspects ol the system. Assembly language interface

Superbly documented. described in detail. The 300+ page manual includes an exhaustive index and hundreds of illustrative examples

#### Order Waltz Lisp now-and receive free our Order Waltz Lisp now-and receive free our and receive free our and receive free our and receive free our and received and received and received and received and received and received and received and received and received PROLOG Interpreter

Clog Prolog is a tiny (but very complete) Prolog implementation written entirely in Waltz Lisp. In addition to the full source code, the package includes <sup>50</sup> page Clog Manual.

CIRCLE <sup>73</sup> ON READER SERVICE CARD

16-bit versions require DOS 2.x or CP/M-86 and 90K 16-bit versions require DOS 2.x or CP/M-86 and 90K

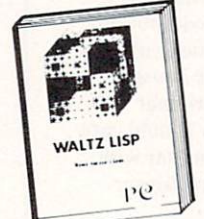

RAM (more recommended) Z-80 version requires CP/M 2.x or 3.x and 48K RAM minimum. Waltz Lisp runs on hundreds of different com puter models and is available puter models and is available to the put of the control of the control of the control of the control of the control of the control of the control of the control of the control of the control of the control of the control o in all disk formats.

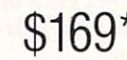

when the same only in the case of the same of the same of the same of the same of the same of the same of the same of the same of the same of the same of the same of the same of the same of the same of the same of the same

with order order is a surface mail, S20 for surface mail, S20 for surface mail, S20 for surface mail, S20 for surface for airmail COD add S3. Apple CP/M. hard sector, and 3" formats add S15 MC/Visa accepted.

For further information or to order call  $-$  1-800-11P-4000 DEPT. 30  $\overline{3}$  .  $\overline{3}$  ,  $\overline{3}$  , In Oregon and outside USA call 1-503-684-3000

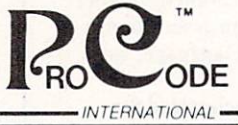

15930 SW Colony PI. Portland. OR <sup>97224</sup>

# Csharp Realtime Toolkit

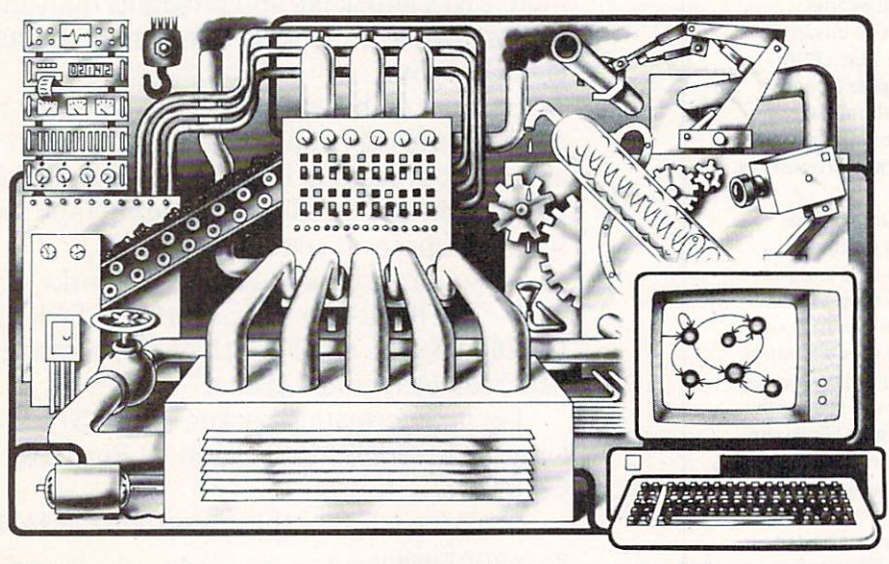

Realtime on MSDOS? Csharp can do it! Get the tools without operating system overhead. Cut development time with C source code for realtime data acquisition and control. Csharp includes: graphics, event handling, procedure scheduling, state system control, and interrupt handling. Processor, device, and operating system independent. Csharp runs standalone or with: MSDOS, PCDOS, or RT11. Csharp runs on: PDP-11 and IBM PC. Csharp includes drivers for Hercules and IBM graphics boards, Data Translation and Metrabyte IO boards, real time clock, and more. Inquire for Victor 9000, Unix, and other systems. Price: \$600

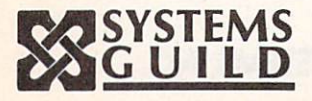

Systems Guild, Inc., P.O. Box 1085, Cambridge, MA <sup>02142</sup> (617) 451-8479

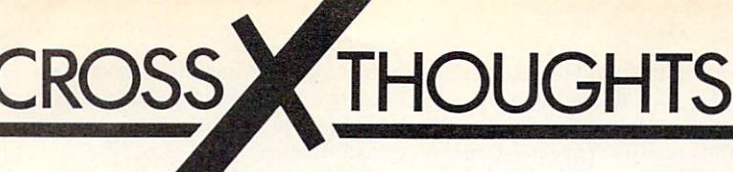

 $B+$  trees,  $B++$  trees, and statistics in Al

### By Namir Clement Shammas

obtained pointer will lead to <sup>a</sup> leaf page. final search in the leaf will determine whether or not the sought key exists. Thus, every search in B+ tree is equivalent in B+ tree is equivalent in B+ tree is equivalent in B+ tree is equivalent in B+ tree is equivalent in B+ tree is equivalent in B+ tree is equivalent in B+ tree is equivalent in alent to the worst case search in a B-tree. However, this fact is not regarded as <sup>a</sup> serious drawback. Some people even praise the consistency of the real time involved in searching!

Listing 1 shows the PPL code for searching in a  $B+$  tree. The main Search procedure calls upon SearchNode and SearchLeaf to scan the two different types of key pages.

Growth of  $a B + t$ ree and  $a B$ -tree are similar. Initially, there is one empty page. Keys are added and fill out the page. When an attempt is made to add a key to a full page, the page keys read in memory and the new key is inserted in the key list so that a perfect sorted order is maintained.

Next, the median key is selected, dividing the list into two halves. The lower half is written back to the old page, while the upper half is written to a newly created page. Pointers are used to establish the double link between the leaves. The median itself is stored as the last item of the original page. A copy of the median key (without the data record pointer) is stored in a new, higher-level node page. This makes the  $B +$  tree grow by one level. The page containing the median key becomes the new root page. A comparison

of the median keys will guide the search toward either leaf page.

This scenario takes place during the early growth stages of the B-tree. When more keys are added, they are inserted in the leaf pages. As each leaf page becomes full, it is split into halves and the median key inserted into the last location in the leaf pointing to the parent node page. If the parent node page becomes full, the same operation is carried out. resulting in two new half-full nodes. Their median is inserted or used to create a new parent node page.

Deleting from B+ trees is more com plex than deleting from a B-tree. If the key deleted occurs in a leaf page only. then the operation is straightforward. Otherwise, we have two choices to make regarding the deletion of keys from node pages:

Delete the key from the leaf page only. Keep the keys in the node pages, but mark their status. Marking can be done by alter ing a status flag during the search to locate the key to be deleted. Decide on <sup>a</sup> criteria for packing the  $B +$  tree.

Delete all occurrences of the key. This will involve some major rearranging in the node pages.

owlet's tumour attention to the  $B++$  tree. Its structure serves to limit the duplication of

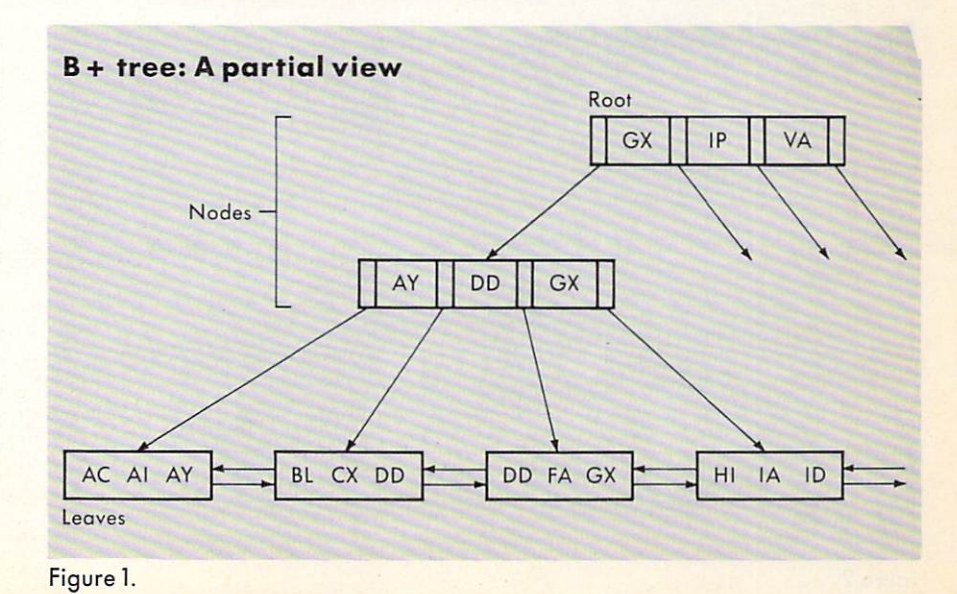

n last month's column, we began a discussion on

searching techniques that employ tree structures. We indicated that binary trees were suitable for memory-based searches. We also introduced the B-tree structure, which is used to perform a disk-based search. We ended our discussion by pointing out that B-tree searching has its short comings. While searching for single keys is still efficient, it is somewhat clumsy to read number of keys in sequence.

This month I want to discuss the  $B+$ tree and its improved search strategy.  $B +$ trec structures architectures architectures architectures architectures architectures architectures architectures architectures architectures architectures architectures architectures architectures architectures architectu popular software products, such as dBase III. Borland's Turbo Toolbox, and many data management utility software librar ies. In addition, I will present an enhancement of the  $B$  + tree itself, which we will ment of the tree in the tree in the tree in the tree in the tree in the tree in the tree in the tree in the tree in the tree in the tree in name the  $B++$  tree.

Modification of the B-tree was the result of a need to reinforce the ability to more easily obtain a complete or partially sorted list, including locating a certain sought key and then asking for the next or previous keys. This procedure dictates that the leaf pages heeome doubly linked lists, allowing their traversal to either the left or right. Simultaneously, we need to have copies of all the keys inserted in the tree's leaves. Keys that are located in node pages will be duplicated in the leaves. This is the first major distinction of the B+ tree: doubly linked leaves containing all entered keys.

The second distinction comes from realizing that since node keys are dupli cated in the leaves, we can strip the record data pointers from the node pages. This makes the data structure of node pages different from that of the leaves. By con trast, the B-tree has the same structure for both page types.

Figure 1 shows the  $B+$  tree. Notice that keys in higher nodes are duplicated in each lower node. This duplication is nec essary to locate the proper leaf containing a sought key.

Searching through the  $B+$  tree begins at the root page. The keys are read and compared with the search key. The out come of the comparison normally leads to the next page node. There the same key comparison is carried out to select yet another page node. Eventually the

keys and make deleting keys more simple. The  $B++$  tree is different from the  $B+$ tree in the following respects:

Each key in the node pages has only one duplicate, located in the leaf pages. The last stored key in each leaf is dedicated to duplicating node keys.

■ Zoom pointers are attached to each node key. They point directly to the leaf page containing the key with its record data pointer.

Nodes are doubly linked lists. Searching in  $a B++$  tree is not necessarily equivalent to the worst B-tree search. With  $a B++$  tree you need one more disk access than with a comparable

B-tree search. When dealing with leaf pages, we declare their capacity, MAX KEY, in terms of keys that are not duplicated in nodes. We deliberately save the (MAX  $KEY + 1$ ) position to store the duplicate of a node key.

Each node page is supplied with zoom pointers. If a search key equals a node key. then it is pointless to continue traversing node pages at lower levels. The zoom pointer has the address of the leaf page containing full information about the searched key. The latter is systematically located at the last "hidden" position in the leaf page. Figure 2 shows the  $B++$  tree.

 $B++$  tree and  $B+$  tree searching are similar, with one exception: once the search key matches a node key, we use the zoom pointer to locate the sought leaf page and recall the last element in the leaf. Listing 2 shows the PPL code for searching in a  $B++$  tree.

Growth of the  $B + +$  tree is very similar to that of the  $B+$  tree, with some differences, such as additional zoom pointers in node pages. Allowing duplicate keys requires establishing double links between all pages. This is the price to pay for incorporating zoom pointers.

When a leaf page is reached via a zoom pointer, its parent is unknown. Knowing

the parent is not required until the leaf is full and we need to split the page and insert a copy of the median key into the parent node. Thus each leaf page must, in turn, know its parent. A similar argument is used for node pages also. In case of overflowing keys, each node page must be able to point to its parent.

Deleting a  $B++$  tree key involves removing it from the leaf pages and any node page that duplicates it. This requires less node rearrangement than a  $B+$  tree.

> ince this issue is dedicated to arti ficial

intelligence, <sup>a</sup> subject of fascination to many of us. I want to discuss some simple aspects of using statistics in heuristic systems.

During the last decade, much of the programming I've done has revolved around the use of regression analysis in R&D. The major purpose of this work was to study the correlations between observed variables in an attempt to obtain mathematical models that allow for future predictions.

Attempting to determine the best model Attempting to determine the best model have devised simple and limited methods to select the best models. Complications arise due to two factors: applying mathe matical transformations to observed data and the varying number of terms in mathematical regression model. There is a vast number of combinations for the candidate models.

I will discuss the simplest case for a regression system that learns from experi ence. This type of system stores the results of regression calculations and builds a performance history for competing regression models.

Listing 3 shows the PPL code for the system used. The program is designed to consider a simple linear regression

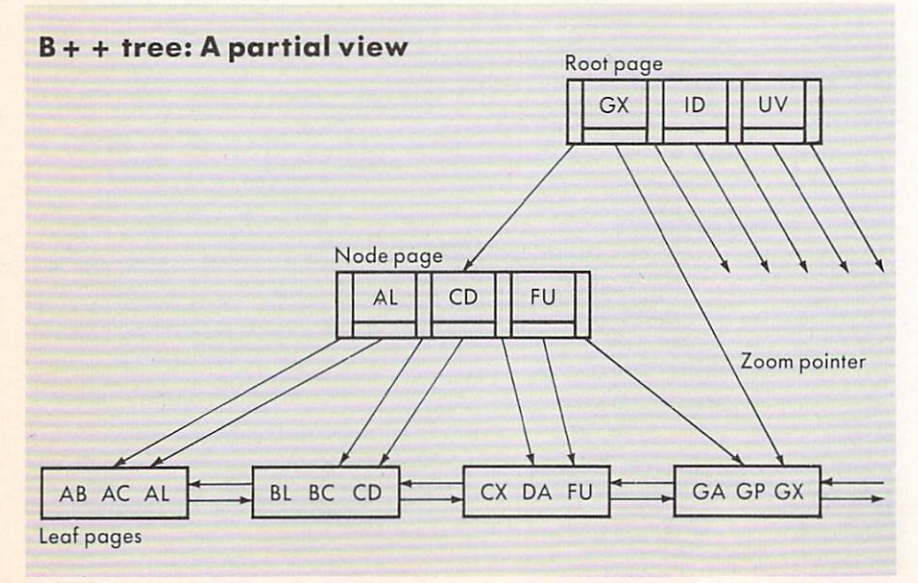

plification. only linearized models are considered, each having a slope and intercept, but applying different mathematical transformations.

The system is designed to contain a fixed number of competing models. This is another simplification. The coefficient of determination is used to indicate the goodness of fit. Its values range from zero (meaning no correlation exists) to one (meaning a perfect correlation is obtained).

Every time the program runs, it rends two data files. The first contains the per formance history of the models. The sec ond contains the observations to be pro cessed. The program will process the data for each regression model.

Al! models are used for the first few sets of data, because it is too early to disqualify any model. The coefficient of correlation is obtained for each model and is used to update the performance history. value close to unity signals good perfor mance. For the first few sets of data (three in our case) the program stops after all the models are processed. It is too early to start screening the models.

On the other hand, when enduring a structure of the other hand, when enough the other hand, and the structure sets have been processed, we begin model screening. We pick the best model, one with the highest average coefficient of determination. We compare all other models to the selected one. Using a simple statistical test, we determine, at a certain probability level, whether any other model's coefficient of determination has statistically different value. If it does, that model is disqualified and barred from further consideration. This is done by alter ing the MAP() identifier. After this is done, the loop that processes the data will bypass all disqualified models.

This process will continue until a single model is found to fit. How soon we obtain the model that fits depends on many factors:

The nature of the system studied. If simple linearized models are not really suitable, then the screening process may take much longer to produce a single, reliable model. Failing to do so is also meaningful. It tells us that there is a more complex correlation between the observed variables.

■ The amount of data in each set processed. processed the control of the control of the control of

■ The accuracy of the processed data. Poor data will throw the system (and any human) off.

These factors reflect <sup>a</sup> simple heuristic system that learns by storing intermediate results and uses statistical methods to draw conclusions. Its limitations include the inability to vary the number of terms in the mathematical regression model and to deduce what mathematical trans formations should be used. This area will be discussed in a future column.

### Figure 2. 12 COMPUTER LANGUAGE JULY 1985

```
-- DATA TYPE DECLARATION, Pascal style
Leaf Rec = RECORDLeaf Left, Leaf Right, Count Leaf Key: INTEGER
          Leaf Key : ARRAY[1..MAX KEY+1] OF Key Data
          Leaf Ptr : ARRAY[1..MAX KEY+1] OF INTEGER
END RECORD
Node Rec = RECORDCount Node Key : INTEGER
          Node Key : ARRAY[1..MAX KEY+1] OF Key Data
          Node Ptr : ARRAY[1..MAX KEY+1] OF INTEGER
END RECORD
-- VARIABLE DECLARATION
    VARIABLE DECLARATION IN SUBJECT OF STANDARD COMPANY AND COMPANY OF STANDARD CONTROLLER COMPANY OF STANDARD COMPANY OF STANDARD COMPANY OF STANDARD COMPANY OF STANDARD COMPANY OF STANDARD COMPANY OF STANDARD COMPANY OF STAN
Leaf : Leaf Rec
Node : Node Rec
ROOT, HEIGHT, MAX KEY, NUM PAGE : INTEGER
PROCEDURE Search(Soughtkey : Key Data
                     ROOT, HEIGHT : INTEGER
                     VAR Found : BOOLEAN
                     VAR SoughtLeaf, Sought Loc : INTEGER
                     VAR Leaf : Leaf Rec)
-- Search procedure for B+ tree
IF HEIGHT > 0 THEN
     INITIALIZE: None
     LOOP
     -- loop will conduct gradual descent in B+ tree
     BEGIN IF HEIGHT \leq 1 THEN EXIT END IF
          READ "B+TREE Key_File", ROOT, Node
          SearchNode(SoughtKey, Node, Found, Sought Loc)
          ROOT = NodeNode Ptr[Sought Loc]
          HEIGHT - = 1END LOOP
     TERMINATE: SoughtLeaf = ROOTREAD "B+TREE_Key_File", SoughtLeaf, Leaf
                  SearchLeaf(SoughtKey,Leaf.Found,Sought Loc)
END IF
END Search
```

```
Listing 1. (Continued on following page)
```

```
PROCEDURE SearchNode(SoughtKey: Key Data;
                                  Node : Node Rec:
                                  VAR Found : BOOLEAN;
                                  VAR Sought Loc : INTEGER)
          BEGIN
           BEGINNER BEGINNER
               IF SoughtKey \langle Node.Node Key[1]
               THEN
                 Found = FALSESought Loc = 1ELSE
                INTIALIZE: Sought Loc = Node.Count Node Key
                LOOP
                BEGIN IF (SoughtKey >= Node.Node_Key[Sought_Loc]) OR
                           (Sought Loc \leq 1) THEN EXIT END IF
                       Sought Loc - = 1END LOOP
                TERMINATE: Found = (SoughtKey = Node NobelKey[South-Local])END IF
           End Search Node and Search Node and Search
Listing 1. (Continued from preceding page)
        PPL code for searching in a B++ tree
                                               TLl. i. t- ra& <u> De la componenta de la componenta de la componenta de la compo</u>
                                                                      jJTT Li CC
        -- DATA TYPE DECLARATION, Pascal style
        Leaf Rec = RECORDLeaf Left, Leaf Right, Count Leaf Key, Node Above : INTEGER
                 Leaf Key : ARRAY[1..MAX KEY+1] OF Key Data
                 Leaf Ptr : ARRAY[1..MAX KEY+1] OF INTEGER
        END RECORD
        Node Rec = RECORD
                 Count Node Key, Parent Node : INTEGER
                 Node \overline{K}ey : ARRAY[1..MAX KEY+1] OF Key Data
                 Node Ptr, ZoomPtr : ARRAY[1..MAX KEY+1] OF INTEGER
        END RECORD
        -- VARIABLE DECLARATION
        Leaf : Leaf Rec
        Node : Node Rec
        ROOT, HEIGHT, MAX KEY, NUM PAGE : INTEGER
        PROCEDURE Search(Soughtkey : Key Data
                           ROOT, HEIGHT : INTEGER
                            VAR Found : BOOLEAN
                            VAR SoughtLeaf, Sought Loc : INTEGER
                            VAR Leaf : Leaf Rec)
```
Listing 2. (Continued on following page)

```
Found = FALSEIF HEIGHT > 0 THEN
       INITIALIZE: None
       LOOP
       BEGIN IF HEIGHT \leq 1 THEN EXIT END IF
            READ #2,ROOT,Node
            SearchNode(SoughtKey, Node, Found, Sought_Loc)
            IF Found THEN HEIGHT = 1; ROOT = Node.Zoom Ptr[Sought Loc]
                      ELSE HEIGHT -= 1; ROOT = Node.Node Ptr[Sought Loc]
       END LOOP
        END LOOP IN END LOOP IN THE U.S. PERSONAL COMPANY OF THE U.S. PERSONAL COMPANY OF THE U.S. PERSONAL COMPANY OF
       TERMINATE:
                    SoughtLeaf = ROOTREAD #2,SoughtLeaf,Leaf
                    IF NOT Found THEN SearchLeaf(SoughtKey,Leaf,Found,Sought_Loc)
                                   ELSE Sought Loc = MAX KEY + 1
   END IF
   END Search
   -- Procedures SearchNode and SearchLeaf are identical to those used
   -- with the B+ tree.
Listing 2. (Continued from preceding poge)
      PPL code for a heuristic statistical system.
      PROGRAM SMART_SYSTEM
      -- Program to study the best model to correlate observed
      -- variables X and Y. The models used are of the following
      -- general type:
             f(Y) = intercept + slope g(X)-- where f(Y) is some function of variable Y.
      -- where g(X) is some function of variable X.
      -- Performance history file contains the following information
             MAX MODEL : the maximum number of models compared
             Remaining Models : The number of remaining models
             MAP(): A string containing MAX MODEL characters to map the status
                     of each model. If position i has "Y" then the model is
                     still considered. Otherwise it is disqualified.
      ---
             Model records composed of the following:
                 Sum R2 : Sum of the coefficient of determination values
                 Sum Sqr R2 : Sum of the squares of the coefficient of
                               determination values
                 Model Name : A string containing the model name.
      -- N is the number of data sets processed
      -X() and Y() are the arrays for the observations.
```
Listing 3. (Confinued on following page)

```
BEGIN
     Read performance history file
     IF Remaining Models = 1 THEN DISPLAY "One model, program stopped"
                                           Halt program
     END IF
     Read observed data file
     N + = 1INITIALIZE: None
     LOOP <Model>
     BEGIN For Model = 1 TO MAX MODEL
          INITIALIZE: Set statistical summations to zero
                          i = 1LOOP <Data>
          BEGIN IF (i > Num Data) OR (MAP(Mode1) < > "Y")THEN EXIT <Data> END IF
             CASE i OF
                 WHEN 1 \Rightarrow Xreg = X(i); Yreg = Y(i) -- Linear model
                 WHEN 2 \Rightarrow Xreg = Ln(X(i)); Yreg = Y(i) -- Exponential modelWHEN 3 \Rightarrow Xreg = X(i); Yreg = Ln(Y(i)) -- Logarithmic model
                 WHEN 4 \Rightarrow Xreg = Ln(X(i)); Yreg = Ln(Y(i)) -- Power modelUpdate summations with values of Xreg and Yreg
             i + 1END LOOP <Data>
          TERMINATE: None
          Calculate Slope, intercept and coefficient of determination, R2
          Sum R2 += R2; Sum Sqr R2 += R2 * R2
     END LOOP <Model>
     END LOOP IN THE SAME REPORT OF THE SAME REPORT OF THE SAME REPORT OF THE SAME REPORT OF THE SAME REPORT OF THE SAME REPORT OF THE SAME REPORT OF THE SAME REPORT OF THE SAME REPORT OF THE SAME REPORT OF THE SAME REPORT OF T
     IF N > 3 THEN
          Best = index of model with highest average R2 value.INITIALIZE: Display "Best model is";Model_Name(Best)
                          Table T = "Tabulated" Student-t value calculatedat (N-2) degrees of freedom and
                                        selected probability level.
          LOOP <Compare>
          BEGIN For Model = 1 to MAX MODEL
               IF (Model \langle \rangle Best) AND (MAP(Model) = "Y") THEN
                     -- Calculate Student-t statistics
                     Term1 = Sqrt(2/N)Term2 = Sqrt((Sum Sqr R2(Best) + Sum Sqr R2(Mode))-Sqr(Sum R2(Best))/N - Sqr(Sum R2(Mode1))/N)(2 * N - 2))\overline{2} 2) and 2) and 2) and 2) and 2) and 2) and 2) and 2) and 2) and 2) and 2) and 2) and 2) and 2) and 2) and 2) and 2) and 2) and 2) and 2) and 2) and 2) and 2) and 2) and 2) and 2) and 2) and 2) and 2) and 2) and 2)
                     CalcT = (Sum R2(Best) - Sum R2(Mode1))/(N * Term1 * Term2)IF ABS(CalcT) > Table T THEN MAP(Model) = "N"
                                                           Remaining Models - 1
               END IF
          END LOOP <Compare>
          TERMINATE: Display all models still in competition
     END IF
END SMART_SYSTEM
```
Listing 3. (Continued from preceding page)

# Slash Programming Time in Half! **With** With r+m rwy First 2006 - 1999 - 1999 - 1999 - 1999 - 1999 - 1999 - 1999 - 1999 - 1999 - 1999 - 1999 - 1999 - 1999 - 1999 -

- **Fast program entry through single keystroke statement generators.**
- **•** Fast editing through syntax oriented cursor movements.
- Dramatically reduced debugging time through immediate syntax checking.
- Fast development through unique programmer oriented features.
- Automatic program formatter.

# FirsTime is <sup>a</sup> true syntax directed editor.

FirsTime ensures the integrity of your programs by performing all editing tasks like moves, inserts and deletes along the syntactic elements of a program. For example, when you move an IF statement, FirsTime will move the corresponding THEN and ELSE clauses with it.

Even FirsTime's cursor movements are by syntax elements instead of characters. The cursor automati cally skips over blank spaces and required keywords and goes directly to the next editable position.

# **FirsTime is a Syntax Checker**

FirsTime checks the syntax of your program statements, and also:

- **Semantics like undefined variables and** mismatched statement types.
- The contents of include files and macro expansions.
- **•** Statements for errors as they are entered and warns you immediately.

# **FirsTime is a Program Formatter**

FirsTime automatically indents statements as they are entered, saving you from having to track indenta tion levels and count spaces.

FirsTime has Unique Features

No other editor offer these features:

The Zoom command gives you a top down view of your program logic.

The View command displays the contents of include files and macro expansions. This is valuable to sophisticated programmers writing complex code or to those updating unfamiliar programs.

FirsTime's Transform command lets you change a statement to another similar one with just two keystrokes. For example, you can instantly trans form a FOR statement into a WHILE statement.

The Move at Same Level command moves the cursor up or down to the next statement at the same indentation level. This is very useful. For example, you can use it to locate the ELSE clause that corresponds to a given THEN clause or to traverse a program one procedure at a time.

# FirsTime is Unparalleled

FirsTime is the most advanced syntax directed editor available. It makes programming faster, easier and more fun. and more fun.

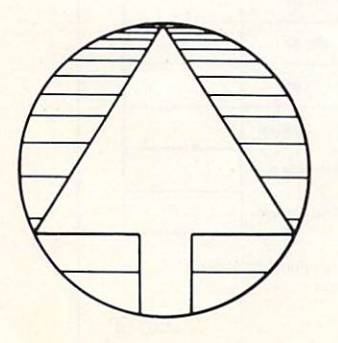

## TO ORDER CALL (201) 741-8188 or write:

Spruce Technology Corporation

<sup>189</sup> E. Bergen Place Red Bank, NJ <sup>07701</sup>

In Germany, Austria and Switzerland contact: Markt & Technik Software Verlag Munchen, W. Germany (089)4613-0

FirsTime is a trademark of Spruce Technology Corporation . MS-DOS is a trademark of Microsoft Corporation IBM is a trademark of International Business Machines, Inc. . Turbo Pascal is a trademark of Borland International CIRCLE 26 ON READER SERVICE CARD

#### wide range of applications in industry, business, research, and education. The solution the Arity/Prolog Interpreter:  $\blacksquare$  Interface to assembly language and 'C' Source level debugger language and'C Text screen **Virtual databases**, each manipulation with a workspace of 16 megabytes Arity/prolog Integrated programming shell to MSDOS Floating-point arithmetic Comprehensive set of evaluable predicates String support for arity efficient text handling **Definite clause** grammar support Arity/Prolog Interpreter \$495.00 Arity/Prolog Compiler and Interpreter \$1950.00 **arity corporation** 358 Baker Avenue, Concord, MA 01742 Quantity Product **Total Price** Unit Price Name \$1950.00 Compiler & Interprete **Organization** \$495.00 Interpreter Address Arity/Prolog<br>Demo Disk \$19.95 Subtotal Enclosed is check or Please bill my Please bill my money order to Arity Corporation □ Mastercard □ Visa □ American Express MA residents add 5% sales tax Account # Total Amount Valic signature Please send me more information about Arity and Arity/Prolog **CIFILY** 358 Baker Avenue, Concord, MA 01742 M-AD-2 CIRCLE <sup>48</sup> ON READER SERVICE CARD

**More Power Than You Thought Possible** 

Arity offers the first serious implementation of Prolog for IBM personal computers. Arity/Pro log is a powerful, highly optimized, and extended version of the logic programming language Prolog. Imagine building software applications with a language that solves problems through deduction and logical inference. The task of creating complex programs is much faster and easier, resulting in lower development costs'. Arity/Prolog is now in use in a

Arity also offers the Arity/Prolog Compiler and Interpreter, a sophisticated development environment for building Al applications. Essential for producing fast, serious production code.

The Arity/Prolog Demo Disk is available for \$19.95. Arity/Prolog products run on the IBM PC, XT, AT, and all IBM compatibles. Il To order, call (617) 371-2422 or use the order form below.

18 COMPUTER LANGUAGE JULY 1985

# **COMPUTERVISIONS**

# Al innovator Terry Winograd

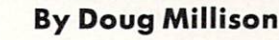

<sup>1970</sup> out of the Massachusetts Institute of Technology, Cambridge, Mass., was a pioneering effort in the field, demonstra ting how successful AI programs could be within a restricted domain. The dissertation centered on SHRDLU, a LISP program to take English commands and questions and give answers. Winograd wanted to design a program that would enable an imaginary robot hand and eye system to recognize, locate, and manipulate a universe of colored cubes and pyramids existing as a model within the computer itself. In SHRDLU, Winograd addressed the task of designing a system with which humans could communicate in natural language.

Responding to <sup>a</sup> request to place one block on top of another, SHRDLU would assess the universe of blocks on the table, develop a strategy, then execute it. The program could answer questions about its moves, carrying out the conversation in simple sentences and appearing to under  $s$  stated questions put to it is the generating put to its interesting  $\frac{1}{2}$ appropriate responses to the responses of the shape and the shape and the shape and the shape of the shape of the shape of the shape of the shape of the shape of the shape of the shape of the shape of the shape of the shap milestone for me," Winograd says, "and I think it was for the lab and AI in general because it pulled together a lot of the ideas that had been floating around in AI into very visible, concrete program."

His choice of SHRDLU as a name for the program reveals a subtle sense of humor and <sup>a</sup> streak of irreverence. SHRDLU happens to be the seventh through 12th most frequently used letters in the English alphabet, after  $ETAION$ . In earlier days of Linotype machines and hand-set type, keyboards were arranged in that manner instead of the QWERTY arrangement of today's typewriters and terminal keyboards. Instead of tediously going back to correct mistakes, type setters would insert SHRDLU several times to jumble the line of text, counting on the proofreaders to throw out the line. Occasionally the proofreader would miss it. resulting in the absurd repetition of SHRDLU SHRDLU SHRDLU

"I first saw it in Mad magazine. They started using SHRDLU as a nonsense name for some stupid character or some thing. I wanted a name for my program that wasn't an acronym, just <sup>a</sup> sequence of letters with no intrinsic meaning." he says.

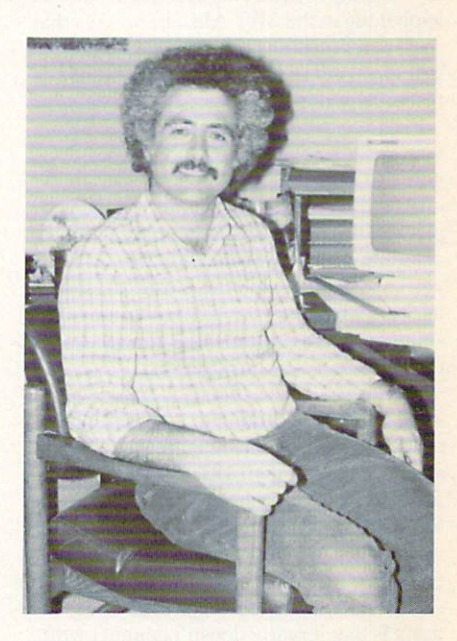

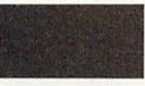

t MIT, Winograd had found him self working in

the most exciting arena in computer research. Notorious in the annals of the history of computing, the AI Lab at MIT harbored a generation of researchers whose work shaped the AI field we know today.

The PDP-6 in the lab had become the center of cult like devotion for those bit ten by the bug. Because there was only one computer and small number of ter minals, competition became intense among those who wanted access. In his book Hackers, Heroes of the Computer Revolution. Steven Levy describes two opposing groups at the lab: the graduate students—disciples of the IBM batchprocessing military research mentality, interested only in their applications pro grams and academics—and the hackers renegades dedicated to exploring the lim its of the machine in an unrestricted atmosphere of anarchistic freedom.

Winograd remembers straddling the fence. He was a graduate student working hard on his applications-oriented AI research for his Ph.D. But his ability to hack code gave him a grudging respect for the hardcore hackers, and they found

ligence pioneer Terry Winograd doesn't intend to put programmers out of work by designing the next generation of computer languages. "They'd just laugh," he says. "Programmers know you can't automate them out of existence." But while they may be spared the irony of being replaced by computers, program mers can expect a scramble to keep up as Winograd's research revolutionizes the state of the art of software.

rtificial intel

Sitting in his computer science depart ment office at Stanford University in Palo Alto. Calif., his desk overflowing with galleys of his most recent book, piles of newspaper clippings, and literature related to his work against military fund ing of university computer science research, Terry Winograd speaks quickly, hurrying to make his words keep up with the flow of his ideas. It's <sup>a</sup> level of excitement and enthusiasm he's main tained since he laid eyes on his first com puter back in 1965.

The whiz kid from Colorado has been fascinated by numbers as long as he can remember. His first encounter with computer came in college while he was working on his B.A. in mathematics. "There was a doctor at the local hospital" who moved to our town from a larger university and brought with him a Control Data 160 with 4K of 12-bit memory, a paper-tape reader, and a paper-tape punch," he recalls. The doctor called Colorado College to sec if they had any bright students who might be interested in work ing with the computer to help with his research project on cancer radiation therapy.

"I knew nothing about computers or programming," he says. "What I got was the machine and the instruction manual for the machine. I learned to program the thing by punching the console buttons. I used to have the repairman in every couple of weeks to repair the buttons, and I don't think he ever figured out what was going on."

His Ph.D. dissertation, published in

SHRDLU. his pioneering Af program, an "interesting hack."

"There was definitely the sense of 'Let's see what we can come up with' that led to everything from Space War to the artificial intelligence research I was involved in." he remembers.

Developments in the industry since those early days at MIT have rendered moot much of the hacker-vs.-computerestablishment debate. Although Winograd finds the hackers vs. IBM dichotomy far too simplistic to characterize what was happening at the MIT AI Lab. he says that real issues lurking behind that metaphor still haunt decision making in computer research policy today.

"The cost/benefit view says you take" your resources and figure out what's going to be useful to somebody. On the other side is the idea that you find the peo ple who are best qualified to play with the computers and tell them. 'Do whatever you can." Nobody but the most extreme hackers would say the U.S. government should set up a billion dollar fund to let the hackers play," he observes.

Winograd agrees that hackers repre sented a useful reaction to the IBM mentality of regarding the machines with awe and deferring to their keepers as if to high priests of some arcane religious cult. But he sees a downside to hacker anarchism in its inability to meet society's needs for computer research.

"I think the negative side of the hacker thing is that it really doesn't connect with what it is that people can do and want to do with computers," says Winograd. "It's purely technology-driven: what can you make the machine do. whether or not it's relevant to anybody. We need to drive the technology from an understanding of the social situation, not just pursue tech nology for its own sake. Fortunately, computing now is cheap, you have anarchy by default. Anybody who can go buy a Macintosh or PC or whatever can start doing things, interesting things."

In those early days at the MIT AI Lab. the possibilities for truly intelligent machines seemed almost unlimited, if only enough resources were applied. The years since have seen changes in the field of AI itself and in Winograd's expectations for AI.

"Nobody can say, "It's been <sup>10</sup> years and we now have this big wonderful AI program that does all these wonderfully intelligent things.' If you believe in AI. things look good, and if you don't believe in it, you sec stagnation." he says.

Winograd sees two distinct and funda mental developments in AI. "First, there

has been a recognition that there are a lot of salable things you can do that don't involve real intelligence," he observes. "There's been a mass diversion of effort away from the larger AI problem and into expert systems, front ends, things which are much more limited but which you can sell."

The second development concerns the atmosphere surrounding AI research. "I think among the main people in the field there is much more caution than <sup>10</sup> years ago. Now people like [Marvin] Minsky and [Roger] Schank say, "This is very hard, it's going to take a long time, we really aren't there yet,' where 10 years ago they said "We're going great, we're almost there.' There's been a definite shift of mood." Winograd says.

## Winograd does not apply for or accept any Pentagon funding for his research. His view is that the military way of doing businessand looking at the world has <sup>a</sup> negative impact on researchers and on society as whole.

Many observers were deeply critical of the early claims of AI researchers. They challenged the belief that machines could think or be considered intelligent. They questioned the existence of any clear understanding of "intelligence" or "thinking" on which meaningful research could be based. In his book What Comput ers Can 't Do, philosopher Hubert Dreyfus argued that the overoptimism about AI and expert systems is based on a misunderstanding of what it is that people do when they are "intelligent" or "expert." Winograd's colleague Joseph Weizenbaum elaborated a moral argument in Computer Power and Human Reason, con tending that some tasks ought to be attempted only by humans.

Winograd began exploring the potential and limits of computers and how to dis tinguish what computers do from human thought. "I have really come much closer to a way of looking at AI like Weizenbaum or Dreyfus, as opposed to the gung-ho MIT AI Lab spirit." Winograd says.

With a background in linguistics as well as math and computers, Winograd was acutely aware of how the words and concepis we use shape the way we think about computers, how the metaphors we employ tend to channel and circumscribe the pos sibilities we envision for computers and for the people who are supposed to use and benefit from computers. He addresses these and other questions in a new book to

be published this summer, Understanding be published this summer, Understanding the published that the published the published that the published that  $\mathbf{p}_\mathbf{q}$ Computers and Cognition. Co-author Fernando Flores, a former finance and economics minister in the Chilean govern ment of Salvador Allende, had been instrumental in a large-scale project to apply cybernetic theory to practical man agement problems.

"To oversimplify, if I say, 'This machine is making judgments' and you want to know what the machine is really doing, I have to reply, 'It's doing these calculations.' Now, there's a pressure to say that these calculations constitute mak ing judgments. This pushes out of the pro gram and out of our notion of what it is the program should be doing, things which can't be formulated in calculations. We devalue the currency by saying "This computer is teaching.' or 'This computer is making judgments.' This affects our expectations of what people should do when they do the same things." Winograd explains.

Underlying AI research is the rede finition of intelligence to include machines. Winograd warns this could change the way we deal with children and education. "If intelligence is defined as the ability to do problem solving, modeled as a heuristic search in a problem space, then education will focus on those things that increase rational problem-solving skills in areas where those skills are basic. Writing computer program is very  $\mathbf{g}$  context for the explaint  $\mathbf{g}$  and  $\mathbf{g}$  are explainted.

The danger is that each of the danger is the danger is that each of the danger is the danger of the danger is the danger of the danger of the danger of the danger of the danger of the danger of the danger of the danger of away from contexts where rational prob lem solving does not work so well, which includes most interpersonal skills. "It turns out that rational problem solving is usable, but it doesn't tell you the whole story. It's like the old saying that if you have a hammer, then everything in the world looks like a nail," says Winograd.

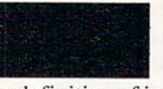

ust as our under standing of com puters changes

our definition of intelligence, so our con cept of the human mind itself has been reformulated to follow the computer model. Current brain research takes for granted a view of the brain as a complicated network of information-processing circuits.

Winograd has thought deeply about this "mind as machine" metaphor. In it he sees two different part-truths that have been combined. The first is the belief that the mind is mechanistic, with no soul or vital force. Given the state of religion and secular humanism in society today, this mechanistic view of the brain is more or less taken for granted. The second is that digital computers operate in a way that can be characterized elegantly as bytes, bits, transmission, logical choice, rational

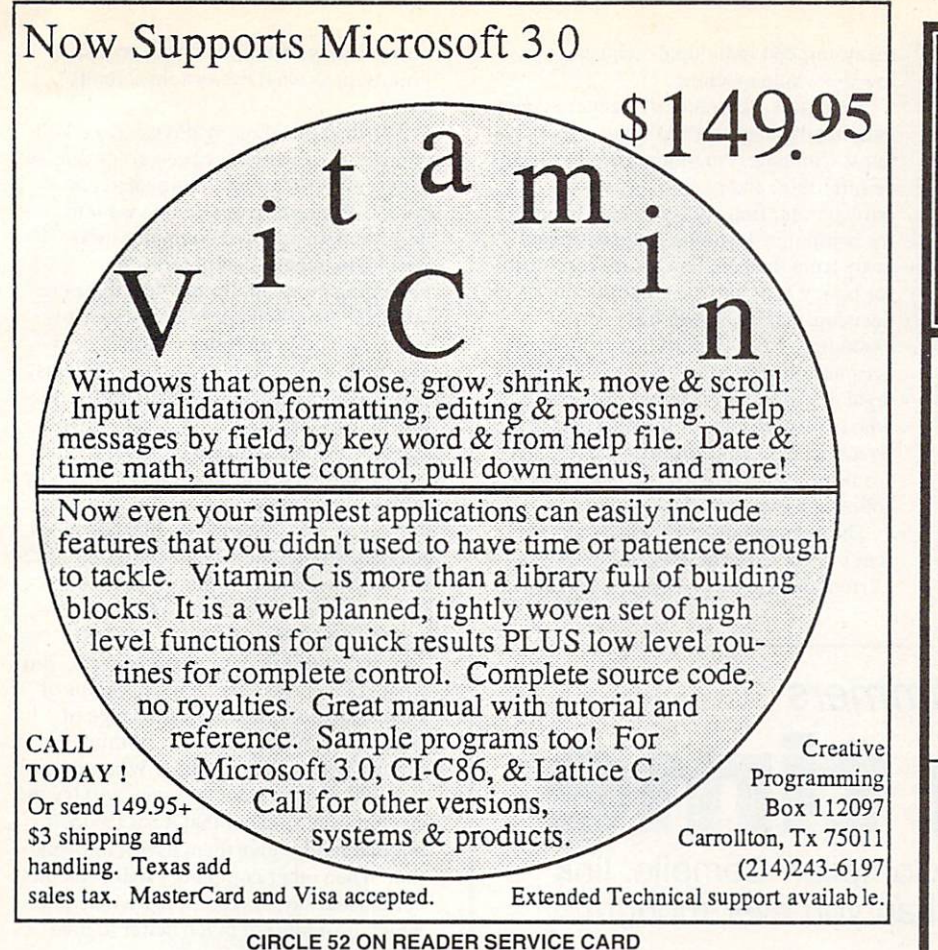

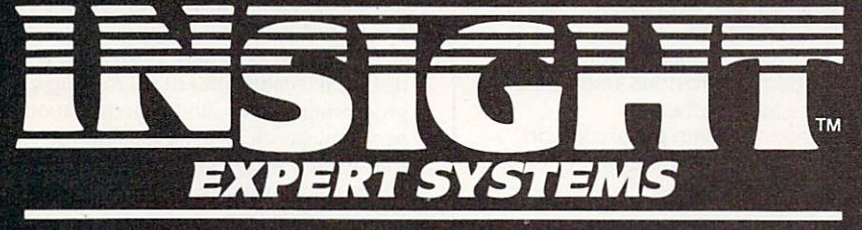

# "INSIGHT is essentially the equivalent or better than any other tool available for the personal computer."

Paul Harmon, author of Expert Systems. Artificial Intelligence in Business

Turn your PC into an expert.

Give it Insight, or give it Insight 2. Both let you create knowledge base systems using any PC-compatible text editor.

Insight not only simplifies access to lots of information, it analyzes and offers solutions. For entry-level operators it's a perfect procedural training package to help build and implement knowledge base software.

Insight 2 is more than just an "expert." It's a knowledge base engineering tool with application capabilities. It can call up Pascal programs, read and write dBASE  $\mathbf{H}^{\text{g}}$ files, and its decision-making pro cess can tie in directly to your existing databases. Run-only ver sions also can be developed and distributed.

#### Two unique packages from the same expert idea.

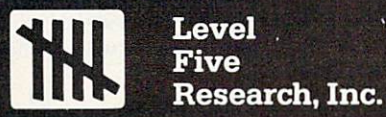

Insight  $\mathfrak{m}$  (\$95) and Insight 2  $\mathfrak{m}$  (\$485) run on the IBM<sup>®</sup>PC. DEC<sup>®</sup> Rainbow, and Victor" 9000.

<sup>4980</sup> South A-l-A Melbourne Beach, Florida <sup>32951</sup> (305) 729-9046

**Macintosh** Programmer's Librarg

Affordable, Reliable Tools for Programmers

From the author of Pascal/MT+ Tardia Software presents the

Mac Programmer's Library

A collection of tools for the serious Mac programmer. Tools which save you hours of work written by an experienced Macintosh programmer. Tardis Software is committed to giving you reliable tools at <sup>a</sup> good price. Order 3 and save 10%, order all <sup>5</sup> and save 20%!.

The Macintosh Programmer's Library current contents:

- FastFinder command-line oriented user-interface.
- = ToolPak 1 diff, search, dump ASM xref, librarian
- "ToolPak 2 c beautifier, tool To a belief the annual control of the second control of the second control of the second control of the second control of the second control of the second control of the second control of the second control of the second c subroutines (C source) and C xref
- **C-leaner expert system** program, tells you where and how to optimise existing code
- **MacMake program maint.** utility, simplifies re-builds

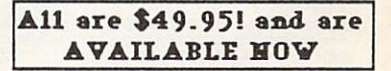

MC/Visa. COD's and POs add \$5 for handling. Price incl. UPS ground, Blue Label add \$5

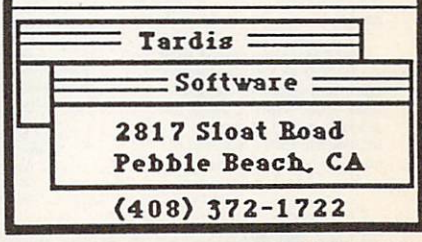

CIRCLE <sup>82</sup> ON READER SERVICE CARD

CIRCLE <sup>64</sup> ON READER SERVICE CARD

problem-solving, and information flow. Therefore, the equation goes, the mind must be that kind of machine.

Winograd finds it plausible that there might be a strictly mechanical explanation for what the brain does. But that doesn't automatically lead to the conclusion that brain function corresponds to the way computer is structured into informationprocessing elements. "You can't say, "This element sent that message of so many bits to that element, because the brain isn't constructed using those prin ciples." he explains.

Winograd feels the current vogue for the left-brain/right-brain model is a partial retreat from the mind as machine metaphor. Those who believe that the mind is basically a computer now claim only the logical left half of the brain is. leaving the intuitive right brain for those fuzzy-minded individuals who can't swal low the whole machine.

Winograd sees a further danger accompanying the implementation of expert sys tems. Computers are increasingly seen to be infallible, and people, especially bureaucrats, find it easy to hide behind the computer. Responsibility is shifted away from the people who are responsible for policy and onto the computer in which decision-making power has been embodied. Problems arising from inter actions with expert systems could lead to legal disputes, as in trying to ascertain who is responsible for the mistakes made by a medical AI program or the disasters resulting from a doctor's decision not to follow the expert system's advice.

The example of a medical expert system is a good one to illustrate Winograd's current thinking on AI. End-user percep-

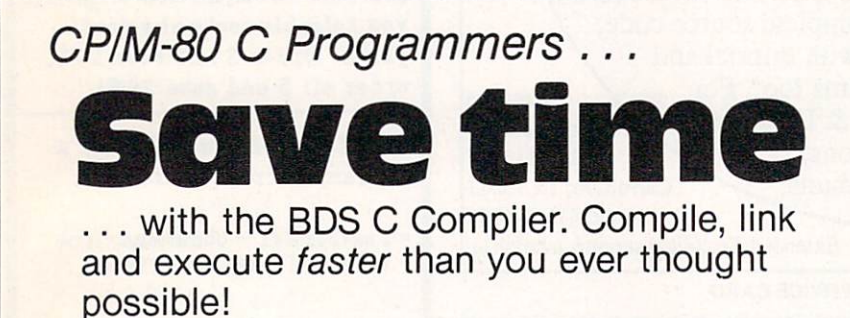

If you're a C language programmer whose patience is wearing thin, who wants to spend your valuable time programming instead of twiddling your thumbs waiting for slow compilers, who just wants to work *fast*, then it's

time you programmed with the **BDS C Compiler.** 

BDS C is designed for CP/M-80 and provides users with quick, clean software development with emphasis on systems programming.

 $...$ 

#### BDS C features include:

- execution that produce directly<br>executable 8080/Z80 CP/M command
- A comprehensive debugger that<br>traces program execution and external variables by name and proper type.
- time segmentation of programs too<br>large to fit into memory.

praised BDS C for its elegant<br>operation and optimal use of CP/M resources. Above all, BDS C has been hailed for it's remarkable<br>speed. speed.

BYTE Magazine placed BDS C ahead of all other 8080/Z80 C<br>compilers tested for fastest object-code execution with all In addition, BDS C's speed of compilation was almost twice as

- and assembly language with full source code.
- A thorough, easy-to-read, 181-page<br>user's manual complete with an easy-to-use index - it's the<br>perfect manual for the beginner and the seasoned professional.

fast as its closet competitor<br>(benchmark for this test was the Sieve of Eratosthenes). "1 recommend both ihe by BDS very highly."<br>Tim Pugh, Jr.<br>in Infoworld

Documentation: Excellent<br>East of Use: Excellent."<br>InfoWorld

Software Report Card perior buy ..."<br>Van Court Hare in Lifelines/The Software

programs, including MODEM-<br>compatible telecommunications, CP/M system utilities, games and more

· A nationwide BDS C User's Group (\$10 membership fee - application<br>included with package) that offers a access to public domain C utilities.

slow language processor. Order your BDS C Compiler today!

Complete Package (two 8" SSSD disks, 181-page manual): \$150 Free shipping on prepaid orders inside

USA. V1SA/MC. COD's. rush orders accepted. Call for information on other disk<br>formats. formats.

operating systems, version 2.2 or higher. It is<br>not currently available for CP/M-86 or MS-DOS.

BD Software, Inc. P.O. Box <sup>2368</sup> Cambridge, MA <sup>02238</sup> (617) 576-3828

tion of the system turns out to be just as important as what the system actually does.

The insights of many physicians could contribute to a system called a "physician" expert system" or an "automated text book." Winograd says people want to believe in the myth of computer infal libility, to be a strong state of the strong computers are as a strong computer of the strong state of the strong becoming more intelligent than their cre ators and that their speed and access to memory banks can replace human deci sion making in complex situations. Thus, people will have a tendency to look to the machine to replace the physician, invest ing the machine with the confidence and trust essential to the relationship we enjoy with human physicians.

"If you ask, 'Would you like this auto mated textbook, or would you rather have this doctor-expert machine?" the intel ligent machine is so much more glorious sounding and has so much more sales appeal that it is the thing people want. But what you get can only be the opinions of various doctors, not the knowledge of medicine," Winograd says. "I think expectations will bedashed. When people say, 'OK, I want a doctor,' they will try the machine and find out that it isn't a doctor but that it does give them useful informa tion. Then other companies will come in behind and say, 'Look, here's a machine which is organized much better to give you what you really need.'"

Winograd's current research buiids on this more realistic appraisal of AI and on his interest in natural language syntax and semantics. He is acutely aware of the technical complexities of natural language processing and the subtle interpretations people make which must somehow be translated if we are to interact with com puters using ordinary language. "The main problem I am interested in is how you can make a formal analysis of linguistic structure, both in terms of meaning and grammar, which will give you the necessary framework for computer lan guages." he says.

This approach led to work that con tinues the line of computer language evo lution that Winograd traces from machine language to assembly language, to lan guages like FORTRAN, and on to fourth generation languages such as MAPPER. "What I'm doing I don't like to call programming languages." he says. "I haven't got a name I'm totally happy with, but at the moment I'm calling them system development languages."

He researches these new languages on Xerox LISP machine. "LISP is obviously not a host for widespread applications on today's machines, but I start at the highest level of interactive facilities with it," he explains.

He begins by looking at the "layers of thinking" in the process of going from a task he wants a computer to handle to a piece of code running on the computer system. "Starting from the outside, you first decide which aspects of the situation are going to be formalized and how. You need an abstraction to be the basis of the program before any details of the code or data structures, or anything else. You map the fuzzy, open-ended view of the world onto <sup>a</sup> set of terms, measurements, and values which then can be represented on a computer," he says.

He wants to bridge the gap between the person who specifies which functions and tasks the computer needs to perform and the translation of those requirements into code.

"I'm interested in what a language or set of languages would look like aimed toward that outside end instead of in toward machine execution," he says.

"They would allow you to state things at a level of abstraction one step further from machine execution into the conceptual conceptual conceptual conceptual conceptual conceptual conceptual conceptual conceptual conceptual conceptual conceptual conceptual conceptual conceptual conceptual conceptual conceptu domain of what you're trying to do."

If the languages are successful. Winograd says one result might be the devel opment of automated programming. Once the application is specified on the more abstract level of his new languages, the translation into code could proceed auto matically or in a heavily machine-aided way.

Short of completely automated pro gramming, practical tools for checking programs will result. "One of the most useful features of structured program ming is that it prevents you from making certain kinds of mundane errors—the kind caught by a syntax checker, for example. At the level of my new languages, you could check for certain kinds of concep tual errors which wouldn't get caught by a compiler," explains Winograd.

An enhanced ability to reuse code mod ules is another important goal. Detail is rendered idiosyncratic by the language used to code the program, requiring a difficult line-by-line translation to move from one system to another. "By going up to higher levels of abstraction you get more 'shareability," Winograd says. "I think you can build libraries of these things."

Winograd is quick to point out that this is not <sup>a</sup> new idea. "It's the same idea that you had in FORTRAN, which is if you start at the bottom and ask "What does the machine do?" you can gradually work your way up to things which are closer to what the problem is and away from the details of load register, store register, multiply, and so on," he explains.

Automating the programming process

will shift the programmer's role. "I believe there will always be crucial decisions for programmers to make. End users will always need somebody to go in and say, 'No. don't implement that feature that way, do it this way,' or 'We should represent that feature with this sort of data structure because another structure won't be as efficient,' and the systems programmer will move to the conceptual level of saying. 'OK, we need files, we need directories, we need to deal with nodes, with networks.' Programmers are already doing that kind of thinking in an informal way," Winograd says, "because if they didn't, they wouldn't know where to start with their code. What I'm trying to do will make the process more systematic and give them more help."

Winograd predicts that systems util ities, compilers, and most of the other programming tools currently in use will be integrated into this new generation of system development languages. Depending on the requirements of a particular situation, the fundamental algo rithm that structures the program may or may not need to be thought of by the pro grammer. "There are certain aspects where, given a declarative, nonprocedural statement of relationships, the machine could select the algorithm by itself; but that's limited to certain aspects of pro gramming, and within those aspects would like to sec that happen. In other places what you would need to specify is precisely the algorithm, only at a higher level of abstraction." he observes.

# The Ultimate Programmer's Editor WENDIN'S XTL

SUPER PROGRAMMERS edit in XTC to make software development <sup>a</sup> snap! Just look at these powerful features:

### MULTITASKING

XTC's built-in multitasking lets you run your macros in the foreground or independently in the background while you continue editing. A background process has full access to editor resources, and can be used to translate code from one language to another in REAL TIME, print files in the background, or even scan syntax while you type in code. Best of all, you can use XTC to edit source and documentation in any programming language!

# COMPILE IN WINDOWS

All DOS compilers and utilities can be executed from with  $\mathcal{N}$  single keystroke. While it single keystroke. While it runs. XTC using the single keystroke. While it runs. XTC captures your compiler's output and redirects it into your

text, so you can compare compiler messages with your source code ON THE SAME SCREEN. other compilers and utilities inside XTC too — like Lattice "C," Microsoft Pascal, and IBM's Basic, to name a few.

# MACRO LANGUAGE

XTC has the most powerful macro langague in the editing keys; they're real programs that can be used to automati

cally edit source code and data files. Like any real programming language, XTC has control structures like IF THEN ELSE, WHILE DO, REPEAT UNTIL, FOR NEXT, DUPLICATE N TIMES, INDEFINITE LOOP, EXIT, and BREAK LOOP. XTC also has INTEGER. BOOLEAN, and STRING variables to hold numbers, conditions, and pieces of text.

**WINDOWS & BUFFERS** 

INCREDIBLE EXTRAS!

With XTC you can display up to 8 different files or parts of the same file on the screen at once. XTC's windows are programmable and can even be linked together to share files. XTC also has <sup>20</sup> other buffers that you can use to hold files and blocks of text.

XTC comes with 7,000 lines of source code jam-packed onto two DSDD disks. Includes 13 modules written in Pascal, and 2 assembly libraries you can use to access

the PC's screen, intercept software interrupts (like INT 21H functions), allocate and deallocate memory, and load and execute programs. It's all included FREE for your recreation and enjoyment!

- 
- REMOVE WORDSTAR HIGH BITS<br>• EDIT GRAPHICS DISPLAYS
- AUTOINDENTING MODE

To get your copy of XTC now, order it over the phone we can ship it the same day you call! Or, send in an order, just like this one: XTC ...............\$99.00 Macro Compiler......FREE Shipping, Handling, Insurance . . . . . . . . . 3.50

**INCLUDED FREE!** INCLUDED FREE!

Want it COD?

Add this 1.90

 $\mathcal{M}$  and  $\mathcal{M}$  . The full source contribution is the code in  $\mathcal{M}$  . The code in  $\mathcal{M}$ 

- $\bullet$  150 PAGES OF · TAB EXPANSION/ COMPRESSION MODE
	- **DOCUMENTATION** • RUNS ON IBM / PC, XT, AND<br>/ AT COMPUTERS (AND
- EXTRA LONG LINES<br>• MACRO COMPILER
- **TELEPHONE SUPPORT**

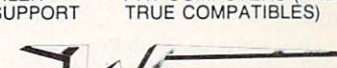

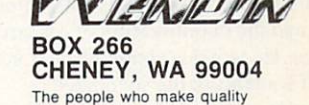

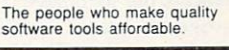

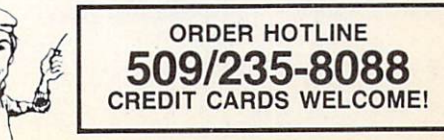

Ada\* is a registered trademark of the U.S. Department of Defense.<br>Turbo Pascal is a trademark of Borland, Inc. XTC is a trademark of Wendin, Inc.

CIRCLE <sup>43</sup> ON READER SERVICE CARD

#### inograd's research inter est and his est and his complete exploration of the larger philosophical

and metaphysical implications of artificial intelligence are deeply intertwined with a finely developed sense of the social struc tures within which computers exist.

Winograd docs not apply for or accept any Pentagon funding for his research. His view is that the military way of doing business and looking at the world has a negative impact on researchers and on society as a whole. "In addition to the world danger created by the weapons spi ral, there is also a strong danger in the increasing role for the military in the U.S. in general. As an employer, a purchaser, a lobbying group, a trainer of people, and many other things, they have a negative influence on attitudes and practices." he said in a statement circulated among computer professionals in a newsletter put out by Computer Professionals for Social Responsibility, the Palo Alto, Calif.-based organization where he serves as a board member. "My view is based on wanting to decrease the overall mil itarization of the country."

Winograd's concern is that U.S. Dept. of Defense funding shifts the direction of research away from constructive uses and toward the development of nonproductive resources. He sees military research as <sup>a</sup> subtle legitimization of the direction the military is taking that goes far beyond the particular project being worked on. "A scientist working on parallel processing algorithms using Lawrence Berkeley Lab oratory |a center for advanced nuclear weapons research based in Berkeley, Calif.] computers might be less inclined to protest what goes on there because of the dependency fostered by the relationship with DOD funding." he explains.

Involving respected university researchers in Pentagon programs enlists public support for controversial programs that otherwise might have no chance of success. "If the supporters of such a program can point to a famous scientist at a highly esteemed university working on research, it adds legitimacy and authority to the program. It also enlists support by developing a feeling of everyone being a part of the same team, working together in the direction of a shared goal," says Winograd.

He is also concerned with Pentagon restrictions on the free flow of informa tion, attendance of professional confer ences, and the classification of research findings. He worries about the next gener ation of students being socialized by working in programs related to military research. A student who spends four years

studying high-speed electronic circuitry in weapon systems research may find it more difficult to find a job in nondefenserelated areas and will consequently be channeled into working for military con tractors after leaving the university. "The balance of research and teaching, of sci ence and humanities, of graduate and undergraduate education arc all shifted to suit the needs and tastes of the generals." Winograd says.

Colleagues such as AI pioneer John McCarthy challenge this view, believing that the Soviet Union is a dangerous and unpredictable adversary and thai AI researchers have a patriotic duty to work with the Pentagon to counter Soviet research efforts. Winograd argues that patriotism is not the act of building more sophisticated weapons, because more weapons will not make the world safer.

"If you proceed in building more and better weapon systems, will you produce a situation where we are alive and have pre served our democratic values?" asks Win ograd. "My answer is no. that this men tality is going to lead us into situations which have a greater probability of ending up with everybody dead, both us and the Soviets." he says.

Winograd advocates an evolutionary process of raising public awareness to the dangers of military funding and applica tions of computer research. "If somebody asked. 'Would you advocate next week getting rid of the Defense Dept.?' it wouldn't niake sense. But if you ask. 'Do you think the ideal world, one that you might want to work toward, is one in which everybody agrees to abolish the Defense Dept.?' I'd say. 'Sure,'" he explains.

Winograd acknowledges the privileged position that allows him the luxury of refusing DOD money. "I'm at Stanford, in Silicon Valley, with a lot of connections; as long as there is a certain amount of money that is not military I have as good a chance as anybody to get that money. For somebody not situated as centrally, it's more of a problem. If you are the person doing research in some small place, you're not likely to get other funding, not likely to have many con tacts." he says.

Each person has to decide how to han dle military funding. "I don't think these kinds of moral issues have one right answer. The research can be removed far from any actual killing. If you're asked to pull the trigger, that's one thing. But if you're asked to design a computer programming language which could be used to write programs that could run in machines that kill, you know your lan guage could just as easily be used to pro gram hospital applications." Winograd says. "Every case is a hard case."

In evaluating the future of AI. Win

ograd notes that so far computer applica tions have largely replicated tasks already done manually, as in the replacement of the typewriter with word processing or of calculators with spreadsheet software. This is to be expected following the intro duction of new technology, he believes. He observes that the appearance of the telephone did not magically produce today's work places and activities. "But revolutionary new possibilities like multi national companies and other ways of doing business that wouldn't be practical without the telephone eventually changed the nature of business," he says.

He expects a social transformation made possible by computers to start in the business sectors of our society. "The only things which are really going to succeed are those which affect what people do. Typically, that means what people do atwork," he says. Using the computer to make tasks easier and more efficient is a natural response, fitting the machine into the existing network of practices and ways of working.

Farther in the future are truly revolu tionary ways of doing things made possi ble by capabilities inherent in the com puter. "I think the biggest potential for computer application is in communica tions." Winograd says. "Rather than thinking of the machine as doing a calculation or a computation, I think of it as one part of a network connecting satellites and telephones and data bases and so on. <sup>a</sup> net work filtering things that one person wants to put on and another person wants to take off the system."

The simplest example is electronic mail, but as machines become more soph isticated, incorporating visual and other kinds of information, he foresees substan tial changes. As consultant for Action Technologies, a small San Francisco, Calif.-based software company, he is tar geting just this kind of fundamental advance. "One of the things I'm working on is a program that tries to use the computer in interesting ways to restructure interpersonal communications," he says.

Reflecting broad concerns about the application of AI research. Winograd says technology must complement human activity, not replace it. "I'm skeptical of any attempt to solve complex social, polit ical, human problems by coming up with the right technology." he says. "I'm hoping people will become aware that what computers are doing now is just one useful part of intelligence. We need to understand where, in the collection of the various things we are and all the things we do, computers can be best applied."

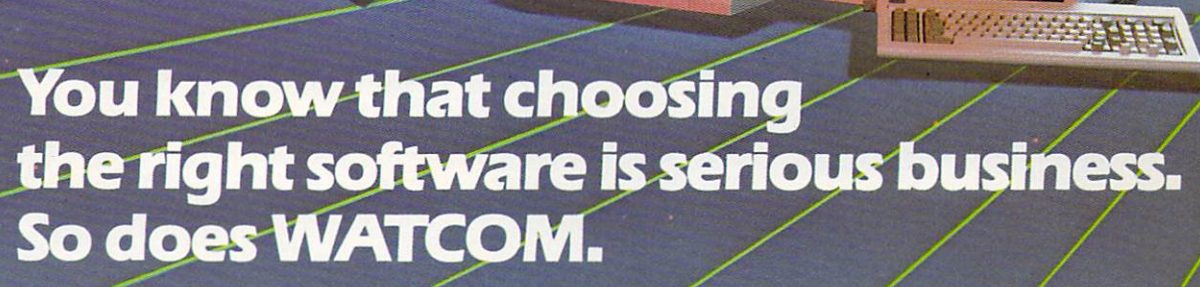

So before you make any decisions about your software needs, talk to WATCOM the people major software users around the world have trusted for years. \X/ATCOM has the products you need to get the job done right. Proven performers like WATFOR\*, WATFIV\*, WATBOL\*, and SCRIPT. Plus new leaders in softand SCRIPT Plus new leaders in software and software and software and software and software and software and s ware for PC workstations and micro-tomainframe communications. Networks, language interpreters and compilers. Text preparation and data management. All WATCOM products are human engineered to provide the optimum in people efficiency and productivity And the/re designed to run compatibly on IBM mainframes and PC's, Digital mainframes and micros, and Commodore micros. micros.com and the company of the

**Millimman** 

Whatever you need is backed up by support services. You'll be kept up to date with the latest in product enhance ments and information. And our publica tions and seminars will help you get the most out of your software investment. WATCOM. Quality products. Professional service. And a reputation built on more than 150,000 licensed mainframe and micro software programs throughout the world. So talk to us before you decide. After all, choosing the right software is serious business. For you. And for WATCOM. And for WATCOM.

# Make the Right Choice: WATFOR-77 - PC and 370

optimizing programmer production and the production of the state of the state of the production of the product WATERS AND RESIDENCE AND DESCRIPTION OF A RESIDENCE AND DESCRIPTION OF A RESIDENCE AND LODGED AND LODGED AND L

water 77 significantly reduces the time required the time required to the time required to the time required to for program development by compiling and executing the program directly in the computer memory in one step. Together with excellent debugging and error diagnostics, WATFOR-77 optimizes programmer efficiency and overall productivity. WATFOR-77 is the newest member of the WATFOR family of debugging FORTRAN compilers and is ideal in business, educational, and scientific applica-

tions. Supporting the full FORTRAN <sup>77</sup> language, WATER AND THE IBM PC\* IS NOT THE IBM PC\* DOST IS A REAL PROPERTY OF THE IBM PCF OF THE IBM PCF OF THE IBM PCF O and <sup>370</sup> VM/SP CMS and MVS\*. Make the right choice. Call or write WATCOM today and we'll tell you all about WATFOR-77 or any of WATCOM's other people-efficient products.

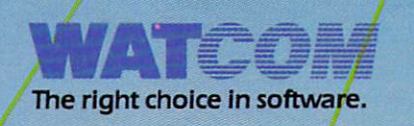

Yesl I want to make the right choice in software. Send me more information on: WATFOR 77 WATCOM Software Catalogue

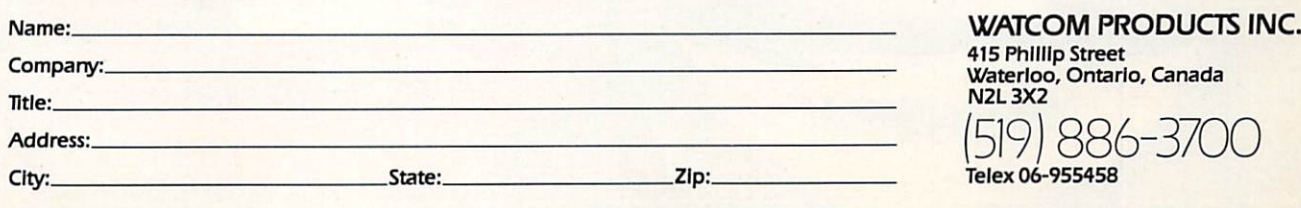

IBM PC and IBM 370 VMISP CMS and MVS are registered trademarks of International<br>Business Machines Corporation.

CIRCLE <sup>36</sup> ON READER SERVICE CARD

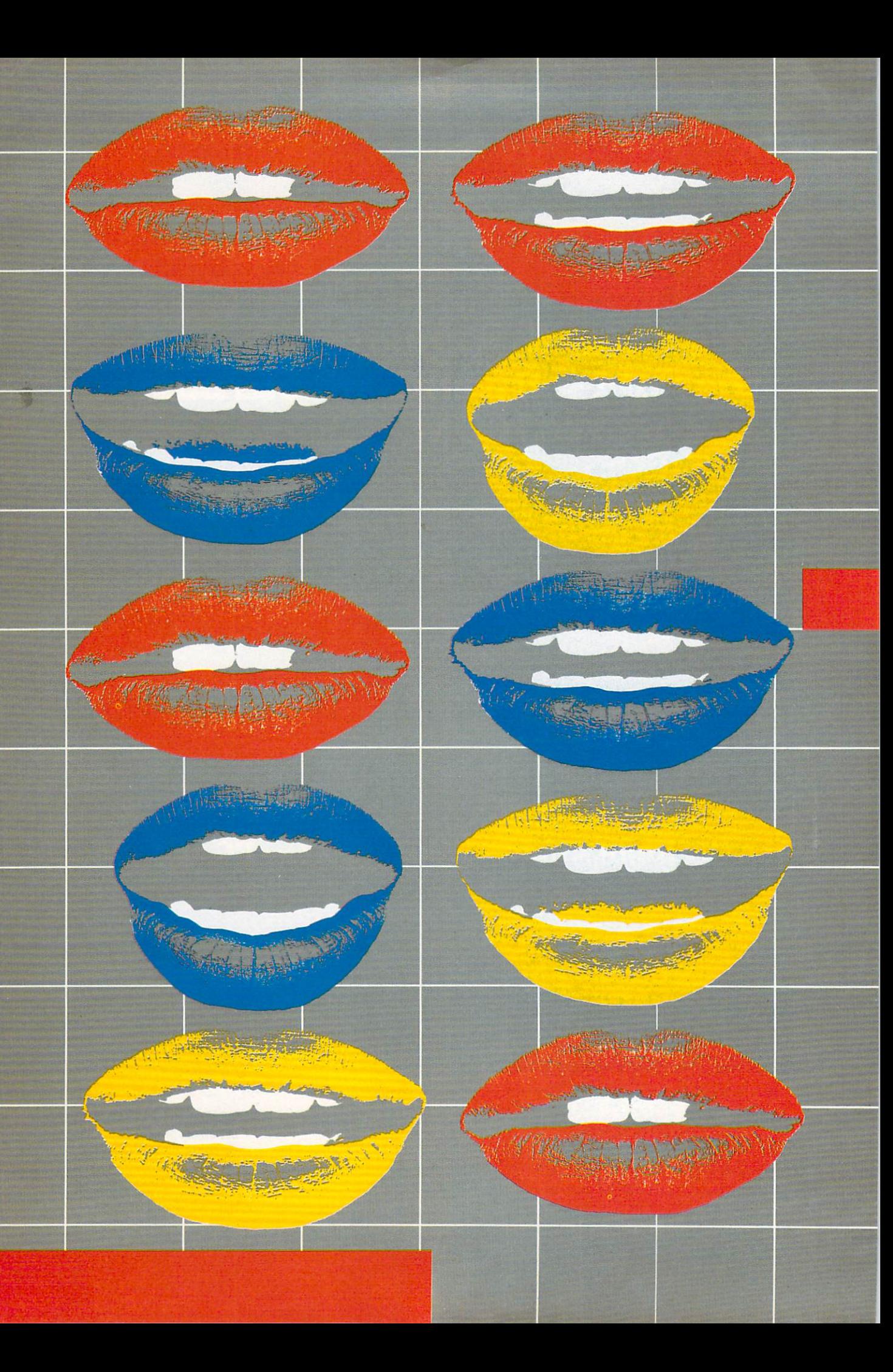

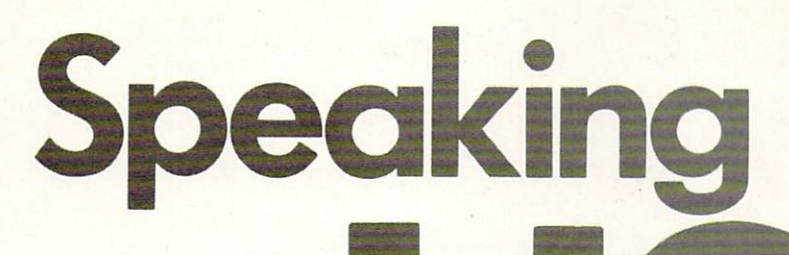

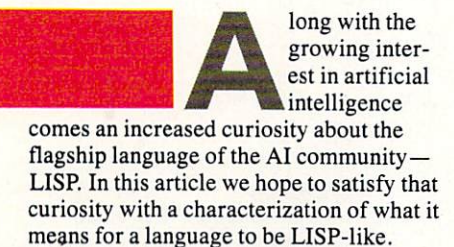

The major concern people raise about LISP is its unique syntax—the parenthe ses that decorate LISP expressions make for hard reading. Traditional languages, like FORTRAN or Pascal or even C, are much less confusing to the human reader—or so the claim goes.

We will show that LISP's syntax is only a minor point in the class of issues that distinguishes LISP from the traditional languages. The deep issues that separate LISP are semantic notions and an outlook on the computational notations we call computer languages.

To illuminate the LISP perspective, we will make repeated use of the following problem: given a finite sequence of numbers, compute their sum.

A sequence is just that: a collection of objects, ordered by the integers. We would write a sequence as  $(el, \ldots, en)$ where each ei is to be a number. Then, for example, the sequence (1, 2, 3) would have a sum of  $6$ , and the sequence  $(3.1, 1)$ 12, 8.3, 3, 22) would have a sum of 48.4.

In a few moments, we should be able to convince ourselves that we can compute the sum of any sequence of numbers. And so the next task would be to transform this

#### By John R.Allen

innocuous problem into a specific programming language.

First, the notion of sequence is usually transformed into the concrete form of informal notion of summation into a precise piece of code. For example, it.could be written in FORTRAN as:

 $X = 0$  $DO 4001 = 1, LEN$  $X = A(I) + X$ <sup>400</sup> CONTINUE

where LEN represents the length of the vector. Or in Pascal we could write:

x:========= for example, the leaders of the length of the state of the state of the state of the state of the state of the  $x := a[i] + x$ 

Now, a LISP version need not be much

 $(setq \times 0)$ (for (i 1 len) (setq  $x$  (+ (vref a i) x))

We can see that the assignment  $X = 0$  or  $x := 0$  is represented in LISP as:

(setqxO)

This example illustrates other points about LISP.

 $\blacksquare$  The general form of an expression is a list of elements, which is designated by surrounding those elements with parentheses.

The first element in a LISP expression usually designates an operation. The exception occurs in the control constructs like for.

Looking at the LISP code, we see that for, setq,  $+$ , and vref represent LISP operations. (LISP examples in this article are from The LISP Co.'s TLC-LISP.)

Parentheses in LISP are used to indicate the boundaries of an operation, much like the *do-continue*, *do-*; or  $\{-\}$  constructions of FORTRAN, Pascal, or C, respectively. So at least syntactically, there's not much difference between LISP, Pascal, and FORTRAN in this example.

Now we would like to describe a function of one argument (which is a sequence), whose body will compute the sum of the elements and whose final value is that sum. Thus, in a mathematical notation we might write:

 $sum((1, 2, 3)) = 6$ sum  $((3.1, 12, 8.3, 3, 22)) = 48.4$ 

It would seem that the definition of sum would be a simple wrapper around any of our program fragments. That wrapper would say:

Make the following code synonymous with the name sum.

Here's a name (formal-parameter) to use as synonym for the specific vector (actual parameter) you wish to sum.

Unfortunately there's a rub between the wrapper and the program segments: how do you determine the length of the vector? Of course there are programming tricks where there's a will, there's a kludge:

Place some end-of-elements indicator after the last "real" element in any vector and then compute the running sum until that indicator is encountered, as in:

----<sup>300</sup> IFA(I) =99999 GOTO <sup>700</sup> 400 LET  $X = A(1) + X$  $500$  LET  $I = I + I$ <sup>600</sup> GOTO <sup>300</sup> 700...

■ Or always make the first element in the vector be an indication of the length of the vector:

type vector  $=$  array  $[1 \dots 34]$  of real; function sumvec (a: vector): real var x, len: real; i:integer;  $len := a[1];$  $x := 0;$  $for i := 2 to len do$  $x := a[i] + x;$  $sumvec := x$ end

And of course there's the total capitulation—always pass an explicit parameter that represents the length of the vector. Thus, in FORTRAN:

FUNCTION SUMVEC (A, LEN) DIMENSION A(LEN}  $X = 0$  $DO 1001 = 1, LEN$  $X = A(1) + X$ <sup>100</sup> CONTINUE  $SUMVEC = X$  $\overline{\phantom{a}}$ END

#### First-class objects

 $-$ 

One might argue "That's not so bad. Whenever we're asked to sum up some numbers, we have to know how many we've got. We need some way to tell when we've seen the last one." But that misses the point: we want to think of the sequence as a single object. We want to settle the issue of "how many" when the sequence object is created, and we want to create different sized sequences dynami cally (while our computational con versation is proceeding). After the object is created, we want to manipulate the sequence as an entity. What happens to

this simple sequence-idea when it gets tied up in a programming language?

Mathematics treats sequences as abstract entities, just like it treats numbers as abstractions. There is no notion of largest integer in the language of mathe matics. In contrast, computer languages tend to constrain their numbers by the (capricious) size of machine word.

Similarly, computer languages tend to impose implementation-dependent restrictions on sequences when they are transformed into vectors. These transformed into vectors. These restrictions are the software restrictions rather than hardware constraints. Certain care is required in the design and imple mentation of computer languages to make vectors (and numbers) behave like their

In earlier days, we could afford to ignore such elegance of notation because elegance meant time and space, and machines were of limited memory and expensive. But the balance has shifted: machines are speedy and cheap; program mers' aspirations have grown along with their salaries. We need languages that make it easy to express the complex, and that means elegance.

The most oft-quoted declaration of elegance in computer languages comes from Robin Poplestone, a British computer scientist, who expressed the idea of "first-class items." A language that deals with items—what we'd call objects—in a first-class fashion is well on the road to elegance.

The four main tenets of first-classness are: are:

1. Any object may be passed as parameter to <sup>a</sup> function

2. Any object may be returned as <sup>a</sup> value from a function

3. Any object may be assigned as value to an identifier

4. Any two objects may be tested for equality.

Most traditional languages do an abys mal job with objects as vanilla as vectors, frequently prohibiting vectors as parame ters and almost always disallowing vec tors as return values. The major exception is APL. In that language, arrays are treated with respect. So too in LISP, where we strive for the ideal of first-class objects in a more general setting.

If we want vectors to be first-class objects, then functions that receive vector objects as arguments must be able to determine the size of the vector.

So given a vector object we assume we have a function named *length* that will compute its size. Then we could even write in pseudo FORTRAN:

```
FUNCTION SUM (A)
   LEN = LENGTH (A)X = 0DO 4001 = 1, LEN
   X = A(1) + X400 CONTINUE
   RETURN (X)
   END
    - \cdot . -
```
or inpsucdo C:

 $sum(a)$ int  $a[]$ ;  $\{$  int i;  $int x = 0$ ; for  $(i = 0; length(s); + +i)$  $x = a[i] + x;$ return  $(x)$ ; }

or in LISP:

(de sum (v&aux (x 0)) (for (i  $1$  (length v))  $\left(\text{setq } x \left(\text{add } x \left(\text{vref } y\right)\right)\right)\right)$ x})

Even without a formal discussion of syntax, it's reasonably easy to understand each dialect of the summation program. The important point here is the appear ance of the return in C and FORTRAN and its absence in the LISP code. The issue is elegance again; this time the issue involves the treatment of program mod ules rather than data objects.

#### Functional languages

By way of background, most languages (Pascal. FORTRAN. BASIC. C. and tra ditional Logo, for example) are built on von Neumann model of computation. By this we mean that the computational engine is thought of as <sup>a</sup> collection of cells, each able to contain one piece of information. The actions of the machine

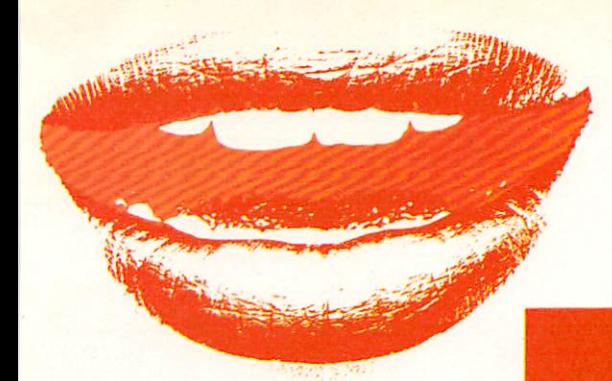

consist of selecting the contents of some cells, performing an operation on those contents, and replacing the contents of

The inherent characteristic is called <sup>a</sup> side-effect, meaning that the intent of computation is to change the contents of cell. In a higher level language (like C, FORTRAN, and Pascal), we find this model of computation represented by lin guistic constructs called statements. These traditional languages also include constructs to collect and parameterize computations. A collection of statements is called a procedure. We therefore call such languages procedural languages.

An alternative to the side-effect model is the value model. Here a computation is envisioned as producing a value as in "the value of  $3+4$  is 7." Compare that with: "to compute  $3+4$ , place  $3$  in a cell, place 4 in a cell, operate on these two cells with the plus operation, and then place the result in another cell." In the value model, one is more concerned with a description of a computation rather than a specific prescription of how to perform that com putation.

Value-based languages have a construct comparable to the statement in the pro cedural languages. This construct, called an expression, always produces a value. This regularity of value-based languages extends to the constructs that build new computational units. These units arc called functions and are based on the mathematical notion of function. As a result, these languages are called func tional languages. Sometimes they are referred to as applicative languages, because the general way to compute new values is to apply functions to arguments. Such languages include LISP. Scheme. and TLC-Logo.

The problem here is again semantic as well as syntactic. Namely, the require ment that functions be notated to return values spoils the elegance of the mathe matical base, making functions secondclass to procedures. The benefits of functional language over a procedural one are more than cosmetic. The flexibility of computational models for <sup>a</sup> functional language is comparable to its notational

flexibility. Specifically, in functional lan guages complex computations are expressed by functional composition as  $in.$ 

### $f(g(x, y), h(z))$

In mathematics, such an expression simply denotes a value— there is no sense of computation. In <sup>a</sup> functional program ming language like (pure) LISP we'd write:

#### $(F(GXY)(HZ))$

and would expect most LISP engines to compute  $(G X Y)$ , then  $(H Z)$ , and finally pass those two results to  $F$ . That's purely a historical prejudice: if we had several LISP engines, the  $F$ -engine could request two other engines to begin the simulta neous execution of  $(GXY)$  and  $(HZ)$ , respectively. We might expect that the final computation would be completed faster than its sequential cousin:

#### (SETQTl(GXY))  $(SETQ T2 (HZ))$ (FT1T2)

The functional expression of the problem is much more elegant and understandable. And isn't the point of notation to clarify a situation?

A further benefit to the functional approach is its clear and clean model of computation. Two kinds of rules substitution and simplification—are all that's required to characterize functional computation. For example, given:

(de example (xy)  $\cdots$  $\cdots$ 

we could compute (example 12 5) by substituting 12 for  $x$  and 5 for  $y$  throughout the definition of example:

 $(if (gt 12 5) (+ 12 4)$  $(-123)$ 

We could simplify (gt 12.5) getting T. reducing this expression to:

$$
\frac{(if T (+ 124) - (-123))}{(-123)}
$$

Now we could invoke a rule  $\mathbf{r} \in \mathbb{R}$  . The contract of the contract of  $\mathbf{r}$  is a set of the contract of  $\mathbf{r}$ reduces to any interest and interest and interest and interest and interest and interest and interest and interest get  $(+124)$ , and finally simplify that to 16.

#### First-class functions

The appropriate definition and application of such rules are at the heart of com putation, and the accurate implementation of these rules is the heart of computer sci ence. For example, we don't usually make explicit substitutions in the body of a function; rather we simulate such oper ations using a symbol table to contain the associations between names and values.

Though the proper implementation of such rules is difficult, the underlying such rules is difficult. The underlying is difficult, the underlying is difficult. The underlying is a set of model is far more rational than that offered by the state-change/side-effect world of procedural languages. To a large extent, computation is just applied logic; the logic of functional languages is sub stantially cleaner than the logic of pro cedural ones.

Of course, these are arguments for and against a purely functional and a purely procedural language. Real languages are never so pure; what we're after in our characterization is intention. The intent of a LISP-like language is functional. The intent of a traditional language is procedure the control of the control of the control of

So we've captured two characteristics of a LISP-like language: a treatment of data objects in a first-class fashion and a computational notation based on function. Such a language is still pretty traditional: objects are first-class but are just sanitized versions of the data we've seen in other languages, and the programming lan guage is functional but is just a simplified version of the functional portions of a half-dozen extant languages.

But what happens if functions are allowed to become objects of the language and (of course) granted first-class status? This question has two portions: what This question has two policy control of the control of the control of the control of the control of the control of the control of the control of the control of the control of the control of the control of the control of th practical benefit (notationally or com putationally) does such a mixing of program and data give us. and assuming that those benefits are substantial. what hap pens to our model of implementation?

Let's go back to our vector example. Let's assume that we want to build an APL-like language inside our LISP-like language. We'll need operations on vec tors to create new vectors. Let's start easy. Assume we wish to construct a new vector each of whose elements is twice the origi nal element. So if we call that function double, then:

 $(double [1 2 3]) = \{2 4 6\}$ 

(double [3.1 128.3322])  $=$  = >  $[6.22416.6644]$ 

and of course functional composition is available to us:

 $(sum (double [1 2 3])) = - > 12$ 

The elegance of the result is apparent. Its execution had better be equally elegant in that double must put its result somewhere and it cannot destroy the input argument. What about the LISP code to produce *double*? Behold Listing 1!

Three semantic points appear here:

1. The local creation of a vector object using newvector

2. The naming of that object as vl 3. The return of vl as the value of double.

The latter two points come from our insistence on first-class objects. The first point, the dynamic creation of new objects, is a key ingredient to making first-class objects a success and is indeed LISP-ish. This ability to create new objects out of the ether was championed by LISP's cons operation. Its imple mentation raises the specter of dynamic

storage management and garbage col lection and raises the hackles of those who still believe that computers are supposed to get answers rather than help formulate solutions.

So even before we get to the question of first-class functions, an insistence on first-class data pays handsome benefits. Let's continue.

Assume that, instead of simply dou bling the elements of our vector, we'd like to perform some as yet undetermined operation on each element of the vector (Listing 2).

The general structure of the new func tion is identical to double. One difference appears in the calling sequence: op is a parameter that represents a function rather than data.

The other difference between map-op and double is: op is applied to the vector reference, where  $+$  appeared.

This is another of the first-class tenets—naming a function. But what is the difference between a functional object and its name? For example, we might use map-op to define *double* by:

(de double (v) (map-op twice v))

where

(de twice  $(x)$   $(+ x x)$ )

In this case, we have named a function twice, but the real meat of the function is: given a number, double it. We could define the same function by:

(de time-of-day  $(x)$   $(+ x x)$ )

At least in this case, then, the name of the function is irrelevant; we just need its effect. We can do this in LISP by writing:

 $(lambda (x) (+ x x))$ 

(de double (v &aux (len (length v)) (vl (newvector len 0))) (for  $(i 1 1)$  (store v1 i  $(+$  (vref v i))))) (vref i)))

or even

(lambda (yl 23) (+yl <sup>23</sup> yl 23))

which says we also don't care what we name the number either. Regardless, we can use the lambda construct to name twice function and use it internally to double: double:

(de double (v &aux (twice (lambda (x)  $(+ x x))$ 

(map-op twice v))  $\cdots$  . The set of  $\cdots$ 

We can de even better since we don't need the twice name:

(de double (v) (map-op (lambda (x)(  $(x x)$  $v)$ 

So the lambda expression  $(lambda \dots)$ plays the role of a functional constant just like 2 is a numeric constant. We are used to writing:

 $2 + 2 + 3$ 

rather than the more stilted:

for  $(x := 2y := 3)$  compute  $x + x + y$ 

Lambda expressions give us a similar visual advantage with functional objects. And to complete the analogy with assign ments, it is appropriate to think of the structure:

 $(de name$ **)** 

as an abbreviation for:

(seta < name > (lambda  $<$  parameters  $>$   $<$  body  $>$ ))

So it appears that we can separate a function from its name, and the question becomes: what is a functional object? This brings the question of scoping into play.

The term scope refers to the relationship between names (like map-op,  $x$ , and twice) and their values (a globally defined function, a formal parameter, and a locally defined function, respectively). The question of scope occurs because of our decision to simulate the substitution

vl))

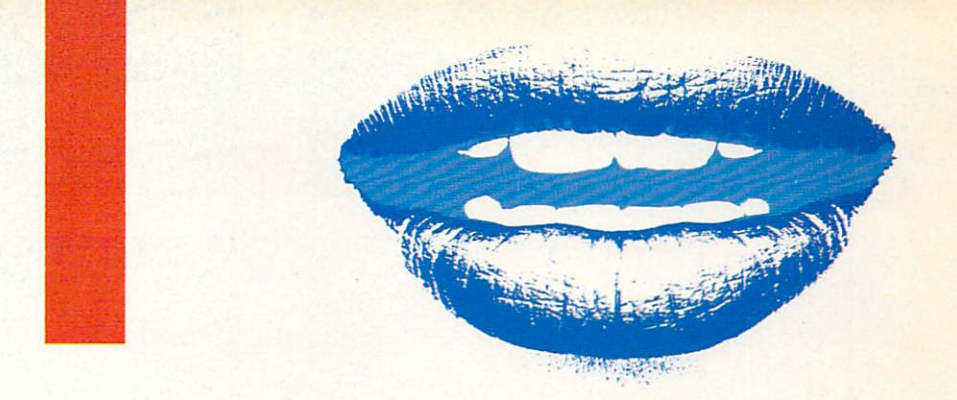

model by symbol tables rather than make the explicit substitutions.

The appropriate model to understand scope is to think of a symbol table as a dictionary. When someone writes a phrase, they have specific meanings in mind—say they use Webster's dictionary. A reader of that passage who used Funk  $&$  Wagnalls' might get a quite different meaning for the passage. The issue of scoping is the main tenance of dictionaries so that the reader is assured access to the writer's dictio nary. As we will show, maintenance of such dictionary associations requires care.

To begin, assume we simply wish to make a new vector, each of whose elements is 1 greater than the elements of the argument vector. We could do this by:

```
(map-op (lambda (x) (add 1 x))[1 2 3]= = > [234]
```
But suppose now that we wished to exploit a general *add-by-n* operation on vectors:

(de add-by-n (n v) (map-op  $(lambda (x) (add n x)) v))$ 

then we'd be able to increment each ele ment of a vector by 3 with:

 $(\text{add-by-n } 3 [1 2 3]) = \{4 5 6\}$ 

For example, our substitution model will begin with:

 $(map-op (lambda (x) (add 3 x) [1 2 3])$ 

and the rest is easy.

However, a slight syntactic change destroys these pretty results in a traditional LISP. If we change add-by-n to:

(de add-by-n (i v)  $(\text{map-op} (\text{lambda}(\text{add} \text{ i } x)) v)),$ 

replacing every occurrence of  $n$  by  $i$ , then:

 $(\text{add-by-n } 3 [1 2 3]) = \{2 4 6]$ !

The substitution model doesn't break down, its simulation in traditional LISP is at fault. To see this, consider the expression:

(op (vref vi)) inside map-op.

When we try to evaluate  $(add-by-n 3)$ 2 3]) in LISP we'll find op to be associated with (lambda  $(x)$  (add  $i x$ )). We'll want the  $i$  in (vref  $vi$ ) to be interpreted in the dictionary of  $map-op$ , but the  $i$  in  $(lambda)$  $(x)(add \, i\, x)$  to be interpreted in the dictionary of add-by-n. Traditional LISP will use the dictionary of the reader (map-op) for both occurrences of  $i$  and will get the wrong answer.

The dictionary that is present when a function is defined (or written) contains the lexical or static binding of a symbol. The dictionary employed by the reader of a phrase contains the dynamic or latest binding. The distinction can be ignored without peril until a language begins to tinker with a functional object. Then it makes difference.

In situations like the preceding one. dynamic binding is patently a bug. In other situations—particularly in inter active settings—the case is not thai clear cut. For example, if we have a program that contains expressions involving output:

.... (print x} ....

we might decide that we'd rather direct the output into <sup>a</sup> vector in memory. If the

name *print* is dynamically bound, then we could accomplish this by:

 $((lambda (print)...(print)...))$ unary function to stuff vector>)

whereas if *print* were lexically scoped then the name would have already been bound to the system-level printer.

The issue of scoping is a reasonably deep one: its pitfalls and initial resolution in a fully functional setting were first discovered in LISP implementations. The general solution is notationally straightforward—substitution of actual values for formal parameters.

However, such an implementation is expensive and would ignore some power ful computational models of stateoriented computation. As a result, most LISPs that address the problem use a device called a closure to capture variable bindings (like the illusive 3 associated with  $i$ ). A closure object consists of a piece of function text (the lambda construct) coupled with a symbol table (also called an environment or dictio nary), and the table contains information about bindings that should be installed when a closure is applied. Thus in TLC-LISP we write the code in Listing 3. and the right thing will happen.

Interesting. We've gone through some of the deepest areas that make LISP LISP, and we've not even talked about list pro-

```
(de map-op (op &aux (len (length v))
                     (vl (newvector len 0)))
  (for (i 1 1) (store v1 i (op (vref v i)))v1))vl))
```
Listing 2.

```
(de add-by-n (i v)
 (\text{map-op} (closure (lambda (x) (add i x)) (env 'i i))
          v)v))
```
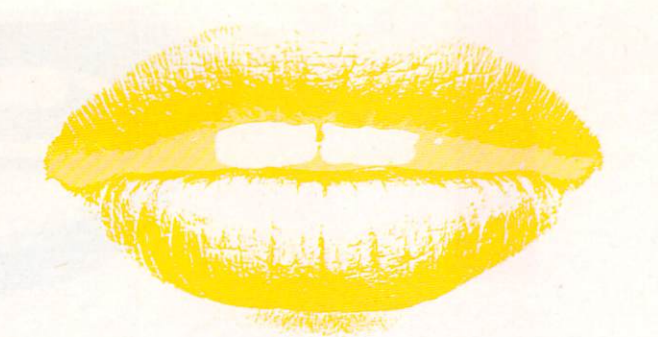

cessing. That was intentional: the issues of functional languages and first-class objects transcend any concern for spe cific data objects—even LISP-like lists.

Lists and vectors are both imple mentations of the notion of a finite sequence. Traditionally, vectors have been used to represent objects whose gen eral structure is fixed so that the successor/predecessor relationships become  $+1/-1$ . Lists are more appropriate in applications that involve highly variable structures; topological relationships may change, grow, and shrink in unpredictable fashions. In par ticular, vectors usually come into exis tence as a unit, while a list will be built up in an element-by-clement fashion.

The issue of notation for abstract objects in programming languages is not just a theoretical diversion. As we've just seen, our ability to determine character istics of objects dynamically in LISP gives freedom to our modes of expression.

#### LISP as a starting point

Rather than dwell on the different types of data in a modern LISP, or trot out a suite of LISP applications in expert systems, we'd rather indicate a few directions that can be explored from our new vantage point.

- Toward simplicity of notation  $\blacksquare$
- $\blacksquare$ Toward generality of expression
- п Toward deep applications.

Toward simplicity: Logo. Though the dominant characteristic of Logo is its tur tle graphics. Logo's syntactic character istics are <sup>a</sup> direct result of simplifying LISP's syntax.

In the late 1960s a group at Bolt, Beranek. and Neuman in Cambridge, Mass.. recognized that the power and flexibility of programming style enjoyed by the LISP community was transferable to domains other than artificial intelligence. In particular. LISP was highly interactive and encouraged an exploratory and experimental style of program develop ment. ment.

Their challenge was to disentangle LISP's power from the specifics of its syntax. Since LISP expressions are writ ten in prefix form, one could dispense with the parentheses if the parity of each function were known. Thus if  $F$  were a function of three arguments, then  $(F123)$ could be represented as  $F123$ .

Even functional composition could be accommodated. So if G were a binary function, then  $(F(G 2 3) 4 5)$  could be rep-

But what about the could could be could be about the could be about the could be about the could be about the could be about the could be about the could be about the could be about the could be about the could be about th write it as  $F12X$  because that would repwith its interesting it as FI because the problems of the problems of the problems of the problems of the problems of the problems of the problems of the problems of the problems of the problems of the problems of the prob resent  $(F12(X))$ . So an additional artifact called dots (:) was invented to prefix occurrences of symbols that were to rep resent variables.  $(F1 2 X)$  would be represented as  $F12: X.$ 

With a few other syntactic embellishments, the Logo group tamed LISP's syn tax. Unfortunately, they also took liberties with LISP's semantics, making the default module a procedure and requiring additional syntax to make a function—a procedure that returns a value. This semantic change makes it difficult to justify the often heard comment that "Logo is a LISP-like language." Regardless, to the novice at least, traditional Logo looks like baby LISP without parentheses: data are numbers, symbols, and lists, but it has no vectors or functional objects.

But it is now <sup>15</sup> years later. People's expectations and experience with lan guages have increased. As a result we believe it is important to return to the LISP roots when designing Logo-like lan guages.

Toward expressivity: logic programming. We can move another direction from the LISP base, gener-

#### Language type

#### Procedural

side-effect

Module **Component** Naming Result

#### procedure statement assignment

#### **Functional**

function expression lambda binding value

**Relational** 

clause relation unification constraint

alizing from the functional programming base to the relational programming lan guages.

The theoretical work that supports the functional programming languages is product of research into the foundations of mathematics. Specifically, a mathematical formalism called lambda calculus was invented by Alonzo Church in the 1930-1940 time frame. That language gave axioms and rules of inference that characterized the mathematical notions of function

In that same time period, formal sys tems were invented to give precision to the notion of relation. A mathematical relation is generalization of the notion of function. As such, programming lan guages based on relations are potentially more general than their functional cous ins. The specific formal system that sup ports these relational or logical languages is called first-order predicate calculus.

We will not go into specifics of logic programming here. The point to be made is that the commonality of mathematical pedigree distinguishes the functional and relational languages from their procedural cousins. The style of thinking, the atten tion to abstraction, and the importance of notation over specifics of implementa tion—these are common features of the functional and relational languages.

With the relational languages, we now have the basis for a comparison of the components in the currently available pro gramming notations (Table 1).

To some extent the functional languages represent a compromise: they are not as general as the relational languages and not as machine-oriented as the traditional ones. With guidance, novices can map their experience in mathematics into functional setting; they can impose a specific process regime on their model of function evaluation and functional com position. From a practical perspective, there has been a decade more experience with functional languages than with their relational compatriots. This experience

involves both the design of large systems as well as the design of the languages themselves.

#### Toward deep applications:

introspection. No paper on LISP would be complete without a discussion of LISP's ability to convert data into pro grams and programs into data.

First, notice this notion is distinct from allowing functional objects—even firstclass functional objects. Nothing we have done prior allows us to do any more than create functional constants, pass them as parameters, give them names, or return functions as values. We're asking for something more control that we also give the sect, modify, and rebuild components of functions and expressions and then exe cute the resulting structure.

The usual reaction to such shenanigans is something akin to what Dr. Frankenstein must have heard. However, there is nothing sacrilegious about programs that can modify other programs. In a trivial sense, text editors are used this way; in a deep sense, machine-level debuggers do this too. LISP simply dignifies and cleanses the process a bit by moving the

idea up to the level of <sup>a</sup> functional notation.

LISP's technique involves representing Listen and the contract of the contract of the contract of the contract of the contract of the contract of the program elements as data objects—lists, in particular. As a result, programs look like data and can be manipulated by LISP's list operations. To complete the circle, we need an operation to take <sup>a</sup> data object and evaluate it; that operation is named eval.

There is another piece of the LISP puz zle that is related to, but not identical to, the program-as-data issue: control-asdata. The program portion of a computation represents the static process.

In the course of the computation the execution device must maintain some internal, dynamic, information—where to return to after a computation is completed, where to place values, and so on. This kind of information is called control. If we make such information explicitmake control a first-class data objectthen new insights on computation become possible. In particular, if the control structures of the engine that is performing a computation are made available to that computation are made as a second to the top that the second terms of the second terms of the second terms of the second terms of the second terms of the second terms of the second terms of the second terms of the second te engine, that gives us the rudiments of

computational introspection, which is an interesting topic of current research.

#### The LISP elephant

Well where are we? No useless "here's CAR and here's CDR." No insulting examples of ELIZA or ANIMAL dressed up as expert systems. No tedious "here's factorial and here's how to reverse a list."

I hope that our view of LISP is sufficiently different from what you've seen that you may be enticed to take another look. If you look at LISP with the following five notions in mind:

- First-class objects
- 
- **Functions as objects**
- Programs as data
- Control as data

you'll sec that the world of LISP takes on a whole new perspective.

John Allen is president of The LISP Com pany. He has been involved in LISP and AI since <sup>1965</sup> and is author of Anatomy of LISP and co-author of Thinking about TLC-Logo.

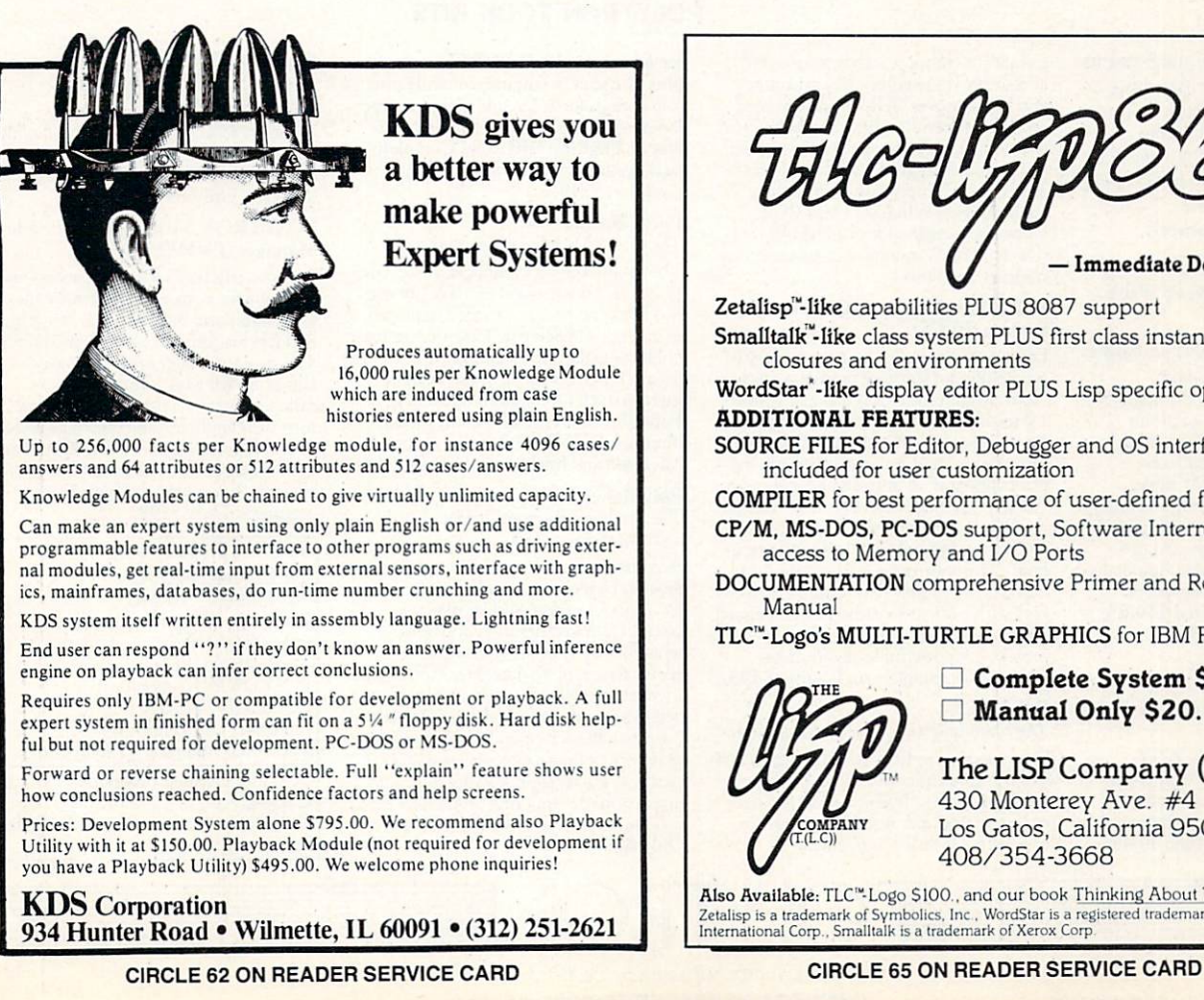

- Immediate Delivery-Zetalisp'-Iike capabilities PLUS <sup>8087</sup> support Smalltalk"-like class system PLUS first class instances, closures and environments WordStar'-like display editor PLUS Lisp specific operations ADDITIONAL FEATURES:

SOURCE FILES for Editor, Debugger and OS interface included for user customization

COMPILER for best performance of user-defined functions CP/M, MS-DOS, PC-DOS support, Software Interrupts, full access to Memory and I/O Ports

DOCUMENTATION comprehensive Primer and Reference Manual  $.........$ 

TLC<sup>"</sup>-Logo's MULTI-TURTLE GRAPHICS for IBM PCs

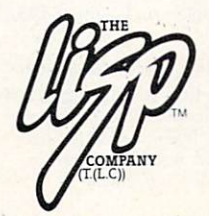

Complete System \$250. Manual Only \$20.

The LISP Company (T.(L.C)) <sup>430</sup> Monterey Ave. #4 Los Gatos, California <sup>95030</sup> 408/354-3668

Also Available: TLC<sup>"</sup>-Logo \$100., and our book Thinking About TLC" Logo \$18. International Corp., Smalltalk is a trademark of Xerox Corp.

## POLYTRON TOOLS IN THE SOFTWARE DEVELOPMENT PROCESS

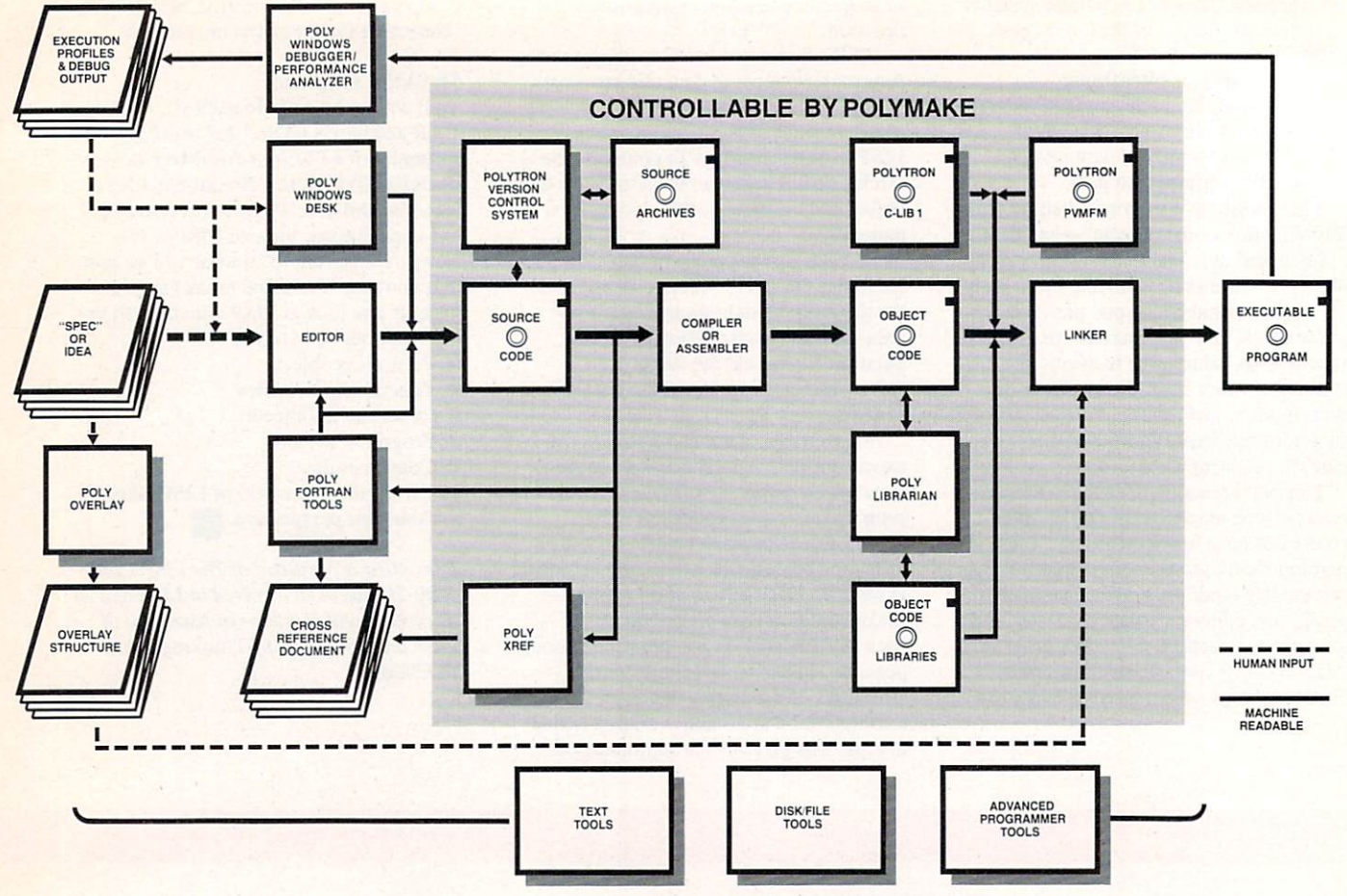

Thousands of Professional Software Developers with demanding deadlines turn to high performance POLYTRON TO BOOST TRONG TO BOOST THEIR PRODUCTS. tivity. All the tools shown above are explained in derail in the POLYTRON Programmer's Catalog.

Network &. Site Licenses Available.

#### PolyWindows Desk

The Modular, Expandable Desktop Organizer organizer for professionals. Configurable so you can have one or more of the following functions available instantly: Hex/Decimal/Binary Calculator, Standard Calculator, ASCII Table. Multiple Document Text Editor, Poly Key tor creating your own keyboard macros, Rolodex-type tiles. Calendar, Alarm Clock, Appointment Books, Autodialer, Grabber for cut-and-paste between applications. Copy-Protected S49.95, Not Copy-Protected S84.95.

Performance Analyzer<br>A Professional, Memory-Resident Software Development Tool

Instantly and debug Anyway and debug Anyway and the Superior to the IBM Professional Debugger and easier to use. Supports multiple breakpoints, multiple display formats, memory searches, single-step execution, disassembly, hex arithmetic, and block moves. Tells you where your program is spending time and allows you to optimize performance. You can specify<br>the memory ranges for analysis. Results are displayed graphically or in tables.<br>Includes PolyWindows Desk (Not Copy-Protected) all for only \$149. (Present PolyWindows users can receive trade-in discounts.) trade-in discounts.)

#### POLYTRON Version Control System (PVCS)

source files for software project managementer. Mainteressent. Historical, historical, historical, historical, historical, historical, historical, his cal records of changes as "edit scripts" as "edit scripts" as "edit scripts" as "edit scripts" as "edit script (reverse deltas) with full text of the latest "checked in" revision. Reconstructs any prior "revision" of any module, defines a version" as specified revisions of various modules, supports branching from prior revisions, optional password protection, based on a unique "syntax guide" concept with context-sensitive help. Designed and context-sensitive help. Designed and context-sensitive help. Designed for single or multiple programmer projects. A powerful tool with mainframe power. Single-user license: S395.

## PolyXREF

The Multi-Lingual Cross Reference System Generates Cross Reference listings across across and the control of the control of the control of the control of single or multiple source files of one or more languages. Tells you exactly where each variable and procedure is defined and everywhere it is referenced.

### POLYTRON TOOL KITS

Package includes PolyXREF engine plus one source language module plus .CRF module: S129, additional source language modules [C, Pascal, Assem bler or English]: S49 each. Complete package including all four language modules: S219.

#### PolyLibrarian

The Object Module Library Manager

The premier library manager allows you to create, examine and manage libraries.<br>Modules can be listed, added, replaced, extracted, and deleted. You can search for public or external names and even change them. Three operating modes can be PolyLibrarian I for Microsoft format libraries: S99, PoIyLibrarian II for Microsoft and Intel format libraries: S149.

The Intelligent Program Builder and Maintenance Tool

Automates the software maintenance process. Determines which files (programs, etc.) are out of date and invokes your compiler, linker, librarian and does whatever is necessary to bring your entire system up to date. Frees you from the need to remember which files<br>depend on others and which files have been modified. Remembers the exact create a new revision. Completely auto matic unlike competing products. Once you use it, you can't live without it. Only \$99.'

#### POLYTRON C Library 1

Over 65 High Performance Routines For Lattice C Compiler Users

These are routines for serious programmers that need Executive and I/O functions. Complete source code (mostly Assembler) included. Only \$99.

#### POLYTRON Virtual Memory File Manager (PVMTM)

Provides efficient virtual file access and buffering for both text and binary files with automatic buffer-to-disk swapping. Reduces program access time and handles data structures larger than memory<br>allows. PVMFM is a library of usercallable functions that may be linked callable functions that may be linked to the second may with your applications code to provide the provide to provide the provide the providence of the providence of the providence of the providence of the providence of the providence of the providence of the providence of the virtual file management capability and random access file buffering. Compati ble with Assembler and high-level languages. Only \$199.

## To Order Products Call

1-800-547-4000<br>Ask for Dept. No. 350 Askforder and the person of the person of the person of the person of the person of the person of the person of Foreign 6k Oregon orders call <503)684-30CO POLYTRON Corporation Hillsboro, OR 97123 Add 55.00 Shipping To Total Order

To Order detailed Programmer's Catalog, send requests to address above for fast response (or circle reader service card number).

34 COMPUTER LANGUAGE JULY 1985

High Quality Software Since <sup>1982</sup> CIRCLE <sup>34</sup> ON READER SERVICE CARD
**Part I: The ERGO** Logic Kit

#### With this article, COMPUTER

LANGUAGE launches a special three-part series that will explore the relevance of decision tables to interactive computing. The author will describe the requirements for and the design of an integrated soft ware kit that includes a decision table editor; interpreter, compiler, grid chart editor and translator, and numerous other little and large pieces that will be worth your while. ww.com.com

Since seeing something is better than reading about it, COMPUTER LANGUAGE will also be distributing suf ficient code to the ERGO Logic Kit so that you may experiment with it. (For informa tion on how to acquire your free version of the ERGO Logic Kit, see Editor's Notes, page 5.) You will then be able to gain experience in using decision logic tables for software design, prototyping and test ing, knowledge formulation and represen tation, and expert systems design and execution.

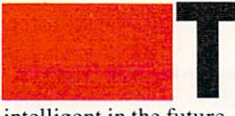

|hcrc is little real doubt that com puter programs will be more

intelligent in the future. I do not mean our programs will be more intelligently con structed (although that is possible), but that, once constructed, they will do tasks that require more intelligence.

Today we are already seeing the first commercial realizations of the advanced programming techniques and languages

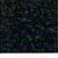

#### By Jim McCarthy

often referred to collectively as artificial intelligence. The real issues arc how quickly and to what extent this migration of intelligence from humans to machines will take place.

Glance

at a

Logic

Both the rate at which intelligence finds its way into our programs and the degree of intelligence thereby proliferated are governed by two major elements.

Translating natural intelligence into a computer friendly format requires tal ented programmers.

 $\blacksquare$  The natural intelligence we wish to congeal in our software resides largely in the minds and experience of diverse experts who, devoting themselves to other endeavors, have little computer savvy and are probably not even fully conscious of the very thought processes that make them experts.

The computer shows no mercy toward the imprecise and diffuse intelligence of our expert. Our expert, while fully under standing say, chickens or abnormal psy chology, has neither use nor concern for the niceties of computer dialectics. To engender a symbiosis between computers and experts, we must find them a common ground, a language they can both understand.

The more experts we have happily banging away at computer keyboardsexploring, encountering, expressing, encoding and archiving their wisdom the more quickly and massively will we all have common access to our collective experience.

The real job. then, is not to tap experts and laboriously codify their knowledge on a case-by-case basis, with economics the sole dictator of precedence, but to provide

the experts with the tools and the personal incentive to do it themselves.

If our tools cannot attain a technological state wherein experts themselves pro gram expert systems, large numbers of such systems will not soon proliferate. Just as spreadsheets were made into a simplified form of decision support, our expectations of what artificial intelligence means may have to be scaled down to sim plify the programming process and thereby greatly extend access to the technology.

And just as we were surprised by the inexhaustible creative lode that was tapped with the medium of electronic spreadsheets, we may be similarly sur prised if we make available <sup>a</sup> comparably friendly medium in the field of expert sys tems. We won't really know what's wanted until the experts get started.

mentioned earlier that the thought processes that constitute expertise are often obscure even to the person who has them. It has been my experience that when experts describe their methods, they usually leave out myriad hidden assump tions, exceptions to the general rule, and essential refinements to the methods described. The storage and management of <sup>a</sup> large part of their wisdom has seem ingly been delegated to long-term memory and some sort of background thought process.

With the greater experts, virtually the entire matter belongs to the still more impenetrable realm of the unconscious. Intuition and something called judgement are often the primary ingredients of expertise. Lacking a straightforward

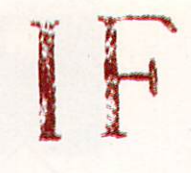

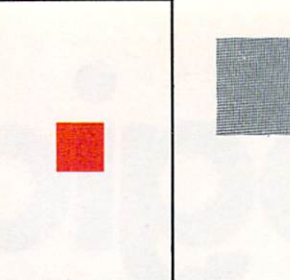

methodology and simple format for the exploration and codification of expertise, the expert has only limited access to his or her own judgments and powers. The powers of the powers of the powers of the powers of the powers of the powers.

believe that the experts' urge to com prehend themselves, express themselves, and extend the reach in time and space of their expertise will be the predominant incentive behind the fabrication of expert systems.

In those cases where the experts are not the programmers of the expert systems to which they are related, the ability of large numbers of programmers and analysts to fabricate logically complex software with a greater degree of confidence than is now the case is a prerequisite. The increasing complexity and consequent unreliability of software is (or soon will be) a major technological issue. The virtual impossibility of testing software threatens to swamp our productive capacity.

The purpose of this series of articles is to show one way we might make progress toward accomplishing these various ends and to make a concrete contribution in the form of a design and some source code that may stir up some interest, fuel some imaginations, or otherwise be fruitful.

I will describe a software kit<sup>1</sup> based upon decision logic tables. Decision tables do for certain kinds of logic what spreadsheets do for certain kinds of num bers. An electronic decision table pro vides many of the same qualitative experi ences to the user that electronic spreadsheets do: a visceral sense of control, even mastery; the feeling of instantaneity, of certain and rapid-fire accuracy; the sheer pleasure and multiple communi cative benefits of intense visual feedback; and the joy of liberating latent program ming skills.

Think back to the first time you saw Visicalc, to the excitement it may have generated for you. Perhaps you even experienced a revolution in your way of thinking about computers. The idea of interactive decision tables is of a comparable magnitude: something that abso lutely fits both people and machines, something that can bind the computer in a most direct way to your imagination, without a lot of folderol in between. Decision logic tables, like spreadsheets and

word processing, are the type of computer application that seems perfectly obvious after you've seen it.

#### **Decision table structure**

 $F: \mathbb{R}^n \to \mathbb{R}^n$  we must construct the fundamental system fundamentals,  $F: \mathbb{R}^n \to \mathbb{R}^n$ and rather concisely at that. A decision table is.a map. representing the relations of combinations of conditions to combinations of actions. A single condition/action relation might be something like:

If it's raining (condition), wear your overcoat (action).

When multiple conditions and actions are present, things get <sup>a</sup> little more complicated:

If it's raining (condition 1), and cold (condifion2), and it's not expected to improve (condition3), then don't go out (actionl); but if it's raining (condition 1), and not cold (condition2), or cold (condirion2) and not raining (conditionl), then wear your overcoat (action2); but if it's expected to get better (condition3)  $\sim$  (conditions) and the conditional dependence of the conditions of the conditions of the conditions of the conditions of the conditions of the conditions of the conditions of the conditions of the conditions of the con waif until it does (action3).

Let's use decision table techniques to analyze this trivial problem. This is accomplished by isolating the conditions and the actions and mapping them into tabular format divided into four quadrants:

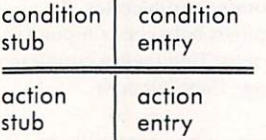

Our three conditions are:

Raining (y/n)? Cold (y/n)? Expected to improve (y/n)?

Our three actions are:

Don't go out Wear coat we are the company of the coat of the coat of the coat of the coat of the coat of the coat of the coat of the coat of the coat of the coat of the coat of the coat of the coat of the coat of the coat of the coat of the coat Wait Waite and the property of the

therefore:

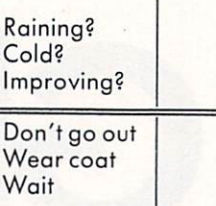

Now we simply fill in the rules in the condition and action entry stubs of the table, like so:

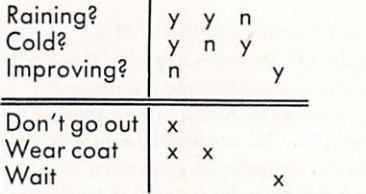

A careful comparison of the tabular and the textual descriptions of our little condition/action matrix will reveal that the table is merely the transcription of the problem as described.

Of significant interest here is that you likely understood the way the preceding table was to be read. Note that I said nothing of the actual mechanics of communi cation in the structure of a decision table; rather, your intuition grasped (probably) the meaning due to the orderly, graphical layout of the information content of the problem. If the only benefit of decision tables were their communicative proper ties, that would probably be sufficient cause for their use. However, there is much more value to the structure, as we shall see.

#### Matrix, column counts, don't cares

In the preceding table, we had some blank condition entries (for example, second column, entry for Improving?). We will fill these blanks in with dashes  $(-)$ , and we will understand these dashes to mean "don't care." Also, let's add a matrix column (M) so we can do some useful arith metic. Finally, let's add some labels to

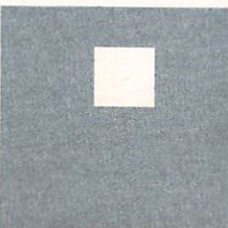

columns {from now on called rules) and rows so that we can refer to them con veniently. Our table now looks like this:

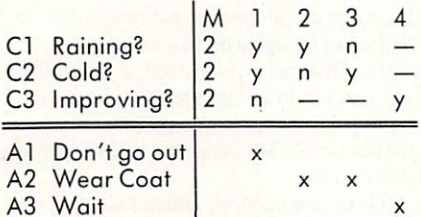

The M column designates the number of values a condition can attain. In our case, all the conditions are simple Yes/ No, so 2 is our uniform entry in the matrix column.

A decision table made up solely of conditions that have a binary (or  $y/n$ ) matrix is called a limited entry table. Tables having only conditions that have greater than binary matrix are called extended entry tables. Finally, tables that have both binary and greater than binary condition matrices are called, logically enough, mixed entry tables. We will give examples of mixed tables later on.

The virtue of including the M column is that now we can determine how many rules should be in the table. If we have three conditions, each of which can attain three conditions, each of which can attain two values, the total decision matrix should be  $2*2*2$ , or  $2^2$ , or 8. Consider: if condition Cl can attain two states, and likewise with C2. we have four possible combinations of condition values, like so:

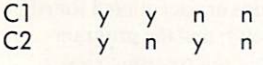

Factoring in C3, also having two potential states, we now have eight unique possible combinations of conditions:

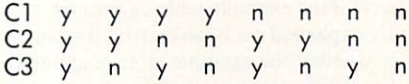

We know, then, by computing the com plete decision matrix, the number of col umns that must be in a table to cover all possible contigencies. Referring back to our previous example, we see that although we have a total matrix of eight, as we have described, we only have four rules. To analyze this situation, we must turn our attention to <sup>a</sup> method of account ing for our "don't care" or dashed entries. entries.

Consider rule 2:

 $\overline{2}$ Cl y  $\overline{\phantom{a}}$  $-1$ 

 $\overline{\mathsf{x}}$ 

- Al A2
- A3

What we are really saying when we say we "don't care" about C3's value is that C3 can hold either of its values, and the rule would still hold. In other words, we can expand rule 2 into two columns.

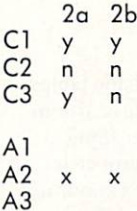

Rule 2, therefore, really contains two logical columns. It is called a complex rule. Rule 1, containing no dashes, is a simple rule. Applying the same techniques, rule 3 becomes:

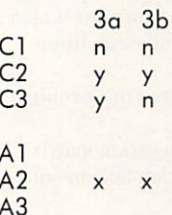

. . . .

And rule 4. having dashes in both C1 and C2, expands to four logical columns:

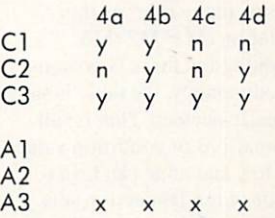

Fully expanding the whole table in this fashion, it becomes the table presented in Table 1.

After having eliminated all the dashed entries, we can count the rules and see that in our example we have nine rules, whereas our matrix arithmetic tells us we should only have eight. Examining the fully expanded table, we note that col umns 4d and 3a have the same condition entries. This is also true of columns 2a and 4a.

Because the interpretation of the two

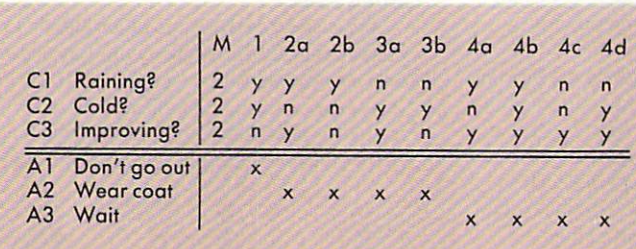

|                |                      | M              |              | $\overline{2}$            | 3                         |   | 5            |
|----------------|----------------------|----------------|--------------|---------------------------|---------------------------|---|--------------|
| C <sub>1</sub> | <b>Raining?</b>      | $\overline{2}$ | Y            |                           | $\overline{ }$            |   | $\mathsf{n}$ |
|                | C <sub>2</sub> Cold? | 2              | v            | n                         | v                         |   | n            |
| C <sub>3</sub> | Improving?           | $\overline{2}$ | n            | $\mathbf n$               | n                         | v | n            |
|                | A1 Don't go out      |                | $\mathsf{x}$ |                           |                           |   |              |
|                | A2 Wear coat         |                |              | $\boldsymbol{\mathsf{x}}$ | $\boldsymbol{\mathsf{x}}$ |   |              |
|                | A3 Wait              |                |              |                           |                           | × |              |
|                | A4 Go out            |                |              |                           |                           |   |              |

Table 2.

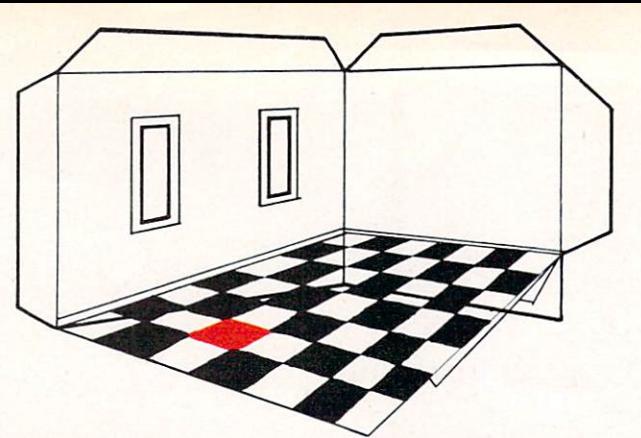

sets of columns in question leads to differ ent actions, this table is said to have con tradictory rules. If 3a and 4d led to the same action(s). or 2a and 4a did. the table would be said to contain redundancies. The problem is that if you were reading the table, you could not determine which rule applies, given that their condition entries are identical.

Recall that we uncovered this problem in our table by:

- $\blacksquare$  Computing the total decision matrix
- Expanding each rule that had one or more dashes
- Counting the columns in the expanded table
- Examining the expanded table for contradiction or redundancy.

If a table has as many rules as the matrix computation (M1\*M2\*M3... Mn) says it should, and there is no con tradiction or redundancy, the table is said to be mechanically perfect. That is. all possible combinations of condition values arc accounted for. and none can lead to contradictory or redundant action sets.

should point out that it is possible for the total (expanded) column count to pre cisely match the total decision matrix, and the table could still contain redundancies the table could still contain redundancies or contradictions. That's why it is neces sary to expand the dashed columns and check each column against every other column, making sure there is no overlap.

Often people include a special column in a decision table, the ELSE column. If a given set of condition values do not match an explicitly stated rule, the ELSE column is invoked and whatever actions are speci fied underneath it are executed. A table with an ELSE rule is necessarily complete.

However, this simply begs the question. To put an ELSE rule in a decision table is like turning up the air conditioning so you're cold enough to light a fire. If you're not cold, you don't need a fire. If you want a catch-all rule, you don't really want the discipline and the benefits of a decision table structure.

For completeness' sake, let's look at our table again, perfected (Table 2). By

comparing the dash-expanded table against the fully expanded matrix, we saw that we were missing rule 5 (for which action A4 was created). A systematic check of the example table against the fully expanded decision matrix to ascer tain whether the example table contained all possible rules revealed that it did not.

The other bug in our table related to the dominance of rule 4, which specified that any time the weather was improving, we should wait for it to do so. and that no other condition mattered. We realized that the dashes in rules 2 and 3, C3, which could be interpreted as "y," led to contradiction. Therefore, we simplified these two rules, replacing the dashes with "n," as this was the only possibility that would both maintain the integrity of the table and give rules 2 and 3 a reason for being.

Perhaps all of this is a bit tedious. We will, in a bit, rely on our computer to relieve us of all the tedium associated with decision tables, but the point of this dis cussion is to introduce (for those who need it) the basic structure, terms, and use of a decision table. The important points to keep in mind are:

■ The decision table is a superior communications device: the meaning is intu itively grasped.

■ The attainment of mechanical perfection is possible: all possible combina tions of conditions and actions can be accounted for in a systematic way.

■ Latent redundancy and contradiction can be made manifest.

#### **Applications**

It should be obvious that decision tables have a high degree of usefulness in computer software documentation applica tions. Their communicative properties, in cases where there arc complex condition/ action matrices, are superior to flowcharting, pseudocode, and many of the other conventional documentation techniques.

In the case of system analysis, they are likewise valuable. The imposition of an orderly methodology to what is often disorderly process and the real possibility of nonanalyst involvement indecision table construction combine to make deci sion tables especially applicable.

T.J. McCabe<sup>2</sup> has shown that the number of bugs in computer program is pro portional to the complexity of that pro gram. He suggests a complexity metric, based on graph theory, that quantifies the degree of complexity in a unit of software. This metric is related to the number of branches in a software module. As a module increases in complexity (as the number of *if/then* constructs climbs), bugs proliferate.

This phenomenon, which I suspect we have all experienced, is thought to be the result of the extreme difficulty most peo ple have in keeping in mind more than six or seven things at the same time. McCabe has shown that as the number of branches in a module approaches 10, the module is increasingly unfit for use due to its predis position for "bugginess."

This means that although it is possible for you to create a module with excessive branching, you can't really understand it because you can't fit it all into your mind simultaneously. You are therefore forced to forego the macroscopic view of your module—the relationships of all the pieces to the whole—in favor of <sup>a</sup> line-ata-time or microscopic perspective. Natu rally, if you can't understand your pro gram, its prospects diminish.

Electronic decision tables can enable the programmer to construct vast net works of *if/then* constructs with greatly increased confidence. This is because mechanical perfection is attainable and measurable. The computer itself can ascertain whether all possible combina tions of conditions are accounted for (the macroscopic view), and the program mer's inescapably microscopic view is entirely appropriate and all that is required. Thus, the computer does what it can and the programmer cannot, and vice versa. Both intelligences play to their strong suits.

This aspect of decision tables led me to construct a decision table compiler, which will be a subject addressed in Part II of this scries on decision tables. Suffice it to say for now that with modest effort it can be made to compile into any high- or

THEN

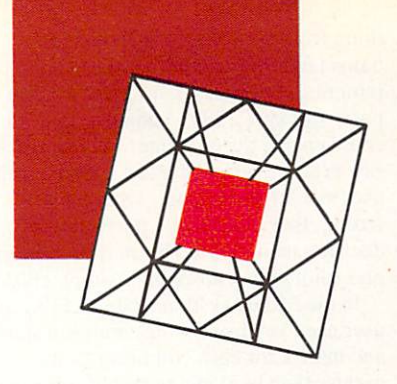

low-level language or output a graphical depiction of the decision network.

If decision tables could call other decision tables, proceed from one to another, pass parameters back and forth, query operators for condition values, evaluate rules, report decision history, and do few other lesser things, they would be the obvious medium of choice for most small to medium expert systems. If a condition stub could really be a call to a subtable, the results of which would be evaluated as the condition entry for that stub, there would be sufficient size, flexibility, and generality to cover systems of say, <sup>500</sup> to 1,000 complex rules. If the construction of tables were made simple and fun enough, the experts themselves would build the systems.

This notion led me to fabricate a decision table interpreter with these and other qualities. The interpreter will be addressed in the final part of this series.

#### Problems

A reasonable question to pose at this juncture is: if decision tables are so useful, why aren't they more universally applied? There are, in my view, two closely related reasons for this—one simple, the other a bit more complicated.

The simple one first. Spreadsheets were always used by accountant and man agerial types even prior to their con version to electronic media. They were just hard to work with. When the use of microcomputers eliminated the drudgery from and intensified the usefulness (and fun) of spreadsheets, millions of people who had never done a manual spreadsheet were drawn to the medium. My thesis is that the same phenomenon is possible, though probably on a smaller scale, with respect to decision tables.

That brings us to the second problem. What makes them so hard to use? Why haven't decision tables become a popular medium for the management of the myr iad problems to which they are ideally suited?

There's nothing new about decision tables. Their history dates back to early days of computer science. Their many useful properties have been thoroughly

investigated, their applicability to computer-related operations has been identified, decision table symposia have even been held, decision table books have been published, and yet decision tables remain something of an obscurity, their use seemingly confined to a relatively small group of devotees.<sup>3</sup>

Anyone who has spent much time in working with decision tables realizes that while they are a wonderful way to communicate information, both to humans and computers, they are <sup>a</sup> difficult way to express it. The mental steps it takes to cre ate, edit, check, and perfect a decision table are painful to most minds, alien to others, and can be ultimately forbidding in all but the most trivial of examples.

Rather than the simplemindcd example above, picture six conditions, each with a matrix of five values. That translates to over 3,000 distinct possible simple rules. And yet many real-life cases have at least that much complexity.

The difficulty of resolving a problem of this magnitude into a workable number of interrelated conditions and actions, the tedium of developing rules for all possible combinations of conditions, and the com plexity of checking for completeness. redundancy, and contradiction apparently overwhelm the perceived value of doing so. Therefore, decision tables— which really are <sup>a</sup> most powerful way of encoding, communicating, and using many types of intelligence—languish.

This, of course, was the main problem that confronted me when I thought of all the benefits that would accrue to me if only I would consistently build decision tables. The fact is, they are hard to make.

#### **Table editor**  $\cdots$

So I decided to make it easier to work with decision tables. The goals were various, but of one thing I was sure: the problem was in the creation and perfecting of tables and not in their application. My principal design focus was therefore on the creation of an interactive decision table editor with a high degree of tediumrelief.

The first tedious task that was to be eliminated was the fabrication and keying in of condition entries. It is easier to respond to or change something that already exists than it is to create some-

# **EXSYS**

#### **A LOW COST** Low Cost of the Cost of the Cost of the Cost of the Cost of the Cost of the Cost of the Cost of the Cost of the **EXPERT SYSTEM DEVELOPMENT TOOL** DEVELOPMENT TOOL PRODUCTS TOOL PRODUCTS TO AND RELEASED TO A CONTROL PRODUCTS TO AN INTERFERING TO AN INTERFERING TO ANGELES AND RELEASED TO AN INTERFERING TO AN INFORMATION OF THE UNITS AND RELEASED TO AN INFORMATION OF T

Create knowledge based, prob abilistic IF-THEN rule expert systems on an IBM PC, XT or compatible

Provides the user with <sup>a</sup> list of possible solutions to <sup>a</sup> problem arranged in order of probability

Performs backward chaining and can explain how conclusions were reached and why information is needed needed

External programs, including most spread sheets and data base managers, can be called with data passed into EXSYS for analysis

ALL input is English text, algebraic expression or menu selection

numeric variables are supported and can be calculated and displayed by the expert system

full available memory is used and the programs are written in C for fast, efficient code

<sup>700</sup> rules per 64k of memory over 192k (almost <sup>5000</sup> rules in 640k PC)

Trig, log, exp and sqrt functions supported

Developed expert systems market able WITHOUT ROYALTY able to what with the without role of the contract of the contract of the contract of the contract of the contract of the contract of the contract of the contract of the contract of the contract of the contract of the cont

Requires IBM PC, XT, AT or compatible with DOS 2.0 or higher and 256k

DEMO DISK— Demo knowledge bases, text of manual, automated instruction on how to use the program and ability to create and run rules  $-$  \$10 (refundable with purchase)

FULL PROGRAM  $-$  \$295  $+$  \$5 postage and handling

#### MACINTOSH VERSION AVAILABLE SOON

EXSYS IMC, P.O. BOX <sup>75158</sup> COMTR. STA. 14, ALBUQUERQUE, KM <sup>87194</sup> (505) 836-6676

CIRCLE <sup>54</sup> ON READER SERVICE CARD

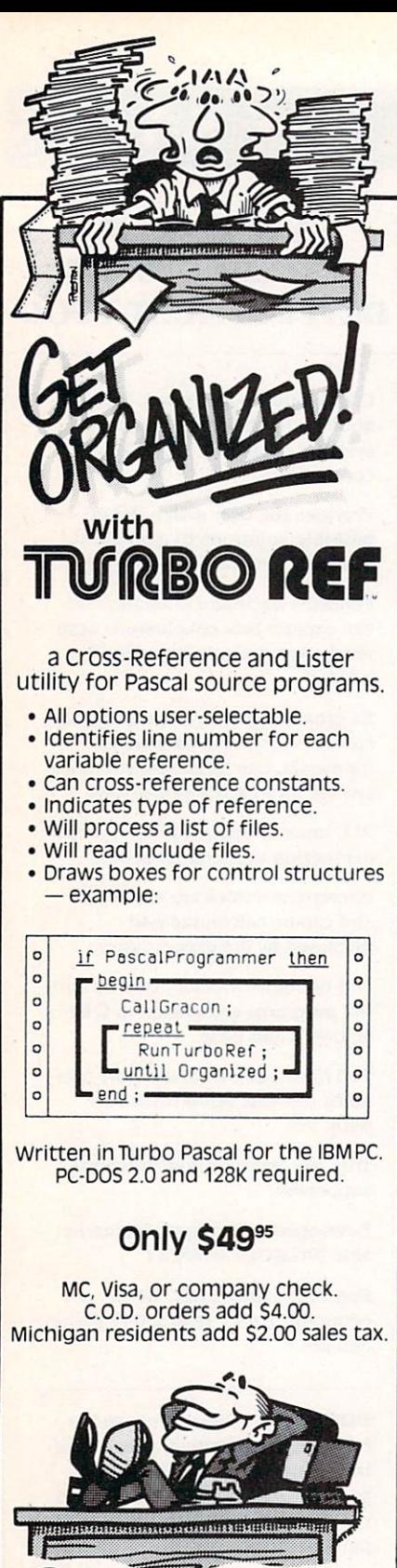

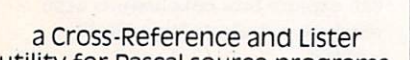

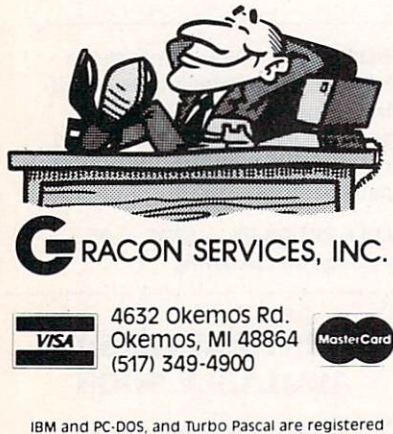

trademarks of International Business Machines Corp. and Borland International Inc., respectively

CIRCLE <sup>56</sup> ON READER SERVICE CARD

thing from nothing. This element of human nature is a guiding principal in the integration of user friendliness in com puter software.<sup>4</sup> My vision was that if I could enable the computer to perform the raw creative task and make it easy for the user to tell the computer where it was wrong, the creation and perfection of decision tables would be an infinitely sim pler (though not absolutely simple) task.

In the ERGO system's table editor, the user need key in only the condition stubs and matrix for each condition (if it is greater than two) and the table editor will generate a mechanically perfect set of simple (no dashes) rules. The user then need only edit this data and enter the appropriate action stubs and entries.

The table editor will also kill redundant or contradictory rules, so that the creation of a table is really a process of editing a computer-generated rule, usually by adding dashes and then letting the table editor eliminate the resulting superfluous column(s).

This describes the bare rudiments of the ERGO system's table editor operation. Many more features and facilities will be described later, along with some of the associated code.

#### Grid chart editor

Sometimes it is convenient to create log ical structures in different way, namely, with the action as the key element:

Wait for weather improvement when it's forecasted to improve. Wear your coat when its raining or

cold.

Don't go out when the forecast is bad. Go out when its not raining or not cold or not improving.

Notice how much simpler this expres sion is than the lengthy description of our earlier example. This is because when you express logic keyed by action, you need never have more clauses than actions. This simple technique can be an appealing way of describing condition/action relations because of its inherently limited boundaries. Where our condition-keyed example had multiple clauses and was still incomplete and redundant, the actionkeyed description of the same problem is terse and complete.

The pertinent point here is that a problem so expressed can be transcribed directly into an entity called a decision grid chart, which can itself be converted into a mechanically perfect decision table. This can give a user a tremendous leg up on the creation of a logically perfect decision table. Extending our commitment to the principle that it is easier to edit than to

create, I wrote a grid chart editor that works in tandem with the other pieces of the kit.

By simply expressing the condition val ues that imply the actions, paying no attention to the combinations of condi tions, a mechanically perfect and logically close decision table, with both condition and action entries, can be automatically produced. From there we can edit, com pile, interpret, or depict.

An interesting aspect of decision grid charts is their close relation to common English. Though I haven't done the programming, the translation of English lan guage statements in a pre-grid chart format to grid charts seems clearly possible.

#### Part II and III

In Part II of this series, we will be examining the mixed entry table editor, for this is the most fundamental piece of the deci sion table system—the ERGO Logic Kitto which I have been alluding. We also will examine the compiler, algorithms and code for automatic condition entry, find ing missing rules, eliminating redundancy and contradiction, automatic table com pression, sorting and optimizing tables, and other interesting topics.

In Part III we will explore the decision table interpreter as well as look into the grid chart editor and translator and other related topics such as a natural language front-end and factoring probabilities into decision tables. decision tables.

See you next month!

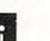

#### References

- 1. Kay, Alan. "Computer Software." Scientific American (Sept. 1984).
- 2. McCabe. T.J. "A Complexity Measure." IEEE Transactions on Software Engineering SE-2 (1976): 308-320.
- 3. A great deal of literature is available on the subject of decision tables. I would suggest the following materials for an introduction: Hurley, Richard B. Decision Tables in Software Engineering. New York: D. Van Nostrand Co. Inc., 1983. Pooch, UdoW. "Translation of Decision Tables." Vol. 3, No. 6, Computing Surveys (June 1974).
- 4. Smith. David Canfield. Charles Irby. Ralph Krimball, Bill Verplank. and Eric Harslem. "Designing the Star User Interface." BYTE (Apr. 1982).

Jim McCarthy is a member of the technical staff, research and development, AT&T-Teletype, in Skokie, HI.

# Introducing the MIX Editor

(with Split Screen - both horizontal and vertical)

# A Powerful Addition To Any Programmer's Tool Box

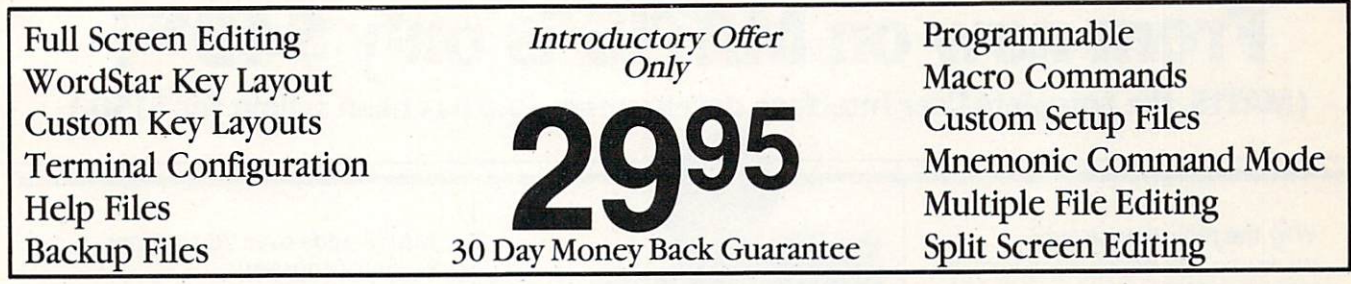

For PCDOS/MSDOS (2.0 and above/128K) • IBM PC/Compatibles, PC Jr., Tandy 1000/1200/2000, & others For CPM80 2.2/3.0 (Z80 required/64K)  $\bullet$  8" SSSD, Kaypro 2/4, Osborne I SD/DD, Apple II, & others

### Great For All Languages

A general purpose text processor, the MIX Editor is packed with features that make it useful with any language. It has auto indent for structured languages like Pascal or C. It has automatic line numbering for BASIC (255 character lines). It even has fill and justify for English.

# Terminal Configuration

A utility for defining terminal features (smart features included) allows the editor to work with any terminal. Over <sup>30</sup> of the most popular terminals are built-in.

### Custom Key Layouts

Commands are mapped to keys just like WordStar. If you don't like the WordStar layout, simply change it. Any key can be mapped to any command. You can also define a key to generate a string of characters, great for entering keywords.

### Split Screen

You can split the screen horizontally or vertically and edit two files simultaneously.

#### **Macro Commands** Macro Commands

The MIX Editor allows sequence of commands to be executed with a single keystroke. You can define a complete editing operation and perform it at the touch of <sup>a</sup> key.

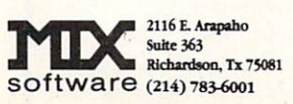

MSDOS is a trademark of Microsoft MSDOS is trademark of Microsoft PCDOS is a trademark of IBM CPM80 is a trademark of Digital Research WordStar is a trademark of MicroPro

#### Custom Setup Files

Custom keyboard layouts and macro commands can be saved in setup files. You can create a different setup file for each language you use. The editor automatically configures itself using a setup file.

#### **Command Mode** Command Modern Modern Modern Modern Modern Modern Modern Modern Modern Modern Modern Modern Modern Modern Modern Modern Modern Modern Modern Modern Modern Modern Modern Modern Modern Modern Modern Modern Modern Modern Mode

Command mode allows any editor command to be executed by name. It is much easier to remember a command name versus a complicated key sequence. Command mode makes it easy to master the full capability of the editor. Frequently used commands can be mapped to keys. Infrequent commands can be executed by name.

### Editor Commands

The editor contains more than <sup>100</sup> commands. With so many commands, you might think it would be difficult to use. Not so, it is actually extremely simple to use. With command mode, the power is there if you need it, but it doesn't get in your way if you don't. Following is a list of some of the commands.

#### Cursor Commands

Left/Right/Up/Down Tab Right/Tab Left Forward Word/Backward Word Beginning of Line/End of Line Scroll Up/Scroll Down Window Up/Window Down Scroll Left/Scroll Right Top of File/Bottom of File ...

### Block Commands

Copy/Move/Delete Read/Write Lower Case/Upper Case Fill/Justify Print

### File Commands

Directory (with wild cards) Show File/Help File Input/Output File Delete File/Save File

### Other Commands

Split Screen/Other Window Find String/Replace String Replace Global/Query Replace Delete Line/Undelete Line Delete Word/Undelete Word Insert Mode/Overwrite Mode Open Line/Join line Duplicate line/Center line Set Tab/Clear Tab ...

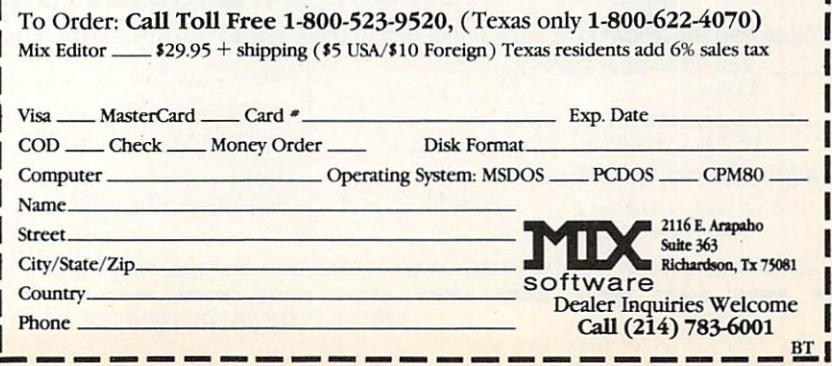

**CIRCLE 24 ON READER SERVICE CARD** <u>circle 24 on Readers and Communications and Communications and Communications and Communications and Communications and Communications and Communications and Communications and Communications and Communications and Commun</u>

# we're getting hardnosed the getting hard the getting hard the getting hard the getting of the getting of the getting of the getting of the getting of the getting of the getting of the getting of the getting of the getting at Software and Software and Software and Software and Software and Software and Software and Software and Software and Software and Software and Software and Software and Software and Software and Software and Software an From now on MATIS" is only \$4995!

(MATIS, the complete User Interface development tool has been selling for \$150.)

#### Why the radical price cut?

We decided after looking over the competition that MATIS had so many advan tages it should be made available to more programmers. We decided to compete aggressively so you could easily afford to aggressively so you could easily afford the could easily afford to your could be a strong to the could be a strong to the could be a strong to the could be a strong to the could be a strong to the could be a strong to the have MATIS in your bag of tricks. We hear from MATiS users in the USA and France that it is a truly loveable product. Sooo...we're running this big ad to pro mote our new low price.

#### MATIS windows are beautiful.

Display any portion of any screens you create at any point in your program. Scroll in any direction manually with cur sor keys...or automatically.

# And the screens are

MATiS screens can be just about as big as you want...up to 65.534 rows by 65.534 columns! The number of screens is only limited by available memory.

#### Print big MATIS screens directly.

One command sends your screens to your printer with no need to program special routines when your virtual screen is big ger than your terminal screen.

#### User input fields are a snap.

Creating fields for data entry is easy with no limit to size or number by screen. Request for input separately or in blocks.

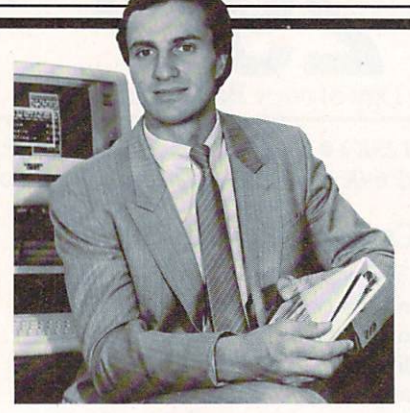

Denis Moran President, Softway, Inc.

#### Control your keyboard with MATIS.

It keeps track of keys that are pressed during the execution of your program and lets you assign specific functions to selected keys.

#### Control that screen too!

MATIS is extremely versatile and flexible when it comes to controlling lines, col umns, fields, and text. They can be modified, transferred, displayed or moved with a single command. All video attributes are supported: color, reverse video, blinking...you name it. you got it.

#### Want an interactive Want an interactive screen builder? screen builder?

You've got it with MATIS. It's called "MATPAGE"<sup>"</sup> and it lets you create and modify any of your screens in an interactive mode.

#### **MATIS adds over 70 routines** matis additional contracts and contracts and contracts are additional contracts of the contracts of the contracts of the contracts of the contracts of the contracts of the contracts of the contracts of the contracts of the to your program.

Written in Assembler. MATIS routines are fast and powerful giving your pro gram improved efficiency and enhanced visual appeal, while they reduce its size and maintenance worries. And MATIS separates screen design from the core of your program.

#### MATIS is unique.

We don't think there's a single program that combines as many tools in one package as completely or as well as MATIS. It interfaces with Intepreted and Compiled BASIC (Microsoft). C (Lattice, Microsoft. Aztec), PASCAL (IBM. Micro soft) and ASSEMBLER. All you need is an IBM\* PC/XT or true compatible under DOS. 128k or RAM. monochrome or color monitor.

You get an easy to follow no-frills manual and 30-Day Money Back Guarantee.

#### Late News: MATISFIELD for TURBO-PASCAL FOR TURBO-PASSAGE PASSAGE PASSAGE PASSAGE PASSAGE PASSAGE PASSAGE PASSAGE PASSAGE PASSAGE PASSAGE PASSAGE PASSAGE PASSAGE PASSAGE PASSAGE PASSAGE PASSAGE PASSAGE PASSAGE PASSAGE PASSAGE PASSAGE only \$29.95

An indispensable add-on at a dynamite price. What more can we say?

venis/orce, Denis Moran Denis Moran

" MATIS, MATIS/T. & MATPAGE are Trademarks of Softway. Inc. •IBM is Reg. Trademark of IBM Corp. \*\* Turbo Pascal is a Reg. Trademark of Borland International

Softway, Inc.

<sup>500</sup> Sutter Street. Suite <sup>222</sup> CG San Francisco. California <sup>94102</sup> (415) 397-4666 (415) 397-4666

24-Hour Credit Card Orders By Phone: 1 (800) 227-2400 EXT 989 In California: 1(800) 772-2666 EXT 989

1(800) 227-2400 EXT <sup>989</sup> Please ship the following at once Lunderstand there is a 30-day money back quarantee

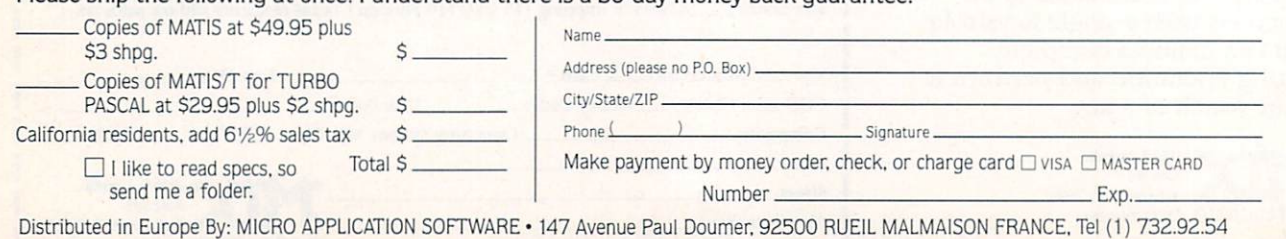

CIRCLE <sup>29</sup> ON READER SERVICE CARD

#### Programming techniques and products that put English on your PC

# Language Company of the Company of the Company of the Company of the Company of the Company of the Company of the Company of the Company of the Company of the Company of the Company of the Company of the Company of the Com Software and the software and the software and the software and the software and the software and the software and the software and the software and the software and the software and the software and the software and the s

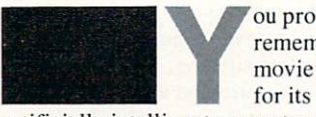

ou probably remember the movie "2001"

artificially intelligent computer. HAL. Not only was HAL a smooth talker, he was a canny listener, able to understand and obey spoken commands.

With the real <sup>2001</sup> just <sup>16</sup> years away, are we much closer to building computers that can communicate as naturally as HAL? Might the sixth generation com puter language be English? Let's consider.

Computer scientists have made great strides in natural language processing (NLP) since "2001" was released. Pro grams have been demonstrated that can translate natural languages,' paraphrase simple texts,<sup>2</sup> even read and answer questions about AP news stories.<sup>3</sup> Natural language data base systems are especially popular items, and not just in the lab. Try your nearest mainframe computer, where natural language query products like Intellect<sup>4</sup> have been available for years.

Or try your personal computer. You can buy natural language data bases for your PC or if you're ambitious, implement one yourself.

In this article we'll look at the problems NLP poses and discuss some techniques for solving them. We'll explain a popular method for parsing English sentences. We'll also take <sup>a</sup> hands-on look at two nat ural language data bases for PCs that show just how far NLP has come and sug gest how far it may yet go. The problem of implementing HAL we'll leave as an exercise for the reader.

#### By Darryl Rubin

#### Natural history

NLP research is older than you might think. People were experimenting with natural language software before HAL was even a gleam in Stanley Kubrick's camera lens.

The earliest efforts<sup>5</sup> focused on the problem of determining the grammatical structure of English sentences, a process you compiler writers will know as par sing. These early programs did nothing more than diagram input sentences, pro ducing parse trees like the example in Fig ure 1.

Recent programs are much more

impressive because they attempt to understand and act on the actual meaning of the input sentences. One program. SHRDLU,<sup>6</sup> could move objects about a simulated world based on English requests: the program could also under stand and correctly answer questions about the current state of its world. Another program, SAM,<sup>7</sup> could read simple stories and answer questions about them, in many cases inferring information that wasn't explicitly stated.

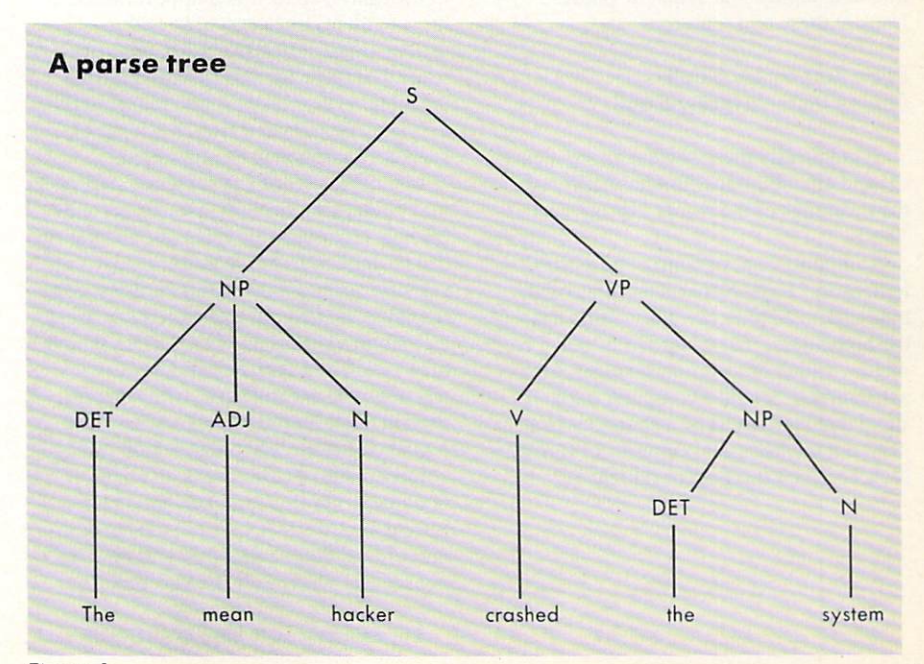

Figure 1.

Understanding natural language is no small feat. Language is rich in ambiguity, innuendo, and sometimes just plain sloppy grammar. Indeed, human beings often have trouble understanding it! The first step then, is to simplify the NLP problem by breaking it down into several smaller problems, or phases.

If you've ever written a compiler, you'll know right off that NLP can be divided into three phases: lexical, syn tactic, and semantic analysis. You start with an input string of one or more English sentences. Lexical analysis sepa rates the string into individual words and classifies them according to a dictionary. Syntactic analysis groups the words into phrases and phrases into sentences. Semantic analysis figures out what the sentences mean.

Some linguists will point out that true NLP requires a fourth phase called pragmatics that deals with the overall commu nicative intent of a dialog. For example, the statement "That's wonderful" means one thing on the surface but quite another if it is a response to "Taxes just went up." The difference is one of pragmatics.

As you can imagine, semantic and prag matic analysis of natural language are unsolved problems. Let's just get a feel for them before moving on to the more tractable lexical and syntactic phases. Look at these two sentences:

#### Babe Ruth threw a ball. Queen Victoria threw a ball.

Syntactically these sentences are identi cal and unambiguous. But how different the meanings of the words "threw" and "ball."

Ambiguity can, of course, be a problem, as in "I saw Nero on the stage with binoculars." Think carefully: Who has the binoculars, me or Nero? For that matter, which of us is on the stage? Also ask yourself, would a computer understand that Nero must be a character in a play, not the historical emperor of Rome? Now consider this pair of sentences:

Nothing is better than complete hap piness in life.

ham sandwich is better than nothing.

Unless a computer is awfully smart about interpreting these sentences, just image the conclusion it's likely to draw!

#### Lex education

Perhaps a HAL could deal with problems like these, but practically speaking, you can implement useful NLP programs just by doing a good job at lexical and syntactic analysis. This is because most pro grams are written to solve specific prob lems, like data base inquiry, and in these limited domains the range of possible meanings is small. For example, database query systems deal only with variations on a single meaning: find information in the data base.

Whereas HAL could understand spoken inputs, most of today's NLP programs can only deal with written input—text strings. We said earlier that lexical analysis is the first step in processing natural language. The lexical analyzer breaks the input string into its component words and important punctuation marks, like sen tence endings. It then looks up the words in a dictionary to check whether they are known and if so to attach important fea tures to them, like parts of speecharticle, noun, adjective, verb, etc. (or several of these for words with multiple meanings). Words not found in the dictio nary may be removed from the input or spell correction may be attempted.

Identifying word and sentence endings may sound simple enough until you real ize how creatively the rules of punctuation can be applied by some writers. Also con sider the problem that abbreviations, con tractions, and compound words can cre ate. Abbreviations end in a period, which may look like a sentence ending. Contractions use apostrophes, which arc also used in quotations and possessives. Com pound words use a hyphen, which can be confused with a word break at a line boundary. Try this sentence out on your lexical analyzer: "Don't tell me the com puter "eats' double-sided diskettes—that's nonsense!" said the Jr. Programmer's boss.

The easiest way to handle difficulties

like these is with a good dictionary. For example, the dictionary can be used to expand abbreviations and contractions to full words or to disambiguate the use of hyphens by checking whether removing the hyphen results in a valid word. The dictionary is less useful for disambiguating the different uses of apostro phes, so heuristics must be developed to do this job.

Another tactic that works for some applications is to simply ignore punc tuation. Natural language query systems typically do this, including the ones we'll talk about later. But a general-purpose understander can't take it quite that easy. Try making sense of "That's what I meant you thought." Confusing, yes? But add just one little comma and a plausible meaning emerges: "That's what I meant, you thought."

The dictionary can be used to simplify input text in more profound ways than merely eliminating abbreviations and con tractions. For example, certain entries can be marked as "noise words" that are to be removed from the input text; other words or entire phrases can be marked for replacement by predefined synonyms. Combined with an algorithm for removing suffixes and prefixes, the dic tionary can also help transform words to their root forms. Simplifications like these remove unnecessary detail and make the input text easier to analyze.

In some applications you can even shrink sentences to <sup>a</sup> few key words that convey all the needed information. Many adventure games work this way, isolating a single verb and object out of the player's input. "Let's drop the shovel here' becomes "Drop shovel."

Another program that uses such tech niques is a full text retrieval system called SIRE. Similar in concept to the Dialog Information Service, SIRE lets you store documents on disk and retrieve them based on queries like "Show me articles about natural language" or "Have you got anything about cognition dated 1985?" SIRE doesn't actually parse or under stand natural language. But by clever noise-word filtering, root-word extrac tion, and synonym lookup, it reduces qucries like the two preceding ones to the essential retrieval keys "natural lan guage" and "thinking or cognition, date 1985."

#### Grammar school

The syntactic phase of NLP is the one you probably learned the most about in school. It's what <sup>12</sup> years of English class were all about.  $\ldots$  were all about the second

Syntactic analysis concerns itself with the rules of grammar—that is, the rules for combining the basic parts of speech into phrases, clauses, and sentences. The problem for NLP is to use these rules to analyze an input sentence and produce parse tree representing the sentence's structure. Figure 1 shows a parse tree for the sentence "The mean hacker crashed the system."

The hardest part of syntactic analysis is to encode the grammatical rules that guide the building of parse trees. Natural lan guages have very complex grammars that are context dependent, not context free like those for computer languages. This means that the role one word plays in sentence depends on other words in com plex ways. Take this example:

#### Time flies like an arrow. Fruit flies like a banana. Fruit flies like banana.

In the first sentence, "flies" is a verb and "like" is a preposition. In the second, "flies" is a noun and "like" is a verb. How can parser analyze sentences like these? First, it must depend on the lexical analyzer to mark each word with every role the word can play. Second, the parser may need to backtrack—that is. when finding an ambiguous word, pick the most likely meaning and proceed with the parse. If the parse fails, back up and retry with another of the possible meanings.

The more you think about complexities like this, the more you realize that a natural language parser is a kind of expert system whose knowledge base is <sup>a</sup> set of grammar rules. How can these rules be encoded? The most well-proven method is to use augmented transition networks  $(ATNs)$ , <sup>8</sup> like the ones shown in Figure 2.

ATNs will look familiar if you've ever seen the syntactic flow diagrams used to specify computer languages like Pascal. But there's more to ATNs than meets the eye. Let's see how they work.

The ATN in Figure 2A says that a sen $tence (S) consists of a noun phrase (NP)$ followed by a verb phrase  $(VP)$ . This is because crossing the NP arc followed by the VP arc leads to <sup>a</sup> success node (indi cated by double circles).

But what is a NP? It is another ATN  $(Figure 2B)$ , which says that a NP consists of an optional determiner (DET) followed by zero or more adjectives followed by one or more nouns—for example, "The (DET) lazy (ADJ) computer (N) operator  $(N)$ .

Using an ATN is like finding a path through a maze. If you can get to a success

node, the parse succeeds (the sentence was grammatical), otherwise it fails (the sentence was probably everyday English!).

So far, ATNs sound just like syntactic flow diagrams. What puts the A in ATN is that each arc is augmented with a procedure that must be executed to determine whether the arc is currently available for crossing. These arc procedures can inspect the input string, modify it, even maintain local and global state informa-

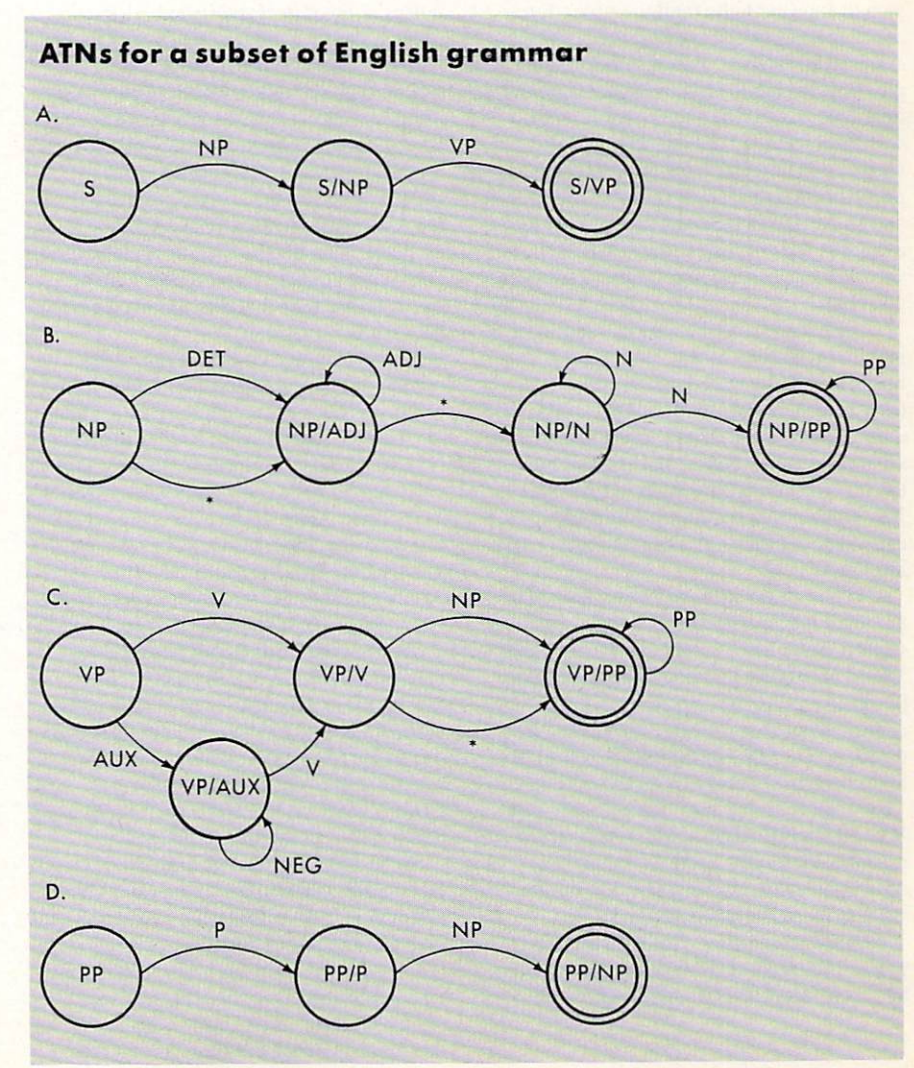

Figure 2.

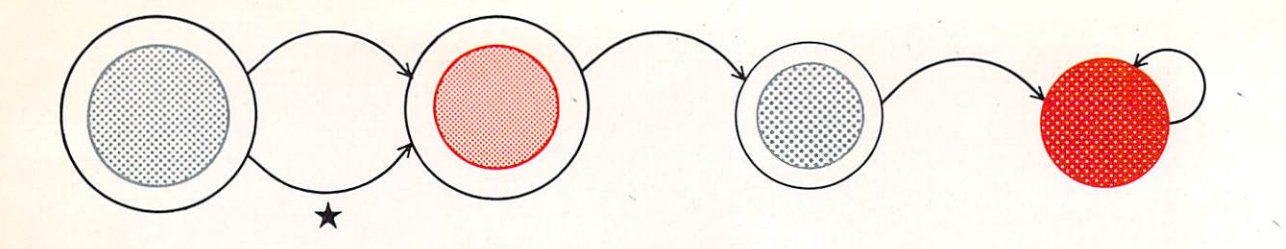

tion in registers that are totally separate from the transition network itself.

Most importantly, the arc procedures are responsible for building the parse tree a node at a time as the network is traversed. They use the registers to do this. Registers are usually defined that correspond to major sentence features like the subject, object, verb, tense, and so on. As the parser classifies words in the input string it appends them to the appropriate registers, then assembles the register con tents into parse tree nodes when the neces sary preconditions for doing so have been satisfied (such as reaching a success node of the ATN).

To move from one node to another, the parser must evaluate (call the procedure of) each outgoing arc to determine which one is available for crossing. For exam ple, the arcs labelled N in Figure 2B can only be crossed when the current input word is a noun. Likewise, the ADJ arc requires an adjective, PP arcs require a prepositional phrase, V requires a verb, and so on. (Arcs labelled "\*" are always available for crossing—they provide way to make certain grammatical features optional.)

Generalizing on this notion, an arc labelled with the name of another ATN requires that the specified ATN be traversed successfully. In other words, the named ATN is called as a (possibly recursive) procedure. Notice in Figure 2 how the NP ATN calls PP which in turn calls NP. This mutual recursion could con ceivably occur for call after call after call after call!

Of course, not all kinds of repetition are legal in English. For instance, double negatives are a no no (ahem). How can the VP ATN (Figure 2C) detect them? Simply by setting a flag register in the  $NEG$  procedure to bar that arc after the first time through. The VP ATN must also check for invalid verbs forms; it's OK to write "have goofed" but not "have goof." The are from NP/AUX to VP/V tests for this mistake —it blocks itself if "have" was seen as an auxiliary verb (AUX), but the current word is not <sup>a</sup> past participle.

When checking for available arcs, the parser may find itself with several that can be taken. The NP/N node in Figure 2B

presents one such dilemma: it has two arcs leaving it. When this happens, the parser must backtrack as previously explained, trying each of the alternatives until one succeeds or all fail. This gets slow in a hurry, so be sparing of multiple choice nodes in your own ATNs.

#### **A Savvy Retriever**

With all the effort that's gone into refining ATN parsers and other NLP algorithms, it should come as no surprise that the technology has begun appearing in micro computer products. One of the first of these is a natural language query system called Savvy Retriever.

The surprising thing about Savvy is that it uses none of the established NLP tech niques. Savvy's approach is Savvy's own. And there's a good reason for this.

Classical parsers are built to process grammatically correct sentences and to reject incorrect ones. But how many of us are grammatically correct all the time? We use flaky syntax, fragmentary sen tences, misspelled words, bad punc tuation, you name it. The most convoluted command language would probably be easier to use than one that required perfect English!

Savvy's unique approach is to dispense with parsing almost entirely. Instead, this program relies on a technique called adaptive pattern recognition. Rather than ana lyze your query's grammatical structure (which may not exist), Savvy asks itself "Of all the queries I've ever seen, which one does this most resemble? Is there pattern here that I recognize?" If so, Savvy assumes the new query is equiv alent to the one it had seen before. The program will optionally display the for mal interpretation of your query so you can verify it. To get an idea of how Savvy works in practice, a complete, annotated transcript of a Savvy work session is available as SAVVY.LOG on the COMPUTER LANGUAGE Bulletin Board Service or account on CompuServe.

Savvy's pattern recognition process is fascinating. The program operates on your query's representation as a string of bits in computer memory-not sentences, not words, bits. Through a series of mathematical transformations that are anal ogous to hash coding, Savvy derives from this bit string a set of numbers that represents a coordinate in an abstract space of 200 dimensions (!).

Savvy's pattern memory consists of clusters in this space, each of which rep resents a specific word, phrase, or query that it understands. Pattern matching is simply a matter of seeing if your query's spatial coordinate lies within any of the prestored clusters. (These clusters are created at the factory in a training process where Savvy is presented with sets of dif ferent queries that mean the same thing.) If Savvy can't match your query as a whole, it splits the query into smaller parts and pattern matches those, recur sively to the word level if necessary.

The beauty of this approach is that Savvy is incredibly tolerant of mis spellings and excess verbiage. More often than not, it focuses on the significant con tent of your query and within limits {you'll see later) produces the desired information. information.

Like its strengths, Savvy's drawbacks result from its pattern matching algo rithm. Pattern matching is not the same thing as understanding. Savvy cannot per form calculations because it cannot parse expressions; you can't ask it to average database field, for example. This lack of expression handling also makes Savvy weak at handling complex Boolean retrieval conditions, as in "List all employees who are under thirty five and single or over forty and married." Worse, the pattern matcher may misinterpret que ries. For example, it may interpret "List recently hired employees" as "List recently fired employees."

Another weakness is that Savvy's pat tern memory can only be trained at the factory (the process involves massive number crunching). To make up for this. Savvy lets you define literal synonyms for words it already understands: you may define synonyms for any of Savvy's <sup>85</sup> built-in words or for any field label or data value in your data base. Unfortu nately, you cannot define synonyms for phrases. For example, you can't define "highly paid" to mean "salary greater than 40000"; Savvy will insist you pick between defining a synonym for "salary"

(u field label) or "greater than" (a built-in operator).

#### Queries with Clout

Savvy's holistic, pattern matching approach to NLP contrasts sharply with the analytical, logic-based technique used by Clout, another natural language query system for PCs. Much more than a parser, Clout is an expert system that understands how people ask questions. And it under stands very well indeed. A complete, annotated Clout session is also available on the COMPUTER LANGUAGE BBS and on CompuServe—look for the file name CL0UT.LOG.

Like Savvy. Clout is tolerant of ungrammatical. fragmentary, misspelled queries. But there the similarity ends. Clout analyzes your query to the Nth degree, testing it against a knowledge base of *if/then* rules that encode expertise about data base queries. For example, one of Clout's rules says "If the word TOP is present, the phrase following it is proba bly <sup>a</sup> ranking criterion." So it understands "What are the top 3 salaries?"

Via such rules. Clout tries to assign meaning to every word in your query. If it runs into trouble, the program uses ATNs to provide additional information and may even ask you to define unknown words. Clout's parser understands mathematical expressions as well as English grammar, so Clout can perform calculations ("What is Jones' salary  $* 1.10$ ?").

Unlike Savvy, when Clout doesn't understand something it immediately gives you a list of guesses to choose from or asks you to enter a synonym. This makes it a snap to adapt Clout to your question asking style. Clout is much more trainable than Savvy because it has larger vocabulary (300 words) and a more powerful synonym capability. What's more, you can define synonyms for entire phrases, and the definitions can take parameters. This lets you define "works for  $@X"$  as "supervisor =  $@X"$  so you can ask "Who works for Bronson?"

Clout draws knowledge not just from its

dictionary and knowledge base but also from your data base. Clout knows how to use the data base schema to retrieve infor mation from up to five files. The program automatically performs whatever data base operations are needed (select, project, join) to retrieve the desired information.

Unfortunately, Clout can't show you the formal representation of your query as Savvy can. This is because Clout trans lates your query directly into data base I/O operations. In fact, the data base I/O interface that Clout uses is available sepa rately from Microrim as a product called PI (Program Interface). Clout itself is just big Fortran program (!) written on top of the PI.

#### Natural selection

Clout and Savvy represent impressive first steps toward NLP on personal com puters. They also demonstrate that the first two decades of natural language research didn't exhaust all the good ideas. Savvy's pattern recognition algorithm works well for simple but imprecise que ries against single files. Clout's expert system approach makes short work of complex, multifile queries and calculations.

These two products and their successors will surely evolve, not just in terms of their ability to understand, but also in terms of their ability to act. Will future data bases perform natural language updates as well as queries? Will future word processors use NLP to rephrase poorly written passages and summarize documents for quick reading? Will your future computer answer questions as smoothly and intelligently as a HAL? Perhaps.

If it doesn't start asking you questions first.

#### References

- 1. Wilks, Y. "The Stanford Machine Intelli gence Project." In R. Rustin (Ed.), Natural Language Processing. Englewood Cliffs, NJ.: Prentice-Hall, 1973.
- 2. Schank, R., N. Goldman, C. Rieger, and C. Riesbeck. "Inference and Paraphrase by Computer." JACM 22(3) (1975): 309-28.
- 3. Schank R., M. Lebowitz, and L. Birnbaum. "An Integrated Understander." American Journal of Computational Linguis tics 6(1) (1980).
- 4. Harris L. "A High-Performance Natural Language Processor for Data Base Query." ACM Sigart Newsletter vol. 61 (1977).
- 5. Feigenbaum E. and J. Feldman (Eds.). Computers and Thought. New York: McGraw-Hill, 1964.
- 6. Winograd. T. Understanding Natural Lan guage. New York: Academic Press, 1972.
- 7. Lehncrt, W. "Human and Computational Question Answering." Cognitive Science 1(1)(1977): 47-73.
- 8. Johnson. R. "Parsing with Transition Net works." In M. King (Ed.). Parsing Natural Language. New York: Academic Press. 1983.

Darryl Rubin is section manager for network products at ROLM Corp.

#### Natural language products

#### Product: SIRE

Price: S600, demo disk S25 (IBM PC version)

Availability: IBM PC, XT, AT, or compatibles, DEC Rainbow, computers running UNIX or RSX

Vendor: Cucumber Information Systems, <sup>5611</sup> Krafi Dr., Rockville, Md. 20852, (301)984-3539

Product: Sovvy/PC with Savvy Retriever

Price: \$395 Availability: IBM PC, XT, or AT running PC-DOS 2.0 or higher Vendor: The Savvy Corp., <sup>800</sup> Rio Grande Blvd., N.W., Albuquerque, N.M. 87104, (800) 551-5199

#### Product: Clout

Price: \$250. Options: Rbase 4000 (\$495), Program Interface (\$395) Availability: IBM PC, XT, AT, or compatibles running PC-DOS or MS-DOS 1.1 or higher Vendor: Microrim Inc., <sup>3380</sup> 146th Place, S.E., Bellevue, Wash. 98007, (206)641-6619

## <u>quality and the contract of the contract of the contract of the contract of the contract of the contract of the contract of the contract of the contract of the contract of the contract of the contract of the contract of t</u>

Computer Systems Incorporated

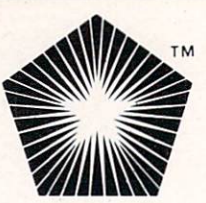

# Quintus Prolog<sup>™</sup> Release 1.0

Available on... VAX (UNIX 4.2 & VMS). Sun Microsystems (UNIX 4.2) .. .and more to come Fastest commercial Prolog Most efficient memory utilization Incremental Compiler Integrated full screen editor Comprehensive debugger and style checker On-line help and documentation Interface to C, Fortran, Pascal & VMS supported languages Floating point arithmetic Complete documentation, technical support and training available

# The Company Foundation

Dr. David Warren Authored first Prolog compiler: DEC 10. The "Warren" in Warren/Tick Machine.

Dr. William Kornfeld Expert in Prolog and Lisp technology. Designed Quintus Prolog development environment. environment.

Lawrence Byrd Developed DEC <sup>10</sup> debugger and Quintus Prolog language interface.

Dr. Fernando Pereira Authored C-Prolog. Natural language expert.

Tom Hartnett President and CEO. <sup>17</sup> years of industry and management experience including compiler and programming tools for micros through mainframes.

Dr. Cuthbert Hurd Instrumental in IBM's decisions to develop their first computer, Fortran and transistor-based computers.

# The Logical Solution for Advanced Software Development

# Quintus™ FIRSTS!!!

First Prolog to exceed 20,000 LIPS on workstation

First available Prolog developed specifically for commercial use

First Prolog to achieve 1 LIP per dollar cost performance

First symbolic language with compatible compiler/interpreter

# Sample Quintus Prolog Applications

CAD/CAM interface (Natural Language) CAD/CAM research CAD/CAM research in the capacity of the capacity of the case of the camera company of the capacity of the capacity Chip design verifier Configurator/expert system Database and software technology research Expert system prototype development Expert systems and natural language Machine learning and algebraic manipulation Natural language front end to database

Teaching and research

**Technology Established C** Product Delivered C Satisfied Customers C Sound Financial Status

Quintus Is Actively Hiring: Software Engineering, Quality Assurance, Technical Documentation, Sales, Technical Support, Finance and Accounting

> Please Contact: Quintus Computer Systems, Inc. <sup>2345</sup> Yale Street, Palo Alto, CA <sup>94306</sup> Telephone (415) 494-3612 Telex <sup>9103805744</sup> QUINTUS

European Distribution: Artificial Intelligence Limited Intelligence House, 62-78 Merton Rd., Watford, Hertfordshire, WDl 7BY Telephone (0923) 47707 47707 47707 47707 47707 47707 47707 47707 47707 47707 47707 47707 47707 47707 47707 4770 Telex 851939 INTHS 8529 INT

Learning the control of the control of the control of the control of the control of the control of the control of the control of the control of the control of the control of the control of the control of the control of the about the contract of the contract of the contract of the contract of the contract of the contract of the contract of the contract of the contract of the contract of the contract of the contract of the contract of the cont

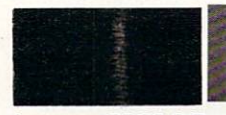

announced that Japan had chosen the programming

language PROLOG as the basis for soft ware to be developed in the Fifth Gener ation Computer Project. One of the aims of this project was to make software that would be truly handy for users.

The choice of PROLOG caused a great deal of atterition to be focused on the lan guage. Until then, it had been a research language, first developed at Marseilles, France, and later extended at Edinburgh. Scotland, and other centers.

The purpose of this article is to give an indication, through simple examples in PROLOG, of what is distinctive about the PROLOG programming style and why it is especially suitable for user-friendly applications.

A number of versions of PROLOG are available, with some differences in syn tax. But generally, the accepted standard seems to be the version given in the first definitive textbook on PROLOG. Pro gramming in PROLOG by W.F. Clocksin and C.S. Mellish. This is essentially the Edinburgh University version of PROLOG.

The examples in this article will be mostly in terms of the  $C & M$  standard version, which, with some minor mod ifications, is used by most mainframe and micro versions of PROLOG. We will also illustrate the Micro-PROLOG version of PROLOG, which is put out by Logic Pro gramming Associates for IBM PCs and Apple computers using CP/M.

#### deductive data base

PROLOG is a portmanteau word derived from PROgramming in LOGic. <sup>A</sup> PRO LOG program consists of declarations of relationships between objects. During program execution. PROLOG draws log ical deductions from facts or relationships the user has supplied. This process makes PROLOG distinctly different from other programming languages.

The key characteristic of other pro gramming languages is that the user has to specify step-by-step procedures the com puter must carry out to obtain the output the user wants, using the input data.

It is true that the specification of these procedures has been made easier and eas ier through the years—assembly language made the task easier than machine coding by allowing the use of symbolic names instead of numeric code. High-level lan guages made the task even easier by allowing almost-English instructions instead of the almost-machine instructions of assembly language. For example, to add two numbers in assembly language, you have to give instructions like:

- Move first number from memory to register
- Move second number from memory to register register
- Add the two numbers

Move the result back to memory. High-level languages allow the use of instructions like Result := First + Second, which certainly has made the writing of programs closer to human language. But it is still necessary to keep in mind the mode of operation of the machine and tai lor the programs to these modes of operation.

The goal of programming in logic is to

make the task of programming even eas ier. The user only has to focus on the relationships between the data available and the results required, leaving it to the PROLOG system to work out the pro cedure or steps required to obtain the results.

By Ramachandran Bharath and Margaret Sklar

This characteristic of PROLOG can be illustrated by looking at the important fac ets of programming in PROLOG. The first facet is that the user supplies the sys tem with a data base of facts relevant to the problem.

A fact in PROLOG is expressed as a relationship connecting one or more objects. For example, a PROLOG data base could consist of the following facts:

firstname(smith,john) firstname(adams,abigail} firstname(fonda,jane) firstname (reagan,ronald) firstname(vanburen,abigail) firstname(kennedy,john)

The relationship is called the predicate (all the facts given above have firstname as the predicate), and the objects related by the predicate are the arguments. A predicate can have one or more arguments, though when there is only one argument, you tend to think of it more as a property than a relationship— for example, young(jim) or sleeps (bob). Micro-PROLOG has a minor difference: commas arc not necessary between objects. Also, with facts that involve one or two

objects, you are allowed to use alternative versions, like (bob sleeps) or (reagan firstname ronald). name ronald).

The simplest use of PROLOG is to make a straight search to see whether or not a particular fact is in the data base. The various implementations of PROLOG make this search in slightly different ways. In the standard  $C & M$  versions, you would ask a question:

?-firstname(reagan, ronald).

In the micro-PROLOG version, you would ask:

is(firstname(reagan ronald))

In either case, the system would respond with "yes." The question ?-firstname(nixon,richard). would produce the response "no" since the fact is not in the data base, even though it is true in real life. Asking a question is referred to as setting a goal for the PROLOG system to satisfy.

PROLOG can do much more than straight search. The next step up would be to make a selective search by giving part of the information and asking the system to locate and supply the rest of the infor mation. For instance,in Micro-PROLOG you could ask the question:

which( $x:$  firstname(fonda  $x)$ )

and the system would search the data base and supply the answer:

jane

If a version close to the  $C & M$  standard

is used, the question could be phrased:

?-firstname(fonda,What).

and the system would respond with:

#### What  $=$  jane

Important to note is that PROLOG works by pattern matching to try to satisfy the goal. Also, the symbols  $X, Y, Z, x, y, z$ ... are treated by Micro-PROLOG as variables to which any value can be attached. Similarly, in the standard ver sions any word starting with an upper case letter (What in the above example) is treated as a variable. So the system is able to match the question firstname (fonda  $x$ ) or firstname (fonda, What). with the fact firstname(fonda jane) or firstname(fonda,jane) in the data base and supply the answer jane or  $What = jan$ .

What if more than one solution can be found by pattern matching? It is instruc tive to consider what would happen if you were to ask the Micro-PROLOG question:

#### which( $y \times :$  firstname( $y \times$ ))

PROLOG always works by searching the data base in the order the facts have been entered. So in this case the first match that would be found would be with  $y =$  smith and  $x =$  john. Micro-PROLOG would print out the solution:

#### smith john

then look for the next match and print out adams abigail and so on until it can find no more solutions.

Micro-PROLOG also allows you to get only as many of the possible solutions as you want by asking the question in the form:

#### $one(y \times : firstname(y \times))$

In this case. Micro-PROLOG would print out the first solution it finds and then ask the user for a yes/no to whether more solutions should be searched for. Simi larly, in the standard versions the system would produce one solution and wait for the user to indicate whether more solu tions are to be searched for.

With the C  $&$  M standard, the user types in a semicolon and the system will search for alternative solutions; if the user hits the carriage return, the system will not look for any more possible answers.

One of the versions available for IBM PCs, PROLOG-86, uses a different convention. It automatically prints out all the answers. You can indicate to the system that you do not want more than one solu tion by using the cut operator, which is !. For example, you could ask a question as:

?-firstname(Who,john),!.

to indicate that you want only one solu tion. If the ! is omitted, the PROLOG-86 system would find all possible solutions.

#### Rules in PROLOG

We have seen that the basis of PROLOG is its flexible, deductive data base. But what really lends PROLOG its power as a userfriendly language is that you can ask the system to draw logical deductions based on rules. All the user has to do is specify the pattern of deductions required, and the system takes on the task of interpreting the logical specifications as procedures

samefirstname(xl x2) if firstname(xl x) and firstname(x2 x) and not(xl EQ x2) samething (One, One, Original Communications),

firstname(Other, Something), One  $\langle \rangle$  Other.

(standard version)

and then executes them. In other words, human being focuses on the logical speci fication of the problem while the PRO LOG system attends to the procedural task of executing the specification.

To illustrate how rules work, let us con sider the data base of first names we looked at before. Suppose the user wants to extract information on which pairs of persons have the same first name. A rule would be added to the data base (Listing  $1).$ 

1). You can sec the Micro-PROLOG rule is really a logical specification saying that  $x1$  and  $x2$  have the same *firstname* if the firstname of  $x1$  and  $x2$  are the same x, and  $x$ l and  $x$ 2 are different persons (not(xl EQ  $(x2)$ ). The other version of the rule says the same thing. :- stands for if, and  $\lt$ stands for not equal to, though some ver sions use different symbols for these con cepts. The user does not have to give any procedural directions to the system on how to implement this search task. It is the system that makes a procedural interpretation of the logical specification or declaration made by the user. It interprets this procedurally in the following manner.

To find two persons with the same first name, first find a person with some first name  $(x \text{ or }$  Something), then find another person with the same first name and check that the two persons are not the same. It is useful to think of a rule as something that sets multiple goals for the system to satisfy. The control of the control of the control of the control of the control of the control of the control of the control of the control of the control of the control of the control of the control of the control of the

In this example, if you ask the Micro-PROLOG question:

 $one(x y : same first name(x y))$ 

the system would print out the answer:

#### smith kennedy

and ask the user if another solution should be found. If the user says yes, the system will resume the search and give a second solution:

adams vanburen.

Let us analyze in detail how the system

would find the solution to the standard PROLOG question:

#### ?-samefirstname(Who,Whoelse).

It first tries to match the goal set by the question with a fact or rule in the data base. In this case, it can only find a match with a rule and matches Who in the question with One in the rule and Whoelse in the question with Other in the rule. A rule, as we have seen, is really a conditional goal connected by an if (or  $\div$ ) with other goals. So here it tries to satisfy each of the goals in the rule, going from left to right.

The system is able to satisfy the first goal, firstname(One, Something) by matching One with smith and Something with John.

It now tries to satisfy the second goal, which has become firstname(Other,john). It is important to note that in satisfying the first goal, the variable Something has acquired the value  $\delta$ ohn—it is no longer a variable. The value john carries through to all the other goals in the rule.

The system satisfies the second goal by again searching the data base, starting at the top, and assigns the value smith to Other. Remember, to satisfy any goal, the system always starts its search at the top of the data base.

It now tries to satisfy the third goal.  $One <$   $> Other$ . It fails to satisfy this goal because both One and Other have been assigned the value smith.

We now come to a very important characteristic of PROLOG: backtracking. When a goal fails, the system goes back to where it satisfied a previous goal and starts searching further in the data base. So in this case it cancels the value it allot ted to Other and searches further down the data base to try and find <sup>a</sup> solution to the second goal, firstname(Other,john). Clearly, it can satisfy this only when it gets to firstname(kennedy,john) . Now it again tries to satisfy the third goal,  $One <$  > Other, and succeeds this time since One is smith and Other is kennedy. Since all the goals in the rule have been satisfied, it prints out the solution:

 $Who = smith Whoelse = kennedy$ 

By applying this principle of back

tracking, we can see that if we ask for more solutions, the system will backtrack to the first goal in the rule and satisfy first $name(One, Something)$  with  $One = Adams$ and Something  $= abigail$ . It will now try to satisfy the second goal in the form firstname(Other, abigail). Once again it will satisfy this second goal with Other  $=$ adams, but this will lead to failure on the third goal. So it will backtrack, find Other  $=$  vanburen to satisfy the second goal, and finally succeed on the third goal as well and print out the second solution Who  $=$  adams and Whoelse  $=$  vanburen.

Keeping in mind the fundamental prin ciple of backtracking when satisfying multiple goals, the reader will certainly be able to deduce that if we ask for more solutions, the system will provide the answers:

#### vanburen adams kennedy smith

in that order. In the standard version you would get a series of answers:

Who = vanburen Whoelse = adams

and

 $Who =$  kennedy Whoelse = smith

provided the system is prompted for more answers by typing a ; each time.

Let us consider one more example with an extended data base containing two more sets of facts (Listing 2).

A rule can be based on more than one type of fact. For example, suppose we want the system to use the data base to find out for us the names of owners of a particular type of computer in a particular city. That is, we want to ask for names of say. Apple II owners in Philadelphia. We could of course ask a combined question:

?-lives\_at(Who,Somewhere, philadelph ia), has\_computer (Who,applell).

What we are doing here is asking the

system to satisfy two goals or find matches for both the facts in our question. But it would be more convenient to design a rule as in Listing 3.

Now if we ask a question:

?-owns(Who,appleII, philadelphia).

the reply would be:

 $Who = \text{adams}$ 

This response is in accordance with the principles we have discussed of the way PROLOG tries to find matches starting at the top of the data base.

We can see something of the flexibility of PROLOG by considering a different type of information we could extract from the same data base of rules and facts. If we pose the question in the form:

?-owns(Who,applell,Where).

we would be able to get the names of all Apple II owners in our data base, along with the city in which they live.

#### Recursion in PROLOG

We have discussed the basics of how we have discussed the basic of the basic of how the basic of how the basic of how the basic of how the basic of how the basic of the basic of the basic of the basic of the basic of the basic of the basic of the basic of th PROLOG can be used flexibly as a powerful, deductive data base. One other valu able feature of PROLOG is the facility il provides for writing recursive programs.

A recursive procedure or rule is defined as one that involves using the same rule as part of the application of the rule. A typical recursive definition would be for reversing a list of names or numbers in the following manner: to reverse a list. following manner: to reverse list, reverse the rest of the list, then add the first item at the end. This example shows that to reverse a list, we use the same reverse operation on the rest of the list.

What distinguishes a recursive definition from a circular one is that it does not go on endlessly. In the preceding exam ple, when we apply the definition of reverse to the rest of the list (from item 2 onward), the definition tells us to again reverse the list from item 3 onward and put item 2 at the end of the list, which in turn leads us to reverse the list from item 4 onward. However, a stage is reached when the list is empty, and to reverse an empty list we keep it as it is. So the pro cedure does operate noncircularly {List $ing<sub>4</sub>$ .

The situation where recursion ends is called the boundary condition. In this case, it is the rule that reversing an empty list gives an empty list.

The recursive rule for finding the larg-The recursive rule for finding the large rule for finding the large rule for finding the large rule for finding the large est number in a list of numbers can be formulated as follows: to find the largest number in a list, compare the first number with the largest number in the rest of the list and choose whichever is bigger.

We can see that this involves finding the largest number in the list from item 2

```
lives at (smith, 111 elm st, anytown).
lives at (adams, 3300 elfreths alley, philadelphia).
lives at (fonda, 10_some_ave, los_angeles).
lives at (reagan,1600 pennsylvania ave, washington).
lives at (vanburen, 212 loop way, chicago).
lives at (kennedy, 2010 presedential blvd, boston).
and:
has computer (smith, appleII).
has_computer (fonda, ibm_pc).
has computer (reagan, ibm pc).
has computer (vanburen, appleII).
has computer ( kennedy, appleII).
has computer (adams, appleII).
```
onward, which in turn involves finding the largest number in the list from item onward. But it is not endless, for the boundary condition is reached when the list has only one number—the largest number in the list is just that number.

To write a PROLOG rule for this we need a supporting rule for comparing two numbers, and designing this will illustrate some other features of PROLOG. Let us examine the rule:

greater(First,Second,Bigger):- First  $>$  Second, Bigger is First. greater(First,Second,Bigger):- Bigger is Second.

As we saw in previous examples, a rule involves trying to match conditional goals. In this case, to get <sup>a</sup> match if we type in a question, say:

?-greater(7,3, Bigger).

PROLOG will match First with 7 and Second with 3. To get a match for Bigger, it will try to match the conditional goals in the body of the rule following the  $:$ - symbol. In this case, since First (7) is greater than  $Second (3)$ , it is able to match the goal First Second and decides that First is Bigger. The output will be:

#### $Bigger = 7$ .

To see how the second goal of the rule is used, let us analyze what happens if we ask:

#### ?-greater(4,9, Bigger)

Arguing as before, we sec that First and Second in the head of the rule would be matched with 4 and 9, respectively. But the goal  $First > Second$  does not succeed. Since the first rule fails, the alternative goal. Bigger is Second is satisfied and the result:

#### Bigger

is output.

To summarize, this pair of rules can be expressed in a free translation as: if First > Second, then give Bigger the value of First, else give Bigger the value of Sec-

ond. We can see that this construct is analogous to the IF... ELSE of other languages.

We can now use this rule for selecting the greater of two numbers in a recursive definition for finding the largest number in a list of numbers. But first it should be noted that the representation of a list of items in PROLOG is by enclosing them in brackets with the items separated by commas—for example, the list of five let ters,  $a$  through  $e$ , would be represented as [a,b,c,d,e].

Second, PROLOG provides notation distinguishing the first clement of the list or head of the list from the rest of the list or tail, as follows: [Head | Tail].

In this notation, Head =  $a$  and Tail =  $[b,c,d,e]$ . In other words, the head is the first element of the list, while the tail is a list consisting of all elements except the first. Head and Tail can. of course, be replaced with any variable names we prefer.

Now let us consider the recursive pro gram for finding the largest number in

list. It consists of a pair of rules:

largest([Only],Only). largest([First | Rest], Biggest) :largest(Rest,Y), greater(First, Y, Biggest).

What happens if we ask a question:

?-largest([19], Result).

We see that PROLOG will be able to match the question with largest ({Only/,Only) by identifying <sup>19</sup> with Only and Results with Only and Section 2012 and so will output in the Control of Section 2013 and so will output: Control output: Control output: Control output: Control output: Control output: Control output: Control output: C

Result=19

But suppose we ask the question:

?-largest([3,6,7,l 1,4,2],Result)

Since PROLOG searches the data base from top to bottom, it will try the first rule with *largest* but will be unable to find a match because the rule has a list with a single element, Only, whereas the question has a list with six numbers in it. So PROLOG will now look for any other fact

owns(Person,ComputerType,City) : lives at (Person, Somewhere, City), has computer (Person, ComputerType).

#### Listing 3.

reverse of  $(a, b, c, d, e)$  is reverse of the contract of the contract of the contract of the contract of the contract of the contract of the contract of the contract of the contract of the contract of the contract of the contract of the contract of the which is reverse of (c, which is reverse of (d, which is  $\sim$ reverse the control of the control of the control of the control of the control of the control of the control of the control of the control of the control of the control of the control of the control of the control of the which is which is a more approached the control of the control of the control of the control of the control of the control of the control of the control of the control of the control of the control of the control of the control of  $\circ$ 

### PROGRAMMER'S UTILITIES

especially for Turbo Pascal on IBM PC/XT/AT and compatibles

#### MORE POWERFUL THAN UNIX UTILITIES!!!

Whether you are a<br>  $\rightarrow$  Student  $\rightarrow$  Hobbyist  $\rightarrow$  Professional Software Developer THESE UTILITIES WILL IMPROVE YOUR PROGRAMMING PRODUCTIVITY !!! PROGRAMMING PRODUCTIVITY IN THE PRODUCTIVITY IN THE PRODUCTIVITY OF REAL PROPERTY OF REAL PROPERTY OF REAL PROPERTY OF REAL PROPERTY OF REAL PROPERTY OF REAL PROPERTY OF REAL PROPERTY OF REAL PROPERTY OF REAL PROPERTY OF R

These Powerful, Ready-to-Use programs fully support Turbo Pascal versions 2.0 and 3.0, and MSDOS 2.X and 3.0. Here's what you get:

**Pretty Printer**<br>Standardize canitalization, indentation, and spacing of source code. Don't waste your own time! Several adjustable parameters to suit your tastes (works with any standard Pascal source) Pascal sources in the contract of the contract of the contract of the contract of the contract of the contract of the contract of the contract of the contract of the contract of the contract of the contract of the contract

Find subtle problems the compiler doesn't; uninitialized and<br>unused variables, modified value parameters, "sneaky" variable modificalion. redefined standard identifiers. Also generates a complete variable cross reference and a program hierarchy diagram. Interactive or write to file (works) with any standard Pascal source).

Obtain a summary of time spent in each procedure and function of your program, accurate to within <sup>200</sup> micro seconds. Also counts number of calls to each subprogram. Fully automatic

**Execution Profiler**<br>Obtain a graphic profile of where your program spends its time. Interactive, easy-to-use. Identify weak code at the in-<br>struction level. (Profiler and Timer for Turbo Pascal Source code only.)  $\cdots$ 

#### **Command Repeater**

Go beyond MSDOS batch files to combine a powerful text parser with general-purpose command execution capability Use to copy, print or delete across subdirectories, "make" programs and more.

#### **Pattern Replacer**

Find and REPLACE versatile regular expression patterns in any text file. Supports nesting, alternation, tagged words and more. Over a dozen programmer's applications included.

#### Difference Finder

included.

Find differences between two text files, and optionally create an EDLIN script which rebuilds one from the other Disregard white space, case, arbitrary characters and Pascal comments if desired.

Replace PCDOS DIR command with extended pattern matching, sort capability, hidden file display, date filtering, and more companies to the companies

#### File Finder

Locate files anywhere in the subdirectory tree and access them with a single keystroke. Display the subdirectory tree graphically. graphically.

#### AVAILABLE IN SOURCE AND EXECUTABLE FORMAT

Executable: \$55 COMPLETE including tax and shipping. card and one 51/4" DSDD disk. Ideal for programmers not using Turbo.

Source: \$95 COMPLETE including tax and shipping. Includes all of the above, and two additional DSDD disks.<br>Disks include complete Turbo Pascal source code, detailed programmer's manual (on disk) and several bonus utilities. Requires Turbo Pascal 2.0 or 3.0.

Requirements: MSDOS 2.X or 3.0, 192K RAM - programs run in less RAM with reduced capacity Two drives or hard disk recommended.

#### TO ORDER:

VISA/MasterCard orders, call 7 days toll-free 1-800-538-8157 x830. In California, call 1-800-672-3470 x830 any day. Or mail check/money order to:

> TurboPower Software 478 W. Hamilton Ave., Suite 196 Campbell, CA 95008

followed by b

followed by c

followed by

or rule with which a match can be found.

When it tries the second rule for largest it will match 3 with *First* and  $[6, 7, 11, 4, 2]$ with  $Rest$ . This will lead it to try to satisfy the goal *largest*( $[6, 7, 11, 4, 2, 7, Y)$  in the body of the rule. To satisfy this, once again it has to use the second rule, which leads it to try to satisfy, largest  $(17, 11, 4, 21, Y)$ ... until it reaches a stage where it has to satisfy  $largest([2], Y)$ .

At this stage we see that PROLOG can use the first rule and identify Y with 2. It tried the goal  $largest([2], Y)$  when it tried to satisfy the head goal, largest  $(I4,2)$ , Biggest), at which stage it

took 4 to be *First*. So it has now to go on to try to satisfy the second goal, greater(4,2,Biggest), which it does, and to extract 4 as *Biggest* because of the operation of the rule for greater, which we analyzed earlier.

But the goal  $largest ({14,2}, Y)$  itself arose as the body goal when earlier trying to satisfy the head goal, largest  $(I<sup>11</sup>, 4, 2I, Biggest)$ , so we see that the 4 has to be compared with the 11. Working backward this way, the <sup>11</sup> extracted by comparing 4 with 11 will in turn be compared with 7, until finally it outputs:

# ARE YOU TRYING TO COMMUNICATE

C programs can communicate with the world now through the power of The Greenleaf Comm Library. Now from the people who brought you The Greenleaf Functions General Library for C, comes this rich interrupt driven, ring-buffered asynchronous communications capability.

Over 100 functions in C and assembler to facilitate communications at up to 9600 baud. Up to eight ports at a time. ASCII or XMODEM. X-On/X-Off too. Hayes compatible modems controlled here. Safe too, bet you can't exit your application with interrupts hot. Major applications around the world base their communicating applications on The Greenleaf Comm Library. Stop just trying and start really communicating. Get your copy of The Greenleaf Comm Library today. For all major C compilers, all models, all versions. For the IBM PC and just about any machine with MSDOS and an 8086. Comes with source code, extensive examples, demo programs, featuring C-Terminal, reference card and newsletter. No royalty. \$185

Other Products: The Greenleaf Functions General Library, over <sup>220</sup> functions for total control of the IBM PC, with source. \$185 for the compilers listed below. (See ordering instructions below).

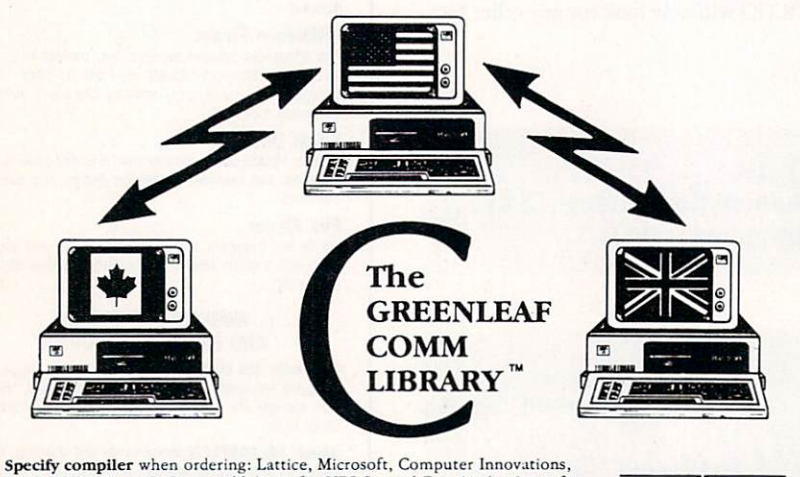

Mark Williams, or DeSmet. Add \$7.00 for UPS Second Day Air (or \$5.00 for ground). Texas residents add sales tax. Mastercard, VISA, check, or P.O. In stock, shipped same day.

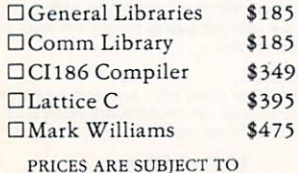

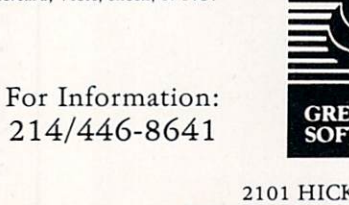

CHANGE WITHOUT NOTICE. CHANGE WITHOUT NOTICE.

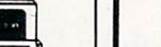

GREENLEAFG SOFTWARE?

**KORY DR.** CARROLLTON, TX <sup>75006</sup>

convenient way of visualizing this recursive process is to think that the pro gram first identifies 3 with First, puts it away somewhere, and then proceeds to deal with  $largest([6,11,7,4,2],Y)$ . But this in turn requires it to put 6 away somewhere and deal with the rest of the list.

So we may think of the  $3, 6, \ldots$  as being successively stacked one on top of the other so that the program can later take them off the stack in reverse order for using them in the comparisons required in satisfying the second goal of greater(4,2,Biggest), which leads to greater(4,11, Biggest), which leads to greater(11,7, Biggest), which leads to greater(11,6,Biggest), which finally leads to greater( $11,3,Biggest$ ).

#### Writing expert systems

This article has attempted to highlight some of the features of PROLOG and in particular emphasize its declarative or assertional way of writing programs as contrasted with the procedural methods that characterize other high-level lan guages. The declarative aspect of PRO LOG makes the language a really handy tool in writing expert systems programs.

Expert systems are programs that emu late the working of a human expert. The approach that has been found most useful is to make a distinction between the knowledge base used by the expert and the inference program for drawing conclu sions using the store of knowledge.

PROLOG lends itself ideally to storing the relevant knowledge in the form of facts and rules and then using the PRO LOG interpreter to draw conclusions. Space considerations prevent enlarging on this use of PROLOG with examples. But depending on reader interest as communi cated to the editor, we hope to have an opportunity in a subsequent article to illustrate the use of PROLOG for building expert systems.

#### References

- Clocksin, W.F., and C.S. Mellish. Programming in PROLOG. New York: Springer-Verlag, 1981.
- Clark, K.L. and McCabe, EG. Micro-PROLOG. New Jersey: Prentice-Hall. . . . .
- Bharath, Ramachandran. Programming in PROLOG. (TAB Professional & Reference Books, forthcoming by end 1985,)
- Bharath, R. and Deb, A. An Introduction to PROLOG: A Tutorial. Proceedings of the National Meeting of the American Institute for Decision Sciences, Nov. 1984. (This article is a revised and expanded version of the tutorial.)

Ramachandran Bharath and Margaret Sklar are professors in the Management, Marketing and Computer Information Sys tems Dept. of Northern Michigan Univ.'s School of Business, Marquette, Mich. 49855.

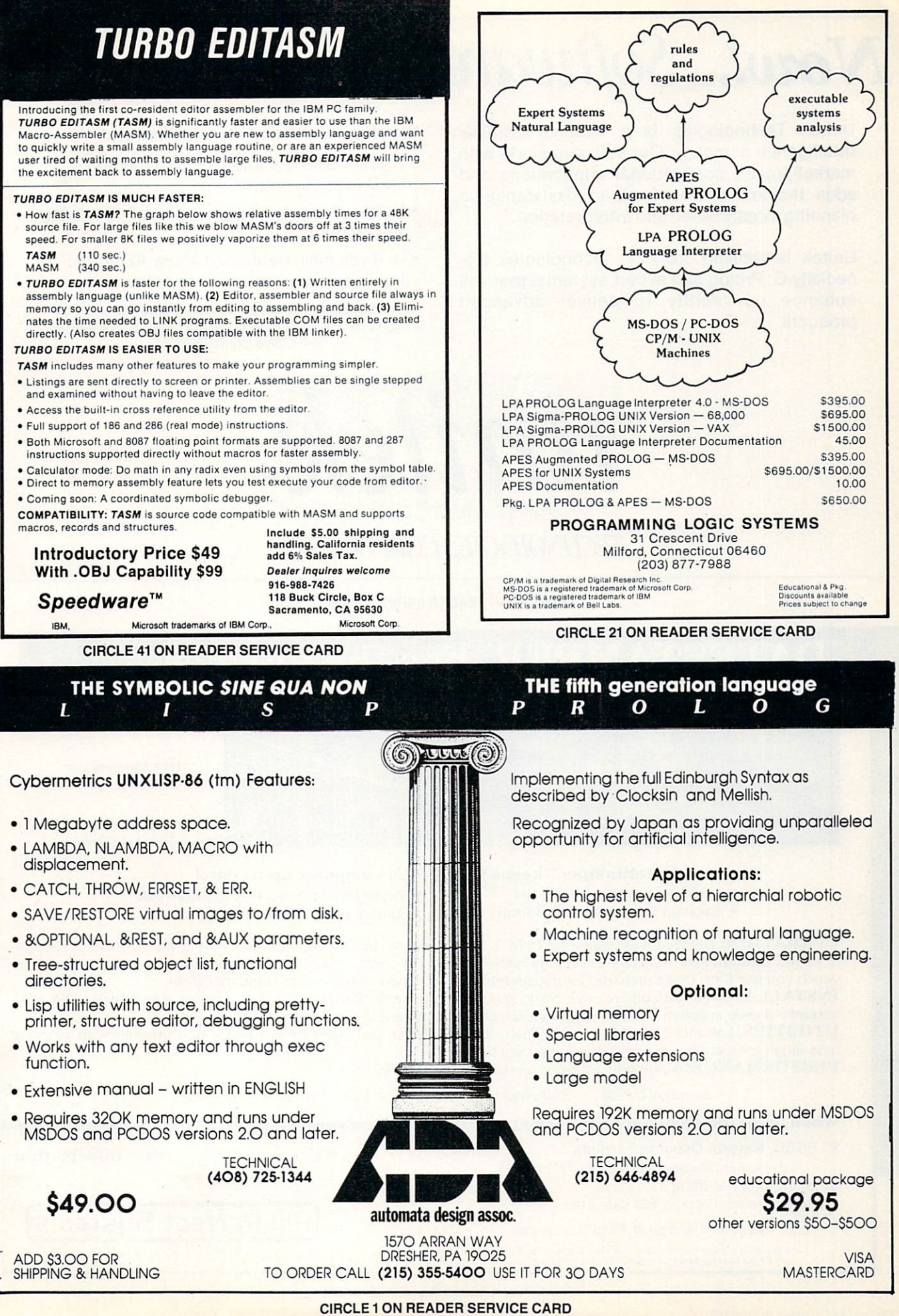

# Now!... Software with know-how^

Unitek Technologies is a leading Artificial Intelligence company. Our software starts with market-proven conventional applications and adds the know-how of expert assistance in planning, organization and interpretation.

Unitek is looking for new technologies {es pecially C, Prolog and expert systems) that will enhance our ability to deliver advanced products. products. The contract of the contract of the contract of the contract of the contract of the contract of the contract of the contract of the contract of the contract of the contract of the contract of the contract of the

We also want additional, qualified staff.

- If you would like to do state-of-the-art R&D in applied Al. R&D in a position of the property of the property of the property of the property of the property of the property of the property of the property of the property of the property of the property of the property of the prope
- If you are excited by the prospect of making Al commercial. Al commercial,
- or if you have developed a new AI technology, we encourage you to contact:

Dr. Vance Giboney, Unitek Technologies Corporation #115-10751 ShellbridgeWay, Richmond, B.C. Canada V6X2W8 (604) 276-2429

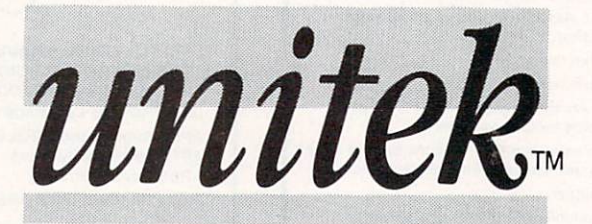

# TECHNOLOGIES CORPORATION

CIRCLE <sup>23</sup> ON READER SERVICE CARD

# DATESTAMPER™ has the answers

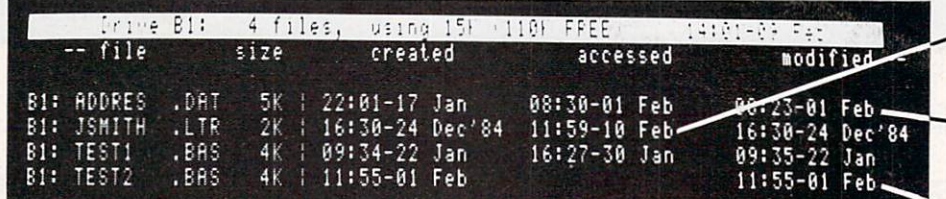

When did we When did we print that letter?

Has the mailing list been updated?

Which is the which is the interesting the control of the control of the control of the control of the control of the control of the control of the control of the control of the control of the control of the control of the control of th latest version?

DateStamper<sup>™</sup> keeps your CP/M computer up-to-date!

- 
- back-up files by date and time
- avoid erasing the wrong file keep dated tax log of computer use
	- **•** simplify disk housekeeping chores

OPERATION: DateStamper extends CP/M 2.2 to automatically record date and time a file is created, read or modified. DateStamper reads the exact time from the real-time clock, if you have one; otherwise, it records the order in which you use files. Disks prepared for datestamping are fully compatible with standard CP/M.

INSTALLATION: Default (relative-clock} mode is automatic. Configurable for any real-time clock, with preassembled code supplied for all popular models. Loads automatically at power-on.

UTILITIES: Enhanced Super Directory . Powerful, all-function DATSWEEP file-management program with date and time tagging • Installation and configuration utilities

PERFORMANCE: Automatic. Efficient. Versatile. Compatible.

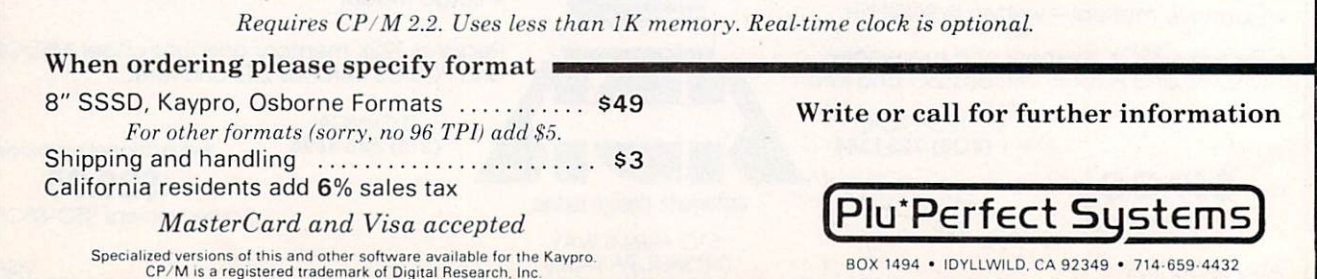

CIRCLE <sup>35</sup> ON READER SERVICE CARD

# PUBLIC DOMAIN SOFTWARE REVIEW

**IT starts** briefly detour briefly detour

scheme of things to answer some requests sent in by several readers.

Those who do a lot of listing on the screen with the MS-DOS TYPE command or who look at program listings in BASIC, for example, arc well acquainted with the problem of listings zipping past on the screen too quickly, or worse, hav ing the part of the listing that was of inter est disappear off the top of the screen before the listing is frozen. Scroll Lock and the Control-S. Control-Q methods of pausing the display work well, but they lack the refinement that could make screen dumps very useful.

As many of us do screen dumps of doc umentation, listings, or multiple direc tories, it is time to take a look at a few programs designed to make life with the scrolling screen a little easier. While this may not seem like an important issue, it is actually a frequently requested item that rarely gets mentioned in examinations of the public domain libraries.

Vincent Bly has developed a program called Re-View. It is a user-supported program available on several sources, including PC-SIG vol. 138. A contribution of S15 is requested.

For those who didn't catch my earlier remarks on user-supported programs, quick digression. User-supported pro grams are intended for free distribution and are usually available through bulletin boards, public domain libraries, user groups, and other sources. The authors of the programs essentially release the pro gram to the public domain but add a rider saying they would appreciate a given amount of money (usually \$15-530) if the program is found useful. There is no obli gation to send the requested amount, and there is nothing illegal about not doing so.

The advantages of sending the contribu tion are the support and the ensuing updates that are available quickly and readily. Also, the programmer will be encouraged in many cases to continue writing programs and rewriting versions of existing programs. This allows pro grams to be distributed widely and gives user a free look at the material.

# Screen scroll utilities and a gnu

#### By Tim Parker

The user-support idea eliminates one of the major headaches of commercial soft ware: buying a program for several tens or hundreds of dollars, only to find it doesn't do what the user thought it would. Further, the ever-present piracy and ille gal duplication problems are much less important when the program is allowed to be distributed. True, the author may not make as much money with user-supported programs as if the program had been released in commercial package, but most of the programs released in the usersupport fashion are not the programs that can cost up to several hundred dollars.

Now for some details about Re-View. Re-View gives IBM and compatible machines a buffer that holds 75 lines in it. As text is scrolled off the top of the dis play, it is loaded into the buffer and can be recalled easily. With the buffer and the current screen together, this gives a 100-line "virtual" screen that is fully accessible. The lines can be recalled either one at a time or a page at a time.

Re-View requires a color/graphics board. It does not work with the IBM monochrome display adapter card, but it works fine with Compaqs and other com puters that have a dual purpose card.

Re-View is activated by simply typing the program's name. (You may wish to include it in an AUTOEXEC.BAT file for convenience.) It will create the necessary buffer and activate the keys it uses for commands. These are the right-hand plus and minus keys by the numeric keypad. The standard plus and minus keys are unchanged. The program is temporarily deactivated by using a Control-ALT/ Scroll Lock sequence. This will be neces sary whenever the program is resident in memory and another program is used which also uses the plus or minus keys. Re-View also will not work with pro grams that access screen memory directly or use pages other than page  $\theta$  for the screen. screen.

The plus key scrolls through the screen buffer one line at a time toward the top, while the minus key scrolls line by line toward the bottom. A Shift-plus combination goes up by pages (25 lines), while a Shift-minus goes down by pages. The scrolling is fairly smooth compared to the usual color/graphics scroll, but when compared to the dual function boards

available or a Compaq which supports both monitors, it seems a bit jerky.

The saving to the buffer can be toggled on or off with a ALT/Scroll Lock combination. The status is fed back to the user by beeps from the speaker. Two beeps sig nify that the save is activated; one beep means it is deactivated. This is useful when an introductory or reference section is loaded into the buffer and recalled for quick referral when needed while scrolling through the rest of the text. Alterna tively, one text can be stored in the buffer and recalled at a later time, or when in another program, or while scrolling through another.

Although Re-View is most useful with the standard scrolling commands in DOS (TYPE, DIR, etc.). it can also be used inside other programs and languages. such as Microsoft's BASIC, that use a screen dump for some functions, such as listings. A long listing can be stored in the Re-View buffer and skipped through when jumps are encountered or variable references used. The buffer's contents are destroyed when some programs are run. though, and SCREEN and WIDTH commands clear the buffer.

Re-View will not work with the DOS Version 2.x ANSLSYS program. This is because the ANSI. SYS program does not support the usual routines in ROM for scrolling. However, a patching program is supplied with Re-View that will correct the problems in the ANSLSYS file, cre ating a new file called ANSIR.SYS (so the original is not destroyed). The new file is then called from the CONFIG.SYS file.

Two other programs are supplied with Re-View. CLA is a program that works like DOS's CLS command but which also clears the contents of the virtual screen buffer. UP adds the facility to scroll the text above the cursor into the buffer.

Re-View proved to be especially useful when disks were being scanned for contents and the directories saved in the buffer for reference. Further, when a long document file is examined, the recall fea tures were used instead of having to print the file out. In this respect. Re-View

would prove very useful for someone who does a lot of text processing.

Those who have used mainframes run ning VM/CMS will be acquainted with the command BROWSE. BROWSE lets the user scan a file and move through it to the top or bottom, left or right, just as if word processor was invoked, but without the edit commands. A similar program is available on PC-SIG vol. 205.

When the command BROWSE FILE-NAME is entered, the screen is cleared and the text is rapidly displayed. The top two lines of the screen are reserved by BROWSE and are shown in reverse video. The file being scanned is named in the upper left corner, while a running line and column count appear in the upper right corner in the format "Line <sup>73</sup> of <sup>156</sup> Col

The cursor movement keys are used to move through the file. The up and down arrows move through a page at a time, while the left and right arrows move the text to the left and right, with some over lap for readability. The Home key returns to the top left of the file, while the End key goes to the bottom left.

The BROWSE function can be exited using the ESC key. BROWSE is useful in that it is fast and allows movement any where in the document or program listing being examined. Although it cannot oper ate over another program like Re-View, it is useful in its own right and will proba-

# **Instant-C": The Best Value** In C Programming Tools

The edit-compile-link-test-debug cycle that takes tens of minutes with compilers and linkers is only seconds with the Instant-C interpreter. Yet it runs your programs 50 to 500 times faster than conventional C interpreters! You get the best of both compilers and interpreters. Only Instant-C is a complete, integrated environment for creating, testing, and running your programs.

Instant-C gives you all of these proven capabilities in one tightly integrated package:

interpreter—Instant-C runs your programs faster than some compilers; has direct execution; full K&R

compiler—Instant-C can make stand-alone programs

full-screen language editor-shows syntax errors with cursor set to trouble spot

C source debugger-single-step, breakpoints, stack trace, more run-time checker—validates pointer refs, array bounds, more

C source formatter-save editing time, find logical flaws

standard library with source—for best portability

**linker**—work with multiple source modules

Lint—extensive compile-time validation

The cheapest available examples of these tools would cost \$800 (and they don't even work together). You could spend close to \$3000 to get the best product of each kind, but you'd have ten times the complexity, filling megabytes of disk. Instant-C is faster: it performs these functions automatically. Instant-C is far more than the sum of its parts.

Instant-C is all of these capabilities in one package, fits on a single floppy disk, is full K&R, works on IBM PC's, compatibles, and others under DOS or CP/M-86. ft costs only \$495.

Instant-C is the best value in C programming tools. Guaranteed, or your money back for any reason in first <sup>31</sup> days.

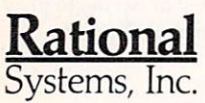

Instant-C is a trademark of Rational Systems, Inc.

(617) 653-6194 P.O. Box <sup>480</sup> Natick, MA <sup>01760</sup>

CIRCLE <sup>72</sup> ON READER SERVICE CARD

bly replace the DOS LIST command for many people once they have tried it.

Another program that acts like Re-View but adds other features is available on PC-SIG vol. <sup>198</sup> under the name L4. Written by Vernon Buerg. it runs only on DOS 2.x and will not use ANSI.SYS.

L4 is invoked exactly like LIST, but allows the user to issue a number of positioning commands. These are all relative to the cursor's current position and will affect the block of the block of the block of the block of the block of the block of the block of the block of variable depending on the amount of free memory in the machine, to a maximum of 64K.

The name of the file is displayed in the top left of the screen. The bottom line is reserved for commands, and a quick command index appears in the lower right cor ner. The file is displayed in half intensity.

Commands can be issued by either let ters or control keys. Files arc scanned with the normal arrow keys: up and down arrows move up or down one line, while the left and right arrows move <sup>20</sup> columns to the left or right. Alternatively, the letter keys  $N$  (for next) and  $P$  (for previous) move one line up or down, while the  $(left)$  and R (right) keys move 20 columns to the left or right, respectively.

Paging through a document is done with the PgUp and PgDn control keys or with the D and U keys. Striking the RETURN key advances you to the next page. The Home key (or T, for top) moves you to the start of the file, and the End key (or B. for bottom) moves you to the end. The ESC key exits, as does either  $Q$  (quit) or  $X$  (exit). Striking the F1, H, or? keys will reveal the command list.

L4 also has a text search facility, which is not found in any of the pre viously mentioned programs. A character string can be searched for by issuing the slash (/) command, followed by the text to be located. The maximum text length is <sup>32</sup> characters. The string to be located is then displayed on the command line and the text in the memory block is scanned. If match is found, the line blinks. If no match is found, an error message is issued. To scan another block of memory, the PgUp or PgDn command must be used to load new text into the memory block and the F3 key used to reissue the scan command. F3 is also used to locate the next occurrence of a match in the current memory block, if required.

A few other commands that move within the memory block are also pro vided. These commands also move within the entire text when the find function is used. Control-Home restarts from the current memory block, while Control-PgUp goes to the start of the file. Control-PgDn skips to the end of the file, and Control-left arrow resets the scrolling to column one. The find facility is exited with the F<sub>10</sub> key.

L4 takes longer to load than either of the other two programs mentioned in this article, but it has the text find facility, if it is required.

Of the three TYPE replacements, one is probably of greater use to a programmer or writer, while another works well for casual DOS user. Experimentation ulti mately determines which is best, if indeed a TYPE replacement is deemed necessary.

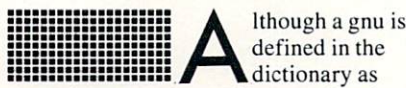

Ithough a gnu is dictionary as

"an African antelope with an ox-like head and a long tail" or a "wildebeest," the GNU in this month's column has nothing to do with Africa. The "GNU Project" has achieved something of a cult status in the computer world. Many people have heard about it but few really know what it is and even fewer have up-to-date infor mation. The head of the project, Richard Stallman. has recently tried to rectify this problem by placing updates on services such as CompuServe, bulletin boards, and in some magazines.

GNU is an attempt to create a free version of UNIX. Its name stands for "GNU's Not UNIX," which is an excellent example of a recursive name if ever there was one! The intention is to create complete system that is UNIX compatible in every sense but which lacks the exor bitant costs associated with UNIX. If eventually completed. GNU will be dis tributed free of charge and modifications and redistribution will be allowed, but no one will be able to charge for GNU or modified version.

To date, Stallman reports thai <sup>a</sup> por table implementation of both C and Pascal compilers are completed. An EMACSlike text editor, a yacc-compatible parser generator, <sup>a</sup> linker, and <sup>30</sup> to <sup>40</sup> utilities are ready. The crucial command inter preter, or shell, is supposedly near com pletion, with the kernel and debugger tar geted for distribution by the end of this year.

The aims for GNU are high. Although the goal is to make it UNIX compatible, some changes will be implemented to aid in operating convenience. It is intended to have both C and LISP as primary languages, with longer file names, window ing, and terminal independent display support.

At the moment, GNU is being imple mented on 68000/16000-class machines with virtual memory. Despite many rumors to the contrary, the adaptation to other machines such as the IBM-PC is not intended to be part of the original GNU plan.

The fate of the GNU project, and whether it makes it down to the IBM PC, is still to be seen. It is an ambitious project, and although the goals arc com mendable, it is likely to generate some animosity from the industry. Stallman

(who wrote the original EMACS editor) can be contacted through InterNet. or at <sup>166</sup> Prospect St., Cambridge. Mass. 02139.

ecently crossing my desk was **press release** from the New York Amateur Computer Club Inc. (NYACC). NYACC, founded in 1976. is one of the oldest and largest orga nizations of microcomputer users in the world. Although well known for its sup port of <sup>8080</sup> and Z80 programs, it has recently unveiled its PC/Blue Library of IBM PC public domain material.

For information about this organization and the available material, address your letters to NYACC, Box 106. Church St. Station, New York, N.Y. 10008. A catalog containing a list of diskette contents, an alphabetical index of files, and a list of programs grouped into <sup>19</sup> topics is avail able for S5. At last check, there were <sup>110</sup> disks in their library. Most are doublesided. Although much of the material is contained in bulletin boards and from such other sources as PC-SIG (1556 Halford Ave., Suite 130, Santa Clara, Calif. 95051), NYACC disks are inexpensive at \$7 each and provide a fairly large source of public domain material on the east coast.

Two of the programs mentioned in this column are available from NYACC: Re-View on vol. 52, and L4on vol. 81. (An earlier version of L4 can be found on vo!. 68.)

Many volumes from NYACC match those of PC-SIG. especially usersupported programs. Having this large, trustworthy source of public domain material now available on both coasts of the United States is definite benefit for all users. All the programs mentioned in this column will be available on the COMPUTER LANGUAGE Bulletin Board Service (BBS) and CompuServe.

Please continue to submit your com ments, suggestions, and requests for pro grams to me in care of COMPUTER LANGUAGE. Reader feedback is the best judge of what is wanted out there, and so far you've been very helpful. Short notes also can be left on the BBS, but letters really are the better form, as I can be more sure of seeing and responding to each one.<sub>H</sub>

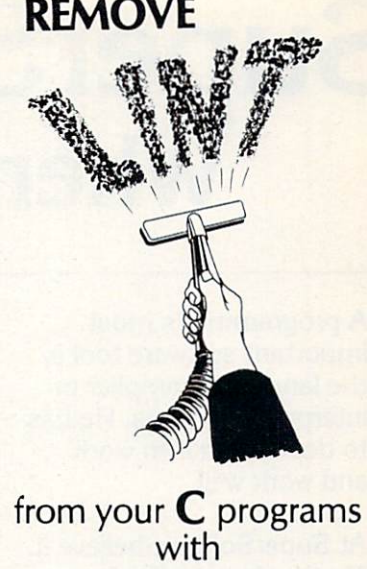

#### **PC-INT** PC-LINT

PC-LINT analyzes your C programs (one or many modules) and uncovers glitches, bugs, quirks and inconsistencies. It will catch subtle errors before they catch you.

-UNT resembles the Lint that runs on greater sensitivity to the problems of the

- · Full K&R C
- **Supports Multiple Modules-finds incon**sistencies between declarations and use of functions and data across set of modules comprising a program.
- **Compares function arguments with the** associated parameters and complains if there is a mismatch or too many or too few arguments.
- All warning and information messages may be turned on and off globally or locally (via command line and comments) so that messages can be tailored to your programming style.
- All command line information can be furnished indirectly via file(s) to automate testing.
- **.** Use it to check existing programs, programs about to be exported or imported, as a preliminary to compilation, or prior to scaling up to <sup>a</sup> larger memory model.
- All one pass with an integrated pre processor so it's very fast.
- Has numerous flags to support a wide variety of C's, memory models, and programming styles.
- Introductory Price: \$98.00 MC, VISA sales tax. Outside USA add \$10.00.
- Runs on the IBM PC (or XT, AT or compatible) under DOS 2.0 and up, with a minimum of 128KB of memory. It will use all the memory available.

**MPEL SOFTWARE** 3207 Hogarth Lane · Collegeville, PA 19426 (215)584-4261

\*Trademarks: IBM (IBM Corp.), PC-LINT (Gimpel Software), UNIX (AT&T)

# SuperSoft Languages When Performance Counts

A programmer's most important software tool is the language compiler or interpreter he uses. He has to depend on it to work and work well.

At SuperSoft, we believe it. That's why we offer four excellent complete complete complete complete complete complete complete complete complete complete complete complete complete complete complete complete complete complete complete complete complete complete complete compl SuperSoft FORTRAN, SuperSoft A, SuperSoft C, and SuperSoft BASIC. They answer the programmer's need for rock solid. need for rock solid, dependable performance on microcomputers.

# SuperSoft<br>FORTRAN

With large code and data. SuperSoft FORTRAN version 2.0 with large code and data space is now available under MS DOS and PC DOS. It gives you the power to compile extremely large FORTRAN programs on micros. It allows double precision and complex numbers, full IEEE float ing point, and a full range of other important features for the serious FORTRAN programmer. Both 8087 support and a RATFOR preprocessor are optionally available.  $FORTRAN$  (CP/M-80  $\&$  86, MS

DOS, PC DOS): <sup>5325</sup> <sup>8087</sup> support: S50 RATFOR: \$100

# **SuperSoft A**

#### A true Ada\* subset

SuperSoft A is a completely standard subset of the Ada language, incor porating approximately 63% of the standard Ada syntax and including such important features as packages and separate compilation. For CP/M-80 microcomputers: \$300.

# SuperSoft C

SuperSoft C is a high-powered, fullfeatured C compiler designed for serious C applications. It is fastboth in compilation and execution, and it is packed with more than <sup>200</sup> library functions (all delivered in source code form). SuperSoft C produces optimized assembly code, and object code can be ROMed.

SuperSoft C (for CP/M-80, CP/M-86, MS DOS, PC DOS): \$350

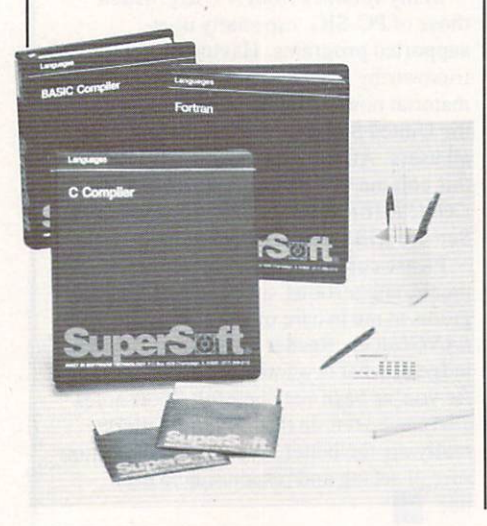

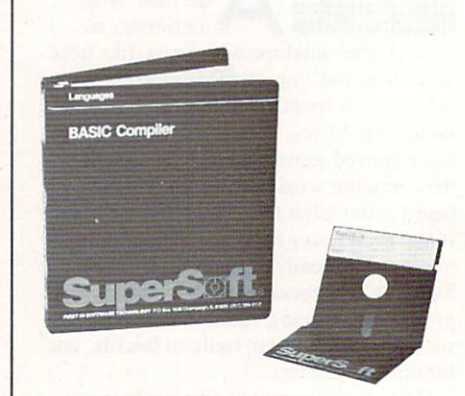

# Supersystem and the supersystem of the supersystem of the supersystem of the supersystem of the supersystem of the supersystem of the supersystem of the supersystem of the supersystem of the supersystem of the supersystem BASIC COMPANY COMPANY COMPANY COMPANY

The SuperSoft BASIC compiler lets you get serious with business and financial programs. It uses BCD math to give you highly accurate results for demanding applications. SuperSoft BASIC is a true native code compiler that is generally compatible with Microsoft's BASIC interpreter. And an additional bonus-no run time license fee is required.

SuperSoft BASIC Compiler (for MS DOS, PC DOS, and CP/M-86): \$300  $3300$ 

#### Also available for programmers:

Star-Edit, a full-featured programmer's text editor: \$225.00 Disk-Edit, an invaluable programmer's disk data editor: \$100.00

# To order call: 800-762-6629

In Illinois call 217-359-2112

In conjunction with SuperSoft, SuperSoft FORTRAN was developed by Small Systems Services, (Jrbana. IL <sup>a</sup> leader in FORTRAN development.

Minato-Ku. Tokyo 105. Japan Tel. 03-5025550. Telex 222-5650 ASRTYO J.

PC DOS is a trademark of International Business Machines.

MS DOS is <sup>a</sup> trademark of Microsoft. CP/M-80 and CP/M-86 are trademarks of Digital Research. Inc.

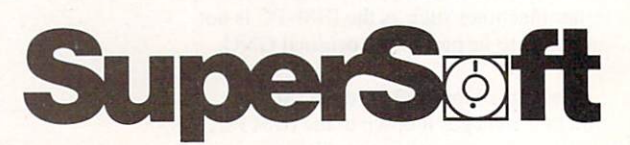

SuperSoft, Inc., 1713 S. Neil St., P.O. Box 1628, Champaign, 1L <sup>61820</sup>

# EXOTIC LANGUAGE OF THE MONTH CLUB

artificial intel ligence program ming, you

generally try to reason about time, states, or alternatives. There arc programming techniques that make this reasoning

If you program in a traditional programming language, you end up building your own set of tools to support AI pro gramming. LISP, for example, has become popular because it manages data structures easily and its programs can manipulate other programs. PROLOG has gained its status because it is a logic programming language that changes pro gramming from a proscriptive activity to a

However, both of these languages have their shortcomings when it comes to AI programming. LISP has no tools for logic programming, and PROLOG has no effi cient mechanism for closely controlling procedural activity. Without rewriting parts of PROLOG, it is difficult for pro grams in PROLOG to reason about their

MRS is an experimental logic program ming system written in LISP by the Stan ford University Heuristic Programming Project. The most significant difference between MRS and PROLOG is MRS's ability to observe and control its own

MRS provides tools to manipulate meta-levcl information. With these tools, representations, inference methods, and search strategies can be switched. A LISP function also can be attached to a predicate to increase flexibility and efficiency as needed. This ability to control the meta-level structures of a problem makes MRS a useful tool for AI programming. Syntax. MRS uses a prefix notation. This notation is inherited from the LISP in which MRS is written. In MRS, <sup>a</sup> set of primative symbols is used to represent things and facts about things. An object can be almost anything: Fred, car. hobbit. Relations describe the relationship between objects and are used to state

easier.

descriptive one.

own behavior.

activity.

# MRS: An experimental Al system

#### By John Sechrestand Nick Flann

facts. For example, the line:

(Uncle Bilbo Frodo)

can represent the statement that Bilbo is Frodo's uncle. Some of the symbols have predefined meanings, such as logical operators. All statements arc collections of terms in a prefix notation.

All logic systems are merely syntactic manipulation systems. The semantics of statement arc independent of the syntax. As long as the statements are used consistently, the semantics of the statements will be maintained. Many bugs occur because people assume some semantic component to <sup>a</sup> statement about which MRS has no information and therefore no ability to reason about it.

Logical operators. A set of logical operators (and, or, not, if) is built into MRS. These operators allow the combination of simple facts to create more com plex facts:

(and (hungry Bilbo) (tired Bilbo)) (if (tired Bilbo) (sleepy Bilbo))

These operators work in the obvious way: and succeeds if all of its subclauses suc ceed, or succeeds if any of its subclauses succeed, and not succeeds when the subclause doesn't.

If is the equivalent of the PROLOG implies. In PROLOG you might write:

 $P:-Q.$  (P is implied by Q)

In MRS you would say:

#### $(i f Q P)$

Variables. If you wanted to refer to some undetermined object instead of specific objects, you would use a variable to refer to the object. There are two types of vari ables in MRS: base-level and meta-level. Base-level variables begin with a  $$$  and are used to refer to objects. Meta-level variables begin with an  $\&$  and are used to refer to statements.

Now you can make statements like:

(if (wear magic-ring \$x) (invisible \$x))  $(if (orc Sx) (ugly Sx))$ 

Note that if you just say  $(\mu g/y \, \text{S}x)$ ,  $\text{S}x$  will match all objects in the whole world, in other words. "All things are ugly." To limit the scope of a statement, you must use an *if* clause.

Data base. MRS also provides func tions to add and delete facts from its data base. To store a fact in the MRS data base, use *assert*: use assert:

(assert'(fat Bilbo))

Notice the single-quotation mark character. Assert is a LISP function that takes LISP variables as arguments. If you are putting a constant into the data base, you must quote it to make it a literal. Unassert will remove a fact from the data base. Both assert and unassert can do additional inferencing when storing <sup>a</sup> fact.

The data base can be looked at two ways. You can look for items either stored in the data base or implied by items in the data base. If, for example, you say:

(assert'(age Bilbo 111)) (lookup '(age Bilbo \$x))

MRS will return:

 $((|Sx|.111)(t.t))$ 

This is a binding list describing the bindings of the variables. If you want to find an item implied by the data base rather than look into the data base for items stored there, you would use truep. Truep will do backward inferencing through the data base to find if a fact is implied by the data base.

Instead of looking at binding lists in all of the examples, let's define a function to print the lists in readable form. A LISP function called *output* prints a fact from the data base based on a template that you provide. Listing 1 shows some definitions that make function output look more reasonable.

If you say:

(find '(age bilbo \$x))

MRS will return:

Bilbo is <sup>111</sup> years old

#### instead of

#### $((|Sx|.111)(t.t))$

Truep also searches for the implications of a data base. If you look at the following set of statements, you can see that the fact that Bilbo is happy is not in the data base but is implied by it.

(assert '(if (hobbit \$x) (happy \$x)) (assert '(hobbit Bilbo)) (lookup '(happy \$x)); this will return nil (find '(happy \$x)) Bilbo is happy.

Default inferencing. Most programs written in a logic language may not need all of the fancy facilities MRS provides. The default state for MRS is backward inferencing. Switches add forward infer encing, justification, caching, and agenda processing. In the default state, these are turned off because each adds to the over head of the system.

Assert does forward inferencing, while truep does backward inferencing. Let me illustrate the difference. (Note that chang ing the inference method will not alter the answer but will alter ihe amount of work needed to find the answer. Whether the alteration is good or bad depends on the structure of the rules.) We can turn on for ward inferencing for a set of statements:

(assert '(toassert (&x) fc))

for forward inferencing with the follow ing rules:

 $\frac{1}{\sqrt{2}}$  (assert '(if (orc  $\frac{1}{2}x$ ) (ugly  $\frac{1}{2}x$ ))) (assert '(ore ragashak})

When you assert (orc ragashak) then (ugly ragashak) will be stored in the data base. Then the process of asking if ragashak is ugly is just a lookup. In other words,  $(ugly)$ ragashak) is already in the data base.

If the forward inferencing on ore was not turned on, inferring the answer would take longer. When asked if ragashak is ugly [(find '(ugly ragashak))], the backward inferencing procedure looks for  $(ugly *ragashak*)$ . When this fails, it looks for rules like  $(if (...)(ugly)$ . MRS will

find the rule (if (orc  $\hat{x}$ ) (ugly  $\hat{x}$ )) and substitute ragashak for Sx. It will then look for (ore ragashak) and will succeed.

Rule structure determines which type of inferencing is more efficient. If the rules are forward branching, then back ward inferencing is more efficient. If they are backward branching, then forward inferencing is more efficient.

Although I defined forward inferencing with (toassert  $(dx)$  fc), I could just as easily have said (toassert (orc  $dx$ ) fc). This procedure causes only facts with the form (ore &x) to be forward-inferenced. All others will continue to be backwardinferenced. Note that if you use \$x instead of &x, MRS will match only statements of the literal form (orc  $(x)$ . It will not find a statement of the form (*orc*  $\delta y$ ). That is the purpose of the meta-levcl variable: to allow you to reference statements that contain base-level variables.

The ability to specify the types of state ments you do forward inferencing on allows you to tailor inferencing to the data. Suppose, for example, you have the following rules:

```
(assert '(if (ore $x) (ugly $x)))
(assert '(if (orc $x ) (mean $x)))
(assert '(if (orc $x ) (big $x)))
(assert) (if \mathcal{A} (if \mathcal{A} if \mathcal{A} is a sertial positive to the state \mathcal{A} is a sertial positive to the state \mathcal{A} is a series of \mathcal{A} is a series of \mathcal{A} is a series of \mathcal{A} is a series of
(assert '(if (dwarf $x (nice $x)))
(assert'(if (elf $x) (nice $x)))
(assert '(ore ragashak))
(assert '(hobbit bilbo))
```
If you look closely, you will notice that rules about ores are forward branching. The rules about things that are nice are backward branching. No matter what type of inferencing you choose, you still get the same answer. However, for some of the rules it is more efficient to do forward inferencing instead of backward infer encing. To find out (ugly ragashak), you don't care if he is big and mean, so you want to do backward inferencing. To find out (nice bilbo), you don't care if (nice dwalin), so forward inferencing on hobbit  $\cdots$  and  $\cdots$  efficient  $\cdots$ 

As you can see, both inferencing meth ods will work, but one will take longer than the other. By using information about the structure of your data, you can make the inferencing more efficient.

Basic AI tools. As I stated earlier, justification, caching, and search control normally are turned off in MRS. All of these add overhead in time and space. But

(assert '(template (&x &y) (&y is &x))) (assert '(template (hobbit &y) (&y is <sup>a</sup> hobbit))) (assert '(template (orc &y) (&y is a orc))) (assert '(template (age &x &y) (&x is &y years old)))  $(\text{defun find } (x) \text{ (output } (\text{plug } x \text{ (truep } x))))$ 

Listing 1.

you should alter how the defaults are set if you need to follow the reasoning for a problem, if you know that a specific type of inference is going to be done repeat edly, or if you have a problem with a structure that is inappropriate for depthfirst searching.

Justification. Using the previously cited rules, we can show how the reason ing is done. We can turn on justification by saying:

(setq justify 'justifications)

Then when we say (find '(ugly  $(x)$ ) all of the reasons that lead to this conclusion are stored into the justification theory. If we say:

(why '(ugly ragashak))

MRS will respond with:

p274: (ugly ragashak) by be p272: (ore ragashak)  $p273:$  (if (orc  $(x)$  (ugly  $(x)$ )

giving you all of the work that it went through.  $p272$ : is a reference to where the fact is stored.

Caching. Using the previously cited rules, if you say (lookup '(ugly \$x)) it will return nil. On the other hand, if you say truep <sup>a</sup> binding list will be returned. Even after *truep* has returned a binding, lookup will not find <sup>a</sup> reference. This is because the facts inferred in the process of infer ring a statement are not saved. If every inference were saved, you would soon run out of space. But if you know that some inference will be used frequently, you can say:

(setq cache 'cache)

and all of the inferred facts will be stored in a theory called cache. Theories are just collections of facts stored under a name. You can switch or empty theories. This gives you control of the facts that are stored in the data base. Just think of them as buckets that facts are put into. You can remove all of the facts from a theory by typing (empty 'cache).

Search control. Since many reasoning tasks are done in very large spaces, you will need to manage not only the memory usage (with caching) but the time as well. Search control can reduce the amount of work a program may need to do. Both the base- and meta-level interpreters work by taking tasks from an agenda and executing them. The preferred command allows you to order the items on the agenda. Since this ability adds more overhead, the ordering feature is normally disabled. You can turn it on with (setq preferred t).

After the preferred switch is set, you can make statements like the one presented in Listing 2. But this procedure

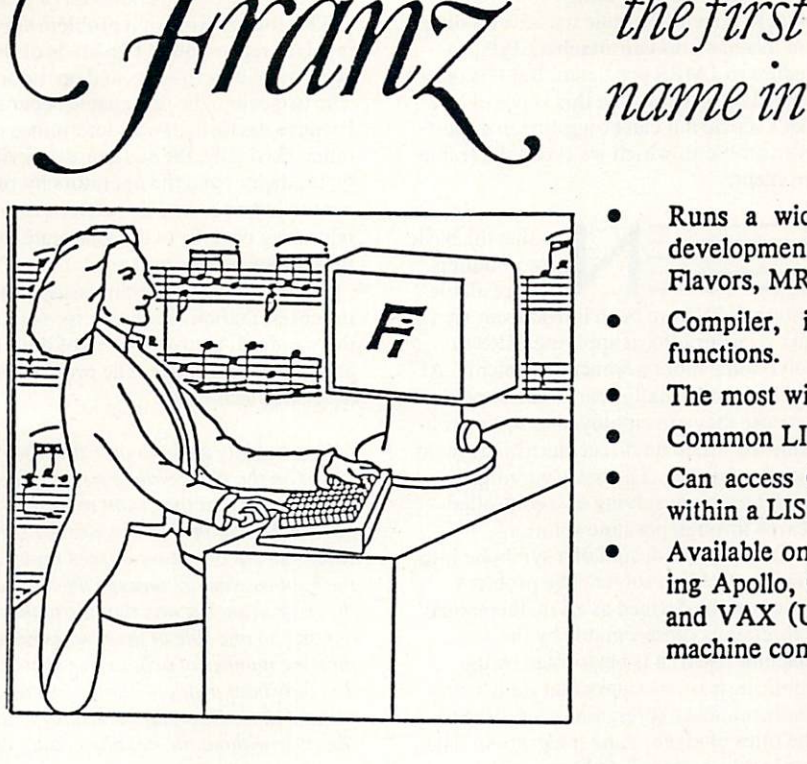

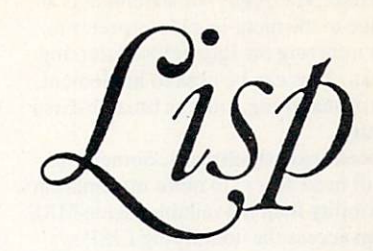

- Runs a wide range of applications and AI development environments including OPS-5, Flavors, MRS, GLISP, Pearl.
- Compiler, interpreter and library of LISP functions.
- The most widely distributed dialect of LISP.
- Common LISP compatibility.

thefirst

- Can access C, Fortran and UNIX shell from within a LISP program.
- Available on a wide range of machines including Apollo, Cadmus, Harris, Masscomp, SUN and VAX (UNIX and VMS). Complete cross machine compatibility.

Franz Inc. Franz Inc. <sup>2920</sup> Domingo, Suite <sup>203</sup> Berkeley, California <sup>94705</sup> (415) 540-1224

**COMPILERS** 

CIRCLE <sup>55</sup> ON READER SERVICE CARD

Another in a series of productivity notes on UNIX software from UniPress. software from UniPress.

#### **Features:**

Subject: A complete Kit of compilers, cross compilers and assemblers.

The Amsterdam Compiler Kit is the only C and Pascal UNIX package which includes a wide range of native and cross tools. The Kit is also easily modifiable to support custom targets.

**and Pascal compilers (native** and cross) for UNIX machines. Host and target machines include

VAX" 4.1/4.2 BSD, PDP"-11/V7. MC68000<sup>-</sup> and 8086<sup>-\*</sup> Cross assemblers provided for 8080;" Z80;"<br>Z8000;" 8086;" 6800;" 6809;" Z8000? 8086? 6800? 6809?

6800. **6800. For Post Property** 

The Kit contains complete The Kit contains complete complete complete and the Kit contains complete complete complete complete complete sources\* of all programs, plus comprehensive internals documentation on how to make modifications needed to add a new program language or new target machine.

\*A source UNIX or C license is required from AT&T.

#### Price:

Full Source System Educational Institutions Selected binaries are available and the available are available us with your machine type. \$9950 contact the contact of the

For more information on these and other UNIX software products, call or write: UniPress Software. Inc., <sup>2025</sup> Lincoln Hwy., Edison, NJ 08817. Telephone: (201) 985-8000, Order Desk: (800) 222-0550 (Outside NJ). Telex: 709418. Japanese Distributor: 709418. Japanese Distributor: 709418. Japanese Distributor: 709418. Japanese Distributor: 709418. Japanese Distributor: 709418. Japanese Distributor: 709418. Japanese Distributor: 70941  $S \left( \begin{array}{c} 1 & 0 \\ 0 & 1 \end{array} \right)$  for  $S \left( \begin{array}{c} 1 & 0 \\ 0 & 1 \end{array} \right)$ tributor: Modulator SA (031) 59 22 22

OEM terms available. Mastercard/Visa accepted.

# **AMSTERDAM** AMSTERDAM AMSTERDAM ARTIST AND A STREET COMPILER COMPANY AND COMPANY AND COMPANY AND COMPANY OF COMPANY AND COMPANY OF COMPANY AND COMPANY OF COMPANY OF COMPANY OF COMPANY OF COMPANY OF COMPANY OF COMPANY OF COMPANY OF COMPANY OF COMPANY OF COMPANY OF COMPANY OF COMPANY

.<br>UNIX is a Irademark of AT&T Bell Laboratores, VAX & PDP. 11 are trademars of<br>Corp. 8080 & 8086 are trademarks of Intel Corp. 280 & 28000 are trademarks of

#### CIRCLE 81 ON READER SERVICE CARD AND ALL AND A REAL AND A REAL AND A REAL AND A REAL AND A REAL AND A REAL AND A REAL AND A REAL AND A REAL AND A REAL AND A REAL AND A REAL AND A REAL AND A REAL AND A REAL AND A REAL AND A

#### **UniPress**Softwore to the property of the property of the property of the property of the property of the property of the property of the property of the property of the property of the property of the property of the property of the propert tour leading Source for UNiX'Softwarz

is not always as straightforward as one might like. The *preferred* statement is a message to the meta-level interpreter to prefer inferring on ugly before inferring on mean. This can be used to implement forms of searching, such as breadth-first searching.

Procedural attachment. Sometimes you will need access to more information or flexibility than is available inside MRS. You can access the underlying LISP system by using procedural attachment. The LISP system gives you access to the oper ating system calls and a faster language for computation. If the default structure of MRS makes a computation difficult or inefficient, you can attach a LISP procedure to do the work instead.

While procedural attachment gives you efficiency, it also removes MRS"s ability to know what the procedure is doing. If you want MRS to gather information about what an attached procedure is doing, you must explicitly assert the facts you want MRS to know:

(assert '(totruep (time &x) get-time)} ;totruep modifies how truep is done. (defun get-time (x) (setq <sup>x</sup> (status

ctime))) (truep '(time)

This truep will return:

SunApr21 12:04:001985

The *ctime* function is an operating system call to the system clock. Reasoning systems can get access to the real world through this mechanism.

Because of all the things you might want to do with a predicate, several different mechanisms can attach a LISP procedure to a MRS predicate. But it is only important to know that this is possible. Let's see how it can be applied to a specific problem, which we'll call the frame problem.

> ow that the basic programming

within MRS have been introduced, we can take <sup>a</sup> closer look at applying MRS to solve some more advanced problems. AI methods arc usually search-intensive because they are employed to solve prob lems for which no direct algorithmic solu tion is available. The basic paradigm is to model problem solving as controlled search through possible solutions.

Consider the design of a symbolic integration problem solver. The problem space can be defined as all mathematical expressions representable by the machine. Search is performed by the application of operators that transform mathematical expressions according to the rules of algebra and integration. The goal of the system is to locate in the space an expression that does not include an integral sign and that was formed by some sequence of operators applied to the initial problem expression.

The programmer is faced with two

main tasks in design: first, that of knowl edge representation, or how to describe the problem to the machine; and second, controlling the search so the problem is solved in a reasonable amount of time.

The construction of a problem solver involves representing two kinds of knowl edge: state descriptions and operators. The two cannot be designated separately because the form of one determines the other. Basically, the states are described by predicates and the operators by rules. Search is performed by inference, cither reasoning back from ihe goal state to the initial state or vice versa.

To clarify the important issues inherent in representation, a scheme for solving the standard AI toy problem of hobbits and ores is presented. The problem is described as follows:

Two hobbits and two ores find them selves on the north side of <sup>a</sup> river. They have agreed that they want to get to the other side. But the hobbits are not sure what else the ores have agreed upon. So the hobbits want to manage the trip across the river in such a way that the number of hobbits on one side of the river is never less than the number of ores on the same side. The only boat available holds just two people at a time. How can everyone get across the river without the hobbits getting eaten?

The similarity of this problem to sym bolic integration can be seen by identi fying the states and operators of this domain. A state describes some arrangement of the hobbits, orcs, and boat. The program searches the problem space con taining all such arrangements. Rowing the boat over the river forms the operators that transform states.

We can imagine how a system would solve this problem. Beginning with the

(assert '(if  $(ugly \$  x) (nasty  $\frac{1}{2}x$  ugly))) (assert (if (ugly \$x) (masty \$x ugly))) arrangements in the boat would be tried to<br>(assert '(if (mean \$x) (nasty \$x mean))) form new states. At each new state a  $\alpha$  (if (if (if  $\alpha$  ))) for  $\alpha$  and  $\alpha$  means  $\alpha$  means  $\alpha$  means  $\alpha$  means  $\alpha$  means  $\alpha$  if  $\alpha$  if  $\alpha$  if  $\alpha$  if  $\alpha$  if  $\alpha$  if  $\alpha$  if  $\alpha$  if  $\alpha$  if  $\alpha$  if  $\alpha$  if  $\alpha$  if  $\alpha$  if  $\alpha$  if  $\alpha$  if  $\alpha$  if  $\mathbf{u}$  (assert (template  $\mathbf{u}$ )) check would be made for the intermination (for the matrix of termination (for termination (for termination  $\mathbf{u}$ )) can be made for the matrix of the matrix of the matrix of the mat e assumed to preferred the south side of the south side of the south side of the south side of the south side of the south side of the south side of the south side of the south side of the south side of the south side of t (assert (breakers (existing ((u)).in). (bedisp ((mean &y)). &m)))  $(find ' (nasty $x $y))$ 

ragashak is nasty because he is ugly

Listing 2.

```
(goal-state {statedescription})
(illegal-state {statedescription})
(possible-operator operator-n {statedescription} {newstatedescription}
(if (or (goal-state {statedescription})
        (and (unprovable (illegal-state {statedescription}))
             (possible-operator $operator {statedes} {newstatedes}
             (hobbits-orcs $ops {newstatedes})))
     (hobbits-orcs ($operator , $ops) {statedescription}))
```
Listing 3.

illegal states (hobbits get eaten). If the search is to continue, new operators arc applied and the process repeated recur sively. We can develop a rule scheme to perform this search, as shown in Listing 3.

Backward chaining inference can be used to solve this problem. The user types:

#### (truep '(hobbits-orcs \$operators {initialstatef))

The system will return a binding list with Soperators bound to a list of suitable operators.

A state describes the location of all the hobbits. ores, and the boat in the domain. Other information, such as the count of hobbits and ores on each side, may be included in the description to simplify the rules. One way to represent a state is to rules. One way to represent <sup>a</sup> state is to explicitly mention all the individual descriptive facts in the rules and predicates:

(hobbits-orcs \$operators \$sideboat Ssideorc<sub>1</sub> \$sidehobbitl \$northhobbitcount...)

and initially call the problem solver wilh:

(hobbits-orcs \$operators north north north

The method looks a bit clumsy with this problem, but it is quite suitable for very simple domains. As domains increase in complexity and state descriptions become more involved, this approach becomes impractical.

This method has two main disadvan tages. First, the memory requirements become excessive during the search because of the many copies of the full state description stored on the agenda. Second, solution time increases because of the time spent copying unchanged information from one state description to

The difficulty with this approach is apparent in real world domains such as robots whose states are described by thou sands of facts. This problem—the frame problem—is well known in AI and occurs in all nontrivial domains when a system has to reason about changes.

An elegant solution to this problem was proposed in 1970. The basic idea of the strips method (named after the robot plan ning system) is to represent all facts describing states as individual predicates in a global data base and to use lookups to access data and assert to make changes.

In this rule scheme, the state descrip tions are replaced by state variables and

#### Logic programming: the art of reasoning

Before asking the question "What is logic programming?" we first must ask "What is logic?"

In terms of programming, logic can be thought of as the process of reason ing, both rightly or wrongly, toward a conclusion. To bring this definition into focus, let's look at logic in terms of the kinds of problems it can solve.

Syllogisms are types of logical argu ments having two premises and a conclusion. For example, consider the following: the control of the control of the con-

All men are tall. All tall people wear hats.

#### All men wear hats.

The first two lines are the premise, the last the conclusion. The basic ques tion here is if the premise is true, will the conclusion be true? Or, in more precise terms, does the conclusion log ically follow from the premise?

Logic can prove a conclusion based on a certain starting premise by showing that the conclusion logically fol lows the premise. As in mathematics, many of the more advanced theories of logic are derived in this way from base-level postulates.

Logic, as applied to natural lan guage interpretation, is very useful for understanding language. This under standing is essential for certain forms of processing, such as language trans lation, and for deriving meaning from the written and spoken word.

These examples of the types of problems logic addresses show that it is a very powerful tool. To better understand how the science of logic has progressed to where it is now, let's look at where it started.

History shows Aristotle to be the father of logic. In fact, much of today's study of logic still consists of rules and assumptions made by Aristotle and some of his followers. Between Aristotle's time and the 1800s, his work stood without serious challenge. This changed with the work of two great minds. Augustus De Morgan, born in 1806, was a mathematician and philosopher who delved into many aspects of logic and mathe matics. He also was instrumental in bringing to attention the work of hitherto unknown school teacher, George Boole. Born in the late 1700s, Boole's work concentrated on the algebraic properties of logic.

Many of the methods and theories put forth by Boole and De Morgan

stand unchanged to this day. Their fields of expertise included mathe matics, logic, and many forms of engineering analysis, such as electrical circuit analysis.

Now, you may ask. what does logic programming have to do with logic? The study of logic may be interesting, but why apply it to programming? Why take the trouble to change? Pro gramming in logic does not necessarily fit into the traditional von Neumann computer model—that is, that one instruction follows another.

The answer is that some problems can be described very easily using the constructs of logic. In logic program ming, the process of specifying how the solution should look is almost equivalent to writing the program.

Logic programming brings to the computer power to attack problems that previously were difficult, if not impossible, to understand. From programmer's standpoint, logic can be thought of as <sup>a</sup> system of rules and facts.

Rules and facts take the place of the traditional statement used by other programming languages. Facts are simply statements of constants (for example, "Lee is tall"). Rules are tra ditional logical statements {for exam ple "A man is tall if he is thin\*'). In addition, rules can be interpreted in two ways: procedurally, as in the von Neuman tradition, and semantically. For example, the rule "A man is tall if he is thin" can be interpeted pro cedurally as "To find a thin man, first find a tall one" or semantically as "All thin men are tall men."

In addition to their the ability to use logic, some logic programming lan guages allow control over how the inference process is executed. These languages are sometimes referred to as meta-logical, because they can control the flow of logic.

For more information on logic program ming, a good general reference is W.F. Clocksin and C.S. Mellish's Program ming in Logic, available from Springer-Verlag.

#### By William Lee Duncan

William Lee Duncan is an independent UNIX consultant and has just finished a year of graduate school at Oregon State Univ. He received a B.S. in electrical engineering from Oregon State in <sup>1981</sup> and was employed with Hewlett-Packard for two years.

the rules extended to look up the relevant values. The initial state and termination recognition rule presented in the example problem can be seen in Listing 4.

Changes to the state are achieved by asserting new facts into the data base with a new state variable and altering the way facts are looked up. Consider the effect of rowing the boat to the south side with both hobbits aboard. The possible-operator rule will generate a new state variable and assert the following facts:

(onside state-1 south hobbits Bilbo) (onside state-1 south numberofhobbits  $2)$  $\overline{\phantom{a}}$ 

(nextstate state-0 state-1)

To look up the state of the world at state-1. the system performs a search—for example, for the statement (onside state-1 south countofhobbits\$count), the value 2 will be returned directly. But if you want to look up (onside state-1 north numberoforcs Scount), the system will first check stateand, on finding nil, will use the nextstate relationship to find the previous state and lookup in state-0. Generally, the search will continue until a value is found.

MRS has many advantages over lan guages such as PROLOG for imple menting systems like this. The lookup

routines can be implemented as pro cedural attachments as shown in Listing 5. The method in Listing <sup>5</sup> allows MRS programs to solve problems in large, complex domains where the conventional approach is infeasiblc.

Controlling the search through the problem space often is not just preferable to allow speedup but can be essential for termination. In the example problem, for instance, without the ability to control the search, the system might have tried to row the boat back and forth infinitely with one hobbit aboard.

spectrum of methods is avail able for controlling the search. Conventional algorithmic solutions have built-in controls and usu ally solve problems in ideal times. Many problems, although not algorithmicly solvable, allow heuristic knowledge that can be applied to select one operator or state over another. Where no additional knowledge is available, systems revert to pure generate and test, with solution times greatly increasing.

One of the major achievements of AI research over the last 25 years has been the realization of the need for additional knowledge to guide searches through problem spaces. Specdups in the order of magnitudes can be gained by the addition of some simple heuristic knowledge. In the hobbits and orc problem, tremendous spcedups can be achieved by making the system prefer the operator that carries two people south and only one north over any

other operator. other operator.

Because of the importance of search control, it is surprising that MRS is the only logic programming language to directly incorporate it. PROLOG solves all its problems using a depth-first generate and test, with the static ordering of clauses providing the only direct control.

MRS allows the user to impose an ordering over the tasks on the agenda. To order search by depth, the main problem solving clause in the example problem (such as  $(hobbits-orcs \dots)$ ) needs an additional slot to hold the depth informa tion, which is incremented at each recur sive call.

Preferred rules can be written to select the lowest depth to give breadth-first search or to select the greatest value to give depth-first search. The numerical value in the clause can be computed by an evaluation function that refers to the current state giving best-first search.

If you would like <sup>a</sup> copy of MRS, it is available for S500 (\$200 for universities). For more information, contact:

Margaret Timothy

Symbolics Systems Resources Group Stanford University Medical Center Room TB 105 Stanford, Calif. 94025

John Sechrest has a B.S. in math and computer science from the Univ. of Illinois at Champaign-Urbana. Formerly employed with Hewlett-Packard, he is currently a lab coordinator with Oregon State Univ. in Corvallis, Ore.

Nick Flann has an electric and electronic engineering degree from Coventry Poly technic in England and is currently work ing on masters in artificial intelligence at Oregon State Univ.

(onside state-0 north ores ragashak) (onside state-0 north numberoforcs 2) (onside state-0 south numberoforcs 0) (onside state-0 north hobbits Bilbo)....

- (if (and (onside \$state south numberoforcs 2) (onside \$state south numberofhobbits 2)) (goal \$state))
- (if (and (onside \$state \$anyside numberoforcs \$norcs) (onside \$state \$anyside numberofhobbits \$nhobbits) (> \$norcs \$nhobbits)) (illegal-state \$state))

#### Listing 4.

(tolookup (onside &state &side &type &value) strips)

```
(defun strips
   (state side type value)
   (or (lookup "(onside-g ,state ,side ,type ,value))
        \mathcal{S} (lookupbdg \mathcal{S}))) is the result of \mathcal{S} . The result of \mathcal{S}side type value)))
```
Listing 5.

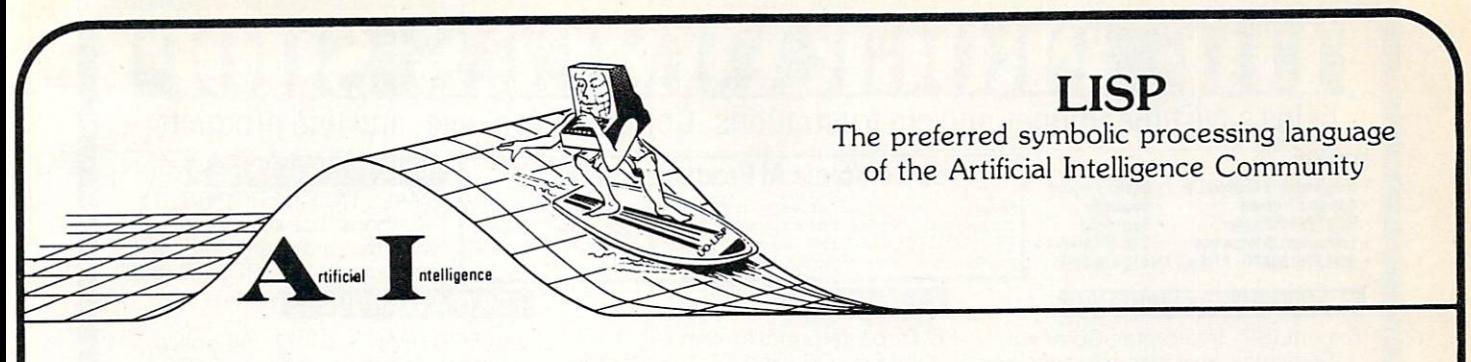

catch the next micro-wave with UO-LISP

Not "just another pretty dialect" but the most powerful implementation of LISP available in the micro market place. For the professional engineers, researchers, and educators, UO-LISP maintains the power and flexibility inherent in LISP while providing the expected functionality of mainframe LISP systems. $(+)$ UO-LISP steps beyond the competition and provides a real source to native code compiler.

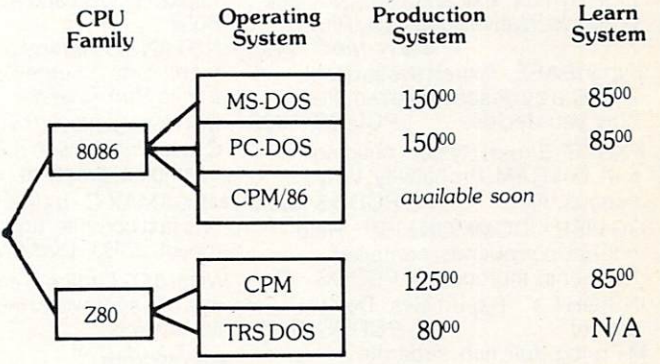

### For MORE DETAIL AND TO ORDER:

Send for FREE brochures and order forms.

#### NORTHWEST COMPUTER ALGORITHMS P.O. Box 90995, Long Beach, California <sup>90809</sup> (213) 426-1893

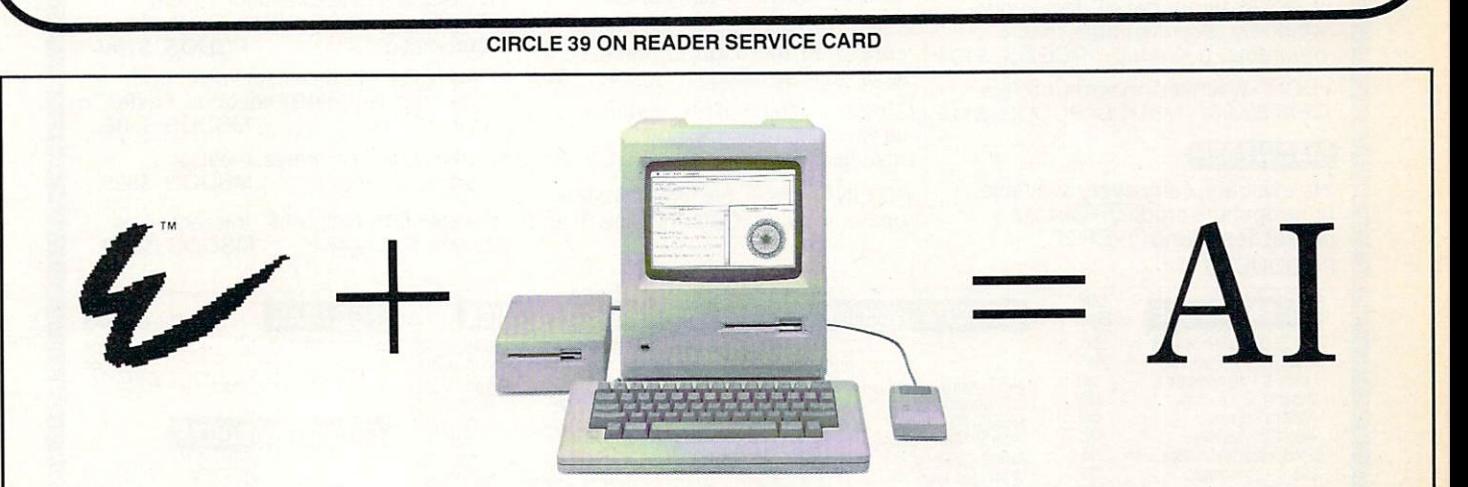

ExperTelligence™ has the "tools" to transform your Macintosh™ into a powerful Artificial Intelligence workstation. ExperLisp™ is the first com plete implementation of LISP on a microcomputer. Developed on a Symbolics 3600,<sup>™</sup> the compiler generates efficient MC68000 code providing speed and function ideal for the development and delivery of sophisticated AI applications. ExperOPS5,<sup>™</sup> by Science Applications International Corporation, is a complete implementation of the well-known OPS5 expert systems building tool. It provides a fast and efficient method for constructing complex Expert Systems.

ExperLogo™ features 3-D and spherical graphics, English-like commands and shares the speed and function of ExperLisp. In the classroom or in the lab, ExperLogo provides an environment for discovery and exploration for children and developers alike.

Call today for more information about these and other innovative AI products-

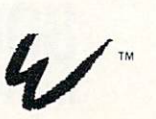

ExperTelligence, Inc. 559 San Ysidro Road Santa Barbara, CA 93108 %T Tel: 805/969-7871.

Macintosh is a trademark licensed to Apple Computer, Inc. Symbolics <sup>3600</sup> is <sup>a</sup> registered trademark of Symbolics, Inc.

# **LIKTHEANTINI** helps save time, money and cut frustrations. Compare, evaluate, and find products.

#### **SERVICES**

Programmer's Referral List . Dealer's Inquire<br>Compare Products . Newsletter

- Help find a Publisher Rush Order
- BULLETIN BOARD 7 PM to 7 AM 617-826-4086

#### ARTIFICIAL INTELLIGENCE

ExpertLISP - Interpreter: Common LISP syntax, lexical scoping, toolbox, graphics. Native code COMPILER. 512K MAC S465 ExpertEASE - Expert system tool. Develop by describing examples of how you decide. PCDOS \$625 EXSYS - Expert System building tool. Full RAM, Probability. Why,

**Newsletter** 

serious, files PCDOS S2755 S2755 S2755 S2755 S2755 S2755 S2755 S2755 S2755 S2755 S2755 S2755 S2755 S2755 S2755

GC LISP - "COMMON LISP", Help. tutorial, co-routines, compiled functions, thorough. PCDOS Call INSIGHT 1 - Expert Sys. Dev't,<br>decent PCDOS \$95 decent decent PCDOS 95 and 95 and 95 and 95 and 95 and 95 and 95 and 95 and 95 and 95 and 95 and 95 and 95 and 95 and M Prolog - full, rich, separate<br>work spaces. MSDOS \$725 work spaces. PROLOG-86 - Learn fast, Standard, tutorials, samples of Natural Language. Exp. Sys. MSDOS S125 TLC LISP - "LISP-machine"-like TLC LISP-machine "like"-like the state of the state of the state of the state of the state of the state of the all Rams and Rams and Rams and Rams and Rams and Rams and Rams and Rams and Rams and Rams and Rams and Rams and Rams and Rams and Rams and Rams and Rams and Rams and Rams and Rams and Rams and Rams and Rams and Rams and Ra  $8087.$  CP M-86. MSDOS S2355. MSDOS S2355. MSDOS S2355. MSDOS S2355. MSDOS S2355. MSDOS S2355. MSDOS S2355. MSDOS S2355. MSDOS S2355. MSDOS S2355. MSDOS S2355. MSDOS S2355. MSDOS S2355. MSDOS S2355. MSDOS S2355. MSDOS S23

#### **EDITORS FOR PROGRAMMING**

BRIEF Programmer's Editor University Editor University Editor University Editor University Editor University Editor U windows, reconfigurable. The configurable configurable and configurable configurable. The configurable configurable configurable. The configurable configurable configurable configurable configurable configurable configurab programs, powerful. PCDOS S195

VEDIT - well liked, macros, buffers. CPM-80-86. MSDOS. PCDOS \$119

#### **MACINTOSH**

We evaluate, carry every available programmers product. Ask for packet describing OVER <sup>20</sup> PRODUCTS

#### Free Complete Al Products Literature

Terp interpreter with the production of the U  $f(x) = \frac{1}{2} \int_{0}^{1} \frac{1}{x} \, dx$  . The ASM is the ASM interface,  $f(x) = \frac{1}{2} \int_{0}^{1} \frac{1}{x} \, dx$ 

**CLANGUAGE** 

8087

**CADDONS** 

INSTANT C - Interactive development - Edit, Source Debug, run. Edit to Run - 3 Secs. MSDOS

 $t = 0$  ,  $t = 0$ ,  $t = 0$ ,  $t = 0$ ,  $t = 0$ ,  $t = 0$ ,  $t = 0$ ,  $t = 0$ ,  $t = 0$ ,  $t = 0$ ,  $t = 0$ ,  $t = 0$ ,  $t = 0$ ,  $t = 0$ ,  $t = 0$ ,  $t = 0$ ,  $t = 0$ ,  $t = 0$ ,  $t = 0$ ,  $t = 0$ ,  $t = 0$ ,  $t = 0$ ,  $t = 0$ ,  $t = 0$ ,  $t = 0$ ,  $t = 0$ ,  $t = 0$ ,  $t =$ examples, graphics. PCDOS MEGAMAX C - native Macintosh has fast compile, tight code. K&R. toolkit. .OBJ, DisASM MAC S275 Wizard C - Lattice C compatible, full sys. III syntax, lint included, fast,<br>lib. source. MSDOS

APPLICATION TOOLKIT by Shaw Complete: ISAM. Screen. Overlay mgnt. report gen, Strings, String math. Source. CPM, MSDOS \$475 COMMUNICATIONS by Greenleaf (\$159) or Software horizons (\$139) includes Modematic Section and Modematic Section and Modelman and Modematic Section 2014, 1999, 1999, 1999, 19 Source. Ask for Greenleaf demo. C SHARP Realtime Toolkit - well supported, thorough, portable, ob jects, state sys. Source MANY  $C$  Index  $+$  - full B+Tree, variable length fields. Source, no

royalties. MSDOS S369 PC/LINT - Small, big model. Batch option. Lattice, C86 MSDOS \$ 95

Evaluate products Compare competitors. Learn about new alternatives. One free call<br>brings information on just about any programming need. Ask for any LISP, PROLOG, SMALLTALK, EXPERT SYSTEMS. Includes products for learning and for sophisticated<br>development. Macintosh and MSDOS. 20 + pages.

**MSDOS \$275** 

\$445

\$95

\$600

MSDOS \$450

#### RECENT DISCOVERIES

SMALL TALK for PCDOS -SMALL TALK for PCDOS AND THE RESIDENCE OF PCDOS AND THE RESIDENCE OF PCDOS AND THE RESIDENCE OF PCDOS AND THE RESIDENCE OF PCDOS AND THE RESIDENCE OF PCDOS AND THE RESIDENCE OF PCDOS AND THE RESIDENCE OF PCDOS AND THE RESI "Methods" has objects, windows, browser,<br>inspector. PCDOS \$239 inspector.

#### **FORTRAN LANGUAGE**

MacFORTRAN - full '77, '66 option, toolbox, debugger. 128K or 512K, ASM-out option MAC \$375

RM/Fortran - Full '77, BIG ARRAYS, 8087, optimize, back trace, debug. MSDOS \$525

Ask about Microsoft, Supersoft, others.

#### OTHERLANGUAGES

ASSEMBLER - ask about FASM-86 (\$95), ED/ASM (\$95) - both are fast, compatible, or MASM  $\mathbf{1}$ 

BetterBASIC all RAM, modules, structure. BASICA-like PCDOS S185

SNOBOL 4 + - great for strings<br>patterns. CPM86, MSDO CPM86, MSDOS \$85

#### SUPPORT PRODUCTS

BASIC DEVELOPMENT SYSTEM (BDS) for BASICA; Adds Renum. crossref, compress. PCDOS Si <sup>15</sup>

CODESITE RESERVE EXECUTIVE PRODUCTION PRODUCTION PRODUCTION PRODUCTION PRODUCTION PRODUCTION PRODUCTION PRODUCTION PRODUCTION PRODUCTION PRODUCTION PRODUCTION PRODUCTION PRODUCTION PRODUCTION PRODUCTION PRODUCTION PRODUCTI File Resources and the spot both symbolic services in the symbolic service of the symbolic service of the symbolic, and the symbolic services of the symbolic services of the symbolic service of the symbolic service of the automatic. PCDOS \$109

FASTER C - Lattice users eliminate Link step. Normal 27 seconds. Faster<br>C in 13 sec. MSDOS \$95 **MSDOS \$95** 

PLINK-86 for Overlays, most lang. segment control. MSDOS \$325

PS MAKE by Unipress - Interactive or batch. Full MAKE. MSDOS S129

PolyFORTRAN-XREF. Xtract

OUR<br>PRICE 'C" LANGUAGE PRICE call Instant C - Inter., fast. full A45 call 279 Microsoft C 3.0 - new Williams - debugger, fast<br>Wizard C - full, fast call CPM80 - EcoPlus C - faster, SLR 275 <sup>275</sup> <sup>125</sup> MACINTOSH: Hippo II<br>Megamax - optimizer, full<br>Consulair's MAC C, toolkit <sup>375</sup> <sup>275</sup> Compare, evaluate, consider other Cs

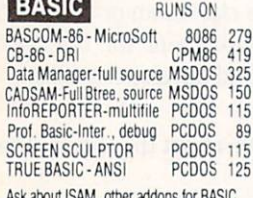

Ask about ISAM, other additional statements for a statements for BASIC

#### **SERVICE**

for MSDOS. CP/M 86. CP/M 80. Macintosh and key products for other micros

#### EDITORS Programming

**OUR RUNS ON PRICE BRIEF** - Intuitive, flexible PCDOS 195 C Screen with source PCDOS 195 FINAL WORD-for manuals 86/80 215 PMATE - powerful<br>VEDIT - full, liked 8086 185 XTC - multitasking PCDOS 95

#### **COBOL**

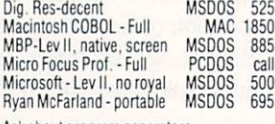

Ask about program generators. Ask about program generators.

Visa

**LANGUAGE LIBRARIES GRAPHICS: Halo for Turbo Postal MSDOS** GRAPHMATIC - 3D, FTN, PAS PCDOS 125 MultiHALO-fast, full-all lang. PCDOS 220<br>File MGNT: BTrieve-all lang. MSDOS 215<br>Clndex + - source, no royal 86/80 369 MultiHALO - fast, full-all lang. PCDOS 220 CTree - source, no royal **86 80 369** dBC ISAM by Lattice<br>dB VISTA - "Network" Structure MSDOS 465 OTHER: C Utilities by Essential MSDOS 129 SOFT Horizons - Blocks | PCDOS 139 SCREEN: CURSES by Lattice PCDOS 125 PANEL - many lang. term MSDOS 249<br>ProScreen - windows, source PCDOS 415 Turbo V - Greenleaf C. fast PCDOS 159<br>Windows for C. MSDOS 175 **MSDOS 175** 

MasterCard

 $R517$ 

#### **FORTRAN** DR Fortran-86 - full '77

 $Q<sub>5</sub>$ 

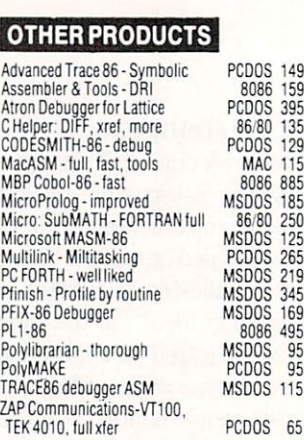

RUNS ON PRICE MSDOS 239<br>8086 249 **PCDOS 165** 

OUR

Note: All prices subject to change without notice<br>Mention this ad Some prices are specials Ask about COD and POs. All formats available UNIX isatrademark of Bell Labs.

CIRCLE <sup>84</sup> ON READER SERVICE CARD

Call for a catalog, literature, and solid value

800-421-8006 The Party of the Party of the Party of the Party of the Party of the Party of the Party of the Party of the Par 128-2 Rock Printer. Hanover. Management. Management. Management. Management. Management. Management. Managemen Mass: 800-442-8070 or 617-826-7531

# O PRODUCT BINGO &C O PRODUCT BINGO PRODUCT BINGO PRODUCT BINGO PRODUCT BINGO PRODUCT BINGO PRODUCT BINGO PRODUCT BINGO PRODUCT BINGO PRODUCT BINGO PRODUCT BINGO PRODUCT BINGO PRODUCT BINGO PRODUCT BINGO PRODUCT BINGO PRODUCT BINGO PRODUCT BI

#### By Doug Millison

Each month Product Bingo features the latest in new soft ware and hardware products of interest to COMPUTER LANGUAGE readers. Send new product information to Doug Millison, Product Bingo, COMPUTER LANGUAGE, 131 Townsend St., San Francisco, Calif. 94107.

#### Thoroughbred BASIC for IBM PC/AT

Thoroughbred BASIC, a business basic interpreter designed for 16-bit, multiuser microcomputers, is now available from SMC Software Systems for the IBM PC/AT running Microsoft's XENIX 3.0 operating system.

SMC Software Systems, P.O. Box 0600, Basking Ridge, N.J. 07920, (201) 647-7000.

CIRCLE <sup>101</sup> ON READER SERVICE CARD

#### **Get Smart/C** GetSmart/C

Smart/C incorporates AI techniques in a fully integrated precompilation development environment for C. Smart/C prices range from \$500 for the IBM PC to \$10,000 for VAX 11/780.

AGS Computers Inc., <sup>11</sup> <sup>39</sup> Spruce Dr., Mountainside, N.J. 07092, (201)654-4321.

CIRCLE <sup>102</sup> ON READER SERVICE CARD

#### Multiwindow, multiuser

Interactive C is a multiwindow, multiuser, full-featured C language development system for the IBM PC, priced at S395.

IMPACC Associates, P.O. Box 93, Gwynedd Valley, Pa. 19437.

CIRCLE <sup>103</sup> ON READER SERVICE CARD

#### True source debugger for

Programmers using the Lattice C compiler will be interested in C Debugger, priced at \$165 plus shipping and handling.

Micro-Software Developers Inc., 214V2 W. Main St., St. Charles, III. 60174, (312) 377-5151.

CIRCLE <sup>104</sup> ON READER SERVICE CARD

#### UNIX-compatible Forth

u4th brings a portable, standard Forth to the UNIX and XENIX world.

Ubiquitous Systems Inc., <sup>13333</sup> Bel-Red Rd. N.E., Belle vue, Wash. 98005, (206) 641-8030.

CIRCLE <sup>105</sup> ON READER SERVICE CARD

#### MacFORTRAN for guess what?

MacFORTRAN, an ANSI FORTRAN <sup>77</sup> compiler with debugger, was designed for the Macintosh and features full access to the Mac toolbox.

Absoft Corp., <sup>4268</sup> N. Woodward Ave., Royal Oak, Minn. 48072, (313) 549-7111.

CIRCLE <sup>106</sup> ON READER SERVICE CARD

#### B-tree indexing

B-Tree Library is available with full documentation, full C source, and phone support in most formats for \$75. Softfocus, 1277 Pallatine Dr., Oakville, Ont., Canada L6H 1Z1, (416) 844-2610.

CIRCLE <sup>108</sup> ON READER SERVICE CARD

#### Utilities power Turbo Pascal

Turbo Pascal users can power-up with TurboPower Util ities, priced at \$95 for the IBM PC family and compatibles.

TurboPower Software, <sup>478</sup> W. Hamilton Ave., Ste. 196, Campbell, Calif. 95008, (408) 378-3672.

CIRCLE <sup>109</sup> ON READER SERVICE CARD

#### Modula-2 for \$80.88

\$80.88 gets you a full-featured Modula-2 programming environment for the IBM PC family and compatibles. Interface Technologies Corp., <sup>3336</sup> Richmond Ave., Ste. 200, Houston, Texas 77098, (71 3) 523-8422.

CIRCLE <sup>110</sup> ON READER SERVICE CARD

#### CTOS/BTOS version of CLOUT

Clout, a natural language data base, is now available for CTOS/BTOS-based microcomputers.

Microrim Inc., <sup>3380</sup> 146th PI. S.E., Bellevue, Wash. 98007, (206} 641-6619.

CIRCLE <sup>111</sup> ON READER SERVICE CARD

#### program analyzer for MS-DOS

Pre-C, a new MS-DOS/PC-DOS program analyzer for C users, is priced at \$395.

Phoenix Computer Products Corp., <sup>1416</sup> Providence Highway, Ste. 220, Norwood, Mass. 02062, (617) 762-5030.

CIRCLE <sup>112</sup> ON READER SERVICE CARD

# **HCR/PASCAL, WIRTH ITS WEIGHT IN C**

**PASCAL ORIGINAL SERVICES** AND AVAILABLE TO THE AVAILABLE PROCESSORS. HCR/PASCAL conforms closely available for with the range of UNIX™ and UNIX™ and UNIX™ and UNIX™ and UNIX™ and UNIX™ and UNIX™ and UNIX™ and processors. HCR/PASCAL conforms closely to industry standards, passes all conformance tests in the PASCAL Validation Suite. Supports multiple module programs, a dynamic string package, and direct random file access.

is the standard language of UNIX, HCR/PASCAL is written in C and translates PASCAL into C producing efficient optimized code. This approach allows direct interaction with the UNIX environment and offers a high degree of portability.

UNIX ment. HCR/PASCAL is available today on a divers<br>range of UNIX hardware: AT&T 3B<sup>TM</sup> series, the NCI ment. HCR/PASCAL is available today on diverse range of UNIX hardware: AT&T 3B™ series, the NCR Tower,<sup>™</sup> DEC PDP-11/VAX,<sup>™</sup> and others. HCR has a growing line of UNIX software including business applications. We back up all our software with full support. To find out how we can put HCR/PASCAL, C, and UNIX together for you, call or write:

Human **Computing Resources Corporation** 

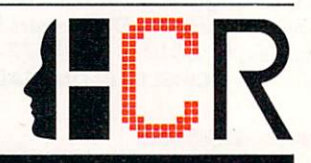

10 St. Mary Street, Toronto, Ontario, Canada M4Y 1P9 (416) 922-1937

ademarks of Digital Equipment Corporation. AT&T 3B is a trademark of Ame

CIRCLE <sup>93</sup> ON READER SERVICE CARD
# SOFTWARE REVIEW

Xpert systems technology is one of the fastest

moving and most widely discussed areas of computer software. Strictly speaking, an expert system is a finished knowledge system application that has been perfected until it achieves expert-level performance. However, the term is often used in a loose way to mean the tools designed specifi cally for developing these applications as well as for any and every application that uses this same type of technology.

Numerous legitimate applications of this technology could not be called expert sys tems in the true sense by any stretch of the imagination. So it seems much less con fusing to consider expert systems an important subclass of a technology that could be called knowledge systems or

This review will attempt to give you an overview of this software system as wel as offer <sup>a</sup> survey of the first major wave of knowledge system development tools for PCs. This month, in Part I, we will look at the following categories of expert sys tems: decision modeling software, lan guage extension packages, exampledriven decision tree systems, and small

Next month, in Part II, we will explore rule-oriented mathematical modeling sys tems, intermediate-level systems, and advanced systems. The following prod ucts will be reviewed in Part II: Insight-2 from Level Five Research Inc., Expert Systems International's ES/P-Advisor, the TIMM PC from General Research Corp., Lotus/Software Arts' TK!Solver, REVEAL from McDonnell-Douglas, KES from Knowledge Engineering Sys tem, and Teknowledge Inc.'s M.I. In terms of knowledge, there are two basic types of software applications: those that incorporate knowledge to help a user better handle problems and those that are primarily efficiency tools to which a user must apply his or her own knowledge and skill, such as word processors, spread sheets, and programming languages. A superb word processor can take much of the drudgery out of writing, but <sup>a</sup> poor

knowledge-based software.

production system tools.

## Knowledge Systems for the IBM PC, Part

### **By Ernie Tello**

writer will still write just as poorly with it. With knowledge-based software, the idea is that the knowledge built into it can and should help the user to perform better.

Although expert systems technology is by-product of artificial intelligence research, not all knowledge-based soft ware is. Often when a program is described as AI, a user or programmer who tries it will expect some aweinspiring omniscience to emanate from its every movement. But even the best expert systems developed so far arc only expert in their ability to apply expert knowledge to solving certain types of problems. They are in no sense a replacement for living. breathing experts who can talk to you and think about your problems. Let's take brief look at some of the major types of knowledge-based systems to sec what they are and what they are capable of doing.

Production systems. Most of the soft ware available for developing expert sys tems is aimed at creating some type of rule-based production system. Usually such a system will have at least three components: a rule base, an inference engine, and a consultation shell. The consultation shell is the end-user environment for the finished application.

In a given session, the system will pose certain questions to the user. Depending upon the answers given, the system is directed to a particular outcome where a result is displayed. The result may be choice of several alternatives, a diagnosis of the cause of trouble, a prediction that various events have a certain probability of occurring, or something along these lines.

One of the things that production-rule systems offer that hard-coded programs generally do not is the ability to justify their answers and results. This is extremely important, because without it user would be expected either to accept the results on faith or ignore them. The more a user is able to explore the way a system arrived at a particular result, the more the user is able to learn about the problem and the better the user is able to make decision and analyze the results.

But as important as a justification facility is, even more important is the amount of detail and flexibility a system provides in the final outcome. The whole point is to

help solve a problem in as expert a manner as possible. It is the power of the repre sentation language used to provide the rule base that determines the quality of the outcome.

Some important initial questions should be asked about the representation language:

Are there symbolic variables that allow the general statement of rules for whole ranges of lookup values?

Does it allow the calculation of numerical values on the basis of a user's input?

Does it provide for the entry of facts as well as rules? well as a rules? We will as rules? When you can consider the control of the control of the

Does the language provide for OR operators between the antecedent condi tions of a rule?

It seldom takes an expert to tell you what you need for your particular situ ation and requirements. But to tell you how much you need requires expertise. Yet if the representation language has no math capability, there is no way such expertise can be included in the system. If the system can only handle rules about constant numbers and not variables, the number of rules needed may get astrono mical. Similarly, the presence of OR oper ators for conditions often can keep the number of rules down. Otherwise, a new rule would have to be entered for each of the alternate conditions. The fewer rules a production system has to search through, the faster it can run. So the number of rules an expert system tool is capable of handling actually means very little. What is more important is how well and how easily the tool can be used to create pow erful and compact rules with the system.

Closely tied to <sup>a</sup> given representation language is the inference engine, which is the control center for whatever degree of intelligence the production system can exhibit. The two main types of inference procedures are forward chaining and backward chaining. Although it would be nice to have a system capable of both, so far there are no knowledge engineering tools for microcomputers that offer both as complementary tools to design single knowledge systems. At best, there are high-level languages that allow develop-

## **BRING BACK ERASED FILES**

### FILE SAVIOR<sup>™</sup>

is a disk utility you can't afford to be without!

- Makes recovering an erased file easy... as long as you haven't written a new fileon top of it
- Display and edit any disk sector  $-$  in hex.<br>Ascii or Ehedic
- Search a file or your whole disk for a text string siring the control of the pro-
- $\bullet$  IBM PC/XT/AT and true compatibles
- $\bullet$  DOS 1.0 thru 3.1
- Any DOS-formatted diskette or hard disk - up to 33 meg

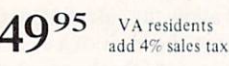

# Technisoft

 $T = T$  . The contract of  $T$  is the contract of  $T$ <sup>1710</sup> Allied Street. Suite <sup>37</sup> Charlottesville, VA 22901 (804)979-6464

## FAST SCREEN OUTPUT FOR **TURBO PASCAL**

#### **FASTSCREEN** IM

is a set of inline assembler and Pascal procedures for Turbo Pascal users.

- Display an entire screen or window almost instantly instantly
- Process multi-field input screens that give<br>vour user full cursor control
- Sample program uses Conway's LIFE to illustrate use of procedures
- · All source code included
- Color and monochrome support
- IBM PC/XT/AT and true compatibles
- DOS operating system

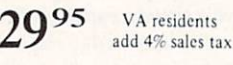

Technisoft  $T = T$ 1710 Allied Street, Suite 37<br>Charlottesville, VA 22901 (804) 979-6464

of Borland International

CIRCLE <sup>83</sup> ON READER SERVICE CARD

ers who know what they're doing to implement both. Let's take a look at what these two types of procedures involve.

The main requirements for an inference engine are: engine are: "The control of the control of the control of the control of the control of the control of the control of the control of the control of the control of the control of the control of the control of the control of

 $\blacksquare$  A way of determining when and where to start

 $\blacksquare$  A procedure for searching toward a result

 $\blacksquare$  A way of determining that a result has been found or that no result can be found.

In a backward chaining inference engine, the reasoning process begins with a conclusion, or Then part of a rule, which is designated as a goal. A very simple system might just pick the conclusion of rule as the first goal and go on down the list. In <sup>a</sup> more sophisticated system, the knowledge engineer designates what the goal is to be, and the inference engine looks for the rules that have that goal as their conclusion.

Once the goal has been determined, the inference procedure attempts to prove true those antecedent conditions that establish that goal. Often the process will stop once one rule has been found where all the antecedents that prove the goal are true. More sophisticated systems allow attributes that permit multiple values. Sometimes you might want all the possi ble solutions to <sup>a</sup> goal—for example, if the goal were a way to get \$10,000 in one day. In this case, the system would attempt to find as many values as it could for the goal.

Forward chaining inference engines approach the problem in the opposite manner. They are bottom-up, or datadriven, systems. They begin by trying to find antecedents or conditions in the if part of rules that are true facts. In this case, it is not sufficient to have just point ers to the goal and the current rule; it is necessary to have an inventory of known the working memory. The antecedents of rules are compared with the contents of the working memory to determine if they are true. When all the antecedents of a rule compare favorably, the conclusions of the rule are added to the contents of the working memory and the process continues.

Decision trees. Two types of software packages discussed here directly incorpo rate decision trees: decision modeling programs and example-driven, rule induction programs. Although production-rule systems usually result less directly in data structures that are similar to decision trees, the flexibility of similar to decision the flexibility of the flexibility of the flexibility of the flexibility of the flexibility of the flexibility of the flexibility of the flexibility of the flexibility of the flexibility of the flexibil their use and the explicit nature of the knowledge used to build them are their key advantages. In effect, decision-tree software takes a shortcut. If a tree structure is to result anyway, the approach of this type of software is to generate the structures as easily and efficiently as pos sible, with the least amount of trouble to both the developer and user. But in doing

this, decision-tree software gives up the ability to handle as broad a range of problems and to give transparent reasons for the results.

Decision modeling programs are sig nificantly different from most of the prod ucts discussed here. These programs belong to the category of decision support software. Although this is clearly an important class of knowledge-based soft ware and uses decision trees, in most other respects these programs are quite different from expert system development tools.

An example-driven, rule induction sys tem is one that can take the logical skele ton of a problem—in terms of the value certain variables take as other variables change—and build a decision tree with the ability to induce a general rule about how one variable varies with another based on specific examples. In principle, the advantages of such a system are that it is rather straightforward to use, fast, and efficient. It is important, though, to care fully evaluate particular implementations of this product to ensure that these advan tages do in fact exist.

Data base interfaces. To get the most out of a knowledge system, the system should be capable of interfacing with Files of a powerful data base. Most businesses do not want to enter their data all over again, and it is not productive for users to have to continually answer questions about information that is already on the system.

At the minimum, an interface capability should execute external programs and return values to the running knowledge system application. This allows the exter nal program to query the user or a data base or read hardware sensors for values, perform calculations on them, and then return value to the rule that request it is a request to the request of the request of the request of the request of the request of the requested in the request of the request of the request of the request of the request o But a fully configured interface capability would allow the expert system itself to send a fairly extensive list of parameters to an external environment for activating nested batch files and performing soph isticated multiple queries to a relational data base.

In terms of real-time use. it is often not adequate for the expert system to talk to the outside world only when it needs information. Alarms that come in have to be evaluated by the rules, and there has to be a way for the system to handle a rapid foray of such alarms without jumping from one to the other and never reaching any conclusions.

What makes knowledge systems dis tinctive, then, is not just their ability to incorporate sophisticated knowledge. They are also distinctive because of their capacity to do it explicitly and in such way that it is relatively easy to add and subtract knowledge from them and to par tition them so that certain sections can accept alternate knowledge blocks. In this

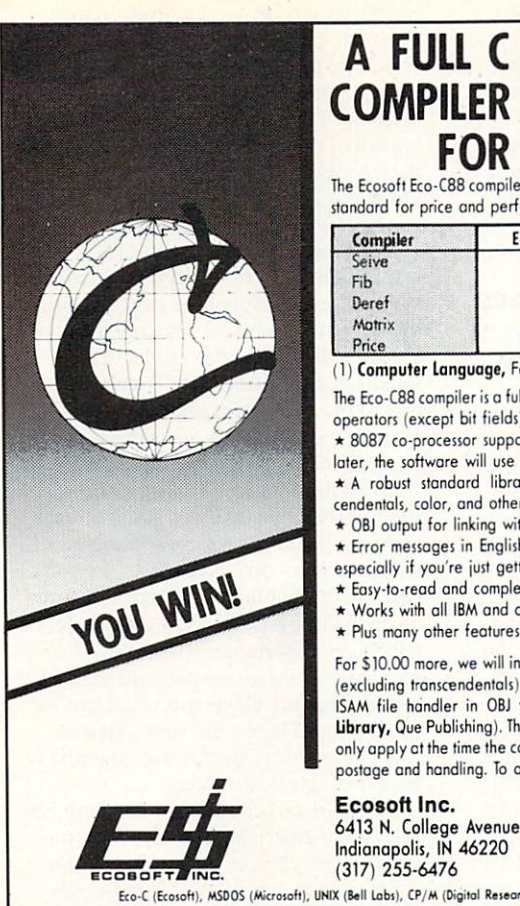

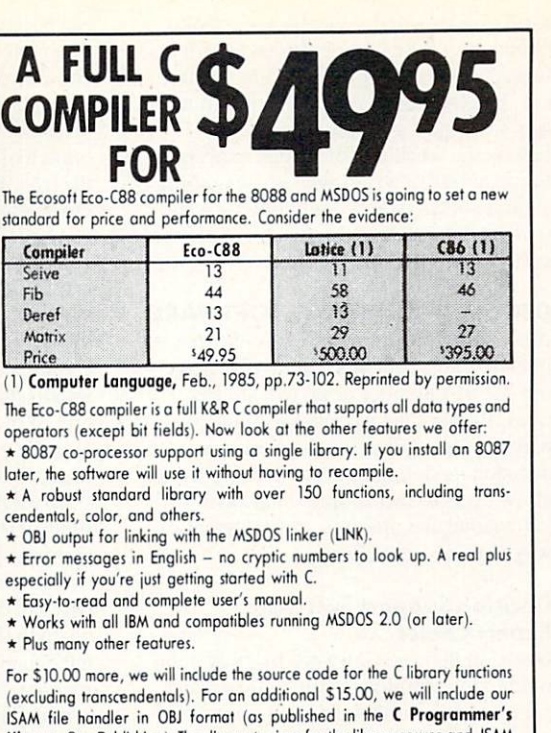

Library, Que Publishing). The discount prices for the library source and ISAM only apply ot the time the compiler is purchased. Please odd S4.00 to cover postage and handling. To order, call or write:

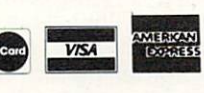

Eco-C (Ecosoft), MSDOS (Microsoft), UNIX (Bell Labs), CP/M (Digital Research), Z8O (Zilog), 8086, 8087, 8088 (Intel).

CIRCLE <sup>17</sup> ON READER SERVICE CARD

### Pascal Users-Save Time & Errors  $\blacksquare$  . The same  $\blacksquare$  time  $\blacksquare$  . The same  $\blacksquare$  time  $\blacksquare$  . The same  $\blacksquare$ (with PascalPac and tidy)

 $F = \frac{1}{2} \times \frac{1}{2} \times \frac$ 

A major step toward paperless programming! Debug on the screen! Neater programs!

#### PascalPac<sup>™</sup>

X-REF creates cross reference table. X-RAY browses cross reference and X-PRNT is a versatile listing program. X-PEEK browses programs or text files. One version of PascalPac supports Microsoft and TURBO PASCAL.

#### tidy<sup>™</sup>

Program formatter makes a PASCAL program easier to read, understand and modify. In use for over one year in wersions for Microsoft and TURBO PASCAL.

"tidy is a lightning-fast Pascal formatter from Major Software." "Of the products we've seen, we felt that tidy is the one most programmers will prefer." PC Tech journal

PascalPac....\$69; Separate Modules...\$60; tidy-Turbo...\$49; tidy Microsoft...\$69; Shipping...\$5 To order: VIS A/MasterCard orders. Call (415) 941-1924. Or mail check/money order to: Major Software, <sup>66</sup> Sylvian Way, Los Altos, CA <sup>94022</sup>

#### CIRCLE <sup>14</sup> ON READER SERVICE CARD

BORED?... for C programs to compile and link?  $t^{II}$ 

### $$ the complete interpreter

This is the product you've been waiting (and waiting) for!

Increase your productivity and avoid your C programs for debugging and rapid prototyping. Then use your code ...slowly.

#### C-terp Features

- Full K&R <sup>C</sup> (no compromises)
- · Complete built-in screen editor-no half-way house, this editor has every thing you need such as multi-files, inter-file move and copy, global searching, autoindent, tab control, and much more.
- Fast- Linking and semi-compilation are breath-takingly fast. (From edit to run completion in a fraction of a second for small programs.)
- Convenient-- Compiling and running are only a key-stroke or two away. Errors direct you back to the editor with the cursor set to the trouble spot.
- Object Module Support Access functions by C86 or Lattice C or assembly language. Utilize your existing libraries unchanged!
- Instant global searches, auto-compile everything that's changed, etc.
- Many more features including batch mode, <sup>8087</sup> support and symbolic debugging.
- Runs on IBM PC, DOS 2.x, 192K and up.

Price: \$300.00 (Demo \$45.00) MC, VISA Price of demo includes documentation and shipping Specify C86 or Lattice version.

**GIMPEL SOFTWARE** mm mm 3207 Hogarth Lane · Collegeville, PA 19426 (215)584-4261

(Lattice Inc.), IBM (IBM Corp.), C-terp (Gimpel Software)

# MYSTIC **PASCAL** IS <sup>10</sup> TO <sup>1000</sup> TIMES FASTER **THAN TURBO**

Mystic Pascal compiles at over 100,000 lines per minute on standard IBM PC. The person of the standard IBM PC. The person of the standard IBM PC. The person of the standard IBM PC. The person of the standard IBM PC. The person of the standard IBM PC. The person How.' When you can get a second paper for the second of the second second second second second second second second second second second second second second second second second second second second second second second s code, other Pascals make you recompile the whole program—Mystic only recom piles those lines. As if thars not fast enough, the compiler even runs in the background while you are editing. You can recompile a 2000 line program usually in less than one second.

Mystic produces <sup>8086</sup> object code, opti mized on two levels. The single precision floating point is 5 to 50 times faster than any other compiler. <sup>4000</sup> multiplications or <sup>2000</sup> divisions per second, without an 8087—compare that to your present Pascal!

Still not sold?! OK. Mystic Pascal is also stantly compiled and executed. And there's Full Screen Editor. And Help Screen Editor Editor Screen Editor. And Help Screen Editor. And Help Screen Editor. windows for the Standard Pascal language. And support for multi-tasking. And its only

# \$39.95!

Requires an IBM PC or true compatible with 256K. Turbo Pascal is a registered trademark of Borland International, Inc.

#### MYSTIC CANYON SOFTWARE **P.O. Box 1010** Pecas, New Mexico <sup>87552</sup>

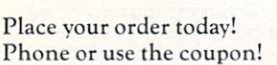

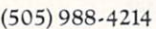

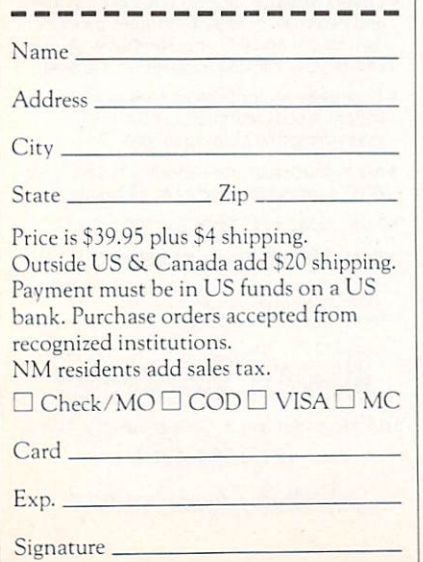

form, the knowledge can be accessed to tell the user why it might be asking for what it is or how it produced the result it did. But for many tasks, there is still no way for expert systems to be used to lighten the workload of human experts. For example, a writer who knew nothing about expert systems could not use a system that is expert on the subject of expert systems to write this article.

#### **DECISION MODELING SOFTWARE**

decision modeling system is one that is one that is one that is one that is one that is one that is one that is a state of the state of the state of the state of the state of the state of the state of the state of the stat intended for problems that involve select ing one of a number of known alternatives. Rather than using knowledge pre pared by an application developer, a decision modeling package is designed to allow users to incorporate their own knowledge and opinions in a systematic way to force a conclusion.

#### Decision Support Software **Expert Choice** Expert Choice

Decision Support Software Inc.'s system, written in compiled BASIC, allows very complex decision models and provides graphic representation of the decision's structure. An integral part of the decisiontree display is a powerful tree editor that includes the ability to browse through decision model at will. There is a complex system of weighting each of the factors and subfactors. All the necessary calcula tions for distributing and proportioning the weights arc done automatically by the system.

To model a decision using Expert Choice, nodes of a tree are created that are represented as boxes extending from a arc represented as boxes extending from the contract of the contract of the contract of the contract of the contract of the contract of the contract of the contract of the contract of the contract of the contract of the co common node above and displayed in row across the screen as each additional node is added. The root of the whole deci sion tree is the goal node. Its name is the name of the decision being modeled. Every node box below the goal contains both its name and a number that designates its resultant weight in comparison with its peer nodes on the same level descending from the same parent node.

There is always one node, which is highlighted, that is the current focal node. Arrow keys arc used to move about in the tree, thereby changing the node that is highlighted. If the *redraw* command is issued, the display will change to show all the node boxes that are the immediate children of the node that was current when the redraw command was issued. When the reduced was in the reduced was in the reduced was in the community of the community of the community of the community of the community of the community of the community of the community of the community of the communit the display of node boxes shifts down the tree, all the upper nodes, including the goal, are represented by oval characters in their proper position, connected by arc lines. The arrow keys can still be used to move to these symbolically represented upper nodes, highlighting them, and to redraw the tree display.

It is easy to move quickly from node to node on the tree display and to redisplay the tree to show important details and to access desired nodes. The edit function

can be invoked to edit anything in the tree. The nodes affected by the editing oper ations are the immediate children of the current node when the editor was invoked. The lowermost nodes in any branch of the tree are called the leaves of the tree. Up to seven node children can be created under each parent, and the tree can have as many as seven levels.

From this I think you can see how powerful <sup>a</sup> tool Expert Choice is for giving very graphic model of the structure of all the issues and subissucs of even the most complex decisions. But even more important than making the overall structure of the decision explicit is defining how the various issues and subissues interact and relate to each other.

To establish how the various criteria or subcriteria relate involves going into the comparison mode. All combinations of two peer nodes on a given level are compared to one another. They are compared on up to three bases: likelihood, prefer ence, and importance. The result of responses to these comparisons assigns relative numerical weights to each of the peer nodes. These relative weights are transmitted proportionally to all of the branches below each node.

Comparisons can be assigned both ver bally and numerically. In the verbal mode arc multiple choices on how much more or less important, likely, or preferred one issue or criteria is to another. Answers to these questions result in a standard weighting assignment for each degree. In the numerical mode, the user is presented with one screen that has an impact matrix with all of the numerical weightings diswith a little numerical with a little set of the numerical weightings and a little set of the numerical weighting or the set of the set of the set of the set of the set of the set of the set of the set of the set of the se played. Any of the numbers displayed may be changed.

Generally, once you become familiar with how Expert Choice works, it is much faster and can be more accurate to use the numerical mode to assign any values on the one screen rather than to go through all the possible questions in the verbal mode.

Once all the relative weightings for all the criteria have been assigned, it is nec essary to make sure that all the main alter natives exist as leaves at the bottom of all the branches you want considered. When the decision model is evaluated, the value for each leaf is calculated. Then the val ues for all the identical leaves arc summed up and the results for each alternative are displayed on a bar graph, usually in order, with the winners highest and the losers lowest. lowest.

In decision model of any size, <sup>a</sup> potentially formidable editing problem exists in trying to get copies of all the decision alternatives to all the bottom leaf positions where they need to be. Fortu nately, Expert Choice's tree editor has a powerful replicate command with an option that allows the replication of

#### CIRCLE <sup>57</sup> ON READER SERVICE CARD

options to all the leaves of the tree. Thus, very complex and detailed decisions can be modeled with this system. Without this option, the time required to model a decision using this approach would be formidable.

The main limitation of Expert Choice is that it takes far too long for the evaluation of complex decisions because the value of each individual leaf is sent to the screen or printer branch by branch before the final score is displayed. There ought to be an option to see the results as rapidly as they can be computed rather than having to wait. This one flaw detracts from the usefulness of an otherwise very ingeniously designed and welcome package.

#### Lightyear

Lightyear Inc.'s decision modeling system is very similar in purpose and scope to Expert Choice, with a few pluses and minuses. For instance, Lightyear has no visible tree hierarchy to edit. Instead, everything is done with lists and windows.

The two systems have other differ ences. In addition to quantified criteria, Lightyear supports a fairly powerful and easy-to-read rule syntax for imposing fur ther conditions on the criteria. Also, the bar chart evaluation of the final results can be displayed at any time without hav ing to wait. You can also ask for detailed evaluation charts of separate criteria in an alternative and have the charts display a comparison of any two alternatives for all criteria. In addition. Lightyear docs not limit the alternatives to seven.

From this it may appear that Lightyear is simply a more powerful program than Expert Choice, but Lightyear has its lim itations. The biggest of these is that it sup ports only a single level of criteria, not the numerous levels of subcriteria that Expert Choice allows in its hierarchies. Thus, in spite of its excellent features for limiting criteria and alternatives in complex ways and quickly displaying the results vividly and effectively, Lightyear cannot model decisions that are as complex as those Expert Choice can. So there is a trade-off: either you can choose to model complex decisions with limited options for dis playing the results or you can opt for rapid modeling of simple choices with all the bells and whistles for display and evalu ation purposes.

Where Lightyear really gets interesting is in areas such as declaring the vocab ulary for verbal criteria categories and using rules to limit the role of decision criteria. When a list of decision criteria is prepared, one of three modes must be assigned directly to each criteria. In addi tion to the verbal and numeric modes found in Expert Choice, there is also a graphic mode. And the modes in Lightyear are not just alternate ways for a user to access any criterion, but categories that are assigned to given criteria according to what is most appropriate for them. Of

# Program Editing with

# is More Productive and Less Frustrating

because it will work YOUR way, and BRIEF elegantly integrates:

- A high-level, readable Macro Programming Language allows full parsing or syntax anaylsis.... Complete, unlimited variables, etc.
- Edit multiple files of unlimited size (2 Meg is OK)
- Multiple Windows on screen with different or same file, fragments, etc.
- . A bona-fide UNDO stack (up to 300) of all operations: deletions, reading files, search, translate, more
- · Full "regular expression search" wild cards, complex patterns
- A completely reconfigurable keyboard
- Keystroke macros for common typing sequences
- Suspend BRIEF to execute, exit to DOS run another program (like a compiler, dir, XREF, DIFF, or DEBUG) then resume BRIEF session
- Compiler-specific support like auto indent, syntax check, compilewithin BRIEF

AVAILABILITY: PCDOS, AT, & Compatibles ONLY \$195 Full refund if not satisfied in <sup>30</sup> days

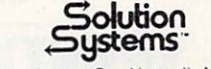

**TM** 

CALL 800-821-2492 335-L Washington St., Norwell, MA 02061

CIRCLE <sup>122</sup> ON READER SERVICE CARD

# PROLOG-86 Property of the contract of the contract of the contract of the contract of the contract of the contract of the contract of the contract of the contract of the contract of the contract of the contract of the contract of th

## Become Familiar in One Evening

Thorough tutorials are designed to help learn the PROLOG language quickly. The interactive PROLOG-86 Interpreter gives immediate feedback. In few hours you will begin to feel comfortable with it. In few days you are likely to know enough to modify some of the more sophisticated sample programs.

### Sample Programs are Included like:

- an EXPERT SYSTEM
- **a NATURAL LANGUAGE INTERFACE** 
	- (it generates a dBASEII "DISPLAY" command)
- **a** GAME (it takes less than 1 page of PROLOG-86)

### PROTOTYPE Ideas and Applications QUICKLY

1 or 2 pages of PROLOG is often equivalent to 10 or 15 pages in "C" or PASCAL. It is a different way of thinking.

do. Maybe you will rewrite in another programming language when you are done. the de facto STANDARD — in "Programming in Prolog" by Clocksin & Mellish.

AVAILABILITY: PROLOG-86 runs on MSDOS, PCDOS or CPM-86 machines. We provide most formats.

Only \$125. satisfied during first <sup>30</sup> days.

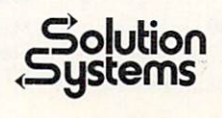

 $Solution$  Norwell, Mass. 02061 617-659-1571 800-821-2492 800-821-2492

CIRCLE <sup>42</sup> ON READER SERVICE CARD

course, it all boils down to assigning numerical weights, but to get the best results with a decision model, it is often very important to know how the com parisons are presented.

In the graphic mode, you are shown a sliding scale of the degree to which each decision alternative is affected by a criterion with graphic mode. To express your grasp of these relationships, you move marker of each alternative along a linear scale until you find a place that looks like the correct degree of impact. With the numeric mode criteria you supply the weighting factor as a number in the corresponding column.

The verbal mode is more complicated. When you enter the verbal comparison

mode you see a rectangular window. On the left are all the criteria that have been designated V, for verbal. The top one will already be highlighted. In the center arc the words and on the right the numerical weight values. But the words and numer ical weights that appear apply only to the criterion that is highlighted. The words are descriptive terms such as Best, Worst. Average, etc. But these rating terms can be defined as the user sees fit to make them appropriate to the issues to which they refer.

For example, if you were deciding on possible areas for relocating your busi ness, you could define words such as North, South. East, and West for the Area criterion and assign each of them their

### **Advanced** Advanced Screen Management made easy Now a professional software tool from Creative Solutions. Creative Solutions. In the creative Solutions. The creative Solutions. In the creative Solutions. In the creative Solutions. In the creative Solutions. In the case of the creative Solutions. In the case of the creative Sol **WINDOWS FOR C™** More than a window display system, WINDOWS FOR C is a video tool kit for all screen management tasks. **Pop-up menus and help files E** Unlimited files and windows **Instant screen changes** Complete color control **Horizontal and vertical scrolling** Word wrap **Highlighting** Auto memory management Plus a library of over 50 building block subroutines Designed for portability. Easy to learn, easy to use. Once you've tried WINDOWS FOR C, you'll wonder how you ever managed without it. Full support for IBM PC/XT/AT and compatibles, plus interfaces for non-IBM computers; Lattice C, CI-C86, Mark Wm. C, Aztec C, Microsoft C, DeSmet C (PC/MSDOS), NEW Ver. 3.1 Creative Solutions Enhanced portability.

Topview compatible.

WINDOWS FOR C\$195 (specify compiler & version) Demo disk and manual \$30

(applies toward purchase) Full source available.

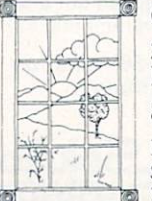

21 Elm Ave., Box T7, Richford.VT <sup>05476</sup> 802-848-7738 Master Card & Visa Accepted Shipping \$2.50 VT residents add 4% tax.

numerical weight depending on your pref erence for each. Similarly, as in Expert Choice, you could define the words so that they represent degrees of likelihood or importance or as any basis for com paring the alternatives, such as the degree of known certainty or the degree to which you arc sure it is what you want.

One distinctive feature of Lightyear is its ability to further limit and control the decision criteria by defining rules that act as further constraints for the decision. The rule syntax is very easy to read and surprisingly versatile and powerful. A convenient rule editor prepares rules.

There are two basic types of rules to select from: simple rules and *if-then* rules. Once you have chosen your option, <sup>a</sup> rect angular window is displayed for that rule. You select the criterion involved from a menu and then the operators, such as MUST BE, SHOULD NOT BE, and AT LEAST. There are facilities for modifying and deleting rules, and the summary eval uation can be displayed immediately to sec the affect of the rule on the final out come of the decision.

Lightyear is a very satisfying program. Its primary advantage is the speed with which an application can be developed and executed. It would work very well with a mouse since it is menu- and listoriented. One improvement, which would probably make this product the leader in its category, would be adding levels of subcriteria. as in Expert Choice.

#### EXTENSION PACKAGES

Programming Logic Systems APES APES —Augmented PROLOG for Expert

Systems-is an extension of the PROLOG programming language. This Program ming Logic Systems product provides an overlay system for Logic Programming Associate's Micro-PROLOG consisting of several modules that give additional facili ties for user interaction and explain the reasoning behind conclusions. This is intended to pave the way for using the augmented PROLOG as an environment for developing and running less userfriendly knowledge systems or for devel oping a more complete environment using PROLOG for the more familiar type of consultation and rule-based system. In addition, there are modules that assist in editing knowledge bases and in preparing systems with overlay files on disk. This is important because the memory addressing capability of Micro-PROLOG is limited. Ideally, with such an approach and by using a RAM disk, these memory limitations could be overcome and larger applications could be developed.

What APES really offers is a tool kit that helps make the powerful facilities inherent in PROLOG more comprehen sible and easier to use. This can be helpful both to developers unfamiliar with PRO LOG and for use in building a consulting environment for the end user. The main

#### **CIRCLE 8 ON READER SERVICE CARD**

No royalties.

Lifeboat.

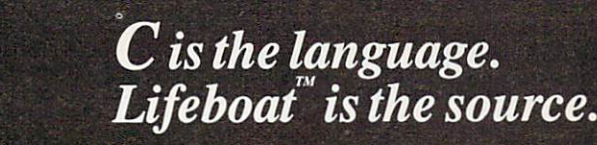

### **TM** Productivity Tools from the Leading Publisher of C Programs.

## The Lattice® C Compiler

The cornerstone of a program is its compiler; it can make the difference between a good program and a great one. The Lattice C compiler features:

- Full compatibility with Kernighan and Ritchie's standards
- Four memory model options for control and versatility version in the control of the control of the control of the control of the control of the control of the control of the control of the control of the control of the control of the control of the control of the control of t
- Automatic sensing and use of the <sup>8087</sup> math chip
- Choose from the widest selection of add-on options
- Renowned for speed and code quality
- Superior quality documentation

"Lattice C produces remarkable code...the documentation sets such a high standard that others don't even come close... in the top cat egory for its quick compilation and execution time and consistent reliability."

Byte Magazine

Lattice Library source code also available.

## Language Utilities

Pfix 86/Pfix 86 Plus - dynamic and symbolic debuggers respectively, these provide multi ple-window debugging with breakpointing capability.

Plink  $86 - a$  two-pass overlay linkage editor that helps solve memory problems.

Text Management Utilities - includes GREP (searches files for patterns), DIFF (differential text file comparator), and more.

LMK (UNIX "make")  $-$  automates the construction of large multi-module products.

 $C$ urses  $-$  lets you write programs with full screen output transportable among all UNIX, XENIX and PC-DOS systems without changing your source code.

BASTOC - translates MBASIC or CBASIC source code directly to Lattice C source code.

C source modules and produces a listing of each symbol and where it is referenced.

## Editors

Pmate - a customizable full screen text editor featuring its own powerful macro command language. language.

ES/P for  $C - C$  program entry with automatic syntax checking and formatting.

 $VEDIT - an easy-to-use word processor for$ use with V-PRINT.

 $V-PRINT - a$  print formatting companion for VEDIT.

 $CVUE - a full screen editor that offers an$ easy way to use command structure.

 $EMACS - a full screen multi window text$ editor.  $-$ 

 $Fast/C - speeds up the cycle of edit-compile$ debug-edit-recompile.

## Graphics and Screen Design

 $HALO -$  one of the industry's standard graphics development packages. Over <sup>150</sup> graphics commands including line, arc, box, circle and ellipse primitives. The <sup>10</sup> Fontpack is also available.

Panel - a screen formatter and data entry aid. Lattice Window  $-$  a library of subroutines allowing design of windows.

## **Functions**

 $C$ -Food Smorgasbord  $-$  a tasty selection of utility functions for Lattice C programmers; includes a binary coded decimal arithmetic package, level 0 I/O functions, a Terminal Independence Package, and more.

Float-87 - supports the 8087 math chip to boost the speed of floating-point calculations. The Greenleaf Functions  $-$  a comprehensive library of over <sup>200</sup> routines.

 $T_{\text{max}}$  and  $T_{\text{max}}$  and  $T_{\text{max}}$  and  $T_{\text{max}}$  and  $T_{\text{max}}$  and  $T_{\text{max}}$  and  $T_{\text{max}}$  and  $T_{\text{max}}$ 

Call LIFEBOAT: 1-800-847-7078, In NY, 1-212-860-0300

use asynchronous communications library. C Power Packs - sets of functions useful for a wide variety of applications.

BASIC  $C -$  This library is a simple bridge from IBM BASIC to C.

## Database Record Managers

Phact - a database record manager library of C language functions, used in the creation and manipulation of large and small databases.

Btrieve - a sophisticated file management system designed for developing applications under PC-DOS. Data can be instantly retrieved by key value.

FABS - a Fast Access Btree Structure function library designed for rapid, keyed access to data files using muitipath structures.

Autosort - a fast sort/merge utility;

Lattice  $dB-C$  ISAM  $-$  a library of  $C$  functions that enables you to create and access dBase format database files.

## Cross-Compilers

For programmers active in both micro and mini environments we provide advanced crosscompilers which product Intel <sup>8086</sup> object modules. All were developed to be as functional - and reliable - as the native compilers. They are available for the following systems:

#### VAX/VMS, VAX/UNIX, 68K/UNIX-S, 68K/UNIX-L

Also, we have available:

Z80 Cross-Compiler for MS- and PC-DOS produces Z£0 object modules in the Microsoft

## **New Products**

 $Run/C - finally$ , a C interpreter for all levels of C Programmers.

C Sprite - a symbolic debugger with breakpoint capability.

C Programming Tools

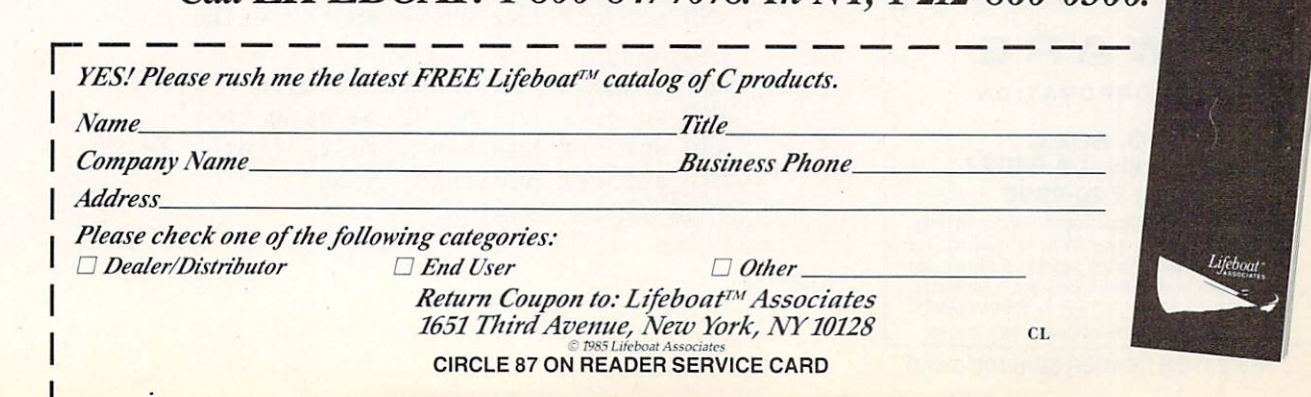

# DeSmet

#### 8086/8088 8086/8088 **Development** Development \$11)0 **Package** Package US 2012 12:00 Package US 2012 12:00 Package US 2012 12:00 Package US 2012 12:00 Package US 2012 12:00

- Full K&H Compiler of the second compiler of the property of the second computations and the second computations of the second computations of the second computations of the second computations of the second computations of
- Assembler, Linker & Librarian
- Full-Screen Editor
- Execution Profiler
- Complete STDIO Library (>120 Func)

#### Automatic DOS 1.X/2.X SUPPORT

#### BOTH <sup>8087</sup> AND S/W FLOATING POINT **OVERLAYS**

#### **OUTSTANDING PERFORMANCE**

First and Second in AUG '83 BYTE benchmarks

### **SYMBOLIC DEBUGGER**

LINKS with DOS ASM

Uses DOS . OBJ Format

 $\Box$  Debugger (50)  $\Box$  DOS Link Supt (35)

 $\frac{1}{2}$ 

**DOS LINK SUPPORT** 

SHIP TO:

Examine & change variables by name using C expressions

**\$50** 

**\$35** 

- Flip between debug and display screen
- Display C source during execution
- Set multiple breakpoints by function or line number

Uses Lattice® naming conventions

ZIP

CORPORATION

WARE

P.O. BOXC Sunnyvale, CA <sup>94087</sup> (408) 720-9696 All orders shipped UPS surface on IBM format disks.<br>Shipping included in price. California residents add sales tax. Canada shipping add \$5, elsewhere add Call  $9$  a.m.  $-1$  p.m. to CHARGE by VISA/MC/AMEX. Street Address: 505 W. Olive, #767, (94086)

P.O. BOX C

advantages it provides are:

Natural language templates for questions posed to the user in a consultation and in answers made to requests for explaining the basis of results

■ A menu-generating module

A facility that can force PROLOG, under instructions, to ask the user for values it needs.

An example of how the PROLOG envi ronment looks when made more friendly by the APES front-end is in Listing 1. Remember that this is not an application program perse, but Micro-PROLOG itself with the APES front-end and util ities added to it! In this context, a user could delay responses to the "Answer is" prompt by asking for an explanation or making a sophisticated query to the PRO-<br>LOG data base.

What APES points out most clearly is the power that PROLOG offers for expert system development. By adding a more English-like front-end, an explanation facility, and various utilities and using no inference procedure or representation lan guage other than PROLOG, environments can be built that are suitable as is for many knowledge system projects and that can be extended for other systems.

The one difficulty I see is that because the source code is encrypted, a black box is created that could turn into a liability in some circumstances. If serious use of this system were planned, I would suggest that some arrangement be made with the authors to purchase a source code license. Although this could be expensive, it might prove economical in comparison with unforeseen development costs.

#### Mountain View Press Expert-2

Forth programmers have the opportunity to learn how a simple rule-based reasoning system is built with this package written by Jack Park and distributed by Mountain View Press.

Expert-2 comes on two disks, one with a run-time knowledge system module and the other with Forth source code screens. The user's guide contains a tutorial on expert systems that can help the complete novice grasp some of the fundamentals in knowledge system processing. Also included are tutorials that take beginners through the steps involved in writing pro grams in both Expert-2 and Forth. An example of Expert-2's rule syntax is presented in Listing 2.

```
Choose
from the following
               1 -apples
               2 -pears
               3 -oranges
               4 -is personal and the personal control of the personal control of the personal control of the personal control of the personal control of the personal control of the personal control of the personal control of the personal c
                                                                                                                                                                        (and earlier and earlier and earlier and earlier and earlier and earlier and earlier and earlier and earlier and earlier and earlier and earlier and earlier and earlier and earlier and earlier and earlier and earlier and e
               <u>is a second contract of the second contract of the second contract of the second contract of the second contract of the second contract of the second contract of the second contract of the second contract of the second co</u>
                                                                                                                                                                        \sim and \sim applies) and \simAnswer is 2
               Answer
                                                                                                                                                                        \rho is a set of the pears of \rho*** already known Peter likes and the second control of the second control of the second control of the second control of the second control of the second control of the second control of the second control of the second c
               Answer
is oranges
                                                                                                                                                                        (selecting
oranges)
              Answer is end
               Answershall and the company of the company of
                                                   is easy of the control of the second control of the control of the control of the control of the control of the control of the control of the control of the control of the control of the control of the control of the contr
Listing 1.
                                     en subject to the subject to the subject to the subject to the subject to the subject to the subject to the subject
                                    and subject to the subject of the substantial pink radius and considering the sound of the substantial constant of the subject of the subject of the subject of the subject of the subject of the subject of the subject of th
                                    and subject to the spots in the subject of the spots in the spots in the spots installation and spots in the spots in the spots
```

```
and subject to the conjunction of the conjunction of the conjunction of the conjunction of the conjunction of the conjunction of the conjunction of the conjunction of the conjunction of the conjunction of the conjunction o
```

```
AND
subject
has
bloodshot eyes
```

```
and subject to the subject of the subject of the subject of the subject of the subject of the subject of the subject of the subject of the subject of the subject of the subject of the subject of the subject of the subject 
and subject to the subject of the subject of the subject of the subject of the subject of the subject of the subject of the subject of the subject of the subject of the subject of the subject of the subject of the subject 
and subject to the subject of the subject of the subject of the subject of the subject of the subject of the subject of the subject of the subject of the subject of the subject of the subject of the subject of the subject
```

```
THENHYP is Measles
```
Listing 2.

In this scheme, capitalized words arc operator key words. Expert-2 has five main types of operators: basic operators, negative context operators, RUN-type operators, the THENHYP operator, and **BECAUSE** operators. The basic operators are the IF, AND, and THEN familiar in all production rule languages. The negative context operators arc IFNOT and ANDNOT. An IFNOT statement is used as a condition that stipulates what will follow in the event that a state of affairs is not the case. ANDNOT operates like AND in stipulating additional conditions, except that the described situation is not true.

RUN-type operators are used to access Forth subroutines. They include IFRUN, ANDRUN, THENRUN, and ANDTHENRUN. They all work analogously to their namesakes, but instead of referencing a statement string they reference any Forth word that has been defined and loaded. The one stipulation is that the words for the subroutines have to be loaded before the rules. The THENHYP operator states that the string that follows it will be considered a hypothesis to be tested rather than an outright truth. Finally, BECAUSE and BECAUSERUN are keywords that stipulate how the system will respond to a why  $(W)$  request by the user. With **BECAUSE** you can provide a statement like the others in a rule. BECAUSERUN allows you to call your own Forth word that can do whatever you want it to do in generating an elaborate explanation.

Like the representation scheme, the inference mechanism is extremely simple. It seems to have been derived from an example in the first edition of Patrick Winston and Berthold Horn's LISP (Addison-Wesley). The main word is DIAGNOSE, which calls on VERIFY. DIAGNOSE accesses HYPSTACK, the hypothesis stack, and gets the pointer to the character string that is the hypothesis it will try to prove. If the hypothesis is found to be true, DIAGNOSE stores its pointer in CURHYP. If not, it fetches another pointer from HYPSTACK. When VERIFY is called, it picks up a duplicate of this hypothesis pointer and attempts to see if the hypothesis is true. To do this, it calls on RECALL to see if the pointer is among those things considered facts.

One interesting side note to Forth afi cionados is the use of a forward reference in this program. When  $TESTIF + calls$ VERIFY, it uses <sup>a</sup> feature of MVP-Forth that allows duplicate names by using version of *VERIFY* that is actually an execution vector. Normally in Forth you can not call a word until it has already been defined.

Although Expert-2 is an extremely sim ple program and intended only as a learning aid, with the inclusion of the source code and the RUN-type operators, programmers should note that the full Forth language is present. Thus they can extend

the program, write other inference engines for it. and add their own Forth subroutines freely from rule sets. A start on a forward-chaining inference procedure is suggested with  $FINDRULES$ .

This is a nice, clearly explained package for programmers to experiment both with simple knowledge engineering concepts and the implementation of rule pro cessing and reasoning environments.

#### **RULE INDUCTION SYSTEMS** RULE INDUCTION SYSTEMS Expert Systems Expert Ease

It was inevitable that products offering ease of use in exchange for limited capa bility would emerge. Here the attraction is a decision tree system that has a spreadsheetlike editor and is totally exampledriven. No rules have to be written with Expert Systems Inc.'s Expert Ease. Spe cific examples are entered and a type of decision rule is inferred that will handle the examples and other similar cases. While this sounds very easy, early reviews criticized Expert Ease for not being that easy to use at all, and I have to admit that when I first tried it. I was a little puzzled by exactly how everything fell into place.

Some critics of Expert Ease have claimed that its knowledge bases consist of only one large rule. However, it might

## If lightning still scares you, you're using the wrong file manager.

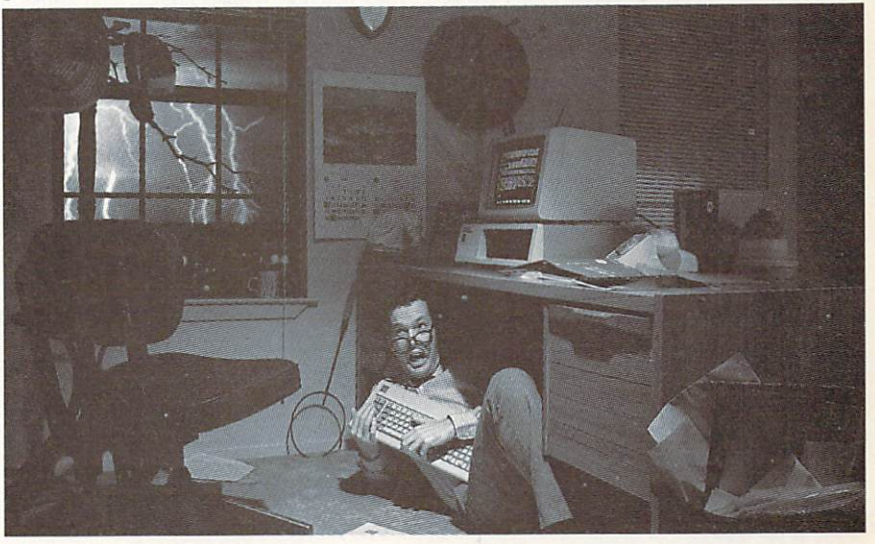

## Be sure. Btrieve<sup>™</sup>

Lightning may strike. But it doesn't have to destroy your database.

Btrieve™ file management offers automatic file recovery after a system crash. So accidents and power failures don't turn into database disasters. Your Btrieve-based applications will come up when the lights come back on.

Fast. Btrieve is lightning fast, too. It's  $\cdots$  assembly assembly lattering example. The property language especially in  $\cdots$ cially for the IBM PCW. And and and and based on the IBM PCW. the b-tree file indexing system, with automatic balancing and electrifying access speed.

The standard for networking. Btrieve/N {network version) sets the standard for the industry's most popular LANs, including IBM's PC Network.

Fully-relational data management. SoftCraft's entire family of products

gives you a complete, fully relational database management system. Rtrieve™ adds report writing capabilities. Xtrieve™ speeds users through database queries with interactive menus.

For professional programmers. Btrieve is the fast, reliable answer for all your application development. In any development language—BASIC, Pascal, Cobol, C, Fortran, and APL. With Btrieve, you can develop better applications faster. And know they'll be safe if lightning strikes.

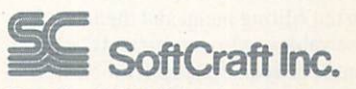

P.O. Box <sup>9802</sup> #917 Austin, Texas <sup>78766</sup> (512) 346-8380 Telex <sup>358</sup> <sup>200</sup>

Suggested retail prices: Btrieve, S245; Btriciv/N, \$595; Xtrwve, \$195; Xtricvc/N, S395; Rtrieve, \$85;  $R$ rtriciry and a requires PC-DOS or MS-DOS or MS-DOS IX, 2.X, or 3.X. Btrief and Rtricivity, and Rtricivity, ISO or  $R$ and MS are trademarks of SoftCraft Inc.; International Business Machines; and Microsoft Inc.

be more accurate to say that the cases entered cannot lead to <sup>a</sup> rule that draws any conclusion other than one of the pos sible final outcomes. This is equivalent to a system where various rules are possible but where the THEN part must always be about the final outcome rather than an intermediate result.

Though this is true of Expert Ease, it is not <sup>a</sup> final limitation of the system because a chaining capability allows the conclusion of a decision tree to result in loading a new knowledge base beginning at the top of a new decision tree. In this way, a network of decisions can be built where only the final leaf evaluated repre sents the outcome. The slowdown in speed caused by having to load another file from the disk for each link of the chain can be eliminated by using a RAM disk. Still, this does not put Expert Ease on an equal footing with systems that can simply use any legal statement in the representation language in the THEN part of a rule. The construction and debugging of these decision tree chaining networks is not a trivial task and is more difficult than simply adding rules in a production rule system.

An application is developed in Expert Ease by making various entries in several different screens in the spreadsheetlike display. Below the screen display is a command line menu listing various single character commands. First enter "a" for the attribute screen where the main facthe attribute screen where the main factor interests and tors in the decision are declared. The attributes are one of two types, integer or logical. The default is integer. To convert this to logical, a first value must be entered from the attribute screen as <sup>a</sup> string. The attribute is then displayed as the logical type.

To begin entering example values for the attributes, shift to the examples screen. Already a number of flaws are apparent in Expert Ease's user interface that make it more difficult to use than it should be. All entering of values should be from one mode screen, and there should be an explicit command on the attributes screen for declaring attributes either integer or logical.

The design has other faults also. First, there is generally no consistent way to back up once you've selected an editing command but then decide that's not what you really want to do. For example, in using the *change* option. I found that rather than being able to hit Escape to back out. I had to enter false values to get back to the editing menu and then delete the false values. Also, commands like  $n$ and  $\nu$  must be reentered each time a new entry is made. These should be offered as modes that can be toggled so that in enter ing <sup>a</sup> list of attributes or values the com mand does not have to be issued sepa rately each time. Another difficulty with

Expert Ease is that on-screen help. although available from the main menu, often is not available in situations where the user actually needs it the most.

When all of the attributes and values for a decision are entered, the next step is to use them to generate <sup>a</sup> rule. This is done simply by hitting the ! character. The rule that has been induced can then be inspected on the rule screen.

After the rules have been induced, the next step is to test out the decision by selecting the query mode. Left to itself. Expert Ease will generate automatic ques tions that ask for the value of each attri bute and offer multiple choices that are selected by number. Fortunately, a text option allows you to word your own ques tions as well as the conclusion.

Perhaps the most important thing to recognize about Expert Ease is that there is no facility for asking how a conclusion was reached. This is not a trivial omission. One of the most important differ ences between rule-based systems and knowledge-embedded programs written with conventional algorithms is that because the knowledge is represented explicitly in rules, it can be accessed to help the user see the reasoning involved so that he or she is not expected to accept the conclusions blindly. For this reason. Expert Ease is not appropriate for any important applications where it would be irresponsible not to evaluate and question the result.before making an independent decision.

In addition to Expert Systems Inc., a company called Human Edge Inc. is also liscensed to market Expert Ease. Human Edge is located at <sup>2445</sup> Faber PI.. Palo Alto, Calif., 94303, (415) 493-1593.

#### KDS

If talking to the outside world by real-time data acquisition or the ability to call exter nal programs is central issue, then the KDS system may be worth looking into. This KDS Corp. product is an exampledriven rule induction program designed along the same lines as Expert Ease.

KDS, though, has a number of advantages over Expert Ease. First of all, it runs under MS-DOS rather than the UCSD psystem, which means that it can and does interface with other MS-DOS programs. In addition to this, it provides for cer tainty factors and has two alternate infer ence options and a back-up key that allows both a user and a developer to back their way through the decision tree at any point. Also, if you like skillfully designed color displays, then you may find the use of color text displays in KDS very effective.

Another important factor is KDS's speed. Written entirely in assembly language, it is very possibly the fastest of all the systems reviewed here. I also think that KDS is somewhat easier to use than

Expert Ease. The right screen panel is devoted to on-screen help messages that shadow where you are in the system and tell you what you need to know to pro ceed. It also allows considerably larger applications to be developed. The Play back module for end users can be pur chased for \$495.

KDS does not deal with attributes and values but rather conditions described in text strings that are either true or false or known with some degree of certainty. One advantage of this is that it is not restricted to just one category of results for a given knowledge module. But it also means that the system acts like it creates only binary trees and the user is answering only yes or no to each condition. Actually, KDS is somewhat better than a binary decision tree system. To see how, it's best to know something about how the development environment works.

When you first boot up KDS, you see this menu:

- [1] Enter new cases
- 21 Edit
- ÌЗ Transform to finished KMOD
- $\lceil 4 \rceil$ Make rules
- Ī5Ī Print-outs
- [6] Initialize knowledge file
- [7 Edit reference numbers
- [8] Require a definitive answer
- [9] Quit
- [Fl] Display case conclusions
- [F2] Display conditions

To get started on a new application, you would hit [6]. The prompts for file name, author, copyright notice, etc., then appear. Next you arc asked for the first condition. Then you see two more prompts, one for a conclusion that follows if it is true and another if it is false. After these are entered you are returned to the menu. Now you can choose [1] to add further cases. The conclusion of each case is a separate outcome and consists of whatever text it is that you type. This means that there is no way for KDS to keep track of which conclusions arc about the same issue or alternate options. There's just a string of text that has certain place in the hierarchy, along with some factors associ ated with it.

Many advanced features of KDS give the developer some powerful and con venient tools for chaining applications by creating additional files on subdirectories of the data disk. The KDS manual, how ever, is quite ill-suited to this otherwise very streamlined product. It is rambling, verbose, and poorly conceived and orga nized. A product like this needs a quick guide to get the end user up and running as quickly as possible, a well-organized reference guide to let the experienced profes sional see quickly everything that is there, and a knowledge system development tutorial for complete novices.

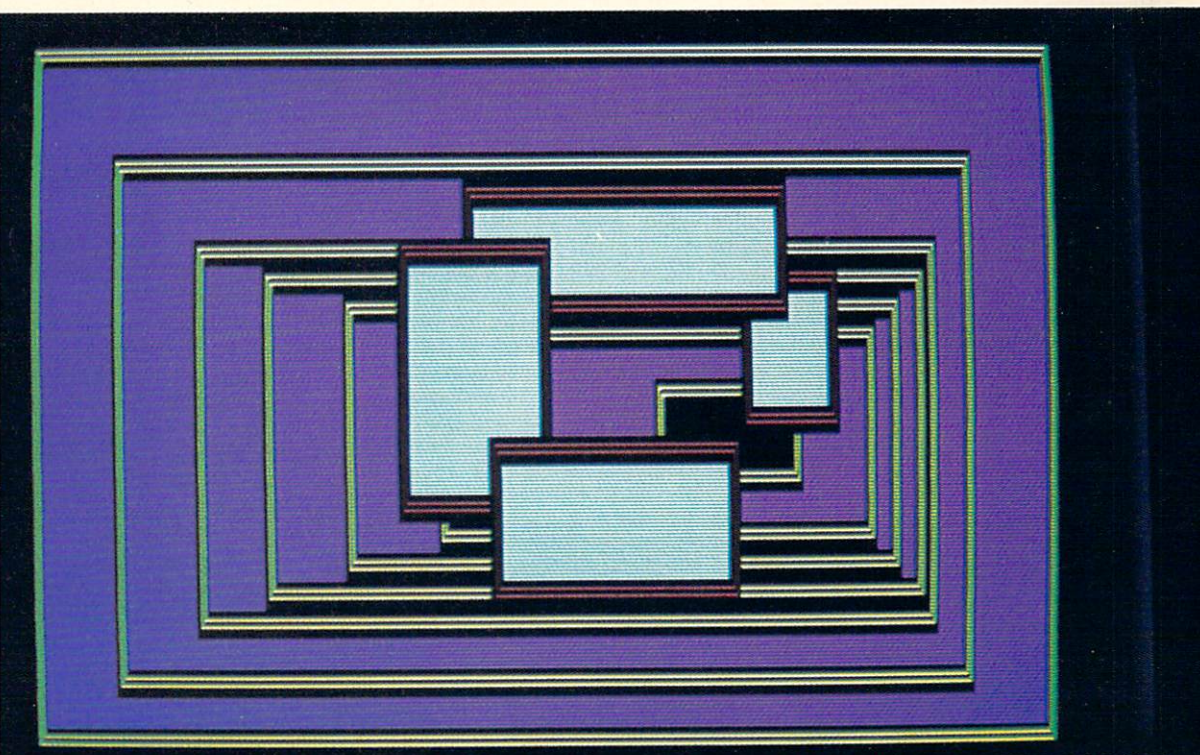

WHEN YOU BUILD A HOUSE... YOU DON'T NEED TO MAKE THE WINDOWS YOURSELF. NOW... THE SAME IS TRUE WHEN YOU'RE WRITING CODE.

#### windows with viewers with viewers The Future Theory (1999) and the Future Theory (1999) and the Future Theory (1999) and the Future Theory (1999) and the Future Theory (1999) and the Future Theory (1999) and the Future Theory (1999) and the Future Theory (

The Windows County of the Windows County of the Windows County of the Windows County of the Windows County of the Windows County of the United States of the United States County of the United States County of the United St only 12K! Written in tight, fast Assembler. racing engine...with i! performs like more power than  $y = u \cdot \mathbf{r}$  . The probability every every decrease of  $\mathbf{r}$ need. Yet. it's an engine designed to fit in the vehicle of your choice...from "stripped-down" 128K IBM PC to a fully loaded AT. The programs you write today will run on<br>the broadest range of machines possible...<br>now, and in the future. future.

#### Windows Bigger Than Your Screen?

Here's where the VSI part of our name fits in. VSI means Virtual Screen Inter face. Behind each window, there's <sup>a</sup> much bigger picture.

coders' windows... designed to be built into the programs you are writing. They can overlap, move anywhere on the screen, grow, shrink, vanish or blink. They can be bordered in anything from simple line to /lashing asterisks...or even no border at all. And you can have up to <sup>255</sup> of them at a time! Color or <u>color or color or color or</u> monochrome monochrome and a second contract of the con-...of course.'

These are

screens rather than just windows. The window itself shows whatever portion of its virtual screen you wish to exhibit at  $\frac{1}{\sqrt{2}}$  creen can be up to 128 x 255 (columns rows, or rows x columns). And there are more than <sup>100</sup> screen primitives at your command.

#### Multilingual Windows

You can order The Window Machine with the language interface of your choice: C, Pascal, Compiled Basic, Fortran, Cobol, or PLl. We've even recently completed

when  $\mathcal{L}$  and  $\mathcal{L}$  and  $\mathcal{L}$  Schuster, 3Com, Tyme and the contract of the contract of the contract of the contract of the contract of the contract of the contract of the contract of the contract of the contract of the contract of the contract of the contract of the c VSI-TheWindow **Machine?** 

(and how come  $\mathbf{y}$  . It is formed to the form it for the form  $\mathbf{y}$ such low price?'

an interface for Turbo Pascal\*, so that now true, full-featured windowing can be utilized with this fine compiler. (Turbo's own built-in "windowing" procedure is extremely limited).

#### Windows That Won't Break You

We decided to save you a lot of money. So, we left behind fancy binders, monogrammed slip cases and plastic pre sentation boxes. Instead, you'll find an extremely powerful tool and a 200 page manual written with an eye toward simplicity, clarity and completeness. (We \*Turbo Pascal is a Trademark of Borland International

figured if you wanted ribbons and bows you could always add them yourself.)

And by our three products of the product of the product of the product of the product our product our product our product of the product of the product of the product of the product of the product of the product of the pro selves, we were able to cut out our able to cut our all the cut out out our able to cut out our all the cut ou middlemen and save you a tremendous amount of money.

# MACHINE

Available for the IBM PC, XT, AT, IBM Compatibles, Wang, T.I., and HP 150

The Window Machine Includes:

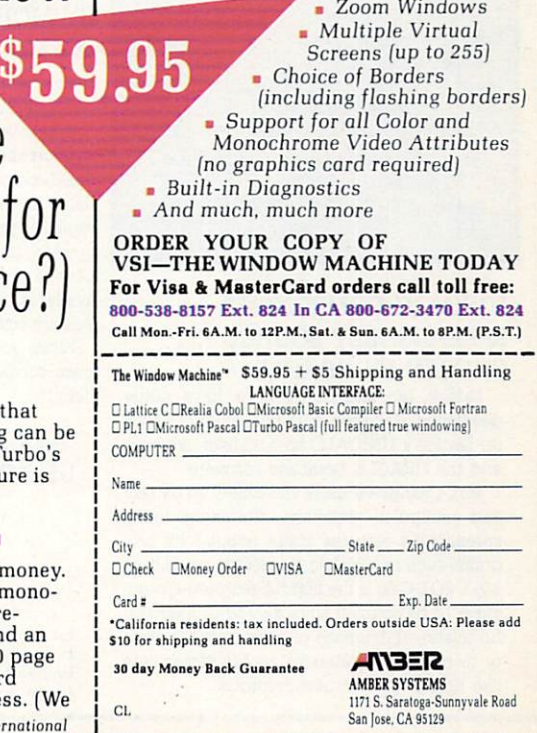

AMBER SYSTEMS, INC. 1171 S. Saratoga-Sunnyvale Road, San Jose CA 95129 FOR DEALER INQUIRIES: CALL OUR 800 NUMBER

**CIRCLE 2 ON READER SERVICE CARD** 

#### **SMALL PRODUCTION** such a production in the second state of the second state of the second state of the second state of the second state  $\mathcal{L}_\mathbf{z}$ Level Five Research Inc. Insight Knowledge System

The only way to begin a description of Insight is to say that it is the best bargain around for the complete novice who wants to dabble in knowledge system develop ment to find out what it is all about. This system, though in no sense the most pow erful in the lineup, is very nearly fool proof. Once you understand how the sys tem works, you can go about making running knowledge systems that work without a lot of syntax problems and other

complexities that distribution and contract your from contract your from contract to the second contract of the second contract of the second contract of the second contract of the second contract of the second contract of centrating on the problem your applica tion is supposed to help solve.

Insight is both user friendly and fast. lot of care has gone into designing its user interface. The system is entirely driven by function keys and menus and deliberately refrains from supporting color displays, so that those who have color monitors see everything in dull, unadorned white.

As you proceed through a consultation with Insight, you are presented at each step with a distinct set of choices selected by indicated function keys that vary depending on the options chosen for the

## **LATTICE®WORKS** LATTICE "WORKER IN THE WORK IN THE WORK IN THE WORK IN THE WORK IN THE WORK IN THE WORK IN THE WORK IN THE WORK IN THE WORK IN THE WORK IN THE WORK IN THE WORK IN THE WORK IN THE WORK IN THE WORK IN THE WORK IN THE WORK IN

### LATTICE TOPVIEW TOOLBASKET RELEASED

If you develop programs oriented to take ad vantage of IBM's TopV:ew multi-tasking win dow environment, you need the Lattice Top-View Toolbasket.

The Lattice TopView Toolbasket is a library of more than 70 C functions to control window, cursor, and pointer functions, along with printer controls, cut and paste functions, debugging, and general utilities. It also in cludes an assembler interface and master file and data definition headers.

This new Lattice product speeds your pro gram development with its documented tips on handling I/O and dispatch routines, plus its sample programs with source code and batch files your programs can be patterned after.

The Lattice TopView Toolbasket runs on the IBM PC, XT, AT, and compatible systems with 256K (512K and TopView Toolkit from IBM recommended). The Lattice TopView Toolbasket is available for S250. Binary and Source Code available for S500. The Lattice TopView Toolbasket was developed for Lat tice by Strawberry Software.

Speed your TopView program's release. Order the Lattice TopView Toolbasket today1

#### UNICALC COMPONENT UNICAL COMPONENTS OF COMPONENTS OF COMPONENTS OF COMPONENTS OF COMPONENTS OF COMPONENTS OF COMPONENTS OF COMPONENTS OF COMPONENTS OF COMPONENTS OF COMPONENTS OF COMPONENTS OF COMPONENTS OF COMPONENTS OF COMPONENTS OF COMPO SPREADSHEET SOURCE KIT

Lattice, Inc. and Oracle Corp. have jointly inc. and Oracle Corp. have jointly included the corp. Have jointly in developed SQL-Calc, a unique product based on Lattice's UNICALC spreadsheet program and the ORACLE Database software.

SQL-Calc gives users the ability to extract and manipulate database information using spreadsheet features made popular by pro grams such as VisiCalc, SuperCalc, and Lotus 1-2-3- SQL-Calc is the first full-featured spread sheet to be coupled so closely with a powerful relational database to give users the abili ty to treat SQL database access statements like normal spreadsheet formulas.

The UNICALC Source Kit, used to develop The UNICAL COURT WAS COMMANDED TO DEVELOP THE UNICAL COMPANY. SQL-Calc, is a component electronic spreadsheet kit for UNIX, MS-DOS, PC-DOS, and other systems that support the C language, and is available to other program developers. It allows program developers to incorporate electronic spreadsheet features into new or ex isting software programs. UNICALC also gives users many display options and will generate printed reports in a variety of formats which may be saved for further manipulation by word processing system.

The UNICALC Source Kit is available with wide range of royalty and licensing ar rangements at very competitive pricing. Call Lattice, Inc. at (312) 858-7950 to discuss your applications.

#### LATTICE C COMPILERS CHOSEN BY MORE THAN 26,000 SOFTWARE DEVELOPERS!

The top-selling C compiler, Lattice C, is now published directly by Lattice, Inc.

When you purchase our edition, you get support directly from the people who wrote the C compiler. You also get free "bug fix" updates during the warranty period. When you register your purchase with us, you are notified of all updates, enhancements, and new C programming tools as they become available. And, as with all Lattice products, you are covered by a money-back guarantee.

When you are ready to purchase a C comwhen you are ready to purchase compared to purchase compared to purchase compared to purchase compared to purchase compared to purchase compared to purchase compared to purchase compared to purchase compared to purchase co piler, consider the source, Then call us: Latttice. Inc. tice, Inc., Inc., Inc., Inc., Inc.,

#### **ASK ABOUT OUR "TRADE** UP TO LATTICE POLICY TO LATTICE AND A REPORT OF THE CONTRACT OF THE CONTRACT OF THE CONTRACT OF THE CONTRACT O

Lattice, Inc. P.O. Box <sup>3072</sup> Glen Ellyn, IL <sup>60138</sup> (312) 858-7950 (312) 858-7950 TWX 910-291-2190

Belgium: Softshop. Phone: <sub>1</sub>321 53-664875<br>England: Roundhill. Phone: <sub>1</sub>06721 54675 Japan: Lifeboat . Phone: (03) 293-4711

user. At each step, your options are kept at a minimum and carefully laid out for you, making Insight very easy to learn and use.

The other components of Insight are the rule language and the compiler. To pre pare a knowledge base, an external text editor like Volkswriter Deluxe or the EC editor can be used. When you want to test the knowledge base, you compile it with separate compile program and run it in the consulting component.

The representation language is very rudimentary. Inequality operators are available for comparing numbers, but there are no numeric variables and no arithmetic operators for making simple calculations. Confidence values, how ever, are supported.

The inference engine employed by The inference engineers were presented by the set of  $\mathbf{r}$ Insight is simple backward chaining type of the familiar EMYCIN variety. It incor porates a structured goal mechanism that allows the prime interest areas of a problem to be specified. The system comes with an easy-to-read, 44-page manual that is sparse on details about the inner work ings of Insight. As a system intended primarily for the student of knowledge sys tem development, a more comprehensive user guide and tutorial would be far more appropriate. appropriate. The control of the control of the control of the control of the control of the control of the control of the control of the control of the control of the control of the control of the control of the control of

#### EXSYS

A little more expensive than Insight, but with substantial additional power. EXSYS Inc.'s product offers calculated variables, a rule editor, color displays, and the ability to execute external programs that can be written in your favorite programming language. If your main objective is simply to get acquainted with the knowledge engineering process or to do some quick prototyping or proof of concept work for a proposed expert system, then EXSYS would be a relatively inexpensive way to go.

This system has a number of convenient features. The representation language is surprisingly powerful. Compared with the more advanced and higher priced sys tems, EXSYS lacks some important things, but it's a good idea to see how far you can take a system like this. By using a few tricks, you'll find ways to get around features you thought were necessary but are absent in EXSYS.

The system consists of two main pro grams: EXSYS.EXE. the run-time envi ronment, and EDITXS.EXE, the develop ment environment. One of the nice things about the EXSYS rule editor is the way the conditional qualifiers and choices, or outcomes, arc kept in numbered lists so that it is not necessary to repeatedly retype the same items in different combinations.

The main editing screen is divided into three windows, a right and left screen, and a command line at the bottom. The choices or outcomes are automatically

numbered so that to enter one from the list into a given rule it is only necessary to type its number. The same is true of the conditions as well as each condition's list of values. In each case, after you have entered a factor once, it is simply a matter of selecting numbers, and the correspond ing text is automatically entered in the rule. If at some point you decide that you want to rearrange the order of the rules, there is a function for doing this.

Mathematical formulas are not handled in the same way. They must be retyped each time. Another peculiarity of the arithmetic functions is that the numerical variable names, unlike the qualifiers and choices, cannot be deleted altogether from the system once entered. This is minor flaw, but it limits your ability to experiment with things you might not want in the final version.

encoding an EXSYS knowledge base: for yes or no answers only, for certainty fac tors ranging from one to 10, and for cer tainty factors ranging from one to 100. Once an option is chosen it will hold the entire knowledge base. EXSYS also has options regarding such things as whether rules should be checked for consistency, whether rules should be displayed as rules to the end user, and whether variables should be displayed at the end of a session.

On the whole, the EXSYS rule editor provides an extremely convenient envi ronment for development. The one draw back of this type of system is that EXSYS writes its own file formats that do not allow for editing rules in a normal text editor. Also, creating backups is extremely important, because if for any reason your knowledge base file becomes damaged and the EXSYS environment cannot read it properly, you have no other recourse. recourse.

EXSYS also has the ability to call exter nal programs. So far this can be used in limited way to get additional data, to per form calculations, and to make the data available to an EXSYS application. This can be done in two different ways. One method is used when just one value needs to be returned. The other enables a number of different values for variables to be made accessible to an application running in EXSYS. For returning single numerical values, the  $RUN$  procedure can be called from a rule to execute a program that requests input for calculating a value that will be made accessible to EXSYS by cre ating the file RETURN.DAT. which EXSYS reads automatically.

To return multiple variables as well as qualifiers involves making a special declaration to the rule editor at the outset. Also, a special format must be used in the RETURN.DAT file so that, in addition to the value itself, EXSYS knows whether it is a variable or qualifier and what its number is. Using this option, programs that

read data base or spreadsheet files and then write the values in the format to be picked up by the EXSYS knowledge base can be called from EXSYS.

The one major limitation of both these procedures for interfacing with external data and programs is that there is not yet <sup>a</sup> way for EXSYS to pass data to the exter nal program. However, plans exist to update this in the future, and it appears that this program, which was quite rudi mentary when first released, will continue to add the capabilities that make it an increasingly attractive option for many applications.

EXSYS already is being applied to number of interesting uses. It is being used by the U.S. Dept. of Agriculture to aid farmers in deciding when and how much to irrigate crops, by a railroad company to rapidly troubleshoot equipment malfunctions automatically, and by the U.S. Dept. of Energy to aid in decisions about security classification of  $information.$ 

#### Expert Systems products and manufacturers and manufacturers

Expert Choice-S495 Decision Support Software Inc. <sup>1300</sup> Vincent Place McLean, Va. <sup>22101</sup> (703) 442-7900 (800) 368-2022 (orders only)

EXSYS-S295 EXSYS Inc. P.O. Box <sup>75158</sup> **Contract Station 14** Albuquerque, N.M. <sup>87194</sup> (505) 836-6676

Expert Ease (v 1.1) —\$475 Expert Systems Inc. 8 8 8 9 1 1 2 3 A 2 3 4 5 6 7 8 9 9 1 2 3 4 5 6 7 8 9 9 1 2 3 4 5 6 7 8 9 9 1 2 3 4 5 6 7 8 9 9 1 2 3 New York, N.Y. <sup>10025</sup> [212)662-7206

KDS —S795 (development system) KDS Corp. <sup>934</sup> Hunter Rd. William St. 2009, Inc. 2009, Inc. 2009, Inc. 2009, Inc. 2009, Inc. 2009, Inc. 2009, Inc. 2009, Inc. 2009, Inc. 2009, Inc. 2009, Inc. 2009, Inc. 2009, Inc. 2009, Inc. 2009, Inc. 2009, Inc. 2009, Inc. 2009, Inc. 2009, Inc. 2 (312)251-2621

Insight Knowledge System (v 1.2)-\$95 Level Five Research Inc. <sup>4980</sup> South A-1-A Melbourne Beach, Fla. <sup>32951</sup> (305) 729-9046

Lightyear—S495 Lightyear Inc. <sup>1333</sup> Lawrence Expwy., Bldg. <sup>210</sup> Santa Clara, Calif. <sup>95051</sup> (408)985-8811

Expert-2-SlOO Mountain View Press Inc. P.O. Box <sup>4656</sup> Mountain View, Calif. <sup>94040</sup> (415)961-4103

APES-S395 Programming Logic Systems <sup>31</sup> Crescent Dr. Milford, Conn. <sup>06460</sup> (203) 877-7988

# ACTIVE TRACE

"Software that lives up to its promises. When a Basic

program doesn't work the way you want it to, this package... will help you track the problem down... Scope is a tool for the beginning, advanced, or professional program mer, and it begins where the cross reference maps leave off."

Howard Glosser, Softalk for the IBM Personal Computer July '84, pp 120-121

"Extremely useful program... Anyone doing much programming in Basic should appreciate Active Trace a lot." Trace lot . The lot of the lot of the lot of the lot of the lot of the lot of the lot of the lot of the lot of

Jerry Pournelle, Byte Magazine April '83, <sup>p</sup> <sup>234</sup>

"A marvelous Basic programming aid... It's just amazing to watch a program you wrote run under Scope, and debugging becomes if not trivial, then at least doable"

Thomas Bonoma, Microcomputing, Dec. '83, p 22

".. .a really neat utility... designed to untangle even the most convoluted Basic program.... The documentation is almost worth the price of the package."

Susan Glinert-Cole, Creative Computing, July '84, <sup>p</sup> <sup>210</sup>

Active Trace will lead you through your program letting you know variable values (all variables or just those you specify) as they change. Your program's internal activity is presented on your screen, or printer, or it can be saved on disk. It's simple, effective and works with the BASIC you already own.

#### \$79.95 Active Trace includes Scope, XREF mapping and documentation

Active Trace is available for most MS-DOS and CPM Brand specific versions of Microsoft Basic such as Baslca on the IBM-PC.

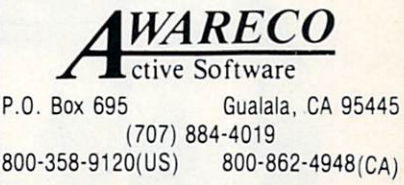

AWARECO-CPM is a trademark of Digital Research-MS-DOS<br>and Microsoft are trademarks of Microsoft Corporation-IBM-PC is a trademark of IBM Corp.

**CIRCLE 5 ON READER SERVICE CARD** 

# Microprocessor programming made simple.

'"Keep it simple" was the principle of the 14th Century English philos opher William of Occam and it has even more validity today. Faced with the problems of sophisticated computer systems, designers have found that ever more complex pro gramming languages are further complicating their tasks. Until now.

#### Occam. Created for system design and implementation. design and implementation and implementation. The complete state of the complete state of the complete state of

When we started designing our new VLSI family of 10-M1P trans puters, we built on William's simple puters, we built on William's simple and the simple simple and will be a simple simple of the simple simple simple. We philosophy. To take advantage of the possibilities opened up by the transputer, we needed to create language capable of properly ad dressing parallelism and multi processor systems.

With the ability to describe con currency {whether timeshared or real) and to handle messagepassing at the lowest level of the language, all aspects of a system can be described, designed and implemented in occam. From in terrupt handling through signal processing to screen editors to artificial intelligence. And on.

transputer family. It provides an efficient, responsive implementa tion language for systems built on today's microprocessors. It also opens up future possibilities with its performance-enhancing multiprocessor capabilities. And INMOS now offers a product to let you exploit occam"s total capability in your system.

### Simplify your job with the Occam Programming System.

The Occam Programming System (OPS) gives you the tools for com plete VAX/VMS software develop ment. This package includes an integrated editor/checker, an optimizing VAX compiler and full documentation. This gives you a supportive environment for the development of occam programs

for execution on the VAX. Crosscompilers for 68000 and 8086-based compilers for 68000 and 8086-based for 68000 and 8086-based for 68000 and 8086-based for 68000 and 8086-based for systems will also be available.

What's more, the occam programs developed and proven on the OPS developed and proven on the OPS and proven on the OPS of the OPS of the OPS of the OPS of the OPS of the OPS o will give you a head start for work with the 1NM0S transputer. Exten sions to the OPS will be available which will allow occam programs to run on the transportation of the transportation of the transportation of the transportation of the transportation of the transportation of the transportation of the transportation of the transportation of the transporta

And if you have a requirement to program the transputer in other popular high-level languages, other extensions will include compilers for C, Fortran, and Pascal.

#### Get started today.

Contact us for our information pack on occam. the Occam Program ming System and the transputer. You'll be surprised how simple your life can be.

For quick response, call us at (303) 630-4000 or write: Occam, P.O. Box 16000, Colorado Springs, CO 80935.

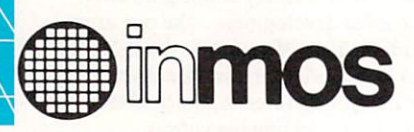

 $inmos.$  and occam are trademarks of the nmos Croup of Companies

CIRCLE <sup>32</sup> ON READER SERVICE CARD

# SOFTWARE REVIEW

ISP lives on. Most

## Shopping for a LISP

#### By Tom Kenyan

of the languages developed in the late 1950s and early 1960s have long since fallen by the wayside (FORTRAN is one great exception). But LISP continues to survive and even grow in strength and capabilities, and the recent swell of inter est in artificial intelligence-based applica tions has not diminished this growth. In fact, AI has become primarily responsible for LISP's continued existence.

LISP is not the sort of thing that readily lends itself to <sup>a</sup> comparative style of review. By its very nature, LISP is a beast that seems to defy quick and easy descrip tions, being as much a mind-set as a language. But how is one to critique the uniqueness of mind-sets? Granted, the standard benchmarks can be run. Feature matrices can be constructed. Commentary can be written. Yet none of these can fully convey the feel of these products.

And the feel is what makes the differ ence. To a large degree, this feel is created by the environment offered, which is a result of integrating the editor, interpreter, debugger, and (in the case of a few) compiler, plus the style and quality of the documentation. It is the very seamlessness of this integration that imparts distinct ambiance nearly impossible to capture in the nonpoetic prose of a comparative review.

Each of these products had a different feel, and it would be difficult to say that any one was better than the others. But one attribute shared by all these products is the sense of satisfaction their authors must feel in providing realistic, workable, symbolic programming to the micro envi ronment. It was a joy to work with these LISPs and talk to their authors. Heroes are hard to find.

Test methodologies. There is a danger in relying too much on the results of benchmark tests. LISP, unlike C or Pascal, is not <sup>a</sup> language that tells its full story via execution speed. It should be emphasized that most LISPs are environments for symbolic manipulation and not just test beds for number crunching.

The diversity of the dialects encountered in these tests, as well as the sheer size of some of the packages, preclude the authors from certifying that all efforts

were made to optimize the benchmark code for the particular package tested. My guess would be that almost all of the benchmark figures could be improved upon after some experience with the package.

All three benchmarks required high degrees of recursion. This was intentional because LISP by nature is a highly recursive language. Two of the benchmarks are standard for almost any language: Fac torial and Fibonacci (Listings 1 and 2). The third, MYREV/APP (Listing 3), is specialized for LISP and is a LISP implementation of the standard LISP primative functions REVERSE and APPEND. This combined function was intended to give the symbol-slinging aspect of the lan guage as hard a workout as possible.

The MS-DOS benchmarks (Table 1)

#### were conducted on a Leading Edge PC set with a clock speed of 7.14 MHz. All of the benchmark figures are in the HUNDREDTH-SECONDS. Table presents a useful general criteria crossreference for each package.

#### Levien Instrument BYSO LISP

BYSO LISP's young creator, Raphael Levien, is to be congratulated for this rel atively fast and complete package. BYSO is not without its problems but should overcome these as it matures.

BYSO has the standard complement of LISP functions but is not too well docu mented. The writing in the manual is stilted and, to some extent, incomprehen sible. The section on the editor still has me puzzled.

#### MS-DOS benchmarks

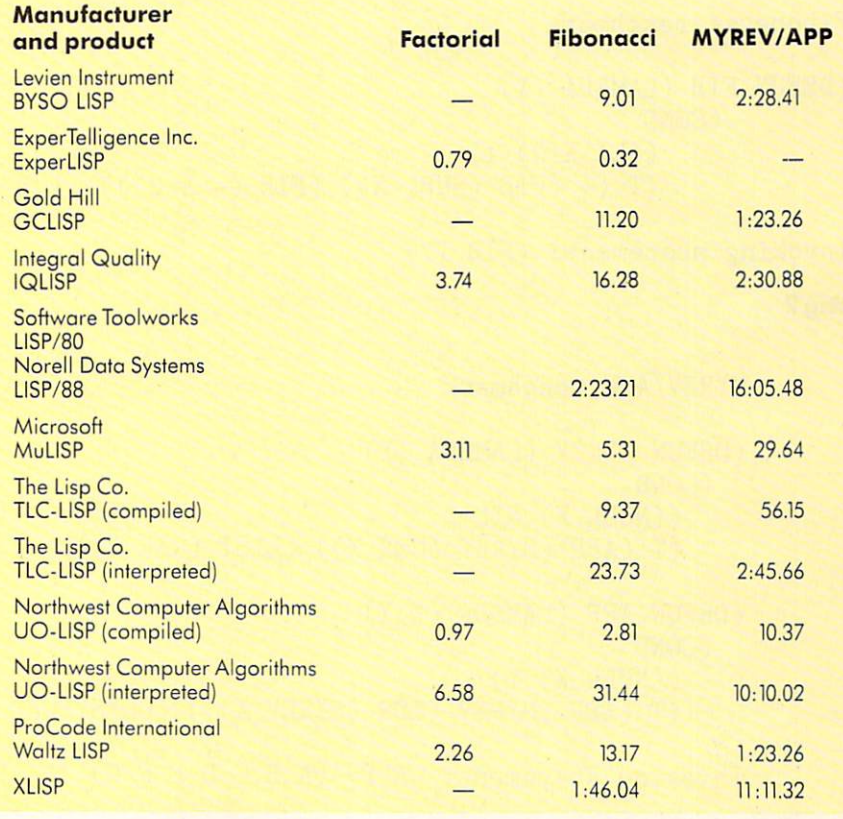

BYSO does not deal well with a color graphics adapter. Each keystroke gener ated <sup>a</sup> burst of color and snow across the screen. Suspecting that IBM compatibility problems existed with the Leading Edge PC the tests were conducted on, I ran BYSO on an associate's straight IBM sys tem and encountered the same problem.

BYSO also did not deal well with buggy code. Rather than trapping errors and reporting them, BYSO had an annoying habit of going off into never-never land and remaining there until the computer was switched off and back on.

When things were working well (on a monochrome monitor with perfect code), BYSO performed admirably. The bench mark times were quite respectable, as was the completeness of the implementation. Unfortunately, BYSO's negatives out weigh its positives. At \$125, BYSO does not constitute a good buy. The icing

on this none-too-tasty cake is that BYSO is copy protected, bad news for a language product. For a few dollars more, one could purchase Waltz LISP, UO-LISP, or IQLISP, all of which perform well and are adequately documented.

#### Gold Hill Computers GCLISP

GCLISP (Golden Common LISP) is subset of what many think will become the de facto standard LISP dialect—Common LISP, which is big, full-featured, and complex. But GCLISP differs from Com mon LISP in one major respect—scoping. Common LISP is lexically scoped, while GCLISP is dynamically scoped. This presents a major compatibility problem. Gold Hill claims operational efficiency as the reason for dynamically scoping GCLISP. A lexically scoped system would probably execute at only half the speed. Gold Hill is foregoing the complete com-

Factorial benchmark

```
(DEFUN FACT (LAMBDA (X)
        (COND
        \sim((LT X 2) 1)(T (* X (FACT (SUB1 X))))))
```
Invoking statement: (FACT 250)

Listing 1.

Fibonacci benchmark  $F = F \cdot F \cdot F$  benchmark and  $F \cdot F$  and  $F \cdot F \cdot F$  and  $F \cdot F \cdot F$  and  $F \cdot F \cdot F \cdot F$ 

```
(DEFUN FIB (LAMBDA (X)
        (COND
            ((LT X 2) 1)
            (T (+ (FIB (SUB1 X)) (FIB (- X 2)))) )) )
```
Invoking statement: (FIB 17)

Listing 2.

```
MYREV/APP benchmark
```

```
(DEFUN MYREV (LAMBDA (X)
 (COND
   ((NULL X) NIL)
   (T (APP (MYREV (CDR X)) (LIST (CAR X)))))))
(DEFUN APP (LAMBDA (X Y)
  (COND
   ((NULL X) Y)(T (APP (MYREV (CDR (MYREV X))) (CONS (CAR (MYREV X)) Y))) ))
Invoking statement: (APP '(A B C D E F G) '(ABCDEFG))
```
Listing 3.

patibility of GCLISP with Common LISP until its compiler becomes available. The compiler should take care of the speed issue.

Thorough is the operative word here. The system requires 512K to run. It has all of the features one would expect of a complete LISP system priced at \$495. The documentation consists of Patrick Henry Winston and Berthold Klaus Paul Horn's LISP (second edition), Guy Steele's COMMON LISP language defini tion manual, and user's manual. Besides the LISP interpreter, the system has an excellent GMACS editor and a first-rate, computer-based instruction course called the San Marco LISP Explorer.

The GMACS editor is similar to the EMACS editor and has some very helpful features, including a blinking indication of matching parentheses. Operating the editor is relatively straightforward. The only downside to the editor is its frequent interruption for garbage collection. This can prove annoying on occasion.

Evaluation of LISP forms can be done from the editor. This neutralizes the somewhat irritating necessity of saving the edited text on a disk file and then reloading the file into the LISP interpreter for running. Multiple window buffers can be viewed and edited simultaneously.

The San Marco LISP Explorer is fun. It contains a feature called the LISP Inspector that is nearly undocumented in the manuals. The LISP Inspector is graphics and text showpiece that visually traces the execution of a LISP program. It is one of the slickest tools I have ever seen. The rest of the Explorer is a multipart tutorial on LISP. It does an excellent job of adding hands-on support and sim plifying explanations of topics addressed in the Winston and Horn text.

The LISP interpreter itself is complete and stable. It contains a full complement of list operations, read and splice macros, recursive and iterative control structures, and integer and floating point math. The transcendental math functions have full

# "Now I program with Power Windows"

Alan R. Feuer Vice President, Research and Development Catalytix Corporation Author: The C Puzzle Book

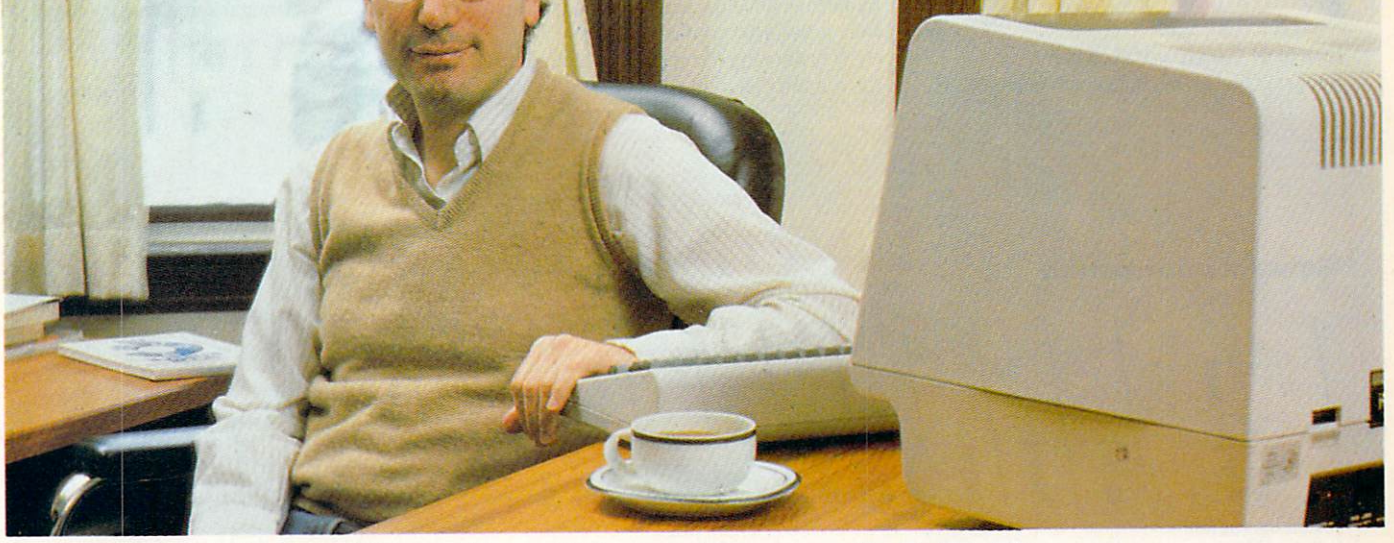

## **CCA EMACS...The Most Powerful Editor** Environment Available for Unix and VAX/VMS

"Programming with CCA EMACS, I can look at two or more files at once in different windows and then move text between them.

/\ /\

Alan Feuer is just one of many demanding programmers who have discovered that CCA EMACS™ makes program editing and system develop ment much easier and faster. And "power windows" are only part of the reason feuer reason week can EMACS..

Unprecedented power, speed, functionality, extensi bility, pliability, and consistency across systems and on any terminal area of the other can be an area the component of the contract of the contract of the contract of the contract of the contract of the contract of the contract of the contract of the contract of the contract close to <sup>400</sup> built-in commands which let you do any job with only a few keystrokes, even the kinds of things that are difficult or impossible with other edi tors. And with our full Common Lisp-based extension language, Elisp™, you can customize CCA EMACS to meet all your specific program needs.

CC. EMACS HAS THE CHRISTING RECOVERY FACILITIES TO protect against system failures. Supported by a full online documentation package, including tutorial, the system can be used by beginners and experts alike.

This complete kit of editing tools runs under Berkeley Unix™ (4.1BSD and 4.2BSD), Bell Unix (Systems III and V), Xenixus and Vallage victor and V

Binary prices range from \$380 to \$850 for Unix to SI900 for VMS.

### CCA Uniworks, Inc.

Productivity Tools for Programmers <sup>20</sup> William Street, Wellesley MA <sup>02181</sup>

CIRCLE <sup>60</sup> ON READER SERVICE CARD

For more information or to place an order call our customer representatives at

## 800-222-0214

in MA (617) 235-2600 or mail this request form today.

#### Please send me information on:

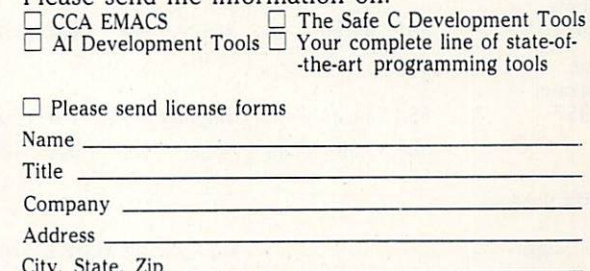

City, State. Zip Phone (

#### CCA UNIWORKS, INC.

<sup>20</sup> William Street Wellesley, MA <sup>02181</sup>

**ZZ** A Crowntek Company

Equipment Corporation, and Microsoft Corporation, respectively. Safe C is a<br>trademark of Catalytix Corporation. CCA EMACS and Elisp are trademarks of CCA Uniworks, Inc.

<sup>8087</sup> support (in fact, most of them require the presence of an 8087). Only single-dimensioned arrays arc supported.

Among the more advanced features are closures, package support, windowing and I/O streams, and full use of optional and rest parameters. The debug package is quite complete and has the usual com plement of trace, break, and singlestepping functions. The San Marco LISP Inspector is also available for debugging.

All in all, this is a very complete package, with features not found in any of the other packages. I have only one real criticism of GCLISP—it is copy protected.

#### Integral Quality IQLISP

Integral Quality's IQLISP is like a tank. It

might not be the fastest thing on the road, but it is solid, dependable, full of features, and gets the job done in a no-nonsense fashion. It also has its fair share of chrome and flash. But unlike a tank, IQLISP is reasonably priced. It is a commercial grade system. In fact, several of the new Texas Instruments AI products for the TI Professional were written with IQLISP. This should give you some indi cation of the stability and maturity of this product. products and products are a

The IQLISP package contains an inter preter, debugger, structure editor, and numerous development utilities. At this time it has no compiler, but Integral Qual ity is promising a compiler sometime in the not too distant future.

The IQLISP debugger and error mon itor are the best of all the packages that were tested. The development environ ment contains a set of functions to facilitate the inspection of the stack after an error has occurred. Additionally, the monitor allows the programmer to restart computation from any of the suspended functions. A nicely laid out stack control window is presented whenever the error monitor is invoked. A lucid English error message appears, along with the expres sion that caused the error. The user may then use the cursor control keys to climb up and down the stack and modify the offending expressions or values. Very slick.

This system also provides a package

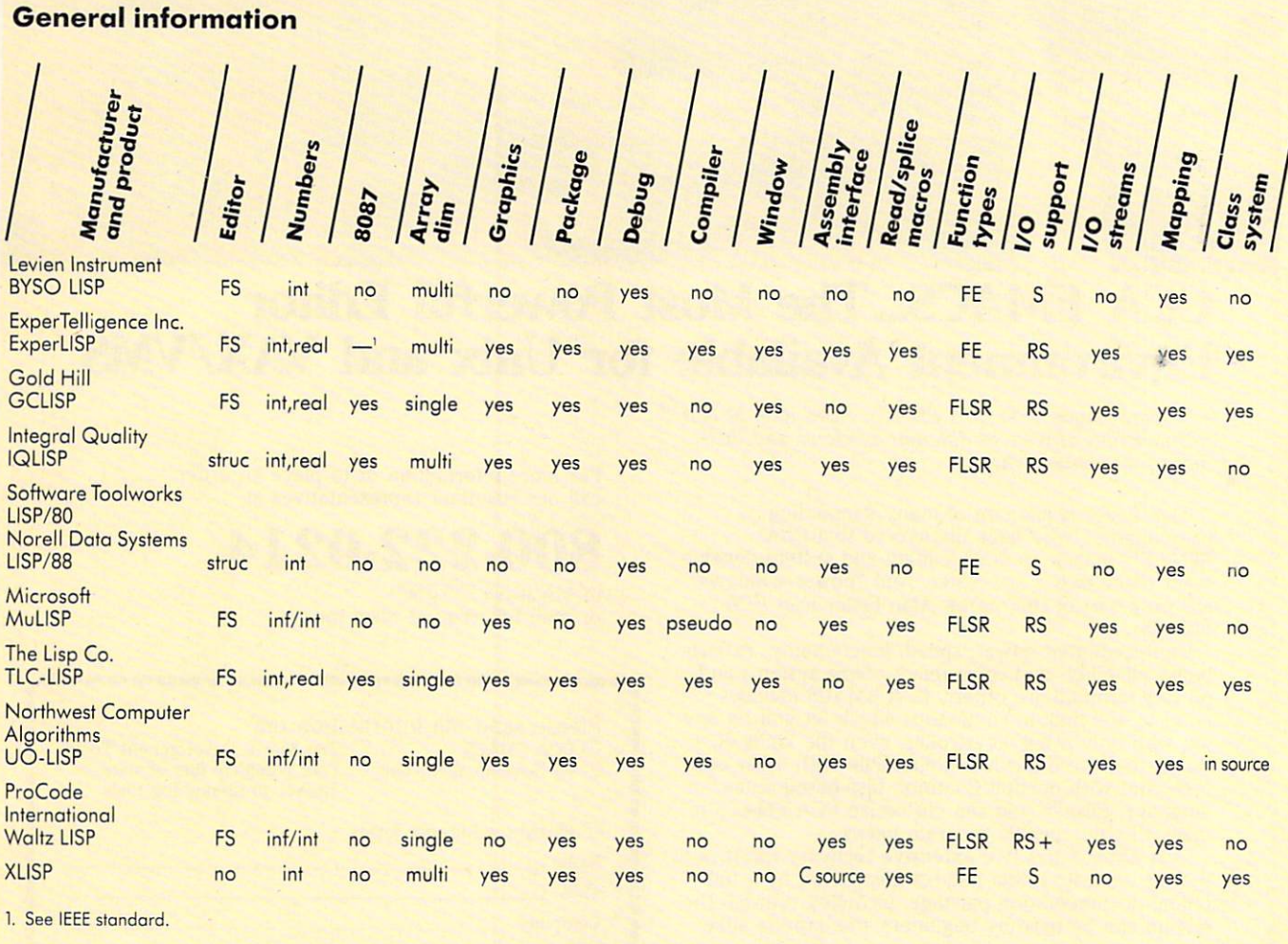

 $FS = Full screen.$  $struc = Structure.$  $\inf$ /int = Infinite precision integers.  $FE = FEXPR EXPR$ .

 $FLSR = FEXPR$  LEXPR subroutine. S = Sequential.  $RS = Random/sequential.$  $RS + = Random/sequential with additional types to find.$ 

Table 2.

system, pretty printer, windows, graphics, floating point math with <sup>8087</sup> support, multidimensional arrays, read and splice macros, and a good assembly language interface. File control is well implemented, as is a first-rate DOS

Suspended environments can be saved and restored with IQLISP. Garbage col lection is relatively fast and unobtrusive. Oblist control is extensive. The DEVELOP. SYS package contains packaging commands and a full complement of structured programming functions. Using the structured commands can help ease the transition from a standard algebraictype language to LISP. It is <sup>a</sup> big plus for this package.

Documentation for IQLISP generally is good, although the manual could do with more examples. Overall, this is one fine package.

#### Software Toolworks LISP/80 Norell Data Systems LISP/88

Software Toolworks' LISP/80 and Norell Data Systems' LISP/88 seem to be the same package in their MS-DOS incar nations. What is said here applies to both interpreters. LISP/80 is friendly and slow compared to other implementations. The price and features make this an ideal LISP for someone who wants to learn the language.

Walt Bilofsky, the author of LISP/80, says that some of his customers find it quite adequate for serious applications as well, but he does not make claims nor try to sell it for that sort of use. LISP/80 and LISP/88 are patterned after the INTER-LISP dialect of LISP and are integer-only systems.

For LISPs in this price range (S39.95). the packages are feature-rich. In addition to the interpreter, LISP/80 and LISP/88 contain a structure editor, pretty printer, several example programs (including version of the ELIZA program), and fairly complete manual.

The manuals are divided into two parts: a humorously written tutorial and a language reference. The useful tracc/breaktype debuggers feature a backtrace function. LISP/80 and LISP/88 are small LISPs and spend a lot of time doing garbage collections. Use of available space can be optimized by reserving list cells and stack space when invoking the interpreter.

Assembly language subroutines can also be written and interfaced. LISP/80 and LISP/88 are written in C/80 and use that language's subroutine calling conventions. This procedure is quite straightforward and is well documented in the . . . . . . . . . . .

#### Microsoft MuLISP

The Microsoft marketing boys are at it again. The front cover of the MuLISP

binder calls it an artificial intelligence development system. This almost leads one to suspect that next they'll be bun dling an editor and macro assembler together to sell as an integrated spread sheet development system.

MuLISP was one of the first micro computer implementations of LISP. It was developed by Al Rich, David Stoutmeyer, and Roy Feidman of the Soft Warehouse. What they designed was a high-performance, general purpose LISP program ming system that is very good and very fast.

The MuLISP package is also very com plete. It contains an interpreter, a super editor called MuSTAR, a complete computer-based tutorial, and competent debugger. In addition, it contains a number of compatibility packages that allow it to function like INTERL1SP and MAC LISP. The package is rounded out by a number of good demonstration programs.

MuLISP is quite compact. The MS-DOS version can run (albeit not too effi ciently) in as little as 64K. The MuLISP system itself is a combination pseudocode compiler and interpreter. It is very fast. The speed, however, comes at a cost. Error trapping is kept at minimum. The pointer system is a closed pointer universe, which prevents the implementation of closures. But these are minor problems and do not impact the overall quality of the package.

MuLISP has a full complement of the things that define a good LISP package: sequential and random access I/O, I/O streams, highly efficient string functions, infinite precision integer arithmetic (no floating point support, however), read and splice macros, and a table-driven scanner. A graphics support package is also included. MuLISP does not support arrays or a package system.

The MuSTAR editor features a console customization function for adaptation to almost any computer. The editor allows the editing of functions, variables, and property lists. Evaluation of the LISP form from within the editor also is provided.

#### The Lisp Company TLC-L1SP

TLC-LISP. put out by The Lisp Company, is one of the more complete packages in this group and features one of the nicest documentation packages. It isn't often that <sup>a</sup> manual is written with such style and elegance that it can be read just for reading's sake. And the LISP tutorial por tion of the manual compares favorably with many of the LISP texts I have read in the past.

TLC-LISP is sleek and elegant. The interpreter and compiler fulfill the prom ise of the manual. This package is one of handful of LISPs that include a full class system, and the class system implemented here is very LISP-machine-like in nature.

**HOW EASY DEVELOPING** PROGRAMS CAN BE WITH THE C UTILITY LIBRARY!

COMPLETE. Over <sup>300</sup> tested and well documented func tions. All features of the PC &AT are at your finger tips.

ADVANCED. Features like windows, data entry fields, switching displays, and batch file execution are supported.

GRAPHICS. A complete set of fast business graphics functions. Our low level graphics routines are the fastest in the business.

SOURCE. All source code is included. 95% of the library is written in C. Only func tions demanding fast execu tion speed are in Assembler.

COMPATIBLE. With Lattice, Microsoft $(3.0)$ , CI-C86, Aztec, DeSmet, Wizard, and Mark Williams. All memory models are supported.

MUCH MORE. Dozens of string functions, the best time & date math and formatting, DOS directory and file mgmt., keyboard control, polled async communications, and more. NO ROYALTIES. We SUPPORT what we sell.

C UTILITY LIBRARY - \$185 COMPILERS: Lattice \$349, CI-C86 \$329, Mark Williams \$449. Save \$40-\$50 with compiler & library package.

Specify compiler and version number when ordering. Add \$4 for UPS or \$7 for UPS 2-day shipping. NJ residents add 6% sales tax. VISA, MC, Chks & qualified PO's.

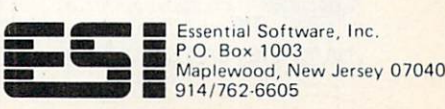

CIRCLE <sup>33</sup> ON READER SERVICE CARD

# **SOFTWARE DEVELOPERS!**

### $V$  - FILE THE VIRTUAL MEMORY **FILE MANAGER**

Let V-FILE save precious development time & cost as you create efficient applications with the power of VIRTUAL MEMORY.

#### DON'T RE-INVENT THE WHEEL

Why spend weeks or months coding and debugging file and memory management systems when you can order V-FILE today. V-FILE is a library that you can link with your code to provide sophisticated virtual file and memory management  $-$  allowing you to concentrate on developing your application.

#### **VIRTUAL DATA** VIRTUAL DE L'ANGELIA DE L'ANGELIA DE L'ANGELIA DE L'ANGELIA DE L'ANGELIA DE L'ANGELIA DE L'ANGELIA DE L'ANGELIA OBJECTS SUPPORTED!

Data is referenced by using VIRTUAL MEMORY DATA HANDLES. Your code doesn't need to know whether the data is actually on disk or in RAM, Swapping between disk and RAM and updating files on disk is handled automatically and transparentlyl Complex VIRTUAL DATA STRUCTURES can be created by linking with data handles instead of pointers.

#### CHECK THESE FEATURES!

- Multiple, independent swap buffers
- Multiple files per swap buffer
- Highly efficient swap algorithm
- **Automatic file updating**
- Data prefetching supported
- Data may be locked in memory
- Memory buffers may be flushed
- Makes full use of extended memory on **IBM PC/AT** IBM PC/AT
- SOURCE CODE AVAILABLE
- NO ROYALTIES REQUIRED

#### Supports Dos 2.00+ with Lattice  $\&$  Microsoft  $C$  compilers Supports Microsoft windows

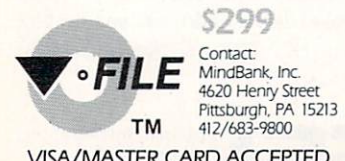

VISA/MASTER CARD ACCEPTED

#### CIRCLE <sup>63</sup> ON READER SERVICE CARD

90 COMPUTER LANGUAGE JULY 1985

It supports separate name spaces in a monolithic address space. The author says this is in anticipation of very large address spaces (and therefore very large projects) that will be available in the near future. This technique will be of substantial use as the size and number of embedded LISP applications expand. TLC-LISP contains the full complement of class operators CL4SS, INSTANCE, and INHERITANCE.

Like IQL1SP. TLC-LISP includes many structured forms of iterations: CASE and CATCH-THROW pairs, and DO. The addition of these explicit control struc tures to the implicit control (call-by-value and recursion) of LISP provides a very powerful set of control tools.

TLC-LISP's interpreter is quite slow, but the compiler increases efficiency fourfold or better. For instance, the MYREV/APP benchmark required nearly 4 min to finish running interpretively. But after compiling, the system executed in just over <sup>50</sup> sec. The debug package allows tracing compiled functions.

There is debate as to whether floating point math is necessary for a symbolic language. I. for one. use LISP for the development of vision and imaging sys tems. Convolution would be impossible without it. TLC-LISP supports floating point math and the <sup>8087</sup> chip.

Other features worth noting arc full graphics, turtle graphics, a DOS interface, an autoloader, I/O streams, a full screen editor, anda library of IBM PC specific features. Overall, this was one of the best packages tested and is highly recommended.

#### Northwest Computer Algorithms **UO-LISP** UO-LISP

Northwest Computer Algorithms' UO-LISP was a surprise. After seeing the ads for the package, I was anticipating a stripped-down learning system similar to LISP/80. Wrong. The UO-LISP develop ment system is full and complete. It is also unbelievably fast.

The compiler version for MS-DOS is an extended version of UO-LISP 1.16a (the CP/M version). The interpreter is rel atively slow. Once compiled, however, UO-LISP turned in the fastest speeds of any of the LISPs tested. The compiler, incidentally, can be toggled to produce complete assembly code listing that can then be further optimized by the programmer.

The package is feature-rich and worked in a predictable and reliable fashion. The only glitch occurred when loading a buggy program from a disk. This caused the evaluator to stick in a loop that neither Control-C nor Control-ALT-delete could terminate. The machine had to be switched off and then back on to regain control.

Calling UO-LISP complete may be a bit of an understatement. Besides the inter preter and compiler, UO-LISP contains a

complete debugging (trace) package and an execution profiler. Utility packages include three editors —structure, charac ter, and full screen—an RLISP dialect compatibility package, the LISPTEX text formatter, a BIGNUM and FIXNUM system for handling large integers and fixed point numbers, sort/merge, two printing systems (pretty printer and terse printer), and one of the better screen and graphics driver packages I've seen. One of my favorite features was a history-saving read loop that allowed me to play back LISP session. PC-DOS interface routines also are included.

Documentation is considered in the manual manual manual manual manual manual manual manual manual manual manua is nearly <sup>400</sup> pages long. It is clearly writ ten and contains hundreds of examples. At \$150, this is certainly a bargain.

#### ProCode International Waltz LISP

Waltz LISP, by ProCode International, has been a long-time favorite of the CP/M crowd and deservedly so. It occupies less than 30K of RAM. It provides an excep tionally efficient and friendly working environment by virtue of the fact that the debugger and error-handling routines remain on-line (in RAM) at all times rather than relying on overlays.

It has the fastest and fanciest file access system of the LISPs tested (this is where the benchmarks can lead one astray—if any of the benchmarks were to test ran dom access file handling. Waltz LISP would have left the others in the dust). The elegance of the file handler allows for the near instantaneous access of any byte in the file. This enables easy program ming of virtual function storage and, to a great extent, entire virtual programs. Waltz LISP does not limit the user to the number of open files dictated by the  $FILES = NN$  declaration in the CON-FIG.SYS file. Waltz creates its own han dles and provides for open file manipu lation up to the available memory limit. Waltz LISP fully supports the MS-DOS 2.x file system, including the sub directory structure.

The Waltz LISP package contains WordStar-like full screen editor that allows editing files of almost any size from within the LISP environment. In addition. ProCode plans to add another RAM resident editor in the near future.

As with most of the better LISPs. Waltz LISP includes the standard suite of struc tured programming control functions (do, let, catch, etc.). Large integers with selectable radix are supported up to <sup>611</sup> digits. Floating points arc not supported. The usual complement of mappers, pretty printers. I/O streams, and sort/merge are included.

The documentation for this product,

## FOR THE SERIOUS KAYPRO® USER

THE DISKIT **SERIES OF** SERIES OF A SERIES OF A SERIES OF A SERIES OF A SERIES OF A SERIES OF A SERIES OF A SERIES OF A SERIES OF A SERIES OF A SERIES OF A SERIES OF A SERIES OF A SERIES OF A SERIES OF A SERIES OF A SERIES OF A SERIES OF A SERIES **HARD DISK DRIVES** 

now now with  $\dots$ 

## ZCPR3 by Echelon, Inc.

Now you can add from 5 to 40 Megabytes of fast-access Winchester storage to your KAYPRO 2, 4, or 10. The DISKIT is only 4 inches high; 5.7 if you get the two drive model with the removable 5 or 10 Mb. cartridge, and weighs less than <sup>10</sup> pounds. Easily disconnect DISKIT from the computer whenever you want, and if more capacity is required, just swap your drive for a larger model.

Our DISKIT Model 10 has 10.8 Megabytes of formatted capacity... 20% more than a Kaypro 10, and runs about twice as fast. Installs in minutes.

Call SPC now and ask for more information. Quantity and prepayment discounts are available.

#### SYSTEMS PERIPHERALS CONSULTANTS

<sup>9747</sup> Business Park Avenue San Diego, CA <sup>92131</sup> (619) 693-8611

CIRCLE <sup>38</sup> ON READER SERVICE CARD

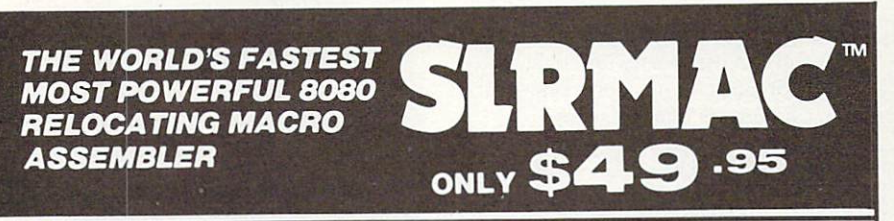

#### AT THIS PRICE, SHOULD YOU BE WASTING YOUR TIME USING SOMETHING ELSE?

This is a contract about the said about the said about the said about the said about the said about the said about the said about the said about the said about the said about the said about the said about the said about th the same features and performance Z80ASM. our Z80 assembler. Now are available in our Intel Mnemonic product. SLRMAC is compatible with M80 in .8080 mode, with many extensions. Too many features to list here.

To order or to find out more about our complete family of development tools, call or write:

$$
\mathsf{SLR}\_\mathsf{Systems}\_\_
$$

<sup>1622</sup> N. Main St., Butler, PA <sup>16001</sup> (800) 833-3061, (412) 282-0864 **Telex 559215 SLR SYS** Telex <sup>559215</sup> SLR SYS

**VISA** Money Order Accepted. Add \$3 shipping. Z80 CP/M compatibility required.

". . a breath of fresh air . ." ",. breath of fresh air .." Computer Language, Feb. <sup>85</sup> ".. in two words, I'd say speed & flexibility".

Edward Joyce, Nov. <sup>84</sup> **Microcomputing** 

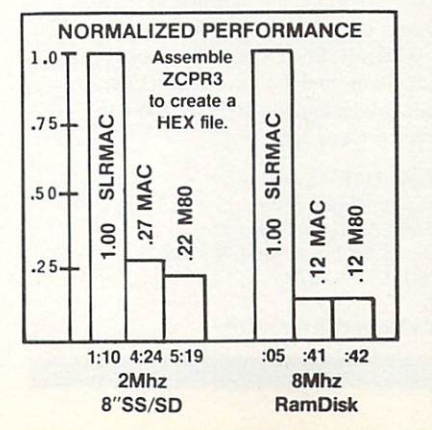

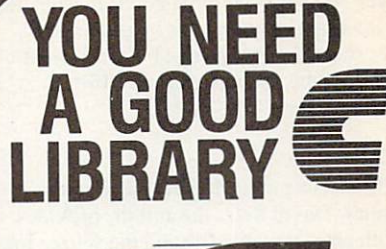

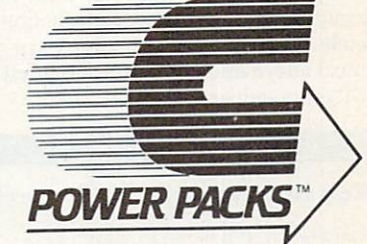

## COMPLETE SOURCES NO ROYALTIES

**COMPREHENSIVE C Power Packs** include over <sup>1000</sup> functions which provide an integrated environment for developing your applications ef ficiently. This is beautiful lying the property of the property of the property of the property of the property of the property of the property of the property of the property of the property of the property of the propert umented, incredibly comprehensive set of C Function Libraries.

- Dr. Dobb's Journal, July 1984

USEFUL TELEVISION TELEVISION IN THE USE OF THE USE OF THE USE OF THE USE OF THE USE OF THE USE OF THE USE OF THE USE OF THE USE OF THE USE OF THE USE OF THE USE OF THE USE OF THE USE OF THE USE OF THE USE OF THE USE OF THE cellent learning to one for beginning Programmers..."

PC User's Group of Colorado. Jan. <sup>1985</sup>

**FLEXIBLE** Most Compilers and all Memory Models supported.

RECOMMENDED "I have no hesitation in recommending it to any pro grammer interested in producing more applications code, using more of the PC capabilities, in much less<br>time." — Microsystems, Oct. 1984 - Microsystems, Oct. 1984

- PACK 1: Building Blocks | \$149 DOS, Keyboard, File, Printer, Video, Async
- **PACK 2: Database** \$399 B-Tree, Virtual Memory,-<br>Lists, Variable Records

Lists, Variable Records

X-Modem, Modem-7

- \$149 Smartmodel in the smart model in the smart management of the smart model in the smart model in the smart model in the smart model in the smart model in the smart model in the smart model in the smart model in the smart mod
- PACK 4: Building Blocks II \$149 Dates, Textwindows, Menus. Data Compression, Graphics
- **PACK 5: Mathematics I** \$99 PACK 5: Mathematics \$99 Log, Trig, Random,
- **PACK 6: Utilities I** \$99  $\sim$

Arc, Diff, Replace, Scan, Wipe Master Card/Visa, \$7 Shipping, Mass. Sales Tax 5% ASK FOR FREE DEMO DISKETTE

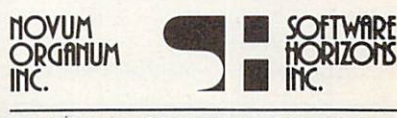

<sup>165</sup> Bedford St., Burlington, MA01803 (617) 273-4711

CIRCLE <sup>28</sup> ON READER SERVICE CARD

over <sup>300</sup> pages, is quite good. It is written with a sensitivity for the beginner but is not short on the nuts and bolts information required by the experienced LISP practitioner.

#### XLISP

XLISP is a public domain LISP interpreter. David Betz, the author, provides both an executable file and the source for the interpreter in C. The documentation is sketchy but provides the necessary syn tactical information for the experienced LISP programmer.

What is surprising about XLISP is its completeness. It incorporates a full object-oriented programming system. CLASS, INSTANCE, and INHERITANCE are fully supported. The usual listhandling and control forms also are included.

The operation of XLISP was entirely bug free as far as I could tell. The version tested, 1.4, is sufficiently mature to ensure good operation.

Written in C, the language is easily extensible. Numerous bulletin boards contain code for the addition of floating

### For the Macintosh: ExperTelligence ExperLISP

ExperLISP is <sup>a</sup> result of Exper Telligence Inc.'s historical sup port for artificial intelligence. The company claims it is the first compiled implementation but Table <sup>2</sup> shows oth erwise. ExperTelligence plans a future release that will correct some of the bugs reported to date.

While the Mac does not have color graphics at this time, you are able to specify five shades between black and white. The sample graphics program offers two-dimensional, threedimensional, and spherical bunny graphics like Logo's. A complex figure was drawn in three windows simul taneously. It was quite impressive.

Programming errors are indicated and the next release promises to pin point the variables within the specified line even better. A listener window keeps track of all interactive code and the second window holds the program in an edit buffer. It is very easy to click back and forth between the two win dows to compile your code, either selected sections or the entire buffer. Compiled code is not saved in the ini tial release. A file compiler will be available in the near future, as well as the ability to save a snapshot of memory. ExperLISP is lexically scoped, so symbols are bound within the scope of their containing body.

The benchmark times are impressive and the number of func tions and commands (403 in version 1.0) extensive. The cost is \$1.23 per function. If this is within your budget, then I highly recommend this product. It has the added advantage of calling assembly language routines directly. Numbers may be integer or real (float ing point), and 80-bit precision is offered with the Apple SANE pack age, IEEE standard. Garbage col lection uses the mark and sweep method. A future release will be able to control this space.

Also provided with this product is

An ExperLISP Reference Guide, <sup>189</sup> pages; David S. Touretzky's LISP: A Gentle Introduction to Symbolic Com putation, 384 pages; two disks; and four pages of notes to ensure com patibility between ExperLISP and Tourctzky"s LISP. You can have it either way.

ExperLISP has three sample pro grams: search, a case-sensitive search; graphics; and Quicksort, a numerical sort. Because LISP has several dia lects, the guide with each function indicates whether it is primitive, what type it is, the version it will be implemented in (1.0 or 1.1), and if it came from Common LISP. ZetaLISP, or the Macintosh Toolbox (ROM) or is unique to ExperLISP.

As ExperLISP is under active devel opment, those who support the release of 1.0 will receive updates to release 2.0 at nominal cost (disk plus ship ping). The current release makes extensive internal use of the class sys tem. Later you will be able to define your own classes and methods. Sec Patrick Henry Winston and Berthold Klaus Paul Horn's LISP {second edi tion) for object-oriented program ming. Apple is introducing Object Pascal, which will include classes and objects to handle the user interface portions of a Macintosh application. This will be called MacApp. A version will be in release 2.0 of MacApp in LISP. See also K.J. Schmucker's Object-Oriented Programming on Mac intosh and Lisa.

Overall, this ExperLISP package is excellent, and the future offers many new advancements to drive LISP to even greater heights.

ExperLISP-\$495 ExperTelligence Inc. <sup>559</sup> Son Ysidro Rd. Santa Barbara, Calif. <sup>93108</sup> (805} 969-7874

By Robert Ashworth

points, graphics, and communications to the package. I have talked to the author on several occasions, and he fully supports, and he fully supports, and he fully supports, and he fully supports are the fully supports of the fully supports of the fully supports of the fully supports of the fully supports o the idea of additions to the package, but he requests that those making changes for ward a copy of the extensions to him. He is trying to work as <sup>a</sup> clearinghouse for the XLISP language and appreciates knowing what's going on with the language.

For those who want to get their feet wet with symbolic programming, I can think of no better way than with XLISP and good introductory text to LISP.

# LISP products and

BY5OLISP-S125 Levien Instrument Box <sup>31</sup> McDowell, Va. <sup>24458</sup> (703) 396-3345

GCLISP-\$495 Gold Hill Computers <sup>163</sup> Harvard St. Cambridge, Mass. 02139 (617)492-2071

IQ-LISP-S175 Integral Quality Inc. P.O. Box <sup>31970</sup> Seattle, Wash. (206)527-2919 (206)527-2919 (206)527-2919 (206)527-2919 (206)527-2919 (207)527-2919 (207)527-2919 (207)527-2919

LISP/80-S39.95 Software Toolworks <sup>15233</sup> Ventura Blvd., Ste. <sup>1118</sup> Sherman Oaks, Calif. <sup>91403</sup> (818)986-4885

USP/88-S49.95 Norell Data Systems P.O. Box <sup>70127</sup> <sup>3400</sup> Wilshire Blvd. Los Angeles, Calif. <sup>90010</sup> (213)748-5978

MuLISP-\$300(lBM) \$250(CP/MJ Microsoft <sup>10700</sup> Northup Way Box <sup>97200</sup> Bellevue, Wash. <sup>98009</sup> (800) 426-9400

TLC-LISP-S250 The Lisp Co. P.O. Box <sup>487</sup> Redwood Estates, Calif. <sup>95044</sup> (408) 354-3668

UO-LISP-S150 Northwest Computer Algorithms P.O. Box <sup>90995</sup> Long Beach, Calif. <sup>90809</sup> (213)426-1893

Waltz LISP-S169 (IBM and CP/M) ProCode International <sup>15930</sup> SW Colony PI. Portland, Ore. <sup>97224</sup> (503) 684-3000

XLISP-S7 (add S3 for overseas) PC/BLUE Users Group The New York Amateur Computer Club Inc. Box <sup>106</sup> Church St. Station New York, N.Y. <sup>10008</sup>

# mbp COBOL for your IBM/PC 4\* for your IBM PC is a set of your IBM PC is a set of your IBM PC is a set of your IBM PC is a set of your IBM PC is a set of your IBM PC is a set of your IBM PC is a set of your IBM PC is a set of your IBM PC is a set of une n IC The new state of the new state of the new state of the new state of the new state of the new state of the new state of the new state of the new state of the new state of the new state of the new state of the new state of t standard to standard formula and the standard formula and the standard formula of the standard formula of the standard formula of the standard formula of the standard formula of the standard formula of the standard formula of the stan onvenience. convenience and convenience and convenience and convenience and convenience and convenience and convenience and convenience and convenience and convenience and convenience and convenience and convenience and convenience an

Now, the mbp COBOL Compiler offers unrivaled convenience to go with its unmatched performance.

#### Here are the convenience features you've wished for:

1) an enhanced Screen Management System with pro gram-controlled video attributes and color; 2) support for PATH & sub-directories; 3) DOS command execution from within a COBOL program; 4) 'permanent' DEFAULT modification.

The new mbp Compiler has them all! And they're exclusives: you get them only with mbp.

#### Plus, it's 4 times faster.

Because the mbp COBOL Compiler generates native machine language object code, it executes programs at least 4 times faster

GIBSON MIX Benchmark Results Calculated S-Profile (Representative COBOL statement mix) Execution time ratio mb<sub>p</sub>' Level II Richard Microsoft and Contract in the Contract of the Contract of the Contract of the Contract of the COROL COBOL COBOL 1.00 4.08 5.98 6.18 \*128K system with hard disk required IBM PC & AT are IBM TMs: Netware is a Novell, Inc.<br>TM: Level II is a Micro Focus TM: R-M is a Ryan-McFarland TM: Microsoft is a Microsoft TM

(see chart). Now we've made that performance even more convenient to use.

#### The complete COBOL.

An Interactive Sym bolic Debug Package included standard; Multikeyed ISAM structure; SORT & CHAIN; GSA certification

to ANSI <sup>74</sup> Level II; IBM/PC-AT and TI Professional compatibility: with mbp, you get it all. Optional: Novell NetWare interface.

#### mbp COBOL: the choice of professionals.

It's no surprise more and more companies like Bechtel, Bank of America, Chase, Citicorp. Connecticut Mutual, Hughes Aircraft, McDonnell-Douglass, and Price-Waterhouse choose mbp COBOL.

Make it your choice, too. Just send the coupon, or call, for complete information. Today.

# mbp COBOL.\$1000

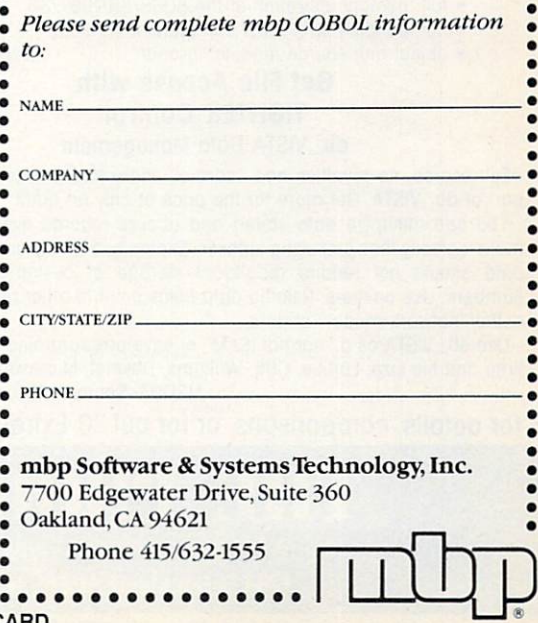

# C Programmers: **Consider 104 Ways —<br>To Be More Productive**  $T$  and  $T$  are  $T$  and  $T$  are  $T$  . The  $T$  are  $T$  are  $T$  and  $T$  are  $T$  and  $T$  are  $T$  and  $T$  are  $T$  and  $T$  are  $T$  and  $T$  are  $T$  and  $T$  are  $T$  and  $T$  are  $T$  and  $T$  are  $T$  and  $T$  are  $T$  and  $T$  are  $T$

If you find and choose the right development software, you can: cut development effort, make imprac tical projects feasible, and eliminate unproductive, frustrating aspects of programming.

Confused? We'll help you sort thru the huge number of alternatives. Call for comparisons or information.

#### Learn C Programming Only \$95 "Introducing C" Interpreter

Computer Innovations has done it again! This interactive implemen $t$  is combined with full combined with full combined with full combined with full combined with  $t$ screen editor and the context and the selfpaced manual.

You can develop programs faster by getting immediate feed back Programs will start instantly upon your command. There is no need to wait for "compile and link

Introducing C includes demo programs, powerful C language interpreter, complete C function library, full screen editor, color graphics, and C language compotibility. PCDOS \$95

#### **Simplify** Screen Management Windows for C

Keep your software up fo dote with the latest screen manage-<br>ment features: ment feafures.

- Pop up menus and help files
- Instant screen changes
- · Multiple windows Multiple windows
- Complete color control

Windows for C offers all of these plus much more in an integrated, compact, easy-to-use library of ob ject code functions. Thorough, reference manual. Support for all memory models of popular C compilers. New version 3.1 offers enhanced portability and TopView compatibility. Full source avail-MSDOS \$180 able.

#### Which Compiler Features Do You Need? Optimizing C86 Compiler

Over the yeors the Optimizing C86 has evolved to be the most complete set of C compiler tools. It includes utilities, a rich library, and thorough tech support. In line 8087/287 routines run up to 100 times faster than the 8086 math package The source code fo all routines is included, so you have complete control over how they work. Thorough ROM support, Intel UDI & VMS cross versions are available.

More of the features you want include:

- special IBM-PC library 2 math and 2 I/O libraries
- full memory utilization of the 8086/88/186/286
- compatibility with most commercial libraries
- · object and source module librarian

## Get File Access with TIGHTER CONTROLLED TO THE CONTROLLED THAT THE CONTROLLED THAT THE CONTROLLED THAT THE CONTROLLED THAT THE CONTROLLED THAT THE CONTROLLED THAT THE CONTROLLED THAT THE CONTROLLED THAT THE CONTROLLED THAT THE CONTROLLED THAT

#### db\_VISTA Data Management

Full source, no royalties and "normal" indexed file management are part ot db\_V!STA. Get .more for the price of only an ISAM.

You can minimize data stored and access records even faster and more logically than just using indexes. Example, address and transaction data should not require redundant storage of customer names or numbers Use pointers. Related data fields point to other related groups - the "network model" of data.

Use db\_VISTA as a "normal ISAM" or save programming time, access time and file size. Lattice, C86, Williams, Desmet, Microsoft C.

MSDOS. Source S450, Object \$275

**MSDOS \$339** 

We carry 27 C Compilers, 4 C Intepreters, 49 Support Libraries, 5 C source debuggers, and 19 other C Addons for programming with MSDOS, Macintosh, or  $CP/M$  – more than 104 products, really. Here are some of the best products available:

#### **SORT/MERGE Files for** Clean, Fast Maintenance With OPT-TECH SORT

Performance should not suffer<br>with DOS or other "free" sorts. with DOS or other "free" sorts, and the free sorts, and the free sorts, and the free sorts, and the free sorts, and the free sorts, and the free sorts, and the free sorts, and the free sorts, and the free sorts, and the fr ISAMs alone are slow when 10% or even less is changed/added. OPT-TECH includes:<br>- CALLable and Standalone use

- 
- C, ASM, BAS, PAS, FTN, COBOL
- Variable and fixed length
- $-1$  to 9 fields to sort/merge
- Autoselect of RAM or disk
- Options: dBASE, BTrieve files
- $-1$  to 10 files Input
- $-$  No software max for # Records
- all common field the common field of the common
- $\mathcal{L}$  pass in the south space south south south south south south south south south south south south south south south south south south south south south south south south south south south south south south south so
- Inplace sort option

 $-$  Output = Record or keys Try what you're using on an XT: 1,000 <sup>128</sup> byte records, <sup>10</sup> byte key in <sup>33</sup> seconds. MSDOS S90

#### **Add Communications Features to**  $F = F \times F$  for  $F = F$ **Your Programs** Your Programs of the Programs of the Programs of the Programs of the Programs of the Programs of the Programs of the Programs of the Programs of the Programs of the Programs of the Programs of the Programs of the Programs Greenleat Comm Library

Greenleof now enables you to communicate with remote systems and communicate systems and communicate systems and communicate systems and co or databoses with an asynchronous communications library for C.

Individual transmission ond re ception ring buffers combine with on interrupt driven system. This eliminate the extra function of the extra function of the extra function of the extra function of the extra function of the extra function of the extra function of the extra function of the extra function of the extra func separately calling up the company of the company of the company of the company of the company of the company of the company of the company of the company of the company of the company of the company of the company of the c munications program.

Included are library/object files, 100 functions; 100 page manual, complete source code, library complete source code, in the source code, in the source code, in the source code, in the source code, in the s tailor-made to suit compiler and  $\cdots$ model communications are communicated and communicated and communicated and communicated and communicated and communicated and communicated and communicated and communicated and communicated and communicated and communicat plete sample file transfer program MSDOS S169

#### Inventive Programming Becomes Possible with  $300 + ESSENTIAL$ , tested, fast, routines to Rely On. Utilities Library by Essential Software

#### Recent Enhancements to Graphics, Windows, AT Support

Every application you write is likely to require functions where you feel like you are "reinventing". Don't. Even if you use only 5% of this library, you will come out ahead on schedule and cost.

Full business Graphics, Window support, polled Communications, and Data Entry support have recently been added/upgraded along with more functions for DOS Interface and AT support. Siring handling, screen control, "word processor" functions, memory management, directory and path access, date handling, program chaining, keyboard and printer control are traditional strengths.

Full source code is included. No royalties are charged to include functions in your programs. 95% are C for portability and to make it practical for you to understand or modify them.

Lattice, Microsoft, C86, Mark Williams, Aztec, Desmet and Wizard C are supported. Specify which you need.

Substantial time, effort, testing and attention has been invested by Essen tial Software developing, documenting and supporting this comprehensive library. Make new projects practical and interesting. Use this tested and reliable library.

Some functions are PC-specific. Most support any MSDOS. S159.

Call for details, comparisons, or for our "C Extras Packet" with over 50 pages of information about C support products.

# PROGRAMMER'S SHOPLIFTING CONTINUES. The continues of the continues of the continues of the continues of the continues of the continues of the continues of the continues of the continues of the continues of the continues of

The programmer's complete source for software, services and answers

128-LC Rockland Street, Hanover, MA <sup>02339</sup> (617) 826-7531 (800) 421-8006

Ask about COO and PO's. All lotmots available. Prices subject to change Names ot products and componles ore generally their trademarks.

CIRCLE <sup>117</sup> ON READER SERVICE CARD

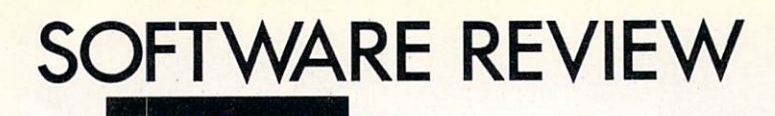

## PC PROLOG<sub>s</sub>

#### By Namir Clement Shammas

shows the results of the benchmark tests.

#### Arity/PROLOG

This heavyweight product comes from Arity Corp., a subsidiary of Lotus Development Corp. Two versions are available: the PROLOG interpreter and the complete system, which includes a PROLOG compiler. The implementation revolves around the Clocksin and Mellish defini tion, with a few modifications and several versatile additions.

The Arity/PROLOG interpreter dis plays the 7- question prompt which makes it more accessible to answering questions. To assert any fact from the key board, the  $asserta()$  and  $assertz()$  predicates must be used. The  $assert()$  predicate is not implemented.

Arity/PROLOG supports all the PRO LOG data types, including floating point numbers. Trigonometric and transcen dental mathematical functions are offered, as are the AND. OR. NOT. and

shift left and shift right bitwise operations.

In addition, Arity/PROLOG supports strings and data base reference numbers. The latter are eight-hexadecimal-digit codes with the tilde symbol to their left, acting as reference points for the data base. As with other PROLOG imple mentations, Arity/PROLOG supports data classification predicates, including predicates to indicate if a datum is a variable, atom, or integer.

Arity/PROLOG has added predicates to test for floats, strings, and data base refer ence numbers. In addition, the general purpose predicate type(Code,Arg) can be implemented to identify integers, strings, floating point reals, and data base refer ence numbers.

Arity/PROLOG also provides a number of predicates that perform such string

#### Benchmark results (sec)

| <b>Manufacturer</b><br>and product                                                        | <b>Sieve</b> | <b>Reverse</b><br>list | Quicksort | <b>Tower of</b><br>Hanoi |
|-------------------------------------------------------------------------------------------|--------------|------------------------|-----------|--------------------------|
| Arity Corp.<br>Arity/PROLOG 3.1                                                           | 16           | 6                      | 17        | 6                        |
| <b>Automata Design Associates</b><br><b>ADA PROLOG 1.33</b>                               | 46           | 15                     | 63        | 9                        |
| <b>Chalcedony Software</b><br>PROLOG V 1.10                                               | SO,CT        | <b>CT</b>              | <b>CT</b> | <b>CT</b>                |
| <b>Expert Systems</b><br>International<br><b>PROLOG-12.2</b>                              | 16           | 4                      | 15        | 29                       |
| <b>Solution Systems</b><br><b>PROLOG-86 2.00</b>                                          | 8            | 3                      | 6         | 8                        |
| Logic Programming<br><b>Associates</b><br><b>LPA Micro-PROLOG 3.1</b>                     | IE           | 6                      | SO        | 21                       |
| Logicware<br><b>MPROLOG 1.5</b>                                                           | 30           | 8                      | 15        | 22                       |
| $SO = Stack$ overflow.<br>$IE = Interpreter logical error.$<br>$CT =$ Compulsory tracing. |              |                        |           |                          |

Table 1. Table!.

ROLOG is one of the latest arti ficial intelligence languages to gain popularity. In this review we will look at the various PRO LOG packages that currently are available for the IBM PC microcomputer running

under MS-DOS 2.0 or later. The primary published reference for PROLOG is Programming in PROLOG by W.F. Clocksin and C.S. Mellish, published by Springer-Verlag. This book defines a core PROLOG. An alternate PROLOG syntax is found in Micro-PROLOG, which is implemented by LPA Micro-PROLOG.

In this review we will look at each package's extension and how it reflects the authors' creativity. Several of the PROLOG implementations reviewed arc still undergoing changes and enhance ments. These numerous language exten sions appear to have created a portability problem for such systems as the IBM PC.

Four benchmark tests were used in this comparison:

- The Sieve of Eratosthenes
- **List reversal**
- Quicksort
- The Tower of Hanoi.

The Sieve test returns a list of primes up to 100. This does not correspond to the Sieve version used in benchmark tests of other languages such as BASIC. C, Pas cal, and Modula-2. The main limitation of this test is the stack overflow due to exten sive recursion, which is something PRO LOG seems to rely on heavily.

The list reversal was a simple test suggested by Automata Design Associates. Quicksort and the Tower of Hanoi were included to check internal speed in more elaborate schemes. The Tower of Hanoi reflects the combined speed of internal processing and screen display.

While there were other, more elaborate benchmark tests suggested, they used commands peculiar to some imple mentations. However, since some of the PROLOG implementations are still in their infancy, expect additional develop ment in this area, particularly more predi cates and greater speed. So note that the speed benchmarks presented here are not the final word!

Table 1 is a comparison table. Table 2

## General information

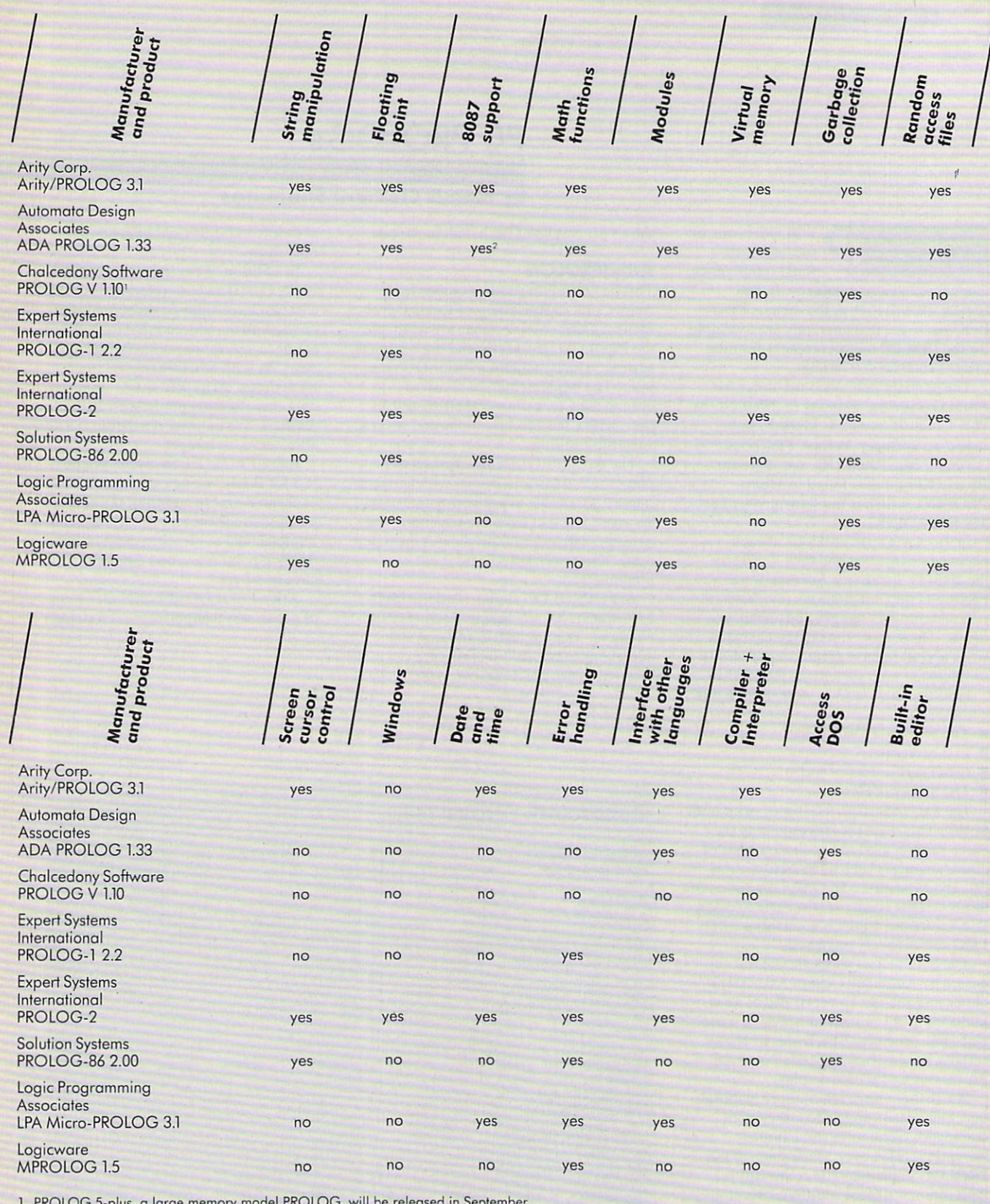

1. PROLOG 5-plus, large memory model PROLOG, will be released in September.

<u>2. Special version.</u>

Table 2.

## WIZARO C

Fast compiles, fast code and great diagnostics make Wizard C unbeatable on MSDOS. Discover the powers of Wizard C:

- **.** ALL UNIX SYSTEM III LANGUAGE FEATURES.
- . UP TO A MEGABYTE OF CODE OR DATA.
- SUPPORT FOR <sup>8087</sup> AND 80186.
- FULL LIBRARY SOURCE CODE, OVER <sup>200</sup> FUNCTIONS.
- **CROSS-FILE CHECKS OF PARAMETER PASSING.**
- · USES MSDOS LINK OR PLINK-86 USES MONTH IN THE PLANE OF PRINTING OF REAL PROPERTY AND A REAL PROPERTY OF REAL PROPERTY AND INVESTIGATION OF
- **CAN CALL OR BE CALLED BY PASCAL ROUTINES.**
- · IN-LINE ASSEMBLY LANGUAGE.
- 240 PAGE MANUAL WITH INDEX.
- . NO LICENSE FEE FOR COMPILED PROGRAMS.

#### The new standard for C Compilers on MSDOS!

#### Only \$450

**WSS** WSS For more information call (617) 641-2379  $F = F \cdot F \cdot F$  is a set of  $F \cdot F$  . The set of  $F$  and  $F \cdot F$  and  $F \cdot F$ Wizard Systems Software, Inc. 11 Willow Ct., Arlington, MA 02174 Visa/Mastercard accepted

#### CIRCLE <sup>86</sup> ON READER SERVICE CARD

## Now With Windowing! \$49.95 Basic Compiler

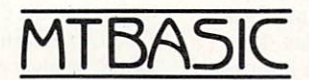

Features: Multitasking Windowing Handles interrupts Interactive

Features: Fast native code Compiles quickly Floating point No runtime fee

MTBASIC is <sup>a</sup> true native code compiler. It runs Byte's Sept. '81 sieve in <sup>26</sup> seconds; interpreters take over <sup>1400</sup> seconds! Because MTBASIC is multitasking, it can run up to <sup>10</sup> Basic routines at the same time, while displaying ten separate windows. Pop-up/down menus are a snap to implement.

The MTBASIC package includes all the necessary software to run in interpreter or compiler mode, an installation program (so any system can use windowing), three demonstration programs and comprehensive manual.

AVAILABLE for CP/M (Z-80), MS-DOS, and PC-DOS systems. ORDERING: Specify format when ordering. We accept Visa, MC, checks and COD. Send \$49.95 plus S3.50 shipping and handling (\$10 overseas) to:

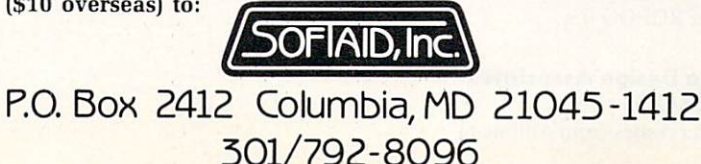

**POWER** POWER COMPANY IN THE RESIDENCE OF THE RESIDENCE OF THE RESIDENCE OF THE RESIDENCE OF THE RESIDENCE OF THE RESIDENCE OF THE RESIDENCE OF THE RESIDENCE OF THE RESIDENCE OF THE RESIDENCE OF THE RESIDENCE OF THE RESIDENCE OF T **CLIBRARIES** Libraries and the company of the company of the company of the company of the company of the company of the company of the company of the company of the company of the company of the company of the company of the company o **C WINDOWS** Best You Can Get! 325 Fully Tested Functions 325 Fully Tested Functions and Functions Functions and Functions and Functions and Functions and Functions and Functions and Functions and Functions and Functions and Functions and Functions and Functions and Functions and **SIX CLIBRARIES** \_\_\_\_\_\_\_\_\_\_\_\_\_\_\_\_\_\_\_ FUNCTIONS YOU DON'T HAVE BUT NEED! **All Source Code. No royalties.** 51 screen handling/graphic functions \$49.95 50 cursor/keyboard/data input functions \$39.95 85 superior string functions \$59.95 25 system status & control functions functions \$2935 72 utility/DOS/BIOS/time/<br>date functions \$49.95 date functions S <sup>42</sup> printer control \$29.95 functions RICHLY COMMENTED EASY TO LEARN EASY TO MODIFY no matter'what else YOU HAVE **GET THESE!!** ANY 3 LIBRARIES \$69.95 ALL 6 LIBRARIES \$99.95 <sup>50</sup> MOST NEEDED FUNCTIONS 49.95 POWER WINDOWS OVERLAYS, BORDERS, POPUP MENUS, HELP WINDOWS, STATUS-LINE, COLOR HIGHLIGHTING, ANO MORE1II WINDOWS: COMPLETE SOURCE CODE S99.95 ALL LIBRARIES PLUS IN 1979, In 1979, In 1979, In 1979, In 1979, In 1979, In 1979, In 1979, In 1979, In 1979, In 1979, In 1979, In 1979, In 1979, In 1979, In 1979, In 1979, In 1979, In 1979, In 1979, In 1979, In 1979, In 1979, In 1979, I WINDOWS \$149.95 €ntelekon SOFTWARE SYSTEMS ENTELEKON 12118 KIMBERLEY HOUSTON, TX. 77024 (713)-468-4412 VISA• MASTERCARD•CHECK

CIRCLE <sup>50</sup> ON READER SERVICE CARD

301/792-8096 CIRCLE <sup>78</sup> ON READER SERVICE CARD

# **NGS FORTH**

FAST FORTH, OPTIMIZED FOR THE TBM OPTIMIZED FOR THE IBM IS A REPORT OF THE IBM IS A REPORT OF THE IBM IS A REPORT OF THE IBM IS A REPORT OF THE IBM IS A REPORT OF THE IBM IS A REPORT OF THE IBM IS A REPORT OF THE IBM IS A REPORT OF THE IBM IS A REPORT OF T PERSONAL COMPUTER AND MS-DOS COMPATTRIES. MS-DOS COMPATIBLES. THE COMPATIBLES OF THE COMPATIBLES OF THE COMPATIBLES OF THE COMPATIBLES OF THE COMPATIBLES.

#### **STANDARD FEATURES** STANDARD FEATURES IN 1999, INVESTIGATION CONTINUES IN A STANDARD FEATURE OF THE CONTINUES. THE CONTINUES IN THE **INCLUDE:**

●79 STANDARD •79 STANDARD

•DIRECT I/O ACCESS

•FULL ACCESS TO MS-DOS  $F: \mathbb{R}^n \to \mathbb{R}^n$  . For a set of  $\mathbb{R}^n$  , we have  $F: \mathbb{R}^n \to \mathbb{R}^n$ 

**@ENVIRONMENT SAVE** & LOAD

experience of the second control of the second control of the second control of the second control of the second control of the second control of the second control of the second control of the second control of the second LARGE APPLICATION CONTINUES IN THE APPLICATION OF A REAL PROPERTY OF A REAL PROPERTY OF A REAL PROPERTY OF A REAL PROPERTY OF A REAL PROPERTY OF A REAL PROPERTY OF A REAL PROPERTY OF A REAL PROPERTY OF A REAL PROPERTY OF A

**@EXTENDED ADDRESSING** extending a second control of the second control of the second control of the second control of the second control of the second control of the second control of the second control of the second control of the second contr

 $\mathcal{L}$  . The main  $\mathcal{L}$  and  $\mathcal{L}$  are the main  $\mathcal{L}$  and  $\mathcal{L}$  and  $\mathcal{L}$  are the main  $\mathcal{L}$ 

•AUTO LOAD SCREEN BOOT

OLINE & SCREEN EDITORS •LINE SCREEN EDITORS

ODECOMPILER AND endo and the company of the company of the company of the company of the company of the company of the company of the company of the company of the company of the company of the company of the company of the company of the

**@8088 ASSEMBLER** 

**•GRAPHICS & SOUND** 

**ONGS ENHANCEMENTS** 

ODETAILED MANUAL

**@INEXPENSIVE UPGRADES** 

ONGS USER NEWSLETTER

A COMPLETE FORTH

PRICES START AT \$70

NEW<br />
HP-150 & HP-110 **VERSIONS AVAILABLE** 

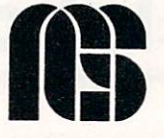

NEXT GENERATION SYSTEMS SANTA CLARA, CA. <sup>95055</sup> (408) 241-5909

manipulation as string search, obtaining substrings, string length, and concate nation. Predicates to convert between strings and other data types are also avail able, including conversions with terms, atoms, integers, floating point reals, and lists. Each predicate is capable of per forming a two-way transformation, depending on which argument is instantiated.

Thirty-two external counters are pro vided and can be accessed by all parts of program at any recursive level. Four predicates are provided to initialize, increment, decrement, and recall coun ters. Other predicates count the number of atoms in list, convert from lists to a set of a state of a convert from lists to a state of the set of a state atoms, and convert from atoms to lists.

Arity/PROLOG implements versatile I/O facilities. The keyb(Ascii, Scan) predicate allows the PROLOG interpreter to scan any codes generated by pressing any of the IBM PC keyboard function keys and cursor control keys on the numeric hexpad. Combinations of these keys with the control key and alternate keys are also scanned.

There are also predicates to check screen cursor position and to move the cursor to <sup>a</sup> specified location. Screen brightness can be controlled, and the screen will display underlined characters, reverse video and blinking characters, and blinking underlined and blinking reverse video characters. Controlling the scroll ing of specific screen area is also possible. possible. The contract of the contract of the contract of the contract of

Both sequential and random access files are supported. Five I/O modes exist: read, write, append, read-or-write. and read-or-append. The latter two modes are involved with random access files. The SEEK predicate is used to locate information stored in random access files. Arity/ PROLOG also provides predicates to redirect I/O and perform bytewise port  $I/O$ .

Accessing the MS-DOS command interpreter also is possible. This tempo rarily suspends the action of the PROLOG interpreter. Typing Exit in MS-DOS takes you back to PROLOG. <sup>A</sup> wide variety of MS-DOS file manipulation from within Arity/PROLOG can also be performed, including directory listing; making, choosing, and removing directories; deleting and renaming files; accessing and setting file attributes; and accessing the system clock and date.

was able to run all the benchmark pro grams with Arity/PROLOG. The inter preter ran a close third to PROLOG-86 and PROLOG-1's interpreters, and its Tower of Hanoi screen ouiput speed was faster than PROLOG-1's.

#### Automata Design Associates ADA PROLOG

This product comes from Automata

Design Associates. It is available in many versions, ranging from a low-cost introductory model to <sup>a</sup> large virtual memory, system model. The latter incorporates mass storage devices as memory exten sions. The language was developed using  $\mathcal{C}$ 

ADA PROLOG uses a ?- question prompt, making the system more acces sible to answering questions. To assert any fact from the keyboard, the  $assert()$ .  $asserta()$ , and  $assertz()$  predicates must be used.

This product supports all PROLOG data types, including floating point num bers. A special, large memory language version supports the <sup>8087</sup> chip. Several mathematical functions are offered, including transcendental, trigonometric, and conversion. AND, OR, XOR. and bit wise negation operations are also offered.

ADA PROLOG has no built-in editor, but it offers an EXEC function that allows the execution of other programs from within PROLOG, assuming there is enough memory. Thus your favorite text editor can be invoked to change any PRO LOG program. The reconsult predicate can be called to update the fact data base to reflect changes made during the editing process.

Many new predicates included in ADA PROLOG perform a variety of routine tasks, including versatile I/O operations. ADA PROLOG supports the MS-DOS 2.0+ directory structure. I/O redirection, and the predicates to perform file I/O for atoms, characters, strings, and

Formatted floating point output is avail able using the C language format rule. The UPDATE function permits updating of the resident memory data base by stor ing it on the disk. Six optional I/O modes are available when files are opened. Both sequential and random access file I/Os are supported, including append and update options.

ADA PROLOG'S modularity is similar to Modula-2's import and export facilities. Thus. PROLOG programmers can divide tasks and create nested libraries using treelike structured domains. Each domain can import and export predicates between multiple-subdomains and a single-parent domain. Like MS-DOS structured file directories, domains also can be created, removed, and selected. Import and export predicates allow the interaction of domains.

All benchmark tests were run on ADA PROLOG. The results show the current implementation to be the slowest of all those reviewed.

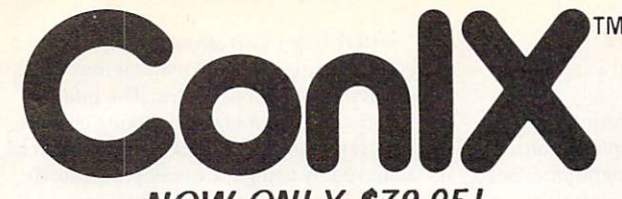

#### **NOW ONLY \$79.95!** NOW ONLY \$79.95!

If you think you're missing out on innovative software a look at us. We've adapted UNIX<sup>TM</sup> features to CP/M like<br>never before, and with the kind of professional, quality-<br>controlled product that you deserve. That product is none<br>other than the critically acclaimed ConIX Opera

ConIX can provide any 48K+ CP/M-80 or compatible system perfected User Areas, Command and Overlay Path Searching,<br>Auto Screen Paging, 8Mb Print Buffering, 22 new SysCalls,<br>Function Keys, "Virtual" disk system, Archiver (saves over<br>50% disk), extensive command language, 300+ var compatibility. Installs easily without any system of the model of the model of the model of the model of the model of the model of the model of the model of the model of the model of the model of the model of the model of

Sold internationally to many enthusiastic customers since<br>October 1983. As a special limited offer, we've lowered the<br>price of the complete ConlX system by 50% to only \$79.95!<br>Don't miss this opportunity to bring your 8-bi the software revolution. Order your copy of ConIX today!

Price includes manual. 8" disk, and user support. 5VT conversions available. Conlact your local dealer, or buy direct and add shipping; \$4.50 UPS, \$10 Canada. \$25 overseas. NY residents add sales tax.

P.O. Box 680 Parkchester Station, NY 10462<br>Tel. (212) 652-1786 (for information/orders)

"We're helping your computer work better for you!" UNIX: AT&T Bell Labs, CP/M: Digital Research, ConIX: Computer Helper Ind.

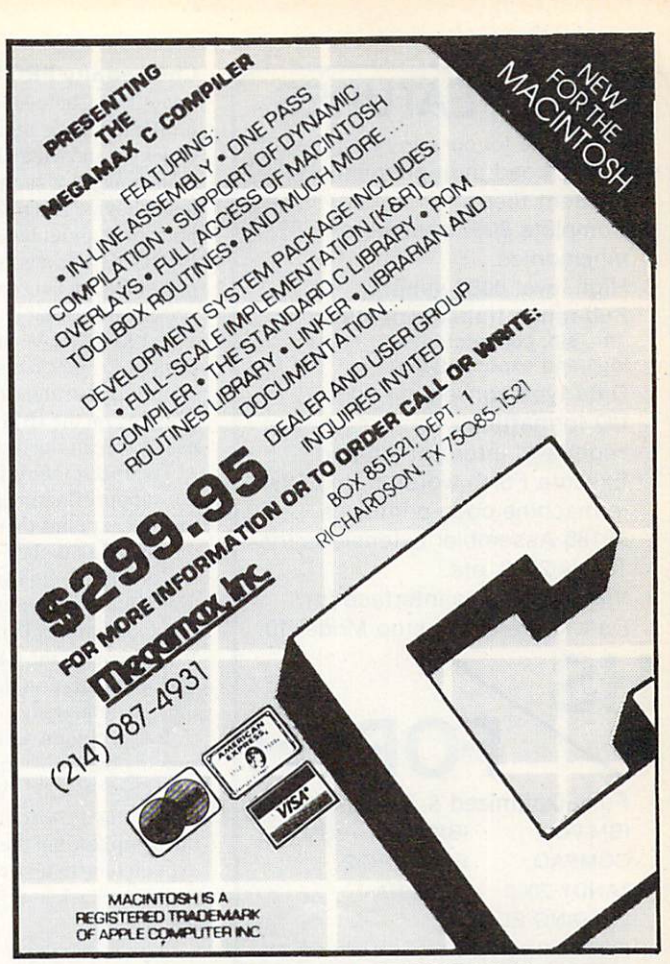

CIRCLE <sup>10</sup> ON READER SERVICE CARD CIRCLE <sup>13</sup> ON READER SERVICE CARD

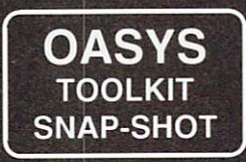

## C-68000 CROSS AND NATIVE OPTIMIZING COMPILERS FOR 68000/10 (and <sup>68020</sup> SOON)

OASYS offers a "ONE STOP SHOPPING" service for software developers in need of proven 8-, 16- and 32-bit cross and native tools for Unix and non-Unix 68000, <sup>8086</sup> and <sup>32000</sup> systems. Our critically acclaimed and widely used <sup>68000</sup> tool kit offers high quality, reliable, cost-effective tools.

The OASYS <sup>68000</sup> tool kit consists of Green Hills compilers (C, Pascal and FORTRAN), our own M68000 Macro Assembly Development package, and dozens of other OASYS compatible support tools. Simply stated, we beat the competition on price, speed and tightness of emitted code.

#### C-68000/10

C68K-11/84

- Full K & R with Western Electric and Berkeley extensions
- Complete run-time library available as source. No royalty if passed on.
- Supports DEC & IEEE Floating Point
- Integrated optimizer: 30% tighter code than Portable C; 4 times faster
- Generates M.I.T. or EXORmacs assembly source code
- Interfaces to all OASYS tools and Pascal, FORTRAN and PL/M-68K compilers
- Ideal for cross development of boards with no OS, a kernel OS (e.g. VRTX, PSOS, MTOS), or Unix based 68000's

#### 68000/10 Assembly package Other tools

- EXORmacs compatibile Macro Assembler, Linker, Librarian, and Cross Reference Utility
- Generates S-records and a.o.
- PIC and reentrant code
- Used 2 years in house
- Over 3,000 sold to date
- Runs on VAX, Prime, PDP-11, 68000's, 8086/88 (PC)
- Written entirely in C

#### Coming soon

• 68020 C and Cross assembler

- Symbolic C Source Debugger
- <sup>68000</sup> Simulator Disassembler
- C Linecount and Time Profiler Utility (CLUE™)
- LINT for VAX/VMS
- Check Out compiler (SAFE-C™)
- Communications tools

**OASYS** OASYS <sup>60</sup> ABERDEEN AVENUE CAMBRIDGE. MA <sup>02138</sup> (617)491-4180

## **NEW FEATURES**

(Free update for our early customers!)

- Edit & Load multiple memory resident files.
- Complete <sup>8087</sup> assembler mnemonics.
- High level <sup>8087</sup> support. Full range transcendentals (tan, sin, cos, arctan, logs and exponentials) Data type conversion and I/O formatting.
- High level interrupt support. Execute Forth words from with in machine code primitives.
- <sup>80186</sup> Assembler extensions for Tandy 2000, etc.
- Video/Graphics interface for Data General Desktop Model 10 Data General Desktop Model <sup>10</sup>

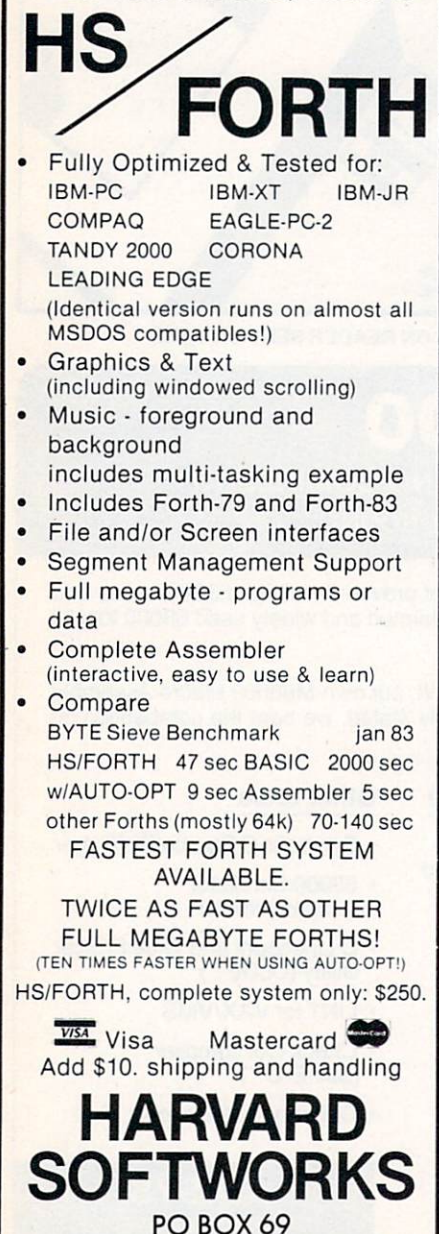

## Chalcedony PROLOG

Put out by Chalcedony Software, this implementation adheres closely to the Clocksin and Mellish definition. The main benefit of such an implementation is that a novice PROLOG programmer need not worry about language extensions. PROLOG V is a good package to accompany the Clocksin and Mellish text and is certainly affordable.

In PROLOG V, the user uses the  $>$ prompt to enter facts or ask questions in simple and straightforward manner. The |F2| key on ihe IBM PC keyboard can be used to recall the last typed line.

The PROLOG V implementation does not support floating point numbers. The manual explains that PROLOG is hardly viewed as number-crunching language and deems the floating point number sup port omission as minor. PROLOG is more involved in fact manipulation. PROLOG V implements the Clocksin and Mellish data manipulation. I/O. and program trac ing and debugging.

Two problems were encountered while running the benchmark tests for this prod uct. The PROLOG V determination allows tracing through decisions made by the compiler, but the manual does not explain how to turn this function off. In addition, stack overflow occurred during many tests.

#### Expert Systems International PROLOG-1

Expert Systems International's PROLOGhas an implementation that adheres closely to the Clocksin and Mellish defini tion. PROLOG-1 displays the ?- question prompt, making the system more acces sible to user questions. To assert any fact from the keyboard, the assert(), asserta(), and *assertz*() predicates must be used.

PROLOG-1 supports all PROLOG data types, including floating point numbers. Unlike ADA PROLOG, this imple mentation does not provide transcendental and trigonometric functions. Conversion between integers and floating point num bers is available, as are rounding and truncating reals.

Built-in predicates are provided for altering and inquiring about internal sys tem states, including execution tracing, user polling. I/O redirection, and error handling. The built-in clause editor is able to add, delete, list, and number predicates and allows for multiline definitions by putting a : prompt at the beginning of every continuation line. An I/O clause that saves definitions is also available.

PROLOG-1 implements versatile file I/O, including the I/O predicates defined by Clocksin and Mellish. While sequential and random files are supported, appending data to files is not. Random access is possible using the seek read and seek write predicates to select specific records. The *getbyte* predicate reads binary files, returning the ASCII code number of the byte read.

PROLOG-1 also allows for deleting and renaming files and making inquiries about the existence of files. The inter preter can be suspended, causing a break but preserving the context. A break can be achieved by using the break predicate or interrupts or through the occurrence of certain errors. Program abortion and restart can be achieved in the same ways.

All benchmark tests were run with PROLOG-1. The results show the assembly-language-based implementation to be the second fastest.

## Expert Systems International

The implementation of Expert Systems International's new product was not avail able for this review, but the manual was.

PROLOG-2 is a superset implementation of PROLOG-1 and uses new nomenclature with substantial enhance ments, fi is compatible with DEC 10. Two versions of PROLOG-2 are on the distribution disk: one that supports windows and one that does not.

The two primary parts of PROLOG-2 arc the interpreter core and the program development satellite facilities. The latter can be customized by the end user. Besides the interpreter, the system core contains a memory allocator, garbage collector, module handler, window handler, system editor, error and help handler, expression cvaluator. and string handier. System state predicates are also provided to allow some control of the core system.

Mass storage can act as an extension of the RAM through implementation of a virtual memory. A powerful editor that can alter modules, predicates, and clauses is also supplied. Windows can be used in conjunction with the editor, creating an editing window with predicates for cursor control and an execution window.

A range of values from  $-8388608$  to +8388607 is available through the support of signed 24-bit integers. Floating point reals and strings arc also supported. One interesting aspect of PROLOG-2 is that string constants can contain symbols for backspace, form feed, line feed, carriage return, horizontal tab. double quotes, and backslash, all following the convention in C of the backslash being used with another letter. For example. "Hello \ nThere World \ 7" will be displayed with "Hello" on one line and "There World" on another, followed by a beep (ASCII 7 is the code for the bell). Strings also are supported in PROLOG-2.

SPRINGBORO, OH <sup>45066</sup> (513)748-0390

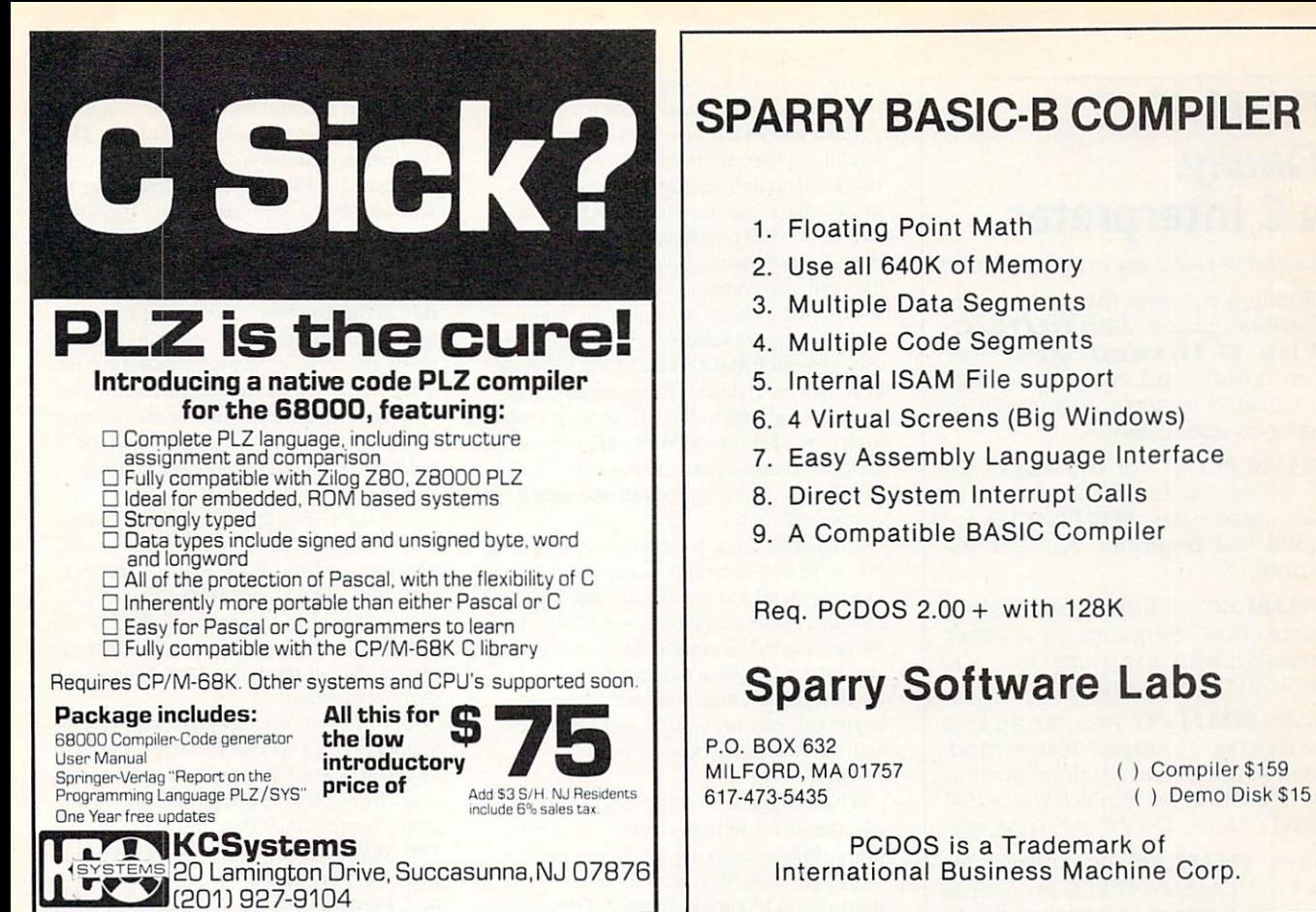

### CIRCLE <sup>59</sup> ON READER SERVICE CARD CIRCLE <sup>66</sup> ON READER SERVICE CARD

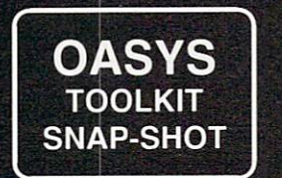

### wizard and the contract of the contract of the contract of the contract of the contract of the contract of the C-8086 E-8086 E-8086 E-8086 E-8086 E-8086 E-8086 E-8086 E-8086 E-8086 E-8086 E-8086 E-8086 E-8086 E-8086 E-808 CROSS AND NATIVE OPTIMIZING COMPILERS FOR 8086/87/88/186/286

WIZARD

As part of OASYS' "ONE STOP SHOPPING" service for software engineering tools, we are proud to announce the addition of WIZARD C to our integrated collection of more than 50 professional programming tools (e.g. compilers, assemblers, linkers, debuggers, simulators & translators) for M68000, Intel 8086/80186 and NS32000 micros.

WIZARD C benchmarks (against Lattice, Microsoft) prove that it is, by far, the most advanced, full featured, fastest, tightest, optimizing C compiler now available for cross and native (PC) development. Here's why...

#### **FEATURES** FEATURES IN THE RESIDENCE OF REAL PROPERTY.

- Complete K&R implementation plus V7, III extensions
- Supports 8087 Floating Point
- Built-in LINT

W86CH-11/84

- Long, medium, short models
- $\cdot$  190 + UNIX III functions  $-$  complete run-time library
- In-line assembly allowed
- 100 + extensive warnings/diagnostics
- Intel and Microsoft compatibility at source and object levels
- Written in C easily ported
- Comprehensive bound documentation .
- Supports DOS 2.0, 2.1, IBM/BIOS

#### SUPPORT TOOLS

- Symbolic Source Level Debugger (CDEBUG™)
- 100% Intel compatible structured Macro Cross Assembler, Linker/Locater and Librarian
- <sup>8086</sup> Simulator
- Floating point math package (40+ functions)
- C Time Profiler (CLUE™)
- Checkout compiler (SAFE-C™)
- Comm. utilities for up/down loading to MDS, TEK, Microtek

#### AVAILABILITY

NATIVE: PC/XT/AT using MS/DOS, PC/DOS (Xenix soon)

CROSS: VAX/VMS, Bsd 4.1, 4.2, III, V; 8086's, 68000's (All Unisoft III, V; ports); Callan, Masscomp, Sun, Pyramid, dozens more ...

Call for pricing, OEM, Site, Corporate, Source and Maintenance licensing information.

## **OASYS**

<sup>60</sup> ABERDEEN AVENUE CAMBRIDGE. MA <sup>02138</sup> (617)491-4180

## RUN/C:™ Finally, a C Interpreter

Available NOW for only \$149.95

Finally, a painless introduction to the Clanguage. With RUN/C: The C Interpreter you can create and run C language programs in an environment as easy to use as BASIC.

RUN/C is C for the rest of us. It is a robust implementation of standard K&R. RUN/C is for both the beginner and profes sional.

RUN/C includes full floating point, <sup>8087</sup> support, structures, unions, castsand more than <sup>100</sup> built-in C functions.

With **RUN/C** you get all this with a command structure modeled after BASIC'S using familiar terms such as EDIT, RUN. LIST. LOAD. SAVE. TRON. SYSTEM, etc.

Since  $RUN/C$  is a true interpreter it means that C programs can be written, tested and run within a single protected environment. It is a teaching tool and a source code debugger.

Here's more good news. . .

- Great documentation: a 400page, easy-to-read manual filled with executable programs
- Array-index and pointer bounds checking
- Variable-trace and dump diagnostics PLUS an integral program profiler
- Full buffered and unbuffered file I/O
- Printer and asynch support
- **Forking to your favorite full** screen editor with automatic return to **RUN/C** with your edited program
- System Requirements: IBM<sup>®</sup> PC or compatible with PC-DOS 2.0 or MS™-DOS 2.0 or greater with ANS1.SYS.

Get things right the first time with **RUN/C:** 

The C Interpreter.<sup>™</sup>

For immediate delivery or more information, call:

1-800-847-7078 (in NY. 1-212-860-0300) or write: Lifeboat Associates™ <sup>1651</sup> Third Avenue New York. NY <sup>10128</sup> RUN/C is a trademark of Age of Reason Co.

---

102

as are predicates for concatenating. inserting, deleting, and extracting strings.

Each part of the satellite system is a module. There are three types of modules: data, library, and pro grams. Each can use virtual memory and. like the USCD p-system, can he swapped  $i$  and  $i$  and  $i$  and  $i$  and  $i$  and  $i$  and  $i$  and  $i$  and  $i$  and  $i$  and  $i$  and  $i$  and  $i$  and  $i$  and  $i$  and  $i$  and  $i$  and  $i$  and  $i$  and  $i$  and  $i$  and  $i$  and  $i$  and  $i$  and  $i$  and  $i$  and  $i$  and  $i$  a ules can also contain external code written in other languages, assuming the interface conventions arc followed. The data mod ules contain PROLOG data base informa tion (that is. clauses). Program modules contain unalterable and private executable programs. Library modules are similar to program modules except that individual predicates can be loaded into the memory as needed.

PROLOG-2 implements a versatile and powerful low-level I/O. Streams are used to perform all I/O operations and must be created, opened, and then closed when no longer needed. Some streams, including special devices with names such as printer, reader, punch output, screen, keyboard, mouse, and glass-tty, arc cre ated automatically but still need to be opened.

There are four stream types: files, devices, user-defined streams, and win dows. File streams are employed for I/O with DOS disk files. Sequential and ran dom access I/O are supported. Device streams are related to the special devices previously mentioned. User-defined streams are required to handle I/O from nonstandard devices. Window streams are similar to the screen, but I/O is normally confined to a screen portion (that is, window boundaries). PROLOG-2 has several predicates thai set up. manipulate, and manage windows.

#### Solution Systems PROLOG-86

Two versions of this Solution Systems product (written by Micro-AI) are avail able. One is designed for the novice PRO LOG student. The other is primarily development system. The implementation is close to the Clocksin and Mellish definition, with a few changes. The distribution disk includes Dean Scholobom's tax program.

PROLOG-86 allows for the user to enter rules, questions, and commands. Rules are asserted by the period. Ques tions can be asked either by typing ?-, fol lowed by a question that ends with a period, or by typing the question and end ing it with a question mark. Commands allow for the execution of a variety of statements, mostly 1/0. without having to end with the usual PROLOG "Yea" or "Nea,"

PROLOG-86 allows the user to invoke a text editor. This can be specified by a set statement (for example, set EDITOR  $=$  $\langle$  your editor  $\rangle$ ) in the CONFIG.SYS file, which sets up the environment for MS-DOS during the boot stage, or by

#### using the PROLOG-86 predicate

set\_editor to make the necessary selection. Three predicates are involved. The ef predicate allows for a text file but does not force the PROLOG-86 interpreter to read it. The ed predicate allows the edi ting of a text file containing PROLOG definitions. As the editing ends, the inter preter reads the file to update the informa tion in the data base. Errors are flagged and the user is given an option to reedit or abort and restore the previous definitions. This is a powerful and interactive way of editing. The third predicate, em, removes (unloads) the current definitions in the memory before going into the editing process.

PROLOG-86 supports floating point reals and transcendental, trigonometric, absolute, ceiling, floor, and square root functions. Theses functions are implemented as predicates but still act like functions in the sense that each function is not capable of implicitly becoming its reverse function.

The <sup>8087</sup> numeric coprocessor chip is supported by a special PROLOG-86 version that is available on the distribution disk. Basic bitwise operations are also implemented, including bitwise AND, OR. XOR, left and right shift, and com plements. PROLOG-86 defines if-then and *if-then-else* constructs using  $\geq$ . This allows decision making and the selection of alternate action.

PROLOG-86 also presents a number of additional functions. Among them is *change case* $(L, U)$ , which allows for a two-way upper-lower case conversion. If the  $L$  variable is instantiated (initialized in PROLOGese), then the  $U$  returns the upper ease atom. On the other hand, when  $U$  is instantiated the  $L$  variable returns the lower-case atom.

Other PROLOG-86 predicates allow the user to perform screen cursor control, including clearing lines and screen and cursor positioning. The concat(List,Atom) predicate concatenates the list elements and produces a single atom. Its reverse predicate is name(Atom,List). The length (List, Num) predicate returns the number of atoms in a list.

The I/O operations supported by PROLOG-86 have the ability to invoke the MS-DOS command shell. In addition, the interpreter can be temporarily sus pended so the user can go back to the operating system. The exit command issued in the operating system resumes the interpreter. MS-DOS structured file paths are not supported in this version, but deleting and renaming files is possible. The directory command allows the user to inspect active directories.

All benchmark tests were run with PROLOG-86. The results show it to be the fastest.

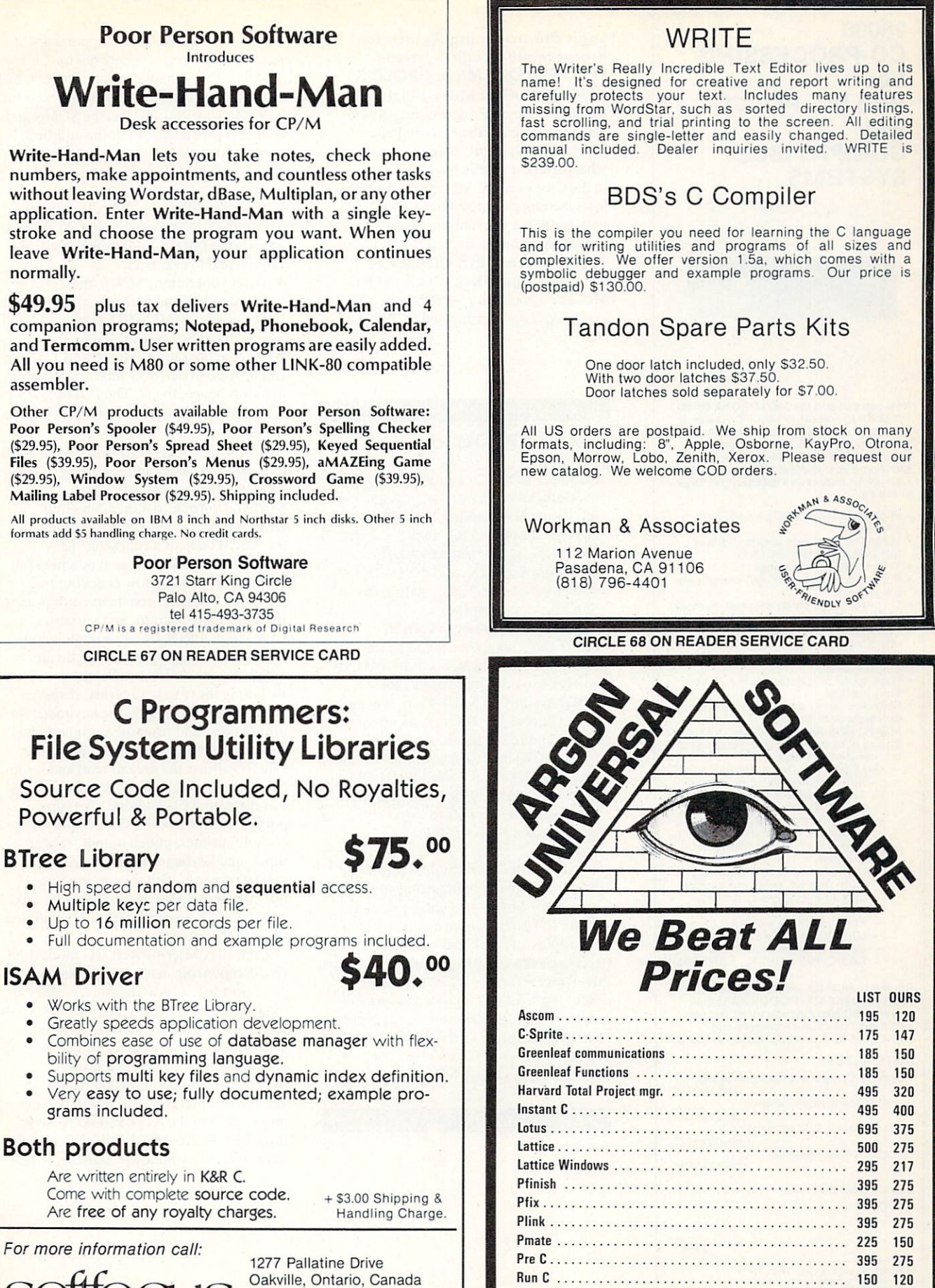

Oakville. Ontario, Canada L6H 1Z1 (416) 844-2610 Dealer inquiries invited.

CIRCLE <sup>80</sup> ON READER SERVICE CARD

 $-$ 

Credit cards accepted.

Crosstalk <sup>195</sup> <sup>120</sup>

NEW YORK, N.Y. 10001 U.P.S. & FedX 212-989-7167

CIRCLE <sup>120</sup> ON READER SERVICE CARD

253 10th AVE.

68000 <sup>68000</sup> CO-PROCESSING For IBM PC, PC/XT and COMPATIBLE **SYSTEMS** 

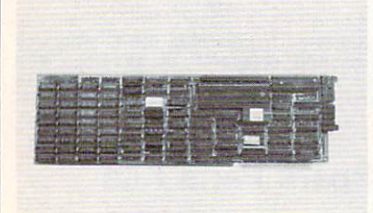

16/32 Bit Processor to your PC via use of<br>the Pro 68 Advanced Technology Co-Processor. Enjoy all of the performance<br>benefits of the 68000 processor without sacrificing your current PC system. Con sider these impressive standard features<br>of Pro 68: **.** . . . **. . .** .

- High Speed Motor Speed Motor Speed Motor Speed Motor Speed Motor Speed Motor Speed Motor Speed Motor Speed Motor Speed Motor Speed Motor Speed Motor Speed Motor Speed Motor Speed Motor Speed Motor Speed Motor Speed Motor S
- .<br>10Mhz no wait state design (3 times<br>faster than the IBM PC/AT)
- 
- For use on IBM PC, PC/XT or compati ble systems
- On board 16 bit parity checked memory,<br>256K to 1024K
- Two serial I/O ports for multi user
- Provisions for the high speed NS32081 math processor
- High speed proprietary dual port host bus interface
- processor architecture
- MS/PC DOS RAM disk driver program
	- bit operating systems:<br>
	 CPM68K from Digital Research Inc.
		- Full suite of development tools
		-
		- UNIX I/O library Many third party compatible
	- OS9/6800 from MICROWARE
	- Corporation
		- multi tasking, shell, hierarchical<br>disk directory, record and file<br>lock, pipes and filters<br>Full suite of development tools<br>UNIX V compatible ''C'' compiler<br>Optional languages include<br>BASIC, ISO PASCAL, FORTRAN
		-
		-
		-

,,, 256K, OS, and MS/PC DOS RAM disk driver. HSC also manufactures and mar RAM disks for use on Z80 based systems.

#### DISTRIBUTORS:

(315) 866-7125

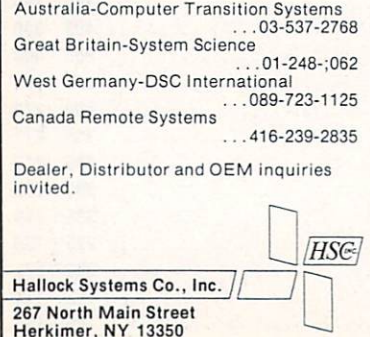

#### Logic Programming Associates Programming Logic Systems LPA-PROLOG (Micro-PROLOG)

LPA-PROLOG (or Micro-PROLOG), a product of Logic Product Programming Association and Association Association and Association Association and Association and Association Association and Association Association Association Association Association Associati ates distributed in the U.S. by Program and U.S. by Program and U.S. by Program and U.S. by Program and U.S. by Program and U.S. by Program and U.S. by Program and U.S. by Program and U.S. by Program and U.S. by Program an ming Logic Systems, employs a somewhat different syntax from that discussed in the Clocksin and Mcllish book. It fol lows the more limited Micro-PROLOG variable name convention. Variable names must start with X, Y, Z, x, y, or z. The LPA Micro-PROLOG package  $\mathcal{L}$  includes computation of  $\mathcal{L}$  and  $\mathcal{L}$  and EG. McCabe's book Micro-PROLOG: Pro gramming Logic, published by Prentice-Hall.

#### Quintus PROLOG

Quintus PROLOG, a product of Quintus Computer System Inc., has an implementation similar to PROLOG-20. DECI0 PROLOG, and C-PROLOG. It runs on the VAX series under VMS. UNIX, and the UNIX 68000-bused Sun-2 workstation from Sun Microsystems Inc.

This system provides both an interpreter and a compiler. It can be interfaced with the EMACS editor and uses windows to edit files and run PRO LOG. An on-line help system is avail able. Quintus PROLOG is menu driven and refers to documentation chapters. To interface with C. the user first prepares the required PROLOG facts and then calls the built-in predi cate load foreign files to load C functions into the running PROLOG system.

Quintus PROLOG supports floating point reals, mathematics, and streambased I/O. Strings are not supported. Many I/O predicates arc implemented to handle different data types and redi rection, with improved handling of data base references. Other imple mented predicates include keysort and sort for sorting and statistics to output various execution statistics. This sys tem can access UNIX facilities by using the available UNIX predicate.

LPA Micro-PROLOG supports a wide range of integers  $(-999999999)$  to +99999999), floating point numbers, and strings in addition to other data structures. strings in addition to other data structures. The structures in addition to other data structures in a structure LPA Micro-PROLOG has the  $SUM()$  and TIMES() predicates for doing addition, subtraction, multiplication, and division. Both predicates function in one of three ways: ways: where the property of the control of the control of the control of the control of the control of the control of the control of the control of the control of the control of the control of the control of the control of

Result verification. For example, the  $SUM(10\,15\,25)$  succeeds since  $25 = 10 +$ 15, while  $SUM(12\ 1\ 44)$  fails because 44 is not equal to  $(12 + 1)$ .

 $\blacksquare$  Direct operation. SUM() and TIMES() arc used to add and multiply, respectively. For example,  $TIMES(105x)$  gives  $x = 50$ and  $SUM(105x)$  gives  $x = 15$ .

Inverse operation.  $SUM()$  and  $TIMES()$ can be used to perform subtraction and division, respectively. Thus,  $TIMES(10x)$ 50) gives  $x = 5$  and  $SUM(100x144)$  gives  $x = 44.$ 

LPA Micro-PROLOG offers predicates to manipulate and compare strings. The LESS predicate compares strings. STRINGOF packs list members into strings and vice versa. CHAROF returns the ASCII code of a character. LPA Micro-PROLOG also has type-checking predicates, which allow checking for numbers, integers, constants, atoms nam ing a defined program, and variables. LPA Micro-PROLOG also implements the decision-making if-then predicate.

Seven console I/O predicatesincluding those to read terms, display terms, pretty print, poll the keyboard fora pressed key, and reset the keyboard and type-ahead buffers —are also available. File I/O allows the user to read and write characters and text files. Random access and formatted file I/Os are also sup ported. LPA Micro-PROLOG allows the console, printer, punch output, reader input, and keyboard to be treated as spe cial I/O devices. Other supported file operations include logging to <sup>a</sup> new disk, erasing and renaming files, and obtaining the disk directory.

Each LPA Micro-PROLOG module has five components: a name, an export list, an import list, a local dictionary, and the module program. Each module can export relations to other modules or programs. The local dictionary contains the list of all local constants. Modules are saved  $(SAVE)$  and loaded  $(LOAD)$  and are entered in a hierarchical, treelike structure similar to the ADA PROLOG struc ture. LPA Micro-PROLOG has four prim itives related to modules: CMOD, which

CIRCLE <sup>12</sup> ON READER SERVICE CARD

#### PROGRA ELOPM  $\equiv$  V в PROGRAMMER DEVELOPMENT TOOLS IN THE VELOP WAS IMPOUNDED TO AND ARRANGEMENT TOOLS INCOME. THE CONTINUES OF THE CONTINUES OF THE CONTINUES OF THE CONTINUES OF THE CONTINUES OF THE CONTINUES OF THE CONTINUES OF THE CONTINUES List

### EW LISTINGS: List Ours

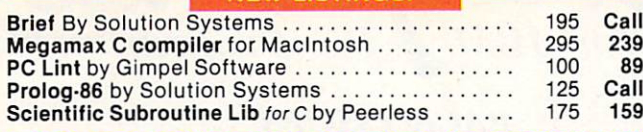

#### C-terp Complete Interpreter

 $F = \frac{1}{2}$  . Functionally, the complete which can be computed with computed values of  $\frac{1}{2}$ access functions and externals compiled on various C compilers. Comes with a powerful, integrated screen editor providing a complete professional C programming environment.

List Price \$300 Our Price \$300 Our Price \$300 Our Price \$300 Our Price \$300 Our Price \$300 Our Price \$300 Our

#### **CLANGUAGE:**

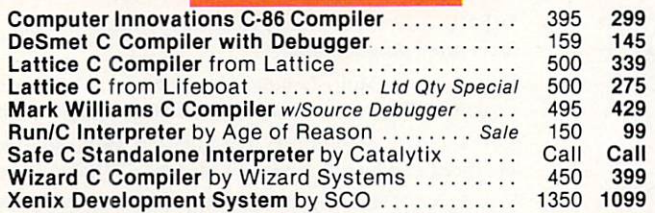

#### Microsoft Compiler version 3.0

This entirely new version of Microsoft's compiler features fast execution and compact code generation, small, medium and large memory models, Xenix compatibility, a linker and a librarian. List Price \$395 Our Price \$339

#### OTHER LANGUAGES:

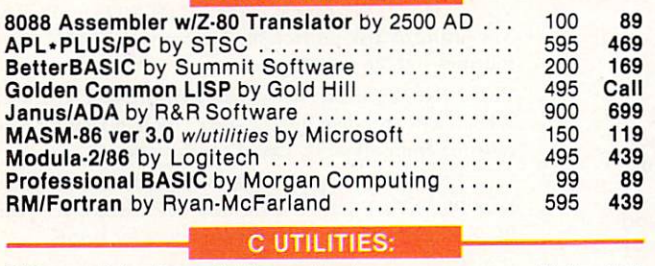

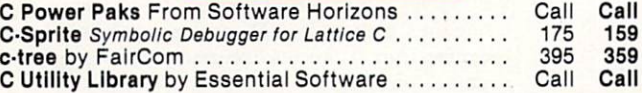

#### **CUTILITIES** dBC dBase/C Interface by Lattice ............. 250  $219$ dBC with source code <sup>500</sup> <sup>459</sup> 500 459 ESP for by Bellesoft Call Call Call Graphic by Scientific Endeavors <sup>250</sup> <sup>209</sup> Greenleaf Functions Library versions and the set of the set of the set of the set of the set of the set of the Greenleaf Comm Library <sup>185</sup> <sup>139</sup> 139 Multi-Halo Graphics by Media Cybernetics 250 199 199 PANEL Screen Designer ver. 6.0 by Roundhill 2002 234 PANEL Screen Designer ver. 6.0 by Roundhill ...... 295 234 Pasm86 Macro Assembler by Phoenix ........... 295 Pfinish Performance Analyzer by Phoenix ......... 395 339<br>Pmaker Program Development Manager by Phoenix .. 195 179 395 339 Pmaker Program Development Manager by Phoenix . . <sup>195</sup> <sup>179</sup> 395 Pre-C Lint utility by Phoenix <sup>395</sup> <sup>339</sup> Safe Runtime Analyzer by Catalytix <sup>400</sup> Call Safe <sup>C</sup> Dynamic Profiler by Catalytix <sup>150</sup> Call 400 Windows For C by Creative Solutions .......... 195

#### TURBO PASCAL:

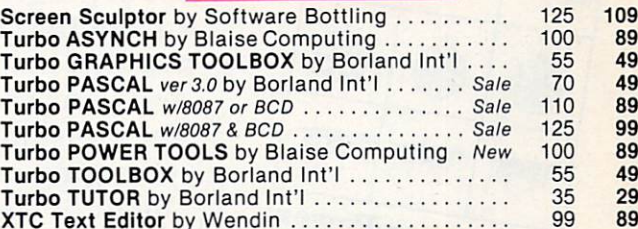

#### OTHER PRODUCTS

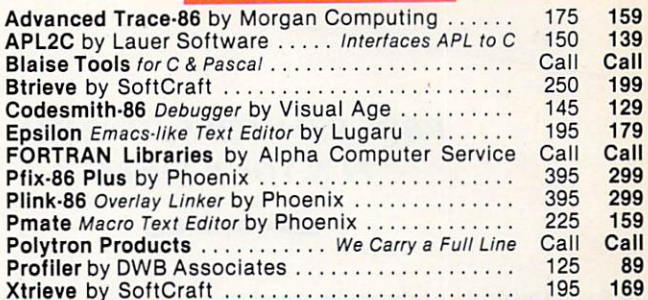

### Periscope Symbolic Debugger

by Data Base Decisions Write-protect memory board and breakout switch allows instant recovery from runaway code. Provides on-line help, windowing, extensive breakpoints, dual monitor support and more. List Price \$295 Our Price \$269

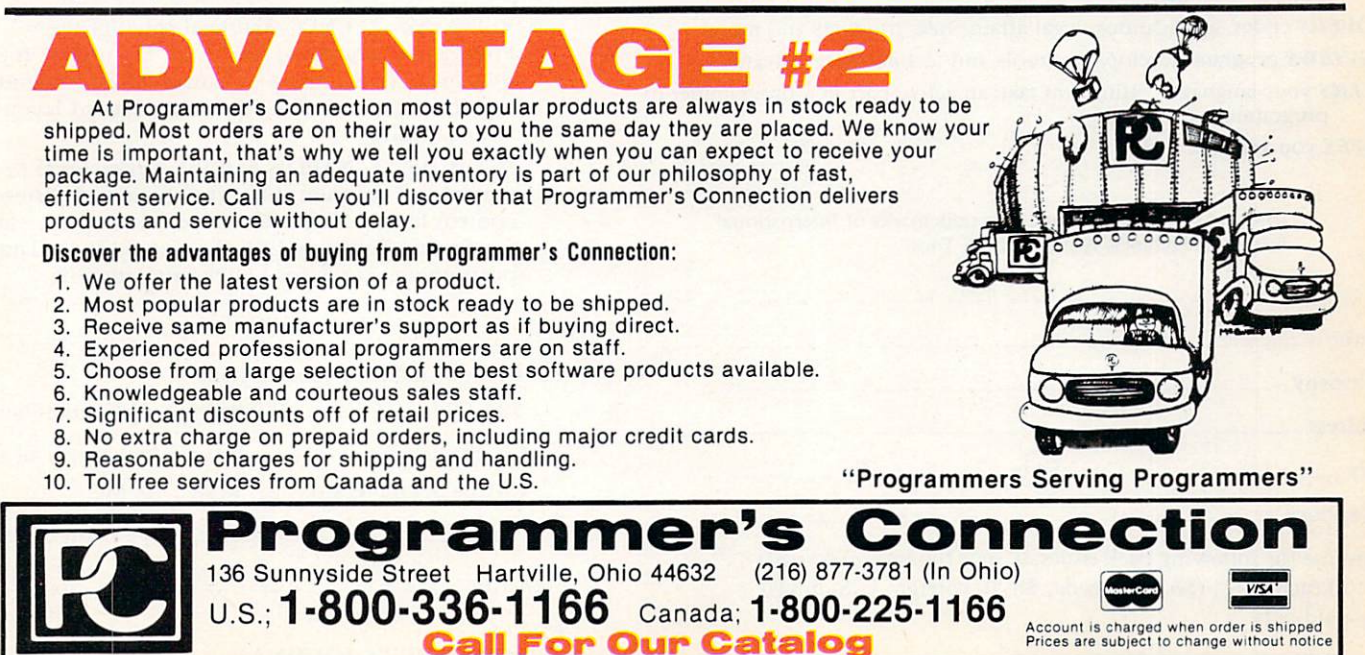

#### CIRCLE <sup>16</sup> ON READER SERVICE CARD

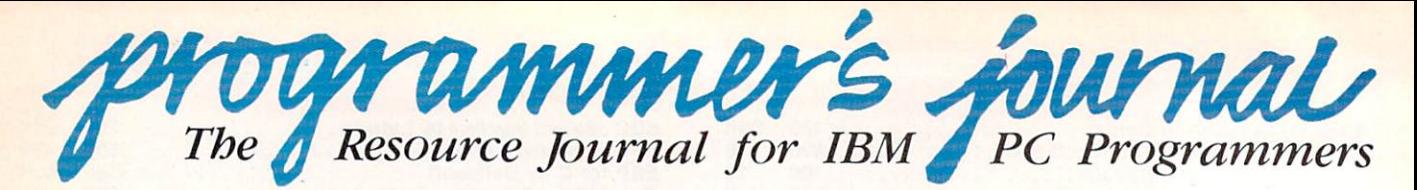

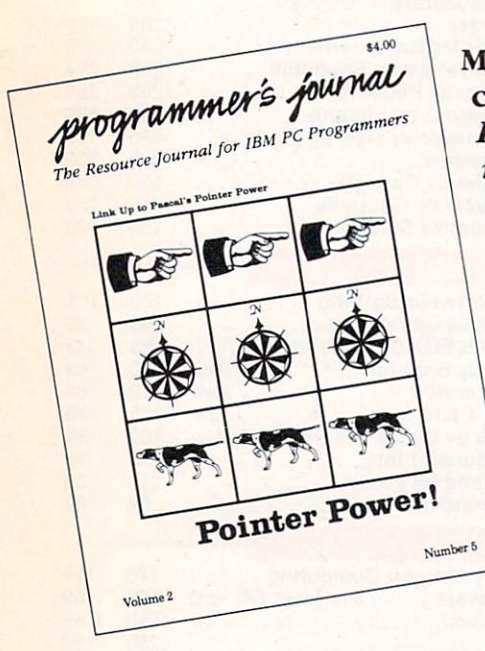

More than simply a computing magazine, Programmer's Journal takes you deep into the art, technol ogy, present and fu ture of programming for the IBM PC. It's a tool, a resource and your voice in the constantly changing environ ment of computer programming.

#### PROGRAMMER'S JOURNAL. **IT'S YOUR SHOW.** It'S YOUR SHOW. HE WAS NOT TO BE A REAL PROPERTY OF THE UPPER CONTINUES.

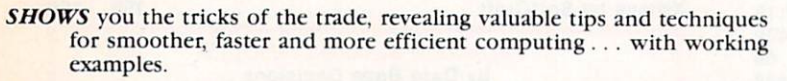

- **PROVIDES** you with a source code library, profiles of leading authors and software houses, program listings and unique features on the state of programming art.
- SUMS up important articles, books and pertinent research.
- **BRINGS** you timely features, inside information and gives you a forum for sharing your ideas.

COVERS codes, applications, legal affairs, new products and more!

REVIEWS program development tools and technological advances.

TALKS your language, letting you take an active part in a programmer-toprogrammer dialogue.

SAVES you valuable time!

IBM and Personal Computer are trademarks of International Business Machines. Armonk, New York.

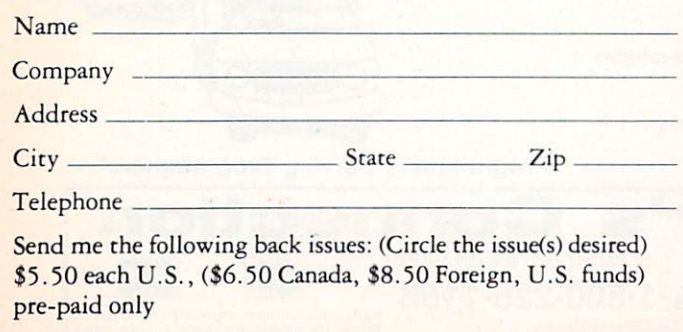

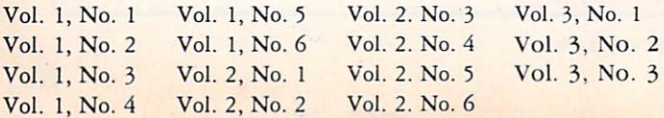

### **BACK ISSUES**

Vol. 1, No. 1: Norton Pascal I/O, Program Style Manual, COBOL, System Analysis, BASIC modules. Rounding error

Vol. 1, No. 2: Defining character sets, C86 BIOS calls, Copy protection, Pascal code. Input routines, Writing an Assembler.

Vol. 1, No. 3: ASM dumb terminal, C source code, ASM graphics line drawing, Text editors reviewed, Utilities.

Vol. 1, No. 4: Diskette directory via Pascal, MASM WHIUE WEND, C/ASM interface, ASM stay resident routine. Structured programming.

Vol. 1, No. 5: Multi-tasking software review, Transporting C Programs, Programmers calculator, dBase bargraphs, Utilities

Vol. 1, No. 6: ASM printer configuration, DOS patch utility, Hi-speed graphics, Software ownership, dWINDOW review

Vol. 2, No. 1: Freelance consulting. Sorts in C, Pascal text editor source code, Designing national database, Ultra utilities

Vol. 2, No. 2: Understanding C through Assembly language, Utility routines in C and Assembly, Music in C (using a C music program), Cornucopia of software development tools.

Vol. 2, No. 3: Software development environments, Creating productive screen handling tool, Generating graphics withir windows, Create, edit and play your musical ideas, Linking Assembler to Pascal and Basic.

Vol. 2, No. 4: Writing a custom ROM BIOS for PC-DOS. The future of disk protection, Time-saving MASM Macros, routines you can purchase.

Vol. 2, No. 5: Scroll control using BASIC and Assembler, RTool, a PC-resident programmer's toolkit, Calling Assembl' routines from dBase II, Pascal's pointer power.

Vol. 2, No. 6: Periscope-Building a hardware board for the IBM PC, AT&T surprises all, dBase II to dBase HI?, Intel <sup>80286</sup> bugs by FNE, calendar functions for BASIC.

Vol. 3, No. 1: November's Comdex, C - its uses and abuses, Using the C preprocessor, Memory segmentation examples, Index files (part 1), Stuctured programming language, Periscope, a symbolic debugger.

Vol. 3, No. 2: UNIX, Artificial Intelligence, Pointers to functions, Ask/batch file utility. Index files (part 2), Scanning in Turbo Pascal. Calendar date routines in BASIC, Calculate record layouts automatically.

Vol. 3, No. 3: NAPLPS and the professional pro grammer, Uniforum, Instant C reviewed, Printer control from a batch file, Repositioning the stars in Starfinder, Reducing EXE file size through data positioning, Tools for better programming.

 $\Box$  1 year bi-monthly subscription:

\$24.00 (\$30 Canada, \$40 Foreign, U.S. funds only)

Expir. Date

- $\Box$  Check enclosed  $\Box$  Bill me (subscriptions only)
- Charge my Bankcard: VISA □ MC

Signature

Send to: PROGRAMMER'S JOURNAL P.O. Box 3000, Dept. EE 4520 Denville, NJ <sup>07834</sup>  $(503)$   $345-3043$  CIRCLE 75 ON READER SERVICE CARD
returns the name of the current module; CRMOD. which creates <sup>a</sup> new empty module and makes it the current module: OPMOD, which enters an existing module and makes it the current module; and CLM CLM CLASS THE CLASS THREE CLASS THREE CLASS THREE CLASS THREE CLASS THREE CLASS THREE CLASS THREE CLASS THREE CLASS THREE CLASS THREE CLASS THREE CLASS THREE CLASS THREE CLASS THREE CLASS THREE CLASS THREE CLASS THREE root module.

For the benchmark tests. LPA Micro-PROLOG was run using the DEC 10 supervisor. This allowed the programs to run without modifications. The list reversal and Tower of Hanoi tests ran successfully. The Sieve test gave "NO" for an answer instead of the list of primes. The Quicksort test caused stack-overflow errors.

#### Logicware MPROLOG

This Logicware product is characterized by the numerous predicates it contains and its support of modular programming in a manner very similar to Modula-2. It has a learning tool called LOGIC-LAB and a program development support system (PDSS). MPROLOG has almost enough predicates to warrant a separate review! predicates to warrant service review and construction and predicates to a service review of the service review of the service results of the service results of the service results of the service results of the service resu

MPROLOG has already been imple mented on mainframes and mini computers, so going to <sup>a</sup> microcomputer version meant few sacrifices in the PDSS and module implementations. The PDSS allows for the use of if, and, or, " $\cdot$ -", "," ";", or ":", ", ", ";" notations in asserting facts. MPROLOG does not support floating point numbers. The conditional  $if$ -then-like-  $>$  is supported.

MPROLOG only supports 24-bit integers, with numbers ranging from  $-8388608$  to  $+8388607$ .

MPROLOG has many predicates to check the type of expression, including digits, letters, characters, numbers, vari ables, and nonvariables. Other predicates handle terms and perform tasks such as sorting, keysorting. list counting, and expression comparison. Expression com parison is interesting because it allows the user to inquire about the relation between two expressions. The compare predicate is capable of returning relational oper ators like  $\lt$  = . MPROLOG also has many data base-handling predicates to manage clauses, including adding, rena ming, deleting, and inquiring about clauses.

MPROLOG's string manipulation predicates find the siring length, extract substrings, concatenate two or more strings, convert between upper and lower cases, convert from ASCII code to char acters, and remove blanks from strings.

MPROLOG implements several errorhandling and preventing predicates. Pre venting predicates can extend the stack, if there is room, to allow more space for recursion. Protection against fatal errors can be turned on or off.

## Finally, A Lint and Make for MS<sup>™</sup>-DOS Make for MS™- DOS

 $\blacksquare$  . The full range of features produced of features produced by  $\blacksquare$ grammers working in UNIX 1999 and UNIX 1999 and UNIX 1999 and UNIX 1999 and UNIX 1999 and UNIX 1999 and UNIX 1 come to expect from their Lint and Make utilities. With Pre-C<sup>IM</sup> you can detect structural errors in C programs five times faster than you can with debugger. Find usage errors almost impossible to detect with a compiler. Cross-check multiple source files and parameters passed to functions. Un cover interface bugs that are difficult to isolate. All in a single pass. Capabilities no C compiler, with or without program analyzing utilities, can offer. Pre-C outlints Lint, since you can handle analyses incrementally,

Pre-C's flexible library approach lets you maintain continuity across all programs in your shop, whether you use Pre-C's pre-built libraries, func tions you already have, or some you might want to buy.

Plus, you're not limited to one partic ular library- Pre-C keeps track of all the second control to all the second second track of all the second second second track of all the second second second second second second second second second second second second the libraries you're using to make sure that code correctly calls them.

With Pmaker<sup>™</sup> you can update and track every module in your program. When you make a change in any source or include file, all you do

is run Pmakcr. It will recompile changed modules and relink your program. With any compiler or linker you choose. Pmaker can update an object module library when one or several of the object modules are changed. You can use Pmaker to handle any task when a change requires several steps.

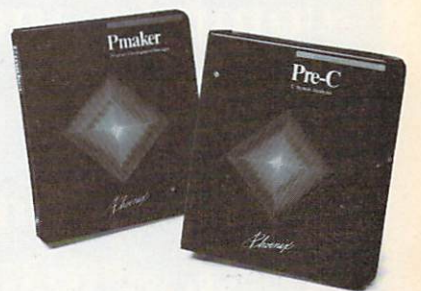

Pre-C by Phoenix. \$395. Pmaker by Phoenix. \$195.

Call (1) 800-344-7200. In Massachusetts (617) 762-5030.

Or. write: Phoenix Computer Products, Corp., <sup>1420</sup> Providence Highway. Suite 115, Norwood, MA 02062.

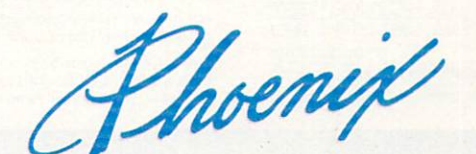

PROGRAMMERS' PFANTASIES'" BY PHOENIX

Programmers' Pfantasies. Pre-C. and Pmaker are trademarks of Phoenix Computer Products Corporation. MS is a trademark of Microsoft Corporation. UNIX is a trademark of AT&T Bell Laboratories.

CIRCLE <sup>19</sup> ON READER SERVICE CARD

MPROLOG also implements predicates to get the date and time. The predicate system\_state(Indicator,Value) allows for system control. Indicator specifies what is to be controlled and Value sets its state or value, including turning garbage collection, list notation, mixed and normalized cases, and tail recursion. The indicator also sets the minimum free space that is left in the global, main, and trail stacks that could trigger an error. In addition, the indicator can include CPU time; elapsed processor time for garbage collection; time, date, and storage allocation for the stack; and what tables have been used.

I/O predicates in MPROLOG are extensive and proliferated. I/O redirection is supported. The reading predicates allow a variety of items to be read, such as mathematical and nonmathematical expressions, end of lines, end of files,

comments, records, and symbols. Output predicates allow the user to write expressions, print tabs, create new lines, and do spacing. Predicates that inquire about output column location and available space are on the same line.

One of the highlights of MPROLOG is the module implementation. Each module has a name, interface specification, declarations, comments, predicate definitions, and program goals. Modules also can import and export predicates between one another, as in Modula-2. According to the instruction manual, the current version has many features missing in the PC/MS-DOS implementation.

The benchmark programs could only be run after converting them to modules. MPROLOG showed a slight advantage over the other products in the Quicksort test. The other tests reflected its moderate speed.

# Realia COBOL

# What to do while your COBOL programs compile and execute:

1. Wait. 2. Wait some more. 3. Stop waiting. Call Realia.

Patience isn't always a virtue. Realia COBOL is fast:

**Compilation Speed (minutes seconds)** Comparation Realis and the test minutes sections<br>
Program COSC COSOL COSOL COSOL COSOL COSOL COSOL<br>
1,000 3,31 833 3:42 5:05 5:11<br>
5,000 3:30 48:07 16:58 \* 45:26

#### **Execution Time Ratio**

Realia mbp Level II R-M Microso  $1.0$  3.6 14.7 21.6 22.3 **Sieve of Eratosthenes** Fisheral Business Machines Corporation<br>Into COBOL, of mito Software and Sys-<br>Into Technology, Level II COBOL, of Micro<br>Focus, R-M COBOL, of Pyan-McFarland, 0.818 seconds per iteration

Realia COBOL is written in COBOL. We offer you the tools we use ourselves:

- . Our FOLLOW-THE-SOURCE™ interactive symbolic debugger. Works with normal native code
- . A speedy full-screen editor that handles very large files.
- Mainframe IBM VS COBOL compatibility.
- · Interfaces to Assembler and C.
- . No royalty or run-time fee
- . No limit on program size, up to available memory. . In our new release, no need to insert the product diskette when you're using a hard disk.

Realia COBOL costs \$995. Qualified companies can try it for free. Call us. And ask about our other<br>products, Spacemaker™ and Termulator™.

# What are you waiting for?

10 South Riverside Plaza Chicago, Illinois 60606<br>(312) 346-0642 TELEX: 332979 (REALIA INC)

### **PROLOG products and** manufacturers

Arity/PROLOG-S1,950 comp/inter Arity Corp. \$495 interpreter 336 Baker Ave. Concord, Mass. 07142 (617) 371-1243

**ADA PROLOG-S300 Automata Design Associates** 1570 Arran Way Dresher, Pa. 19025  $(215) 646 - 4894$ 

**PROLOG V-S69.95 Chalcedony Software** 5580 La Jolla Blvd., Ste. 126 La Jolla, Calif. 92037 (619) 483-8513

**PROLOG-1-\$395** PROLOG-2-\$1,895 **Expert Systems International** 1150 First Ave. King of Prussia, Pa. 19406 (215) 337-2300

LPA-PROLOG (Micro-PROLOG)-\$250 **Logic Programming Associates Programming Logic Systems (distributor)** 31 Crescent Dr. Milford, Conn. 06460<br>(203) 877-7988

MPROLOG-S725 Logicware 5000 Birch St., West Tower Ste. 3000 Newport Beach, Calif. 92660  $(714)$  476-3634

Quintus-Sun: \$8,400-\$14,280 Vax: \$6,600-\$21,800 Quintus Computer Systems Inc. 2345 Yale St. Palo Alto, Calif. 94306 (415) 494-3612

**PROLOG-86-S125 Solution Systems** 335 Washington St. Norwell, Mass. 02061 (800) 821-2492

**CIRCLE 76 ON READER SERVICE CARD** 

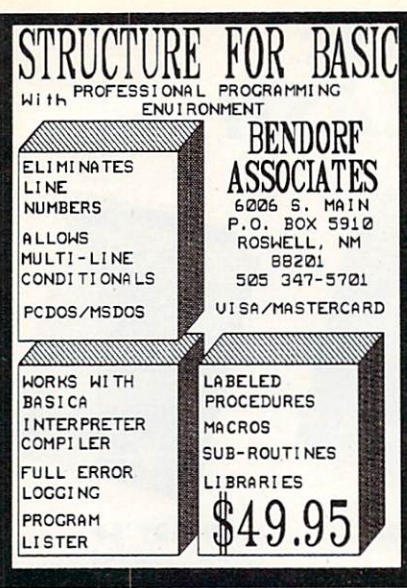

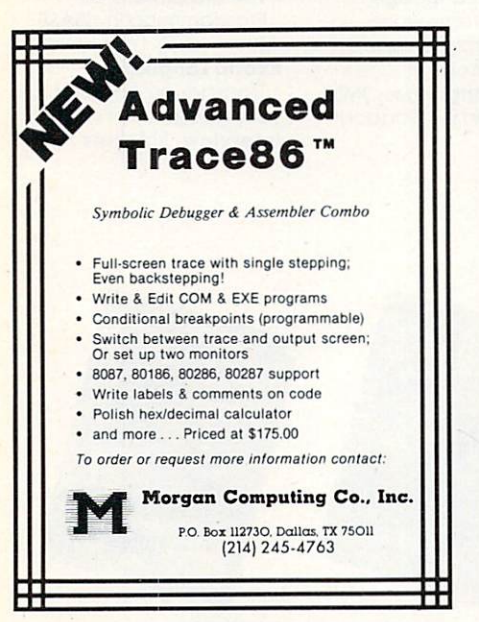

#### CIRCLE <sup>22</sup> ON READER SERVICE CARD

Pascal-to-C Translator: Convert UCSD Pascal, MT+ Pascal, and others to K&R C. Handles nested procedures, intrinsic functions, separately compiled units and modules, all data types including long integers. Requires 256K IBM PC/XT/AT. Send for free samples or send us up to <sup>500</sup> lines of Pascal and we will convert it for you for FREE. Licensed source and executable code \$5,000, conversions <sup>25</sup> cents/line.

T6L Inc. <sup>4400</sup> Sulphur 5prings Rd. Corvollis, OR. <sup>97330</sup> (503)-745-7476

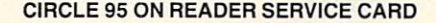

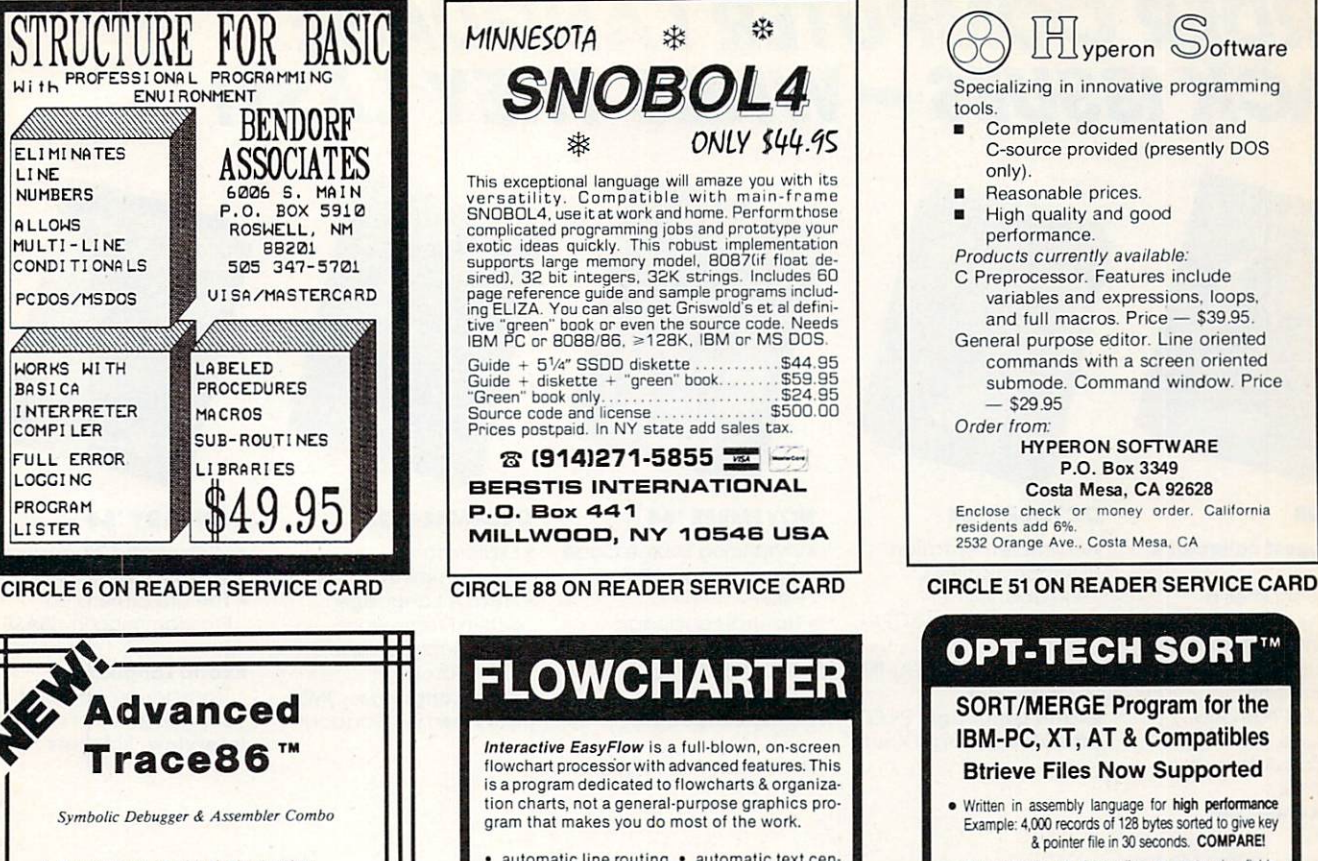

automatic line routing · automatic text cenwide by 16 shapes high • three levels of zoom tical scrolling within the chart • 18 standard<br>flowcharting shapes included • user defined<br>shapes easily added • wide charts can be printed in strips · complete, well written manual · works minters requires at 5 Dos 3 mile body machine with IBM compatible graphics adapter ----

Only  $$149.95 + $2.00 s & h.$ 

HavenTree Software Limited P.O. Box 1093-D<br>Thousand Island Park, NY 13692 (613) 542-7270 Extension 82

#### CIRCLE <sup>58</sup> ON READER SERVICE CARD

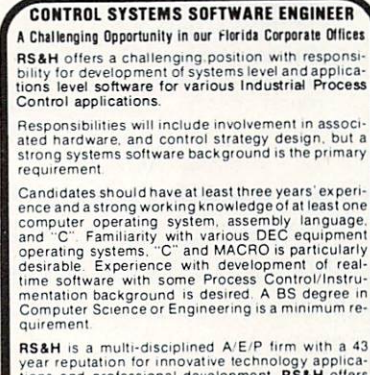

year reputation for innovative technology applica-<br>tions and professional development. RS&H offers<br>an attractive salary and benefits package including

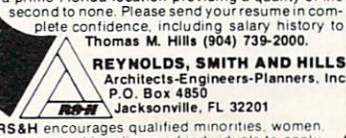

veterans and handicapped individuals to apply

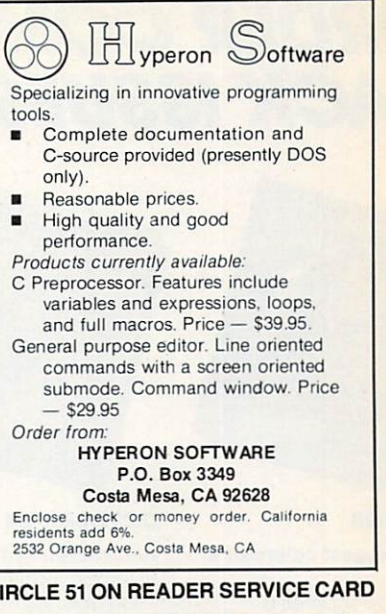

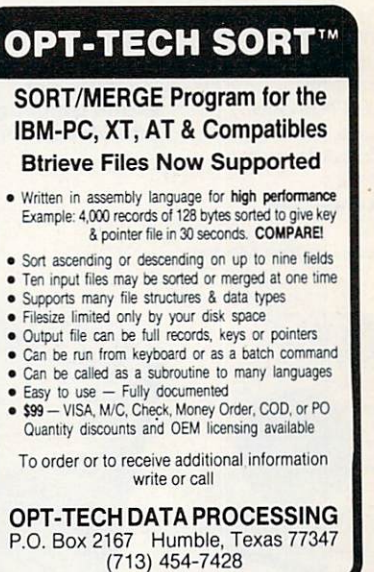

CIRCLE <sup>40</sup> ON READER SERVICE CARD

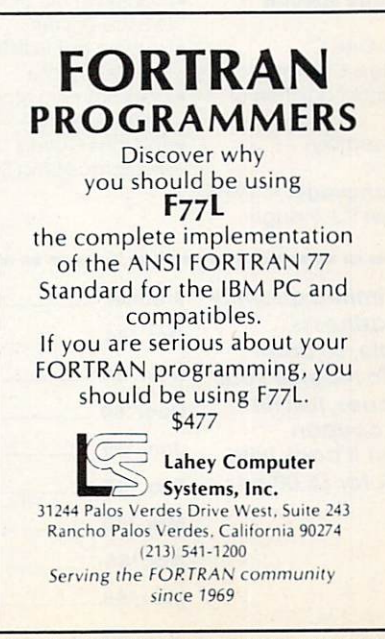

CIRCLE <sup>95</sup> ON READER SERVICE CARD CIRCLE <sup>79</sup> ON READER SERVICE CARD CIRCLE <sup>15</sup> ON READER SERVICE CARD

# ORDER COMPUTER LANGUAGE **BACK ISSUES - WHILE THEY LAST!**

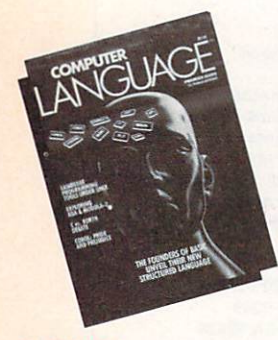

#### **PREMIER**

#### The biggest collector's issue

- Structured Language—Language—Language—Language—Language—Language—Language—Language—Language—Language—Language by Kemeny & Kurtz
- Programming in the UNIX **Environment**
- COBOL: Pride and Prejudice Prejudice
- Exploring Ada and Modula-2
- Exotic Language: Interview: Charles Moore

- An Implementation Demonstrating **Portability**
- The Evolution of ZCPR-Part I
- BATCH—A Powerful IBM "Language"

Exotic Language: PILOT Interview: Donald Knuth

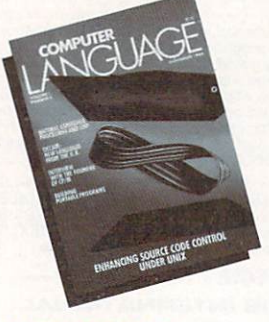

#### **NOVEMBER '84**

- Enhancing Source Code Control under UNIX.
- Natural Language Processing and LISP
- Building Portable Programs
- Exotic Language: OCCAM

Interview: Gary Kildall

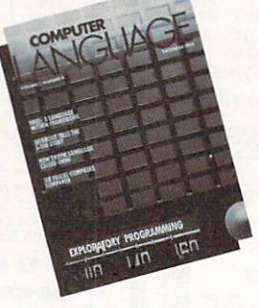

#### DECEMBER '84

- · Exploratory  $\cdots$
- Programming · Fred: A Language
- within Framework • Six Pascal Compilers
- Compared Exotic Language: OMNI Interview: Bill Godbout

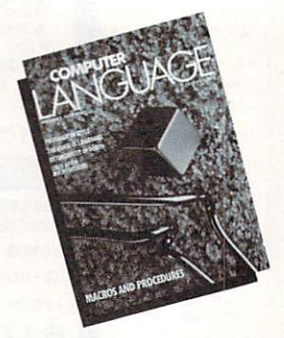

#### JANUARY '85

- Macros and Procedures
- Extensibility in Forth The Illrd Dimension-
- Programming in dBASE

Exotic Language: Transaction Application Language Interview: Sol Libes

#### **FEBRUARY'85** FEBRUARY '85

#### C Language Special **Issue** Issue • Twenty-One C

- Compilers Compared The Standardization of
- $\Gamma$ • C to Assembly
- **Interface** Exotic Language: MUMPS Interview: P.J. Plauger

#### 

of magazines is available, so order today. To receive your back issues, just fill out this coupon and mail it back with a check for \$5.00 per issue.

Foreign orders: Add \$3.00 for airmail airmail.

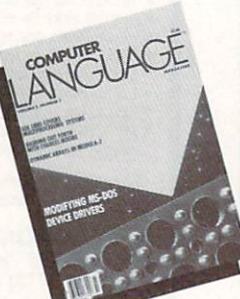

#### **MARCH'85** MARCH '85

- Modifying MS-DOS Device Drivers
- Hashing out FORTH with Charles Moore
- Programming Macros in C (Debugging)
- · Sol Libes Covers Multiprocessing Systems

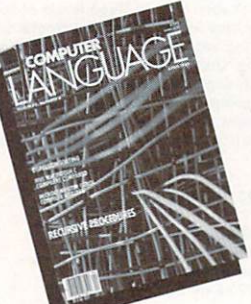

#### . . . . . . . .

- Recursive Procedures
- Sorting by Dispersion COBOL Compiler
- 
- C on the Macintosh Exotic Language: APT Interview: Gordon French

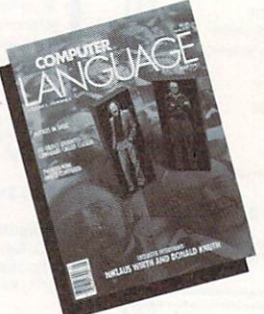

#### MAY '85

Exclusive Interview: Niklaus Wirth and<br>Donald Knuth Donald Knuth

- Twenty-nine BASIC Interpreters and Compilers Compared
- Macros In BASIC Exotic Language:
- Clascal Clascal

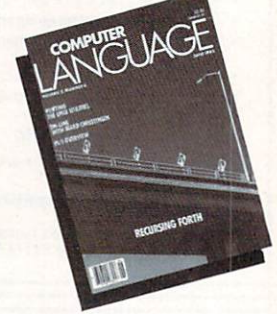

#### JUNE '85

- Forth: Twithe Curthed, too!
- Porting the UNIX Utilities Symphony Command
- Language

Exotic Language: COMAL Interview: Ward Christensen

BOTA SHOT WAS THE COURT WAS THE THEFT WAS TIME TO THE COURT WAS TIME TO A REAL PROPERTY.  $\frac{1}{2}$ Oct. '84 copies x\$5.00= Nov. '84  $\overline{\phantom{0}}$  copies  $\times$  \$5.00 = \$  $\overline{\phantom{0}}$ Dec. '84  $\overline{\phantom{0}}$  copies  $\times$  \$5.00 = \$  $\overline{\phantom{0}}$ Jan. '85 copies X\$5.00= Feb. '85  $\cos x$  \$5.00 = \$ Mar. '85  $\angle$  copies  $\times$  \$5.00 = \$  $\angle$ apr. 55.000 copies : 190.00 May '85 \_  $\overline{\phantom{0}}$  copies  $\times$  \$5,00 = \$  $\overline{\phantom{0}}$ 

TOTAL<sub>S</sub>

communication to the contract of the contract of the contract of the contract of the contract of the contract of the contract of the contract of the contract of the contract of the contract of the contract of the contract

NAME<sub>-</sub> COMPANY \_ ADDRESS CITY. STATE, ZIP

#### Send payment and coupon to:

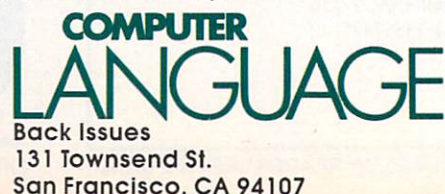

Analysis

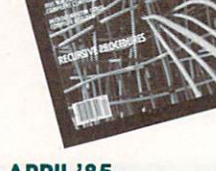

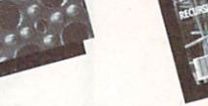

## **Creators of COMPUTER LANGUAGE** COMPUTER LANGUAGE LANGUAGE LANGUAGE LANGUAGE LANGUAGE LANGUAGE LANGUAGE LANGUAGE LANGUAGE LANGUAGE LANGUAGE LA Sponsor the Expert Forum

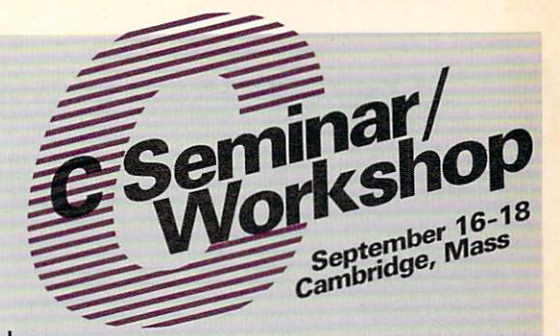

Never before have so many leaders in the C programming field gathered for one event. The C Seminar/ Workshop will be an exciting forum on the latest technical

innovations and language developments. Best of all, you'll experience practical, handson a papel in small workshop sessions. And the beautiful autumn foliage of New York and American computations of New York and America and America and America and America and America and America and America and America and England, just four blocks from Harvard Yard. The Seminar/Workshop is brought to you by the publishers of COMPUTER LANGUAGE.

The cost for this cost for the cost for this computer 2.0 day is only the cost of the cost of the cost of the cost of the cost of the cost of the cost of the cost of the cost of the cost of the cost of the cost of the cost receive a \$100 early bird discount.

#### **CURRICULUM** <u>Curriculum and Curriculum and Curriculum and Curriculum and Curriculum and Curriculum and Curriculum and Curriculum and Curriculum and Curriculum and Curriculum and Curriculum and Curriculum and Curriculum and Curriculum </u>

Speakers Jim Brodie, ANSI C committee chairman: Overview of the ANSI Standardization Effort P.J. Plauger, author, ANSI C committee secretary: Programming Style and C Larry Rosler, ANSI C language chairman: Language Standardization Issues Tom Plum, author: Efficiency of C Programs Heinz Lycklama, /usr/group UNIX chairman: UNIX Perspective on C Leor Zolman, compiler writer: Porting C Programs between Operating Systems Robert Ward, C User's Group coordinator: Structured Methods of Debugging C

(Subject to change based on availability)

C.L. Publications Inc., Publications Inc., 2002.

### Workshops Seminar participants will be able to choose four from this list:

Debugging Techniques Interpreters in Development Environment Programming for Portability Efficient Code Generation Cross Compilers Network Data Base Theory and Object-File Formats for UNIX Systems Philosophy and Methodology of Benchmarks

ANSI Standards: Questions & Answers Code Readability and Organization Asynchronous Communications Writing Extensions to C UNIX System Subroutine Interfaces Porting C between CP/M, MS-DOS, and **UNIX** UNIX 1999 1999 1999 1999 1999 1999

### **C Seminar/Workshop Registration Form**

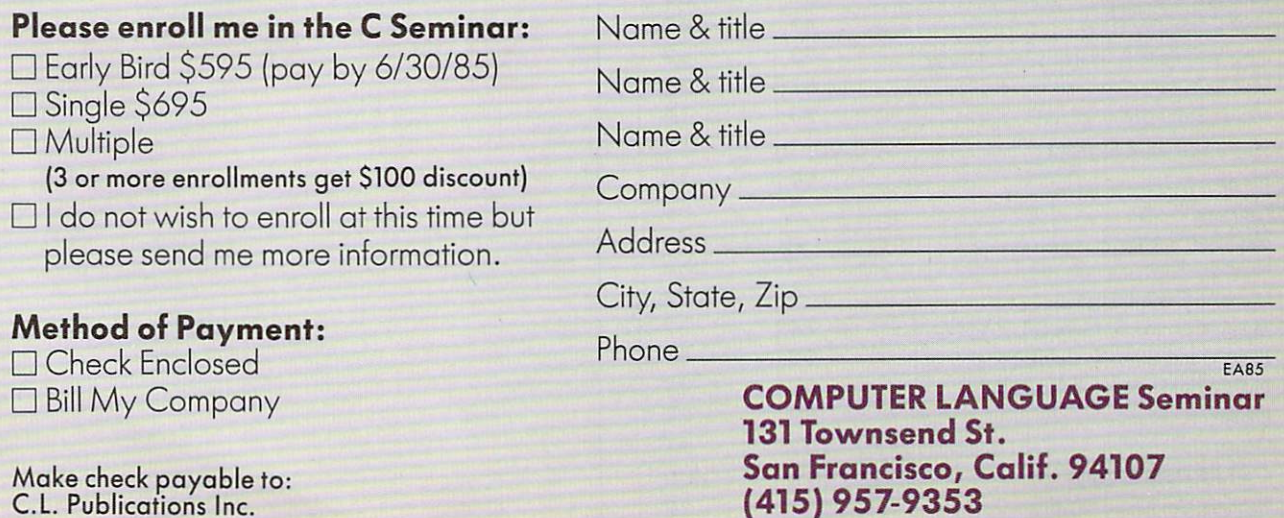

CIRCLE <sup>116</sup> ON READER SERVICE CARD

## ADVERTISER INDEX

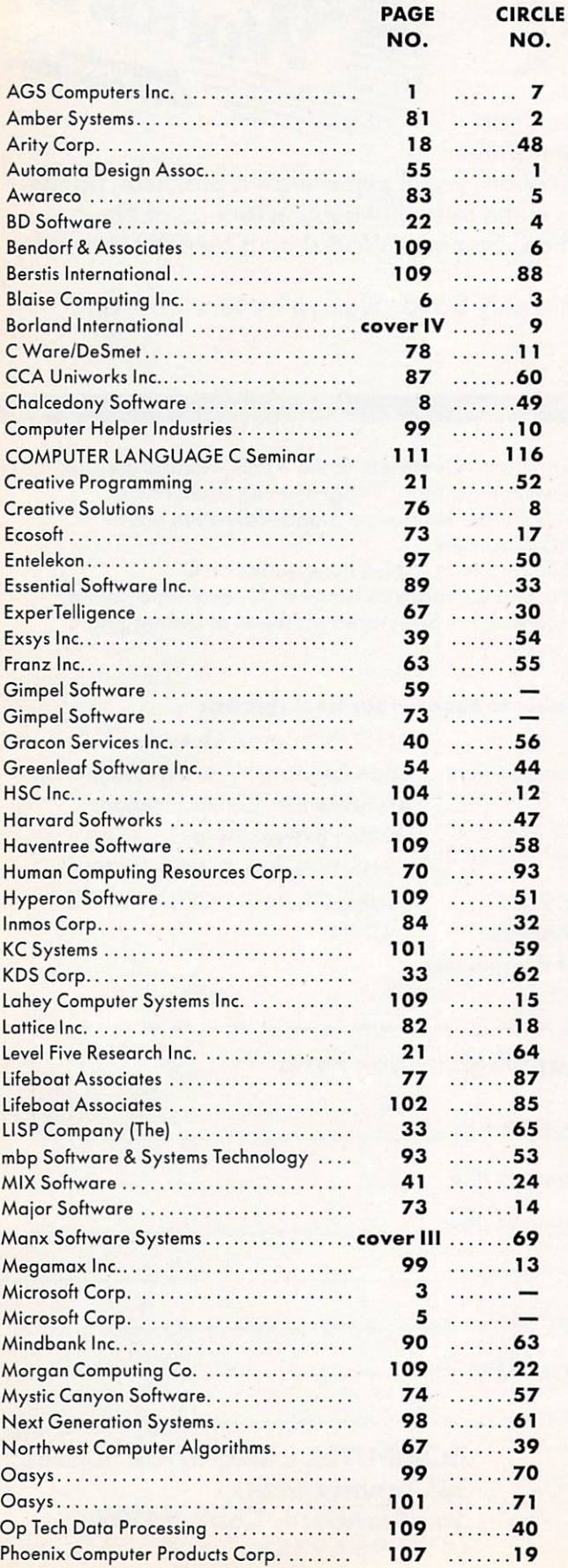

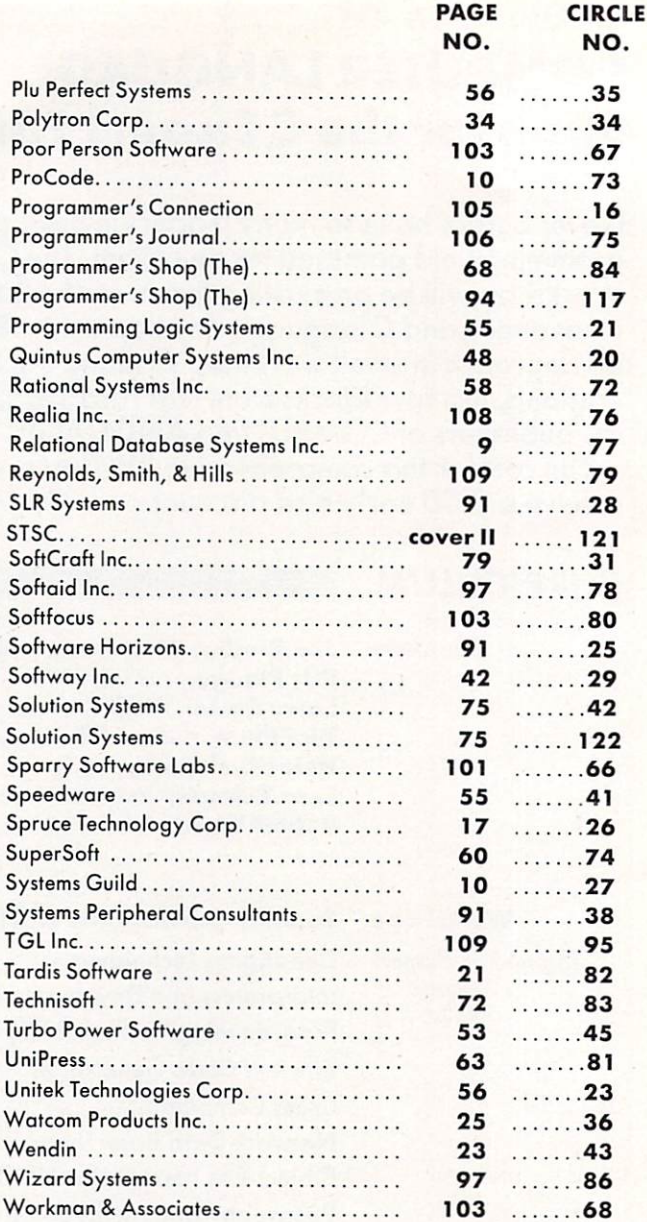

**PAGF** 

The index on this page is provided as a service to our readers. The publisher does not assume any liability for errors or omissions.

# BUY AN AD **GET A CAT!**

(Details to come next month.)

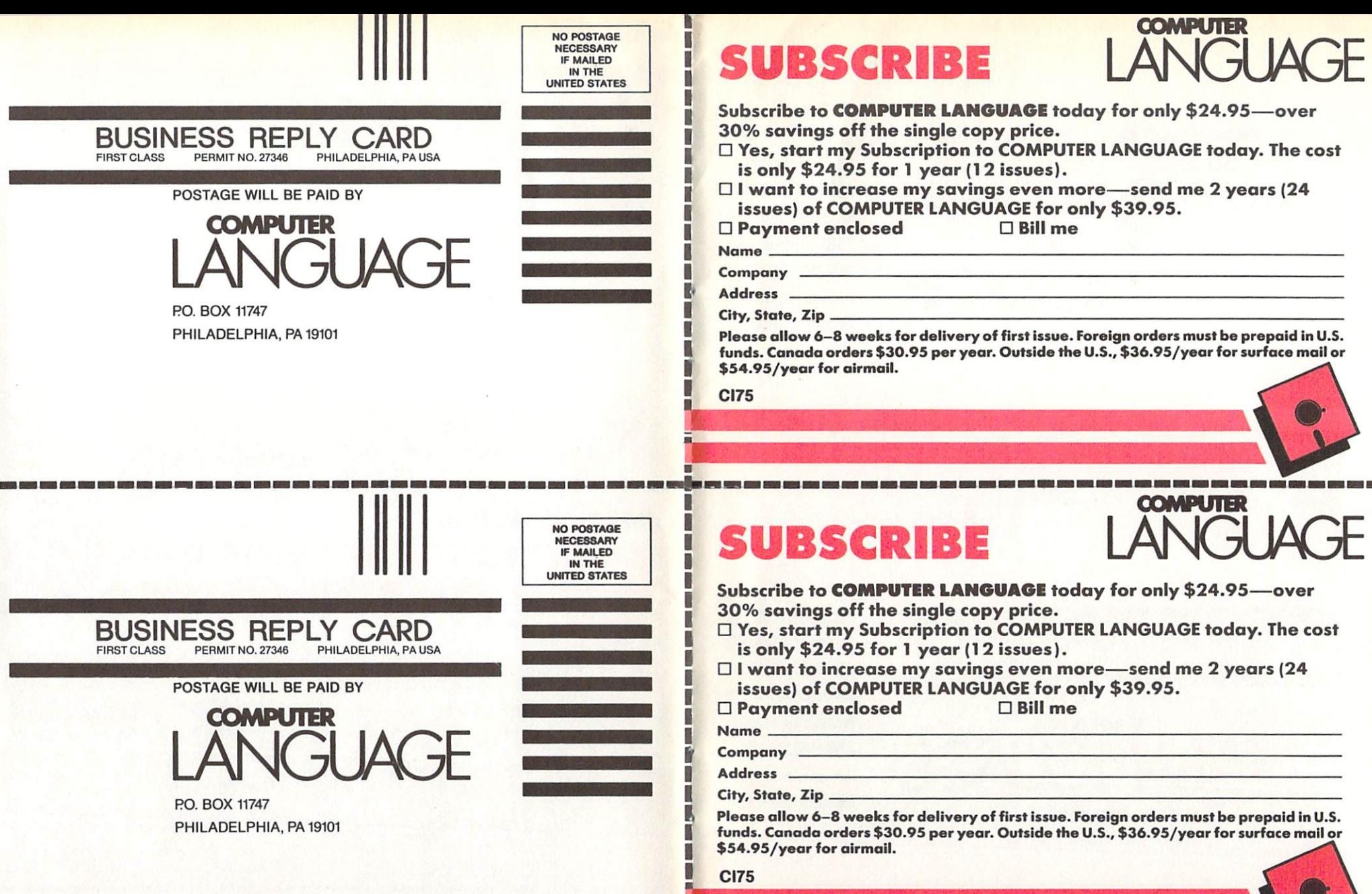

T

The Committee of the Committee of the Committee of the Committee of the Committee of the Committee of the Committee of the Committee of the Committee of the Committee of the Committee of the Committee of the Committee of t

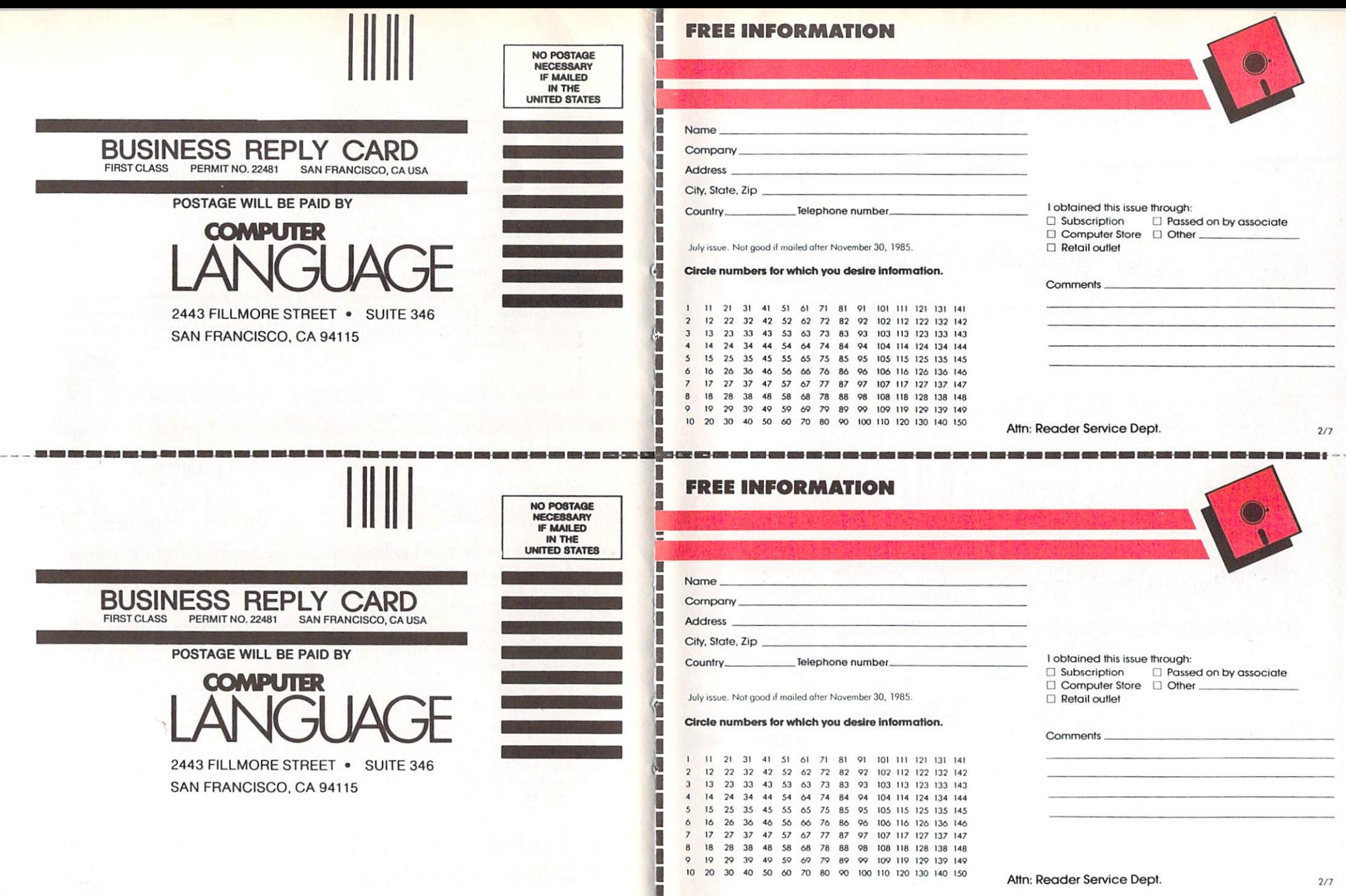

 $- -$ 

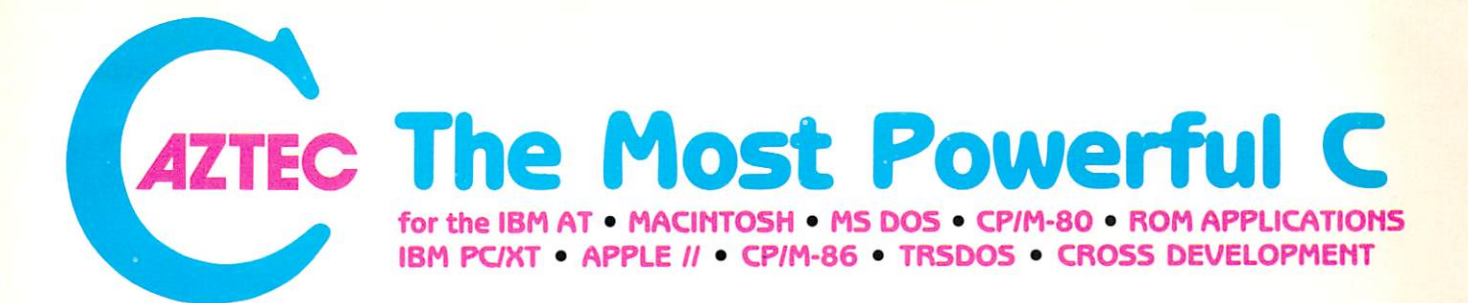

#### Why Professionals Choose Aztec C

AZTEC C compilers generate fast compact  $A = A$  and  $A = A$  computed and  $A = A$  and  $A = A$ code. AZTEC C is a sophisticated development system with assemblers, debuggers, linkers, editors, utilities and extensive run time libraries. AZTEC C is documented in detail. AZTEC C is the most accurate and portable implementation of C for microcomputers. AZTEC C supports specialized professional needs such as cross<br>development and ROM code development. development and ROM code development. MANX provides qualified technical support.

## AZTEC C86/PRO<br>- for the IBM AT and PC/XT

AZTEC C86/PRO provides the power, portabili ty, and professional features you need to develop sophisticated software for PC DOS, MS DOS AND CP/M-86 based microsystems. The system also supports the generation of ROM based software for 8088/8086, 80186, and 80286 processors. Options exist to cross develop ROM<br>code for 65xx, 8080, 8085, and Z80 processors. code for example for and  $\alpha$ Cross development systems are also available that target most micro computers. Call for infor mation on AZTEC C86/PRO support for XENIX and TOPVIEW.

POWERFUL - AZTEC C86/PRO 3.2 outperforms Lattice 2.1 on the OHRYSTONE benchmark 2 to 1 for speed (17.8 secs vs 37.1)<br>while using 65% less memory (5.8k vs 14k). The while world so it is the community of the second control of  $\mathcal{S}$ to 60% less time and supports fast, high volume AZTEC C8&PRO system also compiles in 10%  $1/O$ 

PORTABLE - MANX Software Systems provides real portability with a family of compatible DOS, MS DOS, CP/M-86, Macintosh, CP/M-80, APPLE  $II +$ ,  $I$ le, and  $I$ Ic (NIBBLE - 4 apple rating), TRSDOS (80-MICRO - 5 star rating), and Commodore C64 (the C64 system is only available as cross compiler - call for details). AZTEC C86/PRO is compatible with UNIX and XENIX.

#### PROFESSIONAL - For professional features AZTEC C86/PRO is unparalleled.

- Full C Compiler (8088/8086 80186 80286)<br>Macro Assembler for 8088/8086/80186/80206
- 
- Linkage Editor with ROM support and overlays
- DOS 1.x; DOS 2.x; DOS 3.x; screen I/O; Graphics; UNIX I/O; STRING; simulated float; <sup>8087</sup> support; MATH; ROM; CP/M-86
- Selection of 8088/8066, 80186. or <sup>80286</sup> code generation to guarantee best choice for performance and compatibility
- Utility to convert AZTEC object code or libraries to Microsoft format. (Assembly <sup>+</sup> conversion takes less than half the time as Microsoft's MASM to pro
- Large memory models and sophisticated memory management
- Support products for graphics, DB, Screen, & ...  $ROMable code + ROM support + separate code and data + INTEL Hex Converter$
- Symbolic Debugger & Other Utilities
- Full Screen Editor (like VI) CROSS Compilers are available to APPLE //, Macin-
- tosh. CP/M-80. TRSDOS, COMMODORE C64, and<br>ROM based 65xx, and 8080/8085/Z80 **Detailed Documentation**
- 

.\$500 (configured for IBM AT - options for 8088/8086)

\$500 (configured for IBM PC/XT - options for 80186/80286)

AZTEC C86/BAS includes C compiler (small model only),<br>8086, MACRO, assembler, overlay linker, UNIX, MATH. SCREEN, and GRAPHICS libraries, debugger, and

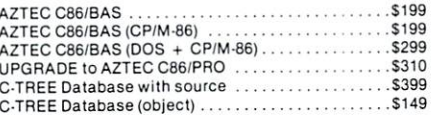

Cross Compilers for ROM, MS DOS, PC DOS, or CP/M-86 applications.

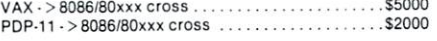

Cross Compilers with PC DOS or CP/M-86 hosts are S75D Targets: 65xx; CP/M-80; C64; 8080/8085/Z80; Macintosh; TRSDOS. 8086/8088/80186/80286; APPLE //.

#### AZTEC C68K

#### $-$  for the Macintosh

For power, portability, and professional features AZTEC C68K-c is the finest C software development system available for the Macintosh.<br>The AZTEC C68K-c system includes a 68000 macro

assembler, a linkage editor, a source editor, a mouse based editor, a SHELL development environment, a library of UNIX I/O and utility routines, full access and support of the Macintosh TOOLBOX routines, debugging aides, utilities, make, diff. grep. TTY simulator with upload & download (source supplied), a RAM disk (for agreement. Programming examples ar included. (Over

AZTEC C68K-c requires a 128K Macintosh, and two disk drives (frugal developers can make do with one drive). AZTEC C68K supports the 512K Macintosh and hard disks.

AZTEC C68K-c (commercial system) .............. \$500 AZTEC C68K-p to AZTEC C68K-c upgrade . . . . . . . . . \$310

Mac C-tree database \$149 Lisa Kit (Pascal to AZTEC C68k object converter) . . \$ 99

#### AZTEC C65

#### $-$  for the APPLE  $II$

"...The AZTEC C-system is one of the finest software packages I have seen..." NIBBLE review, July 1984.<br>The only commercial C development system available<br>that runs native on the APPLE II+, lic, and lie, the<br>that runs nati AZTEC C65 development system includes a full floating MANX AZTEC C compilers, a 6502 relocating assem<br>bler, a linkage editor, a library utility, a SHELL develop ment environment, a full screen editor, UNIX I/O and utility subroutines, simple graphics, and screen functions.

AZTEC C65/PRO (Apple DOS + ProDos) ......... \$350 (call for availability)

#### **AZTEC C II/PRO**

- for CP/M-80<br>The first member of the AZTEC C family was the CP/M-80 AZTEC C compiler. It is "the standard" com-<br>piler for development on CP/M-80. The system includes the AZTEC C II C compiler, an 8080 assembler, a linkage<br>editor, an object librarian, a full library of UNIX I/O and utility routines, CP/M-80 run time routines, the SMALL library (creates modules less than 3K in size), the fast<br>linker for reduced development times, the ROM library, RMAC and M80 support, library source, support for DRl's SID/ZSID symbolic debugger, and more.

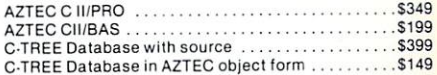

#### AZTEC C80

#### - for TRSDOS (Radio Shack Model III & 4)

"I've had a lot of experience with different C compilers, ment System is the best I've seen." 80-Micro, Decem ber. 1984. John B. Harrell III

This sytem has most of the features of AZTEC C II for system for the Radio Shack Model III and IV.

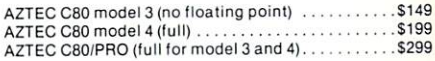

To order or for information call:

800-221-0-221-0-221-0-221-0-221-0-221-0-221-0-221-0-221-0-221-0-221-0-221-0-221-0-2 (201) 530-7997 (NJ and outside U.S.A.). Or write: MANX SOFTWARE SYSTEMS, P.O. Box 55, Shrewsbury, N.J.

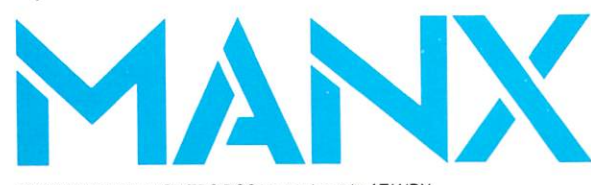

TRS 80 RADIO SHACK TRS DOS is a trademark of TANDY. APPLE DOS MACINTOSH is a trademark of APPLE.

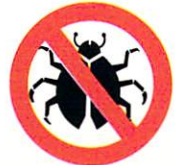

For Technical Support (Bug Busters) call: 201-530-6557

SHIPPING INFORMATION - Standard U.S. shipment is UPS ground (no fee). In the U.S. one day shipment is \$20, two days is \$10. ment outside the U.S. is by courier and is freight collect.

# **Speed, Power, Price.** Borland's Turbo Pascal Family.

The industry standard. With more than 250,000 users worldwide Turbo Pascal is the industry's de facto standard. environment in the history of microcomputing. And yet, Turbo Pascal is simple and fun to use!

> Jatl Duntemann. PCMagazlna: "Language dealot she century Turbo Pascal <sup>11</sup> introduces new programming environment and runs like magic."

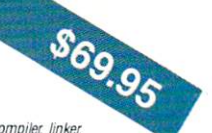

**TIIDBO** 

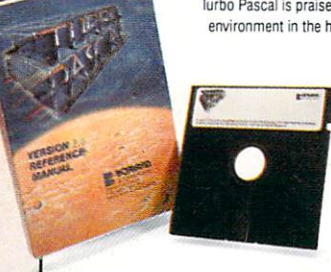

NEW

**TURBO** 

**TOOLBOX** 

Dave Garland, Popular Computing: "Most Pascal compilers barely fit on a disk, but Turbo Pascal packs an editor, compiler, linker, and run-time library into just 29K bytes of random-access memory.

Jerry Pournelle, BYTE: "What I think the computer industry is headed for: well documented, standard, plenty of good features, and a reasonable price. and reasonable price.'

Portability. Turbo Pascal is available today for most computers running PC DOS, MS DOS, CP/M 80 or CP/M 86. A XENIX verison of Turbo Pascal will soon be announced, and before the end of the year, Turbo Pascal will be running on most 68000 based microcomputers.

### High resolution monochrome graphics for the IBM PC and the Zenith <sup>100</sup> computers

Dazzling graphics and painless windows. The Turbo Graphix Toolbox will give even a beginning programmer the expert's edge. It's a complete library of Pascal procedures that include:

—Full graphics window management.

 $T$  -Tools that will allow you to draw and hatch pie change of geometric and lull range of geometric shapes of geometric shapes of geometric shapes of geometric shapes of geometric shapes of geometric shapes of geometric —Procedures thai will save aid restore graphic images to and from disk.

—Functions thai will allow you to precisely plot curves.

-Tools that will allow you to create animation or solve those difficult curve fitting problems. and much, much more

No sweat and no royalties. You may incorporate part, or all of these tools in your programs, and yet, we won't charge you any royalties. Best of all, these functions and procedures come complete with commented source code on disk ready to compile!

## Searching and sorting made simple

The perfect complement to Turbo Pascal. It contains: Turbo-Access, a powerful implementation of the state-of-the-art B+tree ISAM technique; Turbo-Sort, a super efficient implementation of the fastest data sorting algorithm. "Quicksort on disk". And much more.

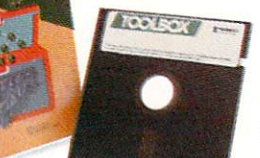

**S54.95** Jerry Pournelle, BYTE: "The tools include a B+tree search and a sorting system; I've seen stuff like this, but not as well thought out. sell for hundreds of dollars."

Get started right away: free database! Included on every Toolbox disk is the source code to a working data base which demonstrates how powerful and easy to use the Turbo-Access system really is. Modify it to suit your individual needs or just compile it and run.

#### Remember, no royalties!

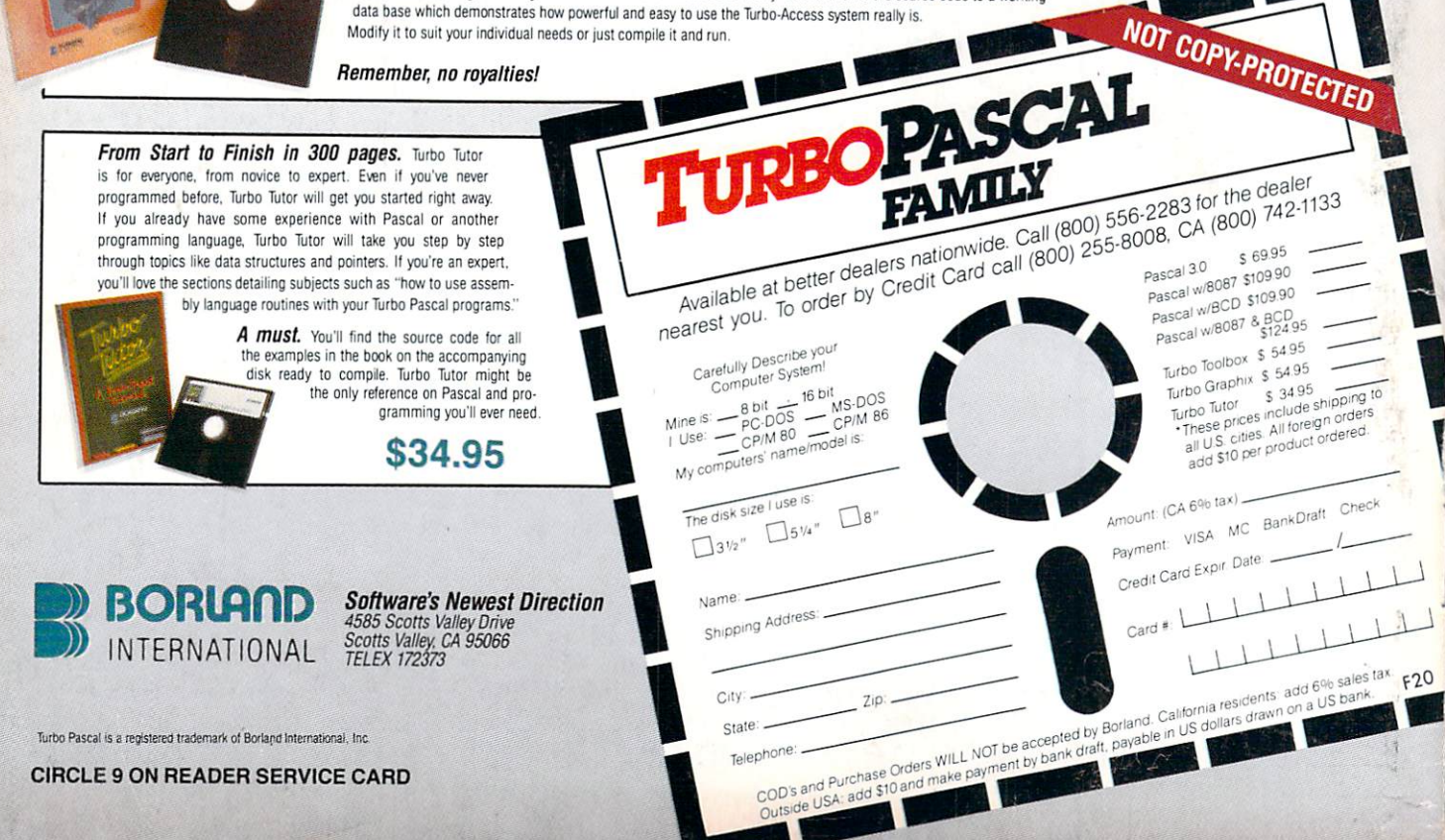